# **UNDER GRADUATE PROGRAMME: COMMERCE (E-COMMERCE)**

### **CHOICE BASED CREDIT SYSTEM**

**For the Students Admitted from 2022-2025 Batch**

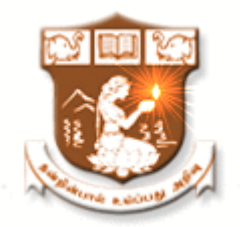

# **DEPARTMENT OF B.COM (E-COMMERCE)**

# **NGM COLLEGE**

**(***An autonomous college Affiliated to Bharathiar University, Coimbatore)*

POLLACHI - 642 001

**REVISED SCHEME OF EXAMINATION AND SYLLABUS**

### **Department of Commerce (E-Commerce)**

#### **Vision**

- To Make the students well versed in the domain of Electronic Commerce
- To Enrich the communicative ability of the students
- To Increase the employability skills

#### **Mission**

The Curriculum is qualitatively outstanding and innovative. Theory and application-oriented E-Commerce Technology papers are offered which is directed at the present and  $-$  as far as it is foreseeable  $$ future requirement of the business to pursue knowledge through Academic, Co-curricular and extra-curricular activities.

#### **Programme Educational Objectives:**

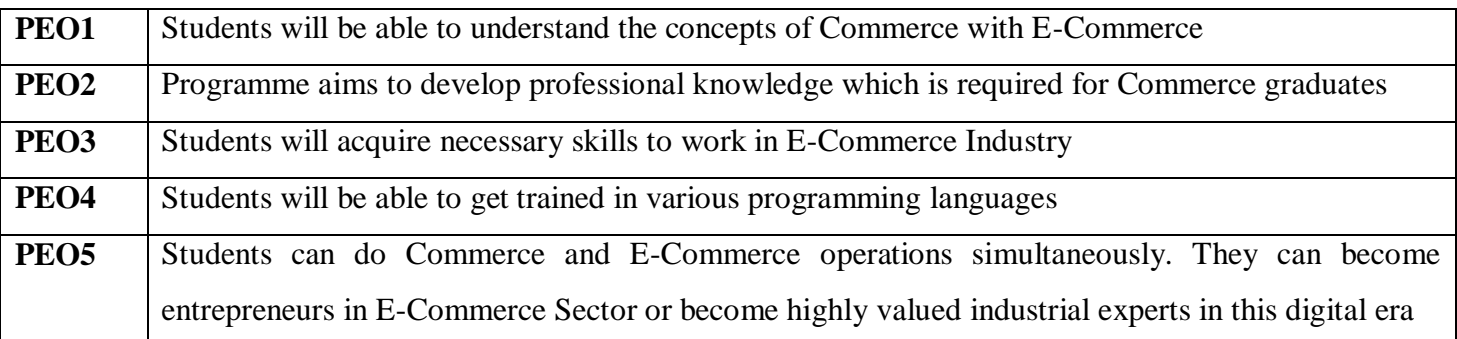

#### **Programme Outcomes:**

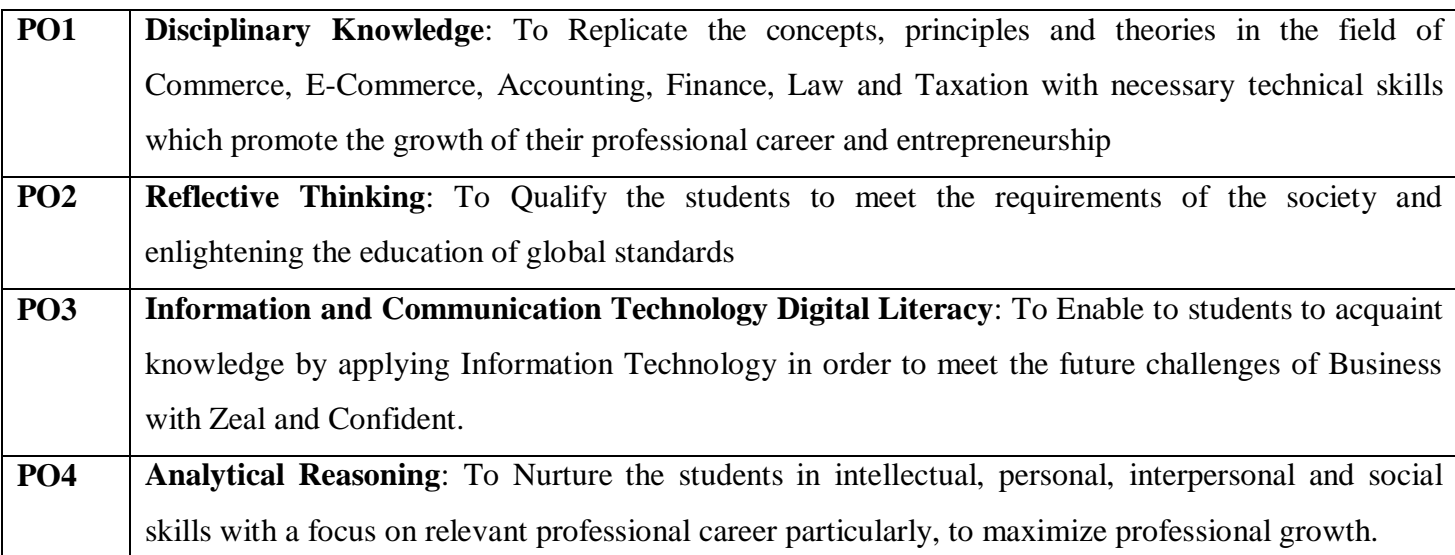

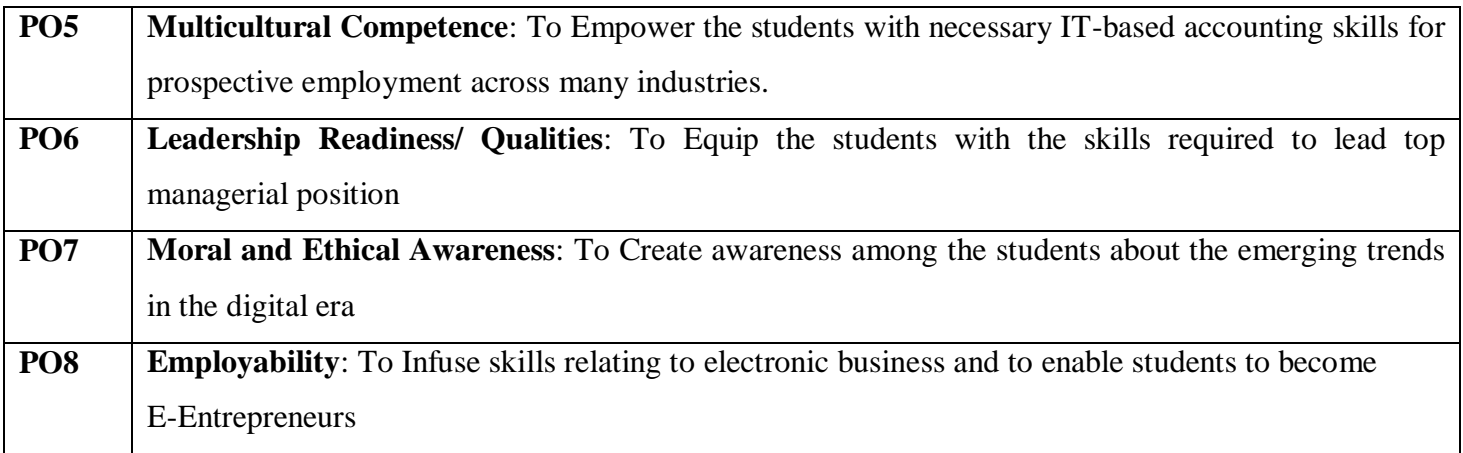

# **Programme Specific Outcomes:**

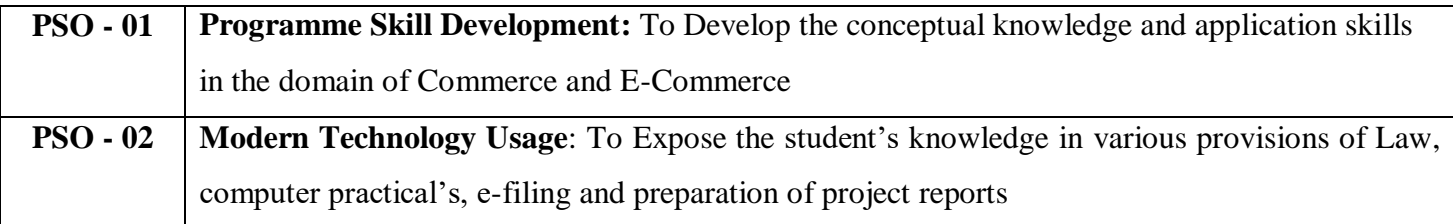

# **Mapping**

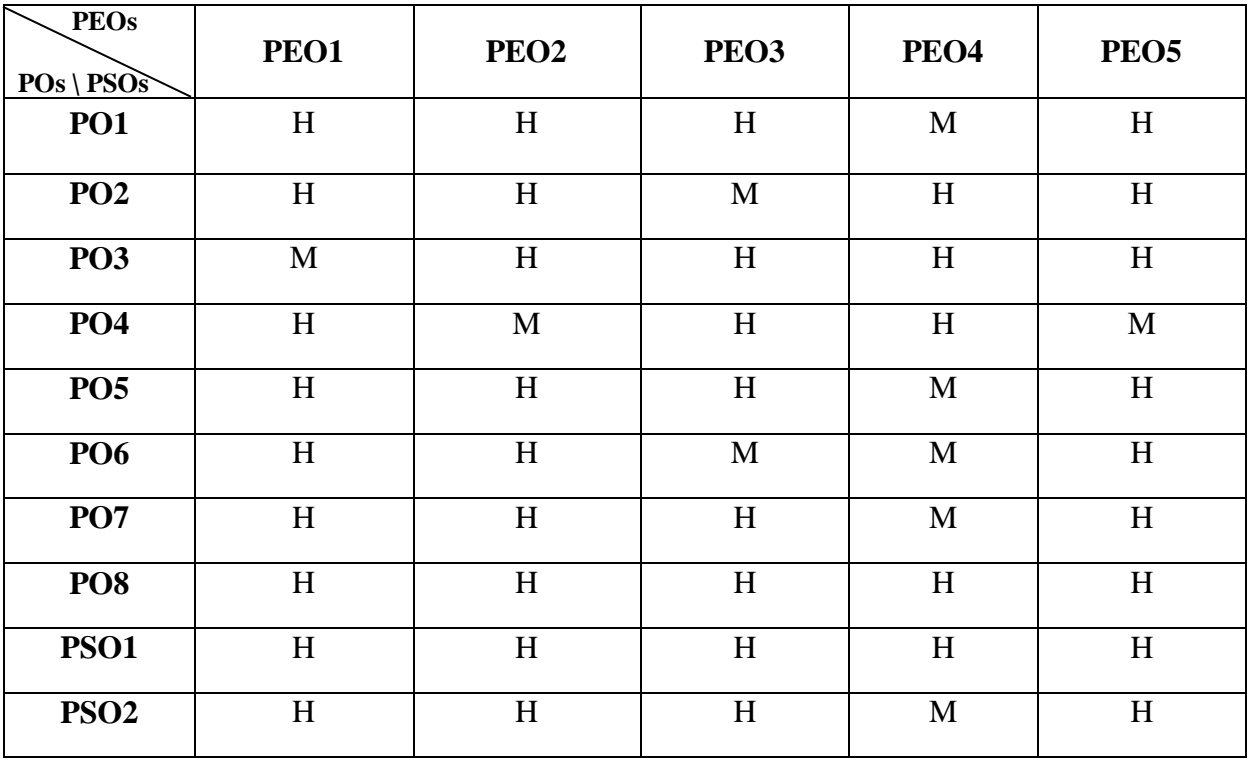

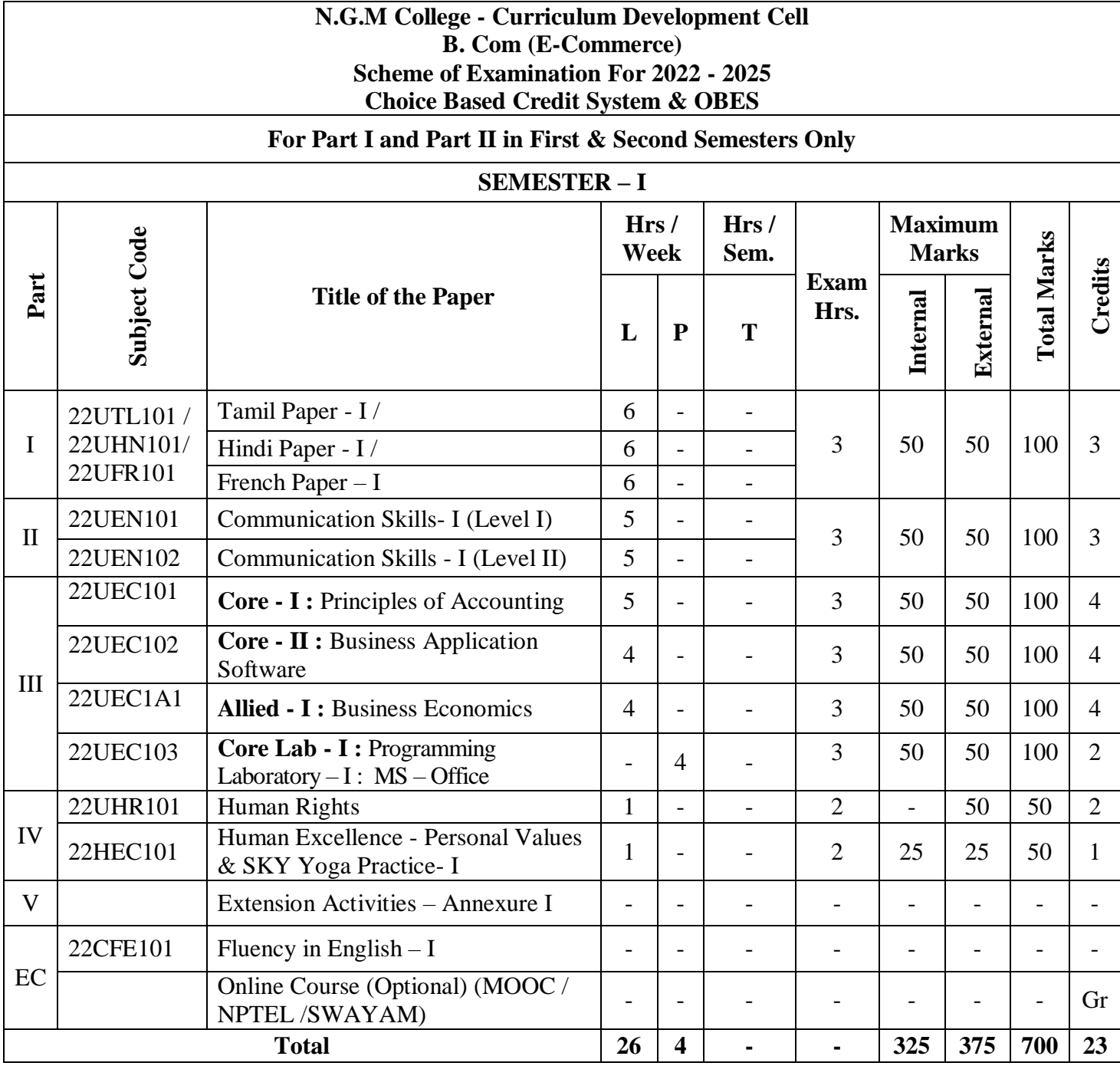

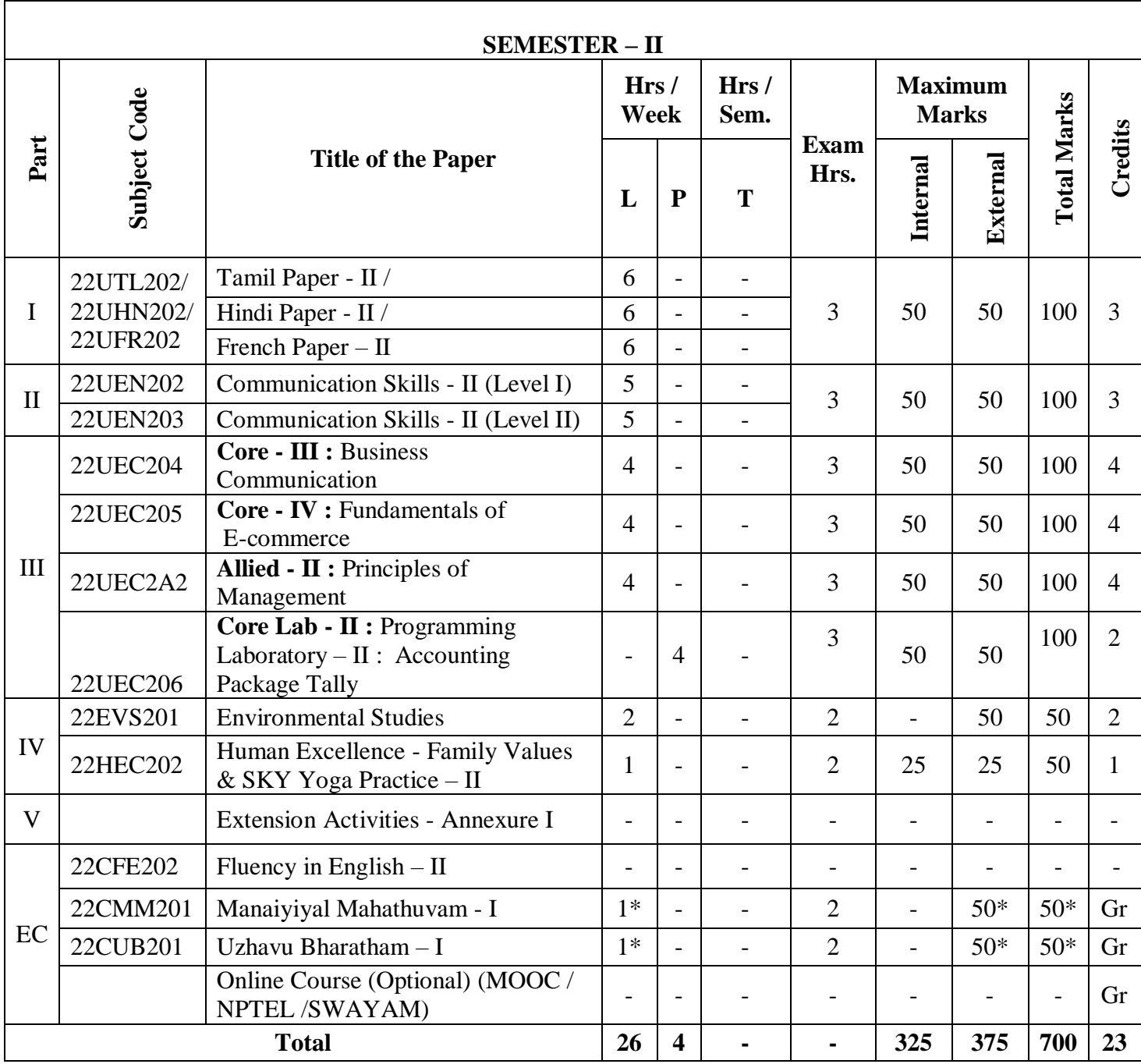

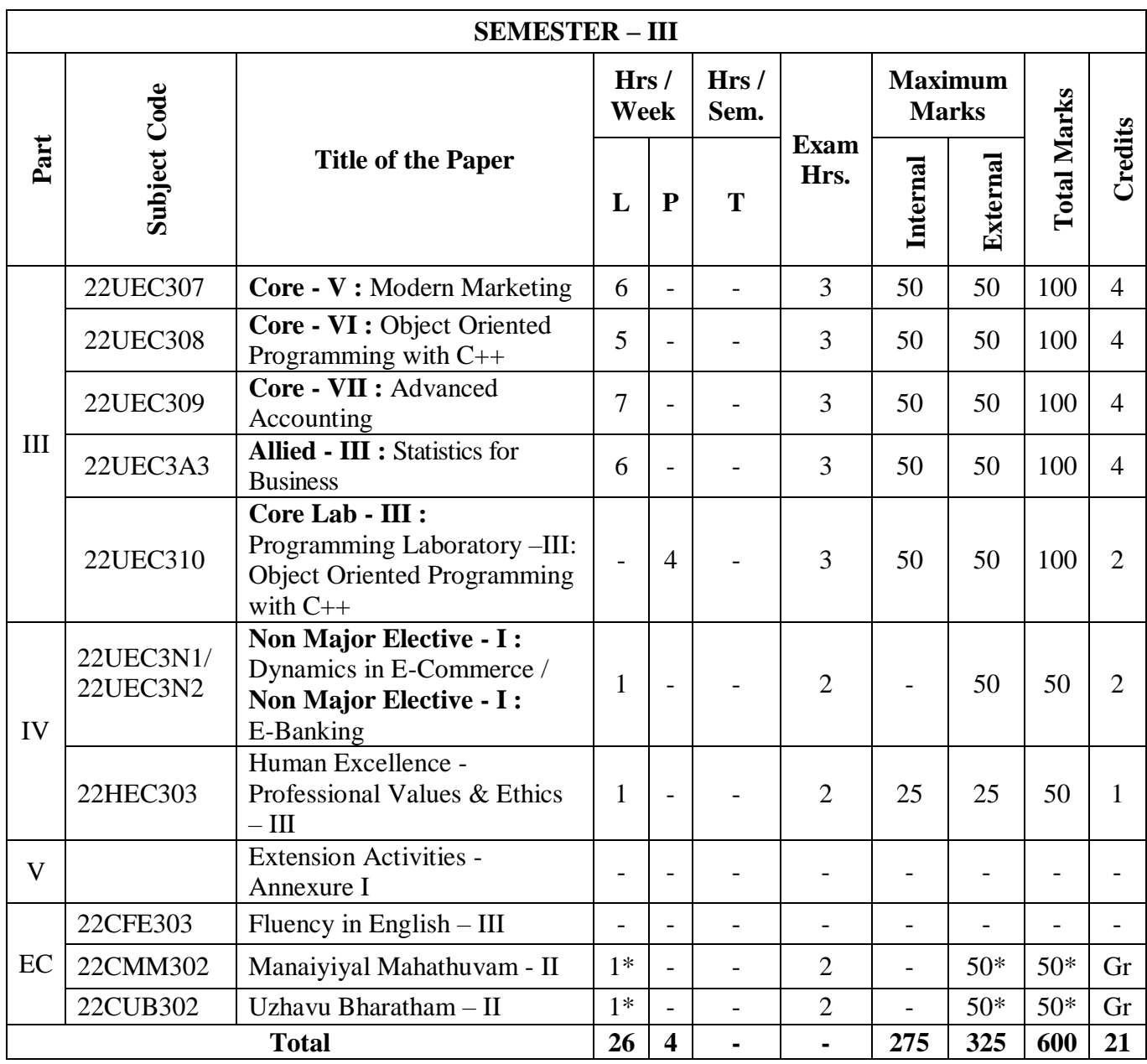

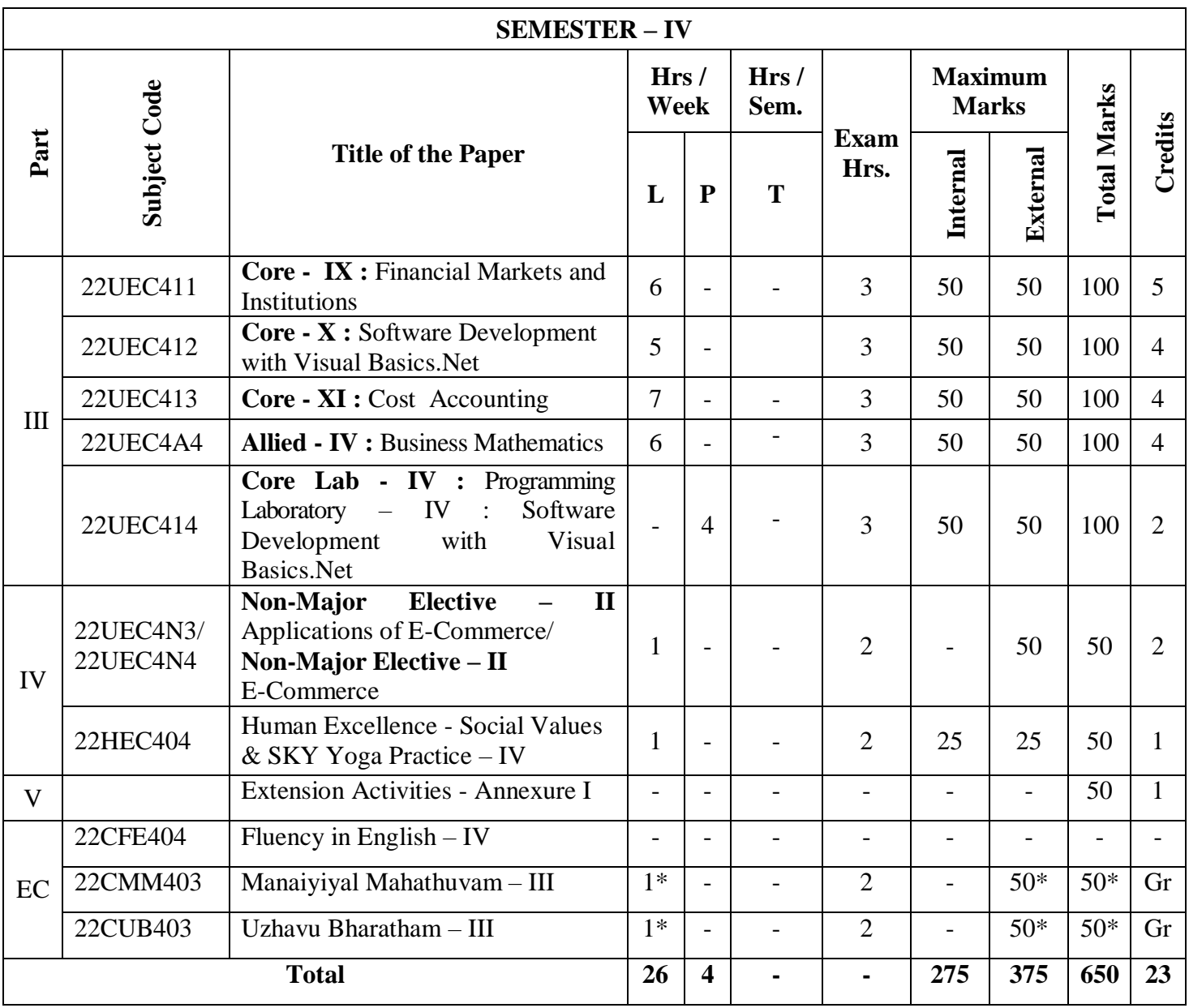

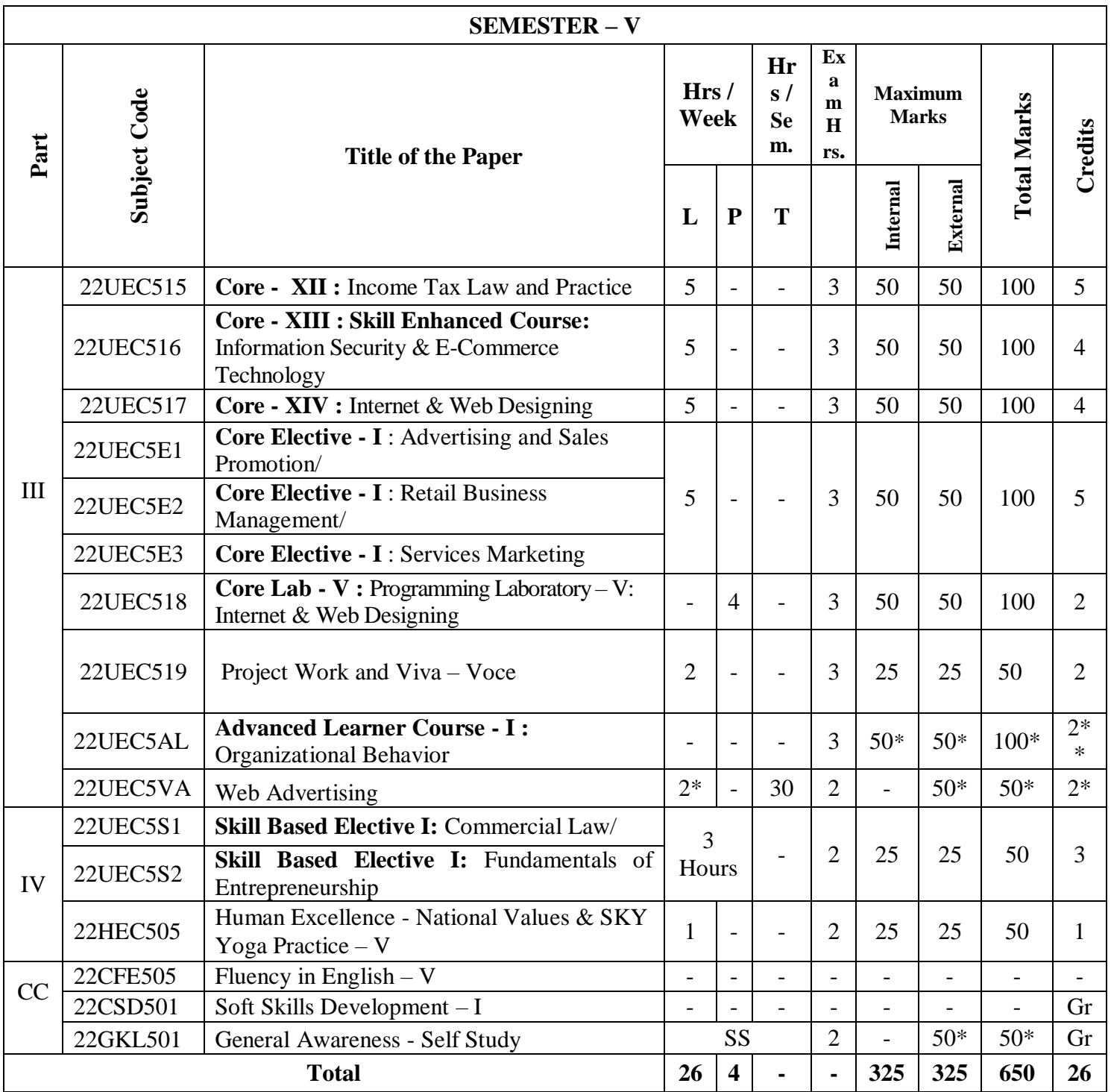

\*\*Credits - Based on course content, maximum of 4; \*Extra Credits

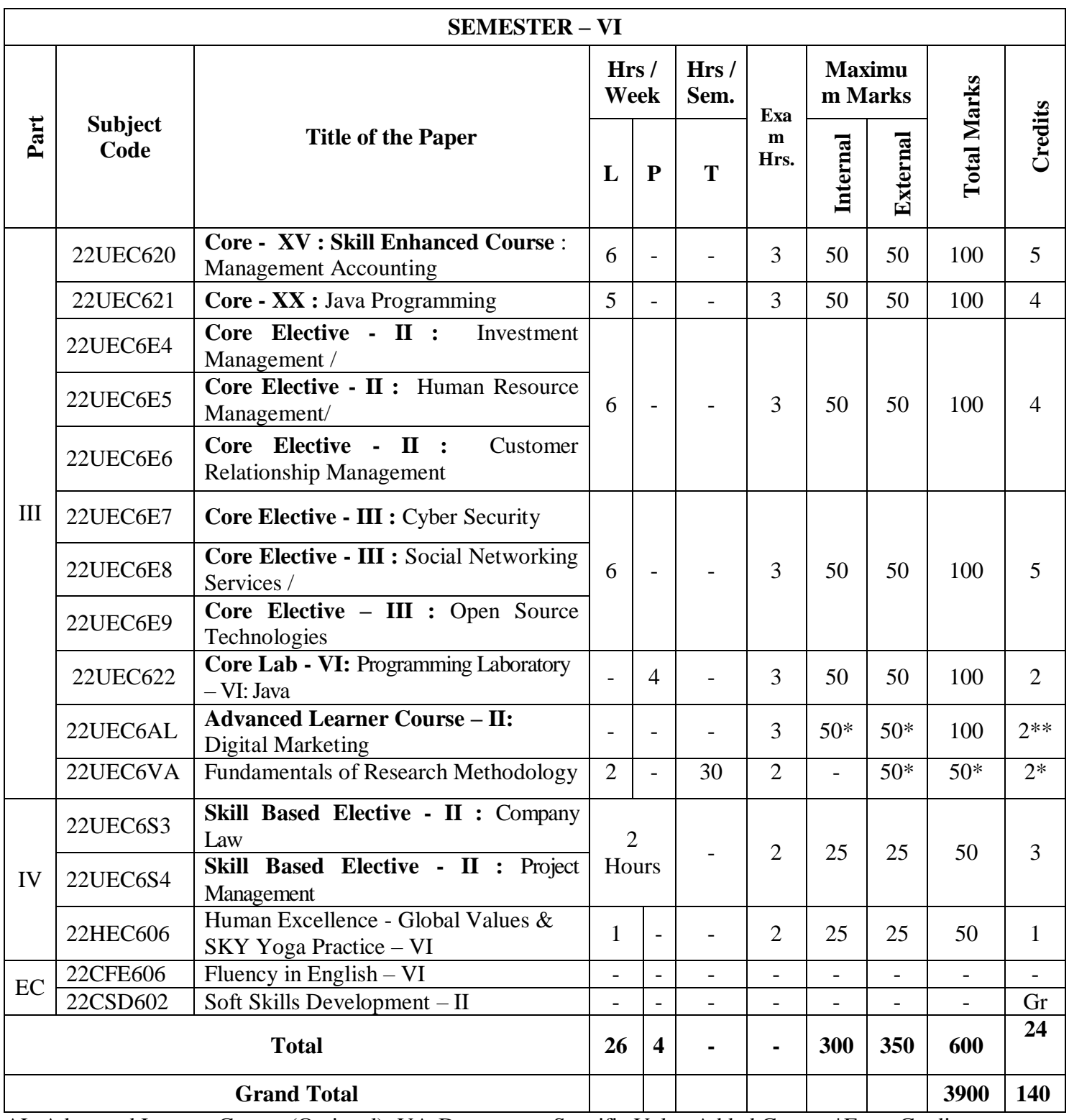

 AL-Advanced Learner Course (Optional); VA-Department Specific Value Added Course \*Extra Credits \*\*Credits – Based on course content maximum of 4 credits

EC – Extra Credit Course /Certificate Course / Co-scholastic Course / Job Oriented Course

Grand Total =  $3900$ ; Total Credits =  $140$ 

# **Question Paper Pattern (Based on Bloom's Taxonomy)**

**K1**-Remember; **K2**- Understanding; **K3**- Apply; **K4**-Analyze; **K5**- Evaluate

### **1. Theory Examinations: 50 Marks (Part I, II, & III)**

#### **(i) Test- I & II, ESE:**

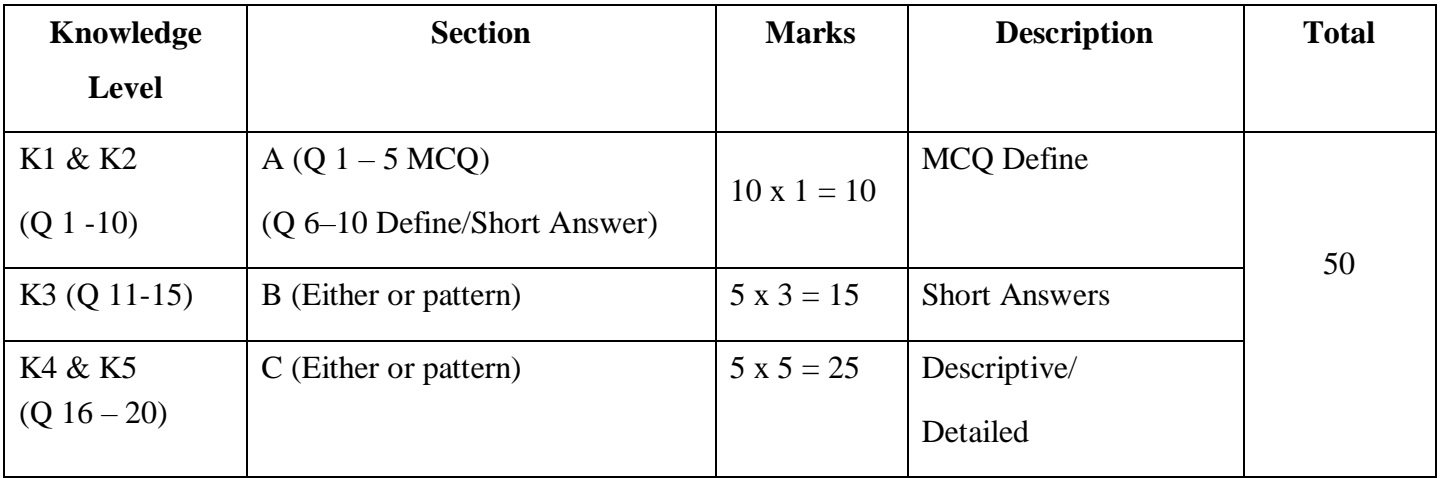

## **2. Theory Examinations: 50 Marks (Part IV)**

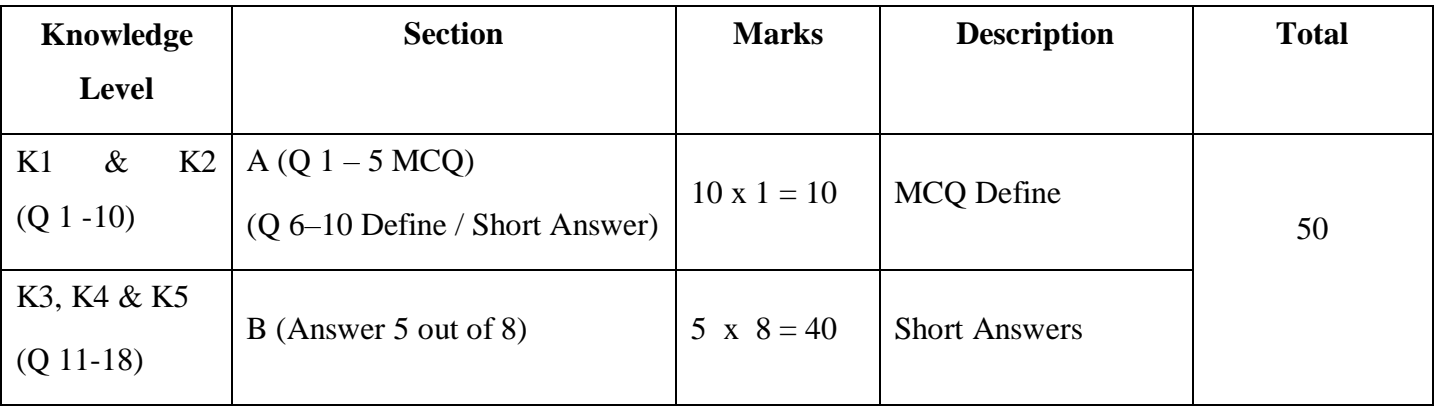

## **3. Practical Examinations: 100/50 Marks**

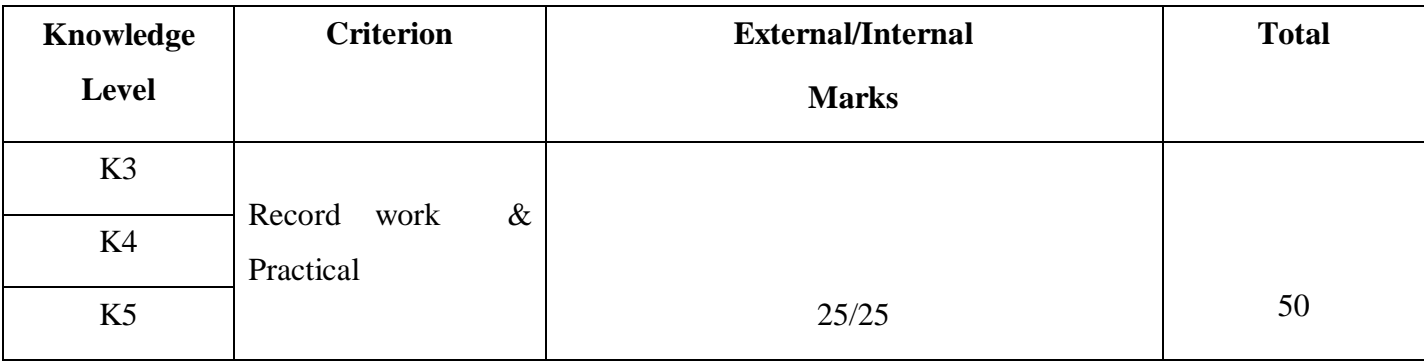

# **Components of Continuous Assessment**

# **THEORY**

# **Maximum Marks: 100; CIA Mark: 50**

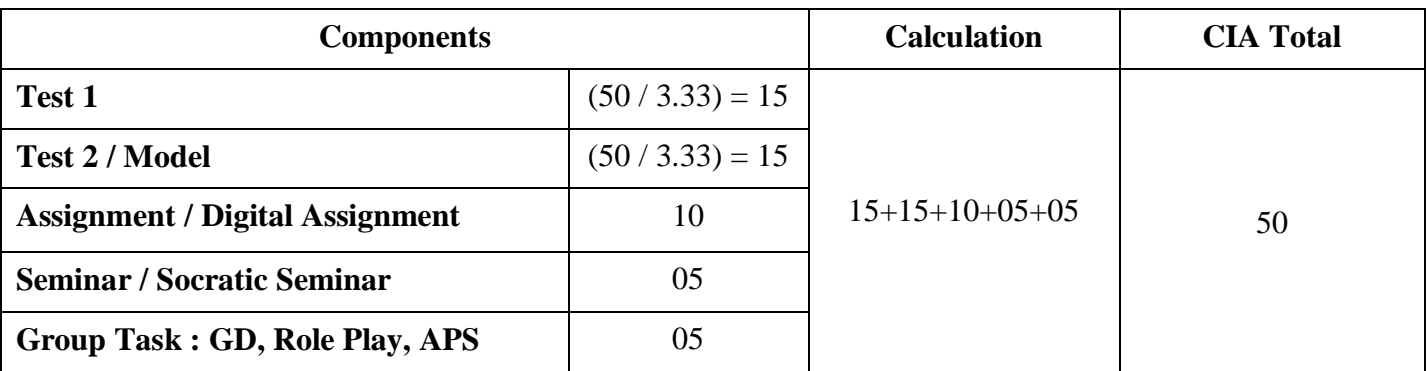

# **Maximum Marks: 50; CIA Mark: 50**

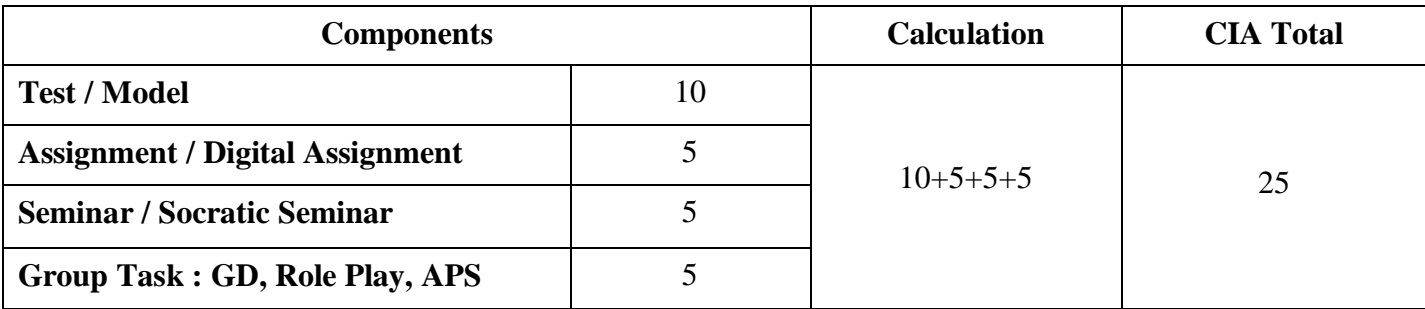

# **PRACTICAL**

# **Maximum Marks: 50; CIA Mark: 25**

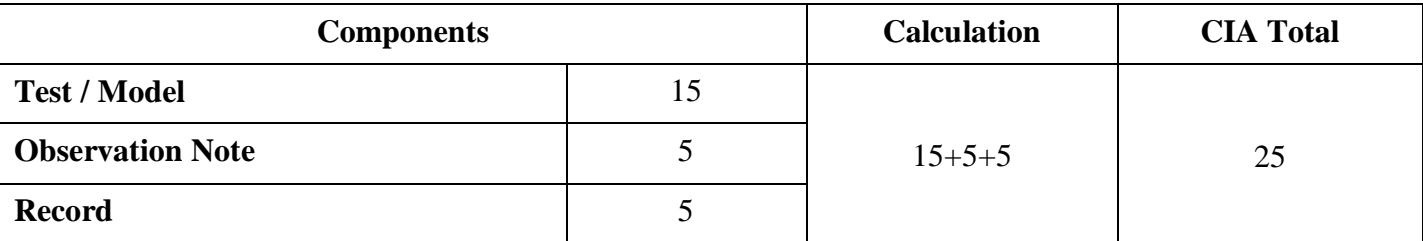

# **Maximum Marks: 100; CIA Mark: 50**

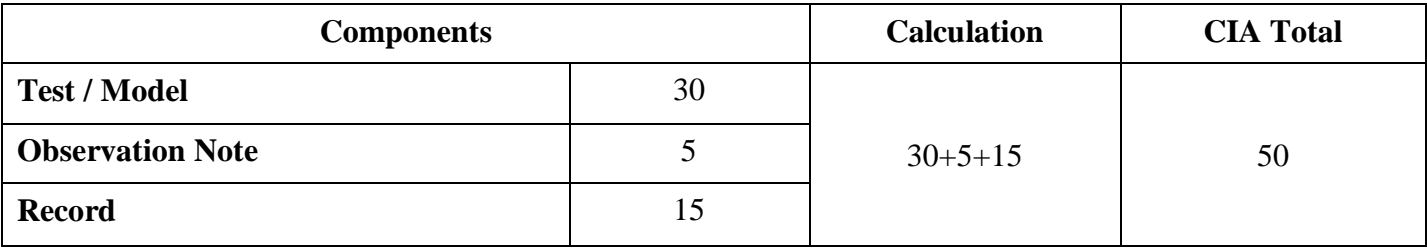

# **Maximum Marks: 200; CIA Mark: 100**

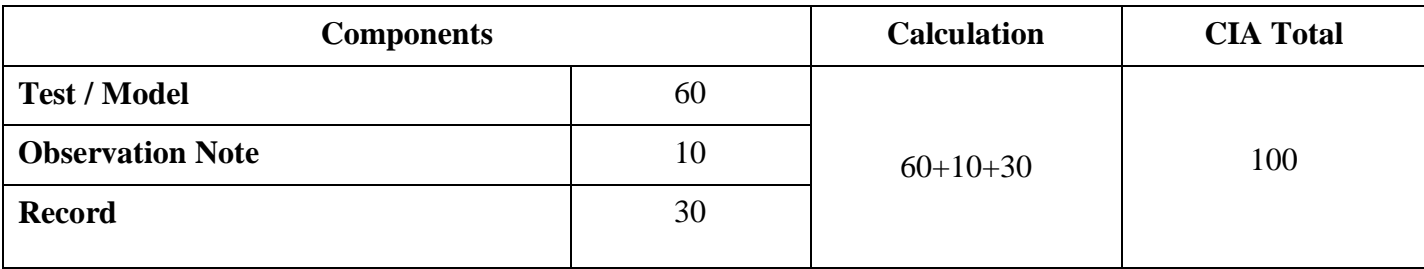

## **PROJECT**

# **Maximum Marks: 100; CIA Mark: 50**

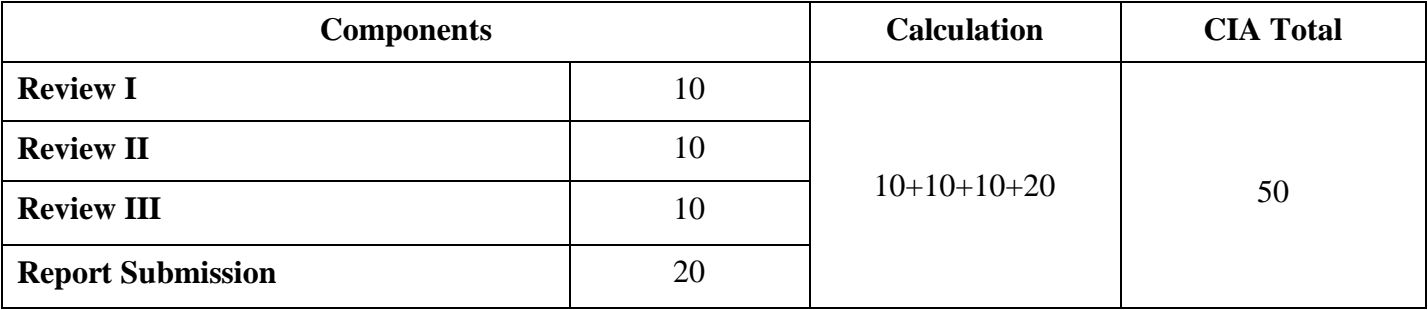

# **Maximum Marks: 200; CIA Mark: 100**

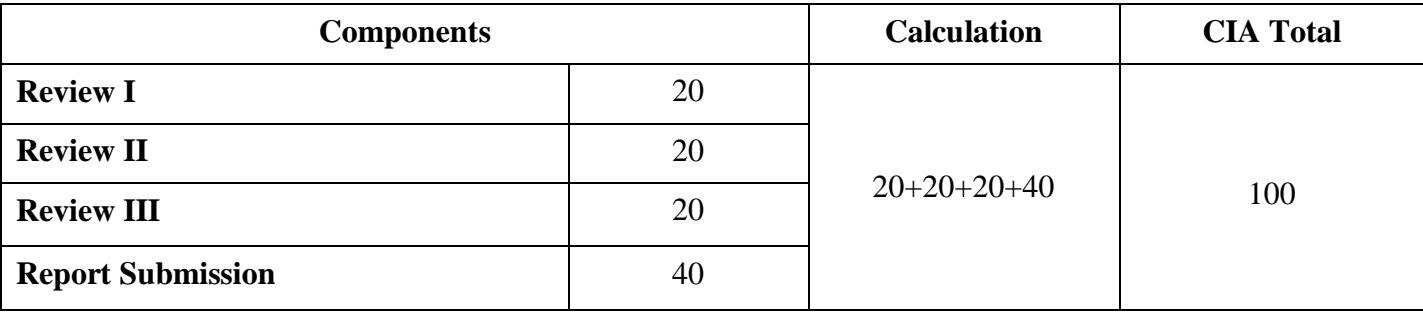

### *\*Components for 'Review' may include the following:*

Originality of Idea, Relevance to Current Trend, Candidate Involvement and Presentation of Report for Commerce, Management & Social work.

Synopsis, System Planning, Design, Coding, Input form, Output format, Preparation of Report& Submission for Computer Science cluster.

# **STUDENT SEMINAR EVALUATION RUBRIC**

**Grading Scale:**

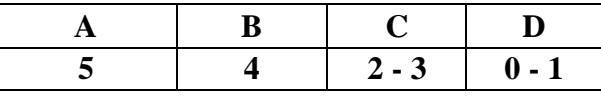

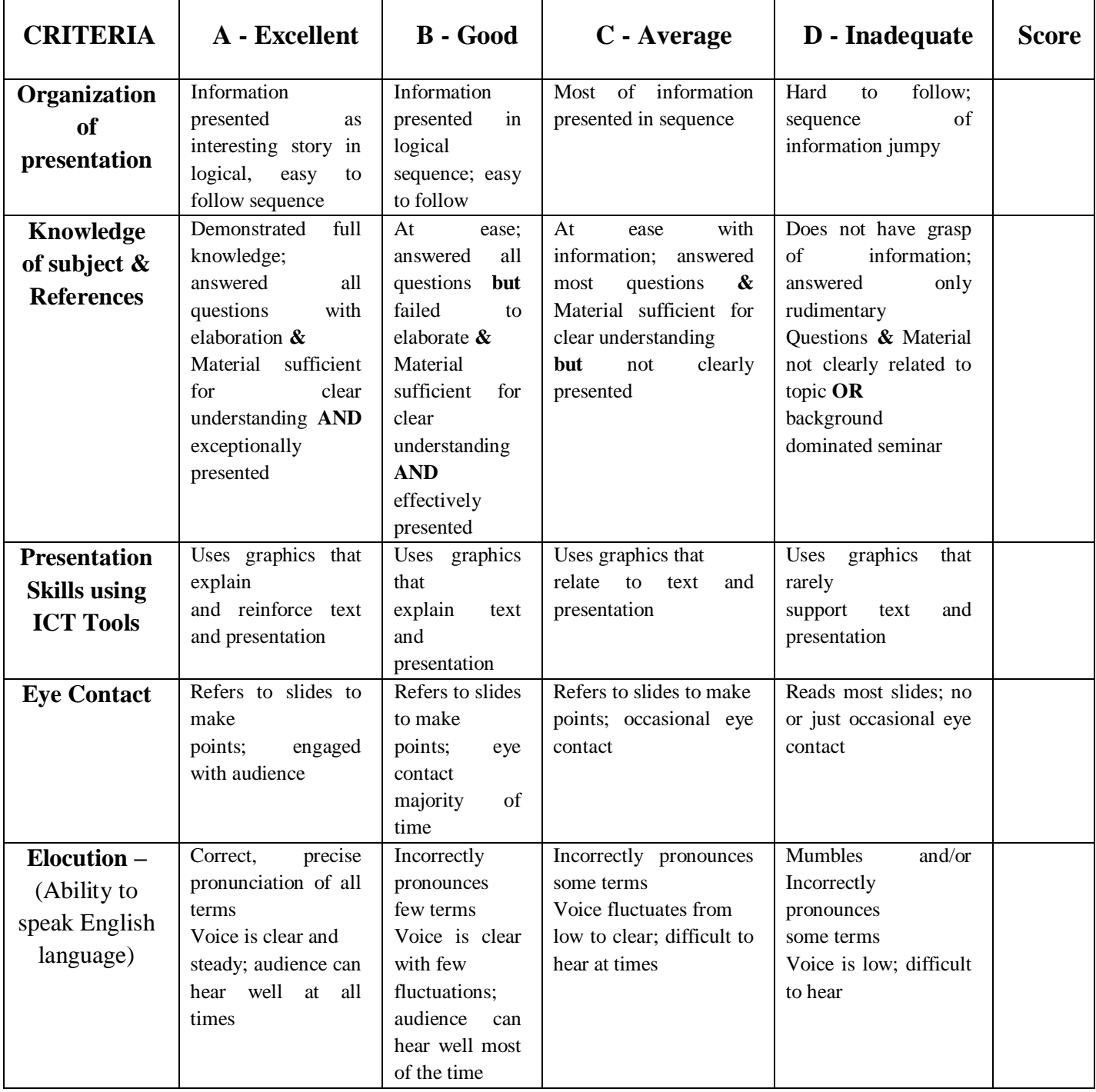

# **WRITTEN ASSIGNMENT RUBRIC**

# **Grading Scale:**

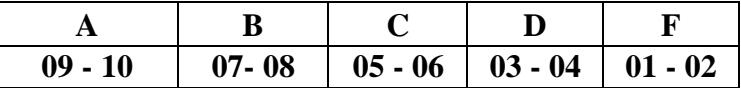

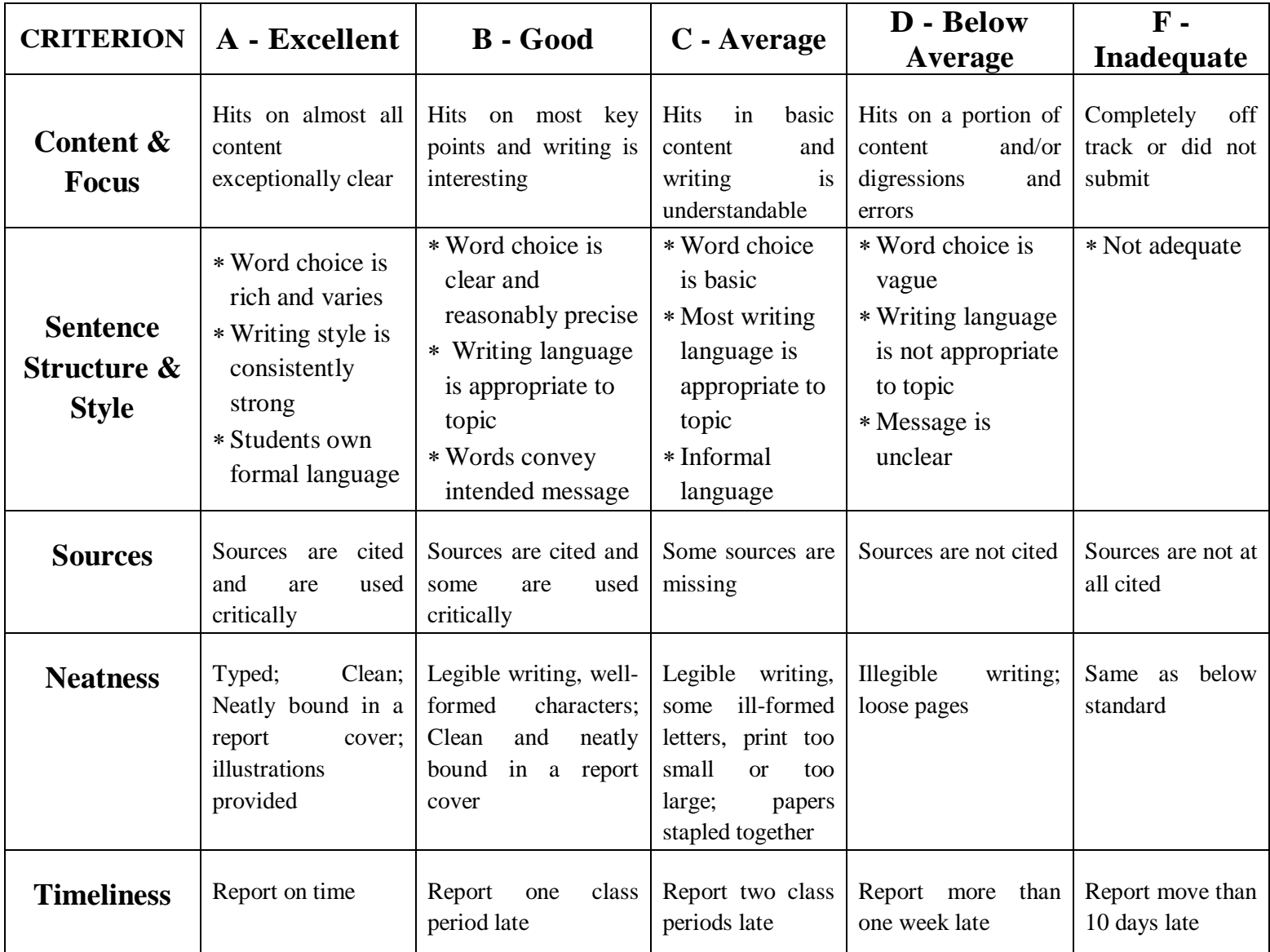

# **Continuous Internal Assessment for Project / Internship**

# **For Commerce, Management & Social Work Programme**

The Final year Commerce, Management & Social Work students should undergo a project work during (V/VI) semester

- $\triangleright$  The period of study is for 4 weeks.
- $\triangleright$  Project / Internship work has to be done in an industrial organization (or) work on any industrial Problem outside the organization is allowed.
- $\triangleright$  Students are divided into groups and each group is guided by a Mentor.
- $\triangleright$  The group should not exceed four students, also interested student can undergo individually.
- $\triangleright$  A problem is chosen, objectives are framed, and data is collected, analyzed and documented in the form of a report / Project.
- $\triangleright$  Viva Voce is conducted at the end of this semester, by an External Examiner and concerned Mentor (Internal Examiner).
- $\triangleright$  Project work constitutes 100 marks, out of which 50 is Internal and 50 is External Marks.

#### **Mark Split UP**

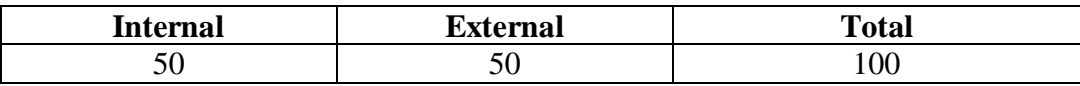

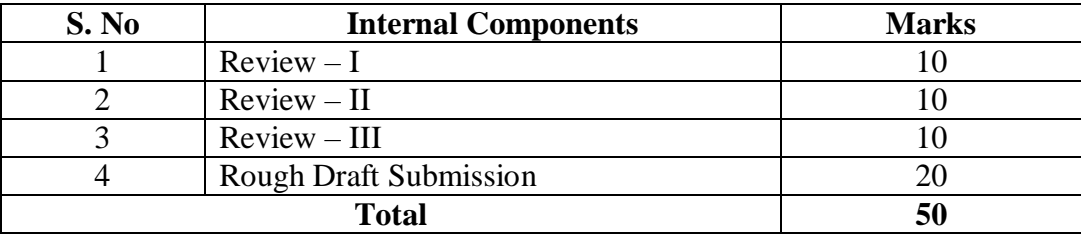

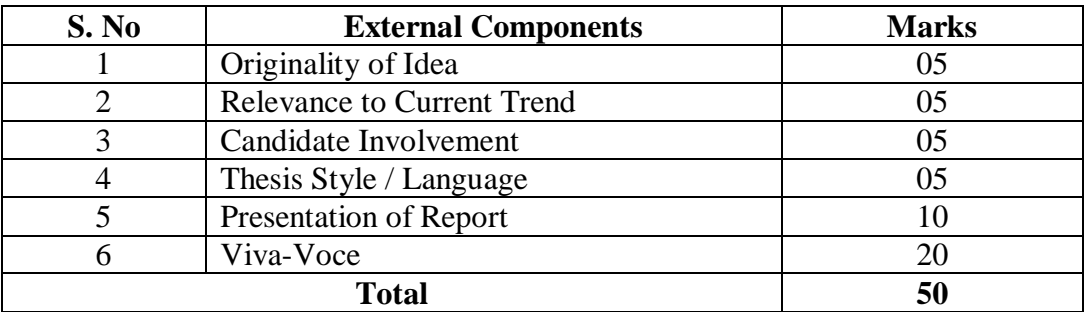

#### **\*\*This is applicable only B.Com E-Commerce**

#### **Guidelines for Project / Internship – Commerce, Management & Social Work**

The final year Commerce, Management & Social Work students should undergo a project work during V / VI semester

- $\triangleright$  The period of study is for 4 weeks.
- $\triangleright$  Project/Internship work has to be done in an industrial organization (or) work on any industrial
- $\triangleright$  Problem outside the organization is allowed.
- $\triangleright$  Students are divided into groups and each group is guided by a mentor.
- $\triangleright$  The group should not exceed four students, also interested student can undergo individually.
- $\triangleright$  A problem is chosen, objectives are framed, and data is collected, analyzed and documented in the form of a report / Project.
- $\triangleright$  Viva Voce is conducted at the end of this semester, by an external examiner and concerned mentor (Internal Examiner).
- $\triangleright$  Project work constitutes 50 marks, out of which 25 are internal and 25 is external marks.

#### **Mark Split UP**

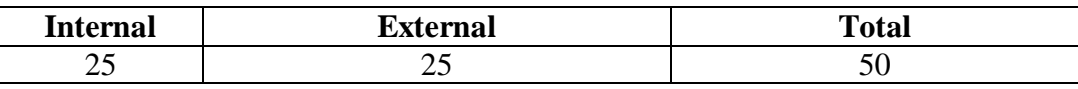

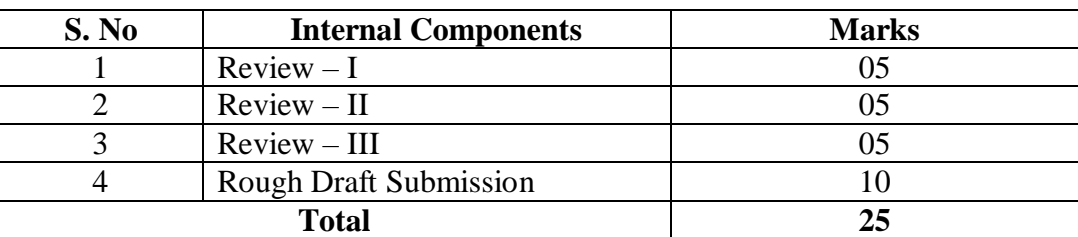

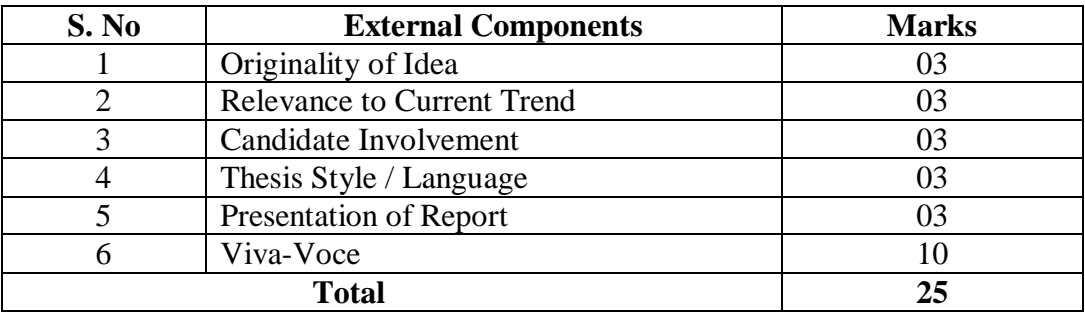

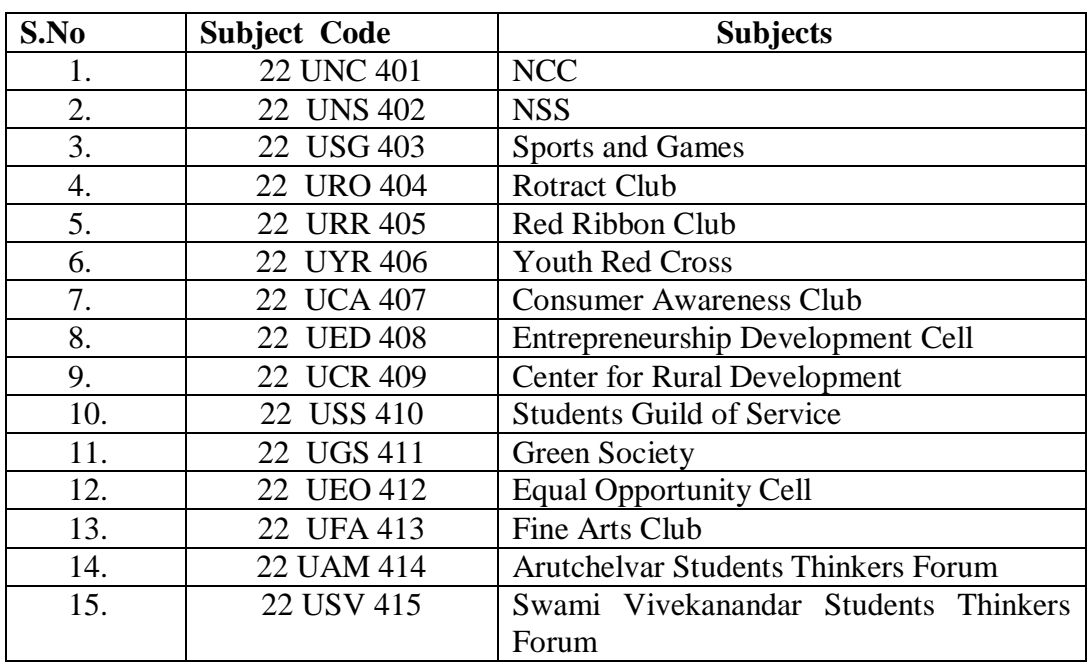

# **Annexure – I: List of Part – V Subjects**

# **List of Part III Subjects (Core Elective Papers)**

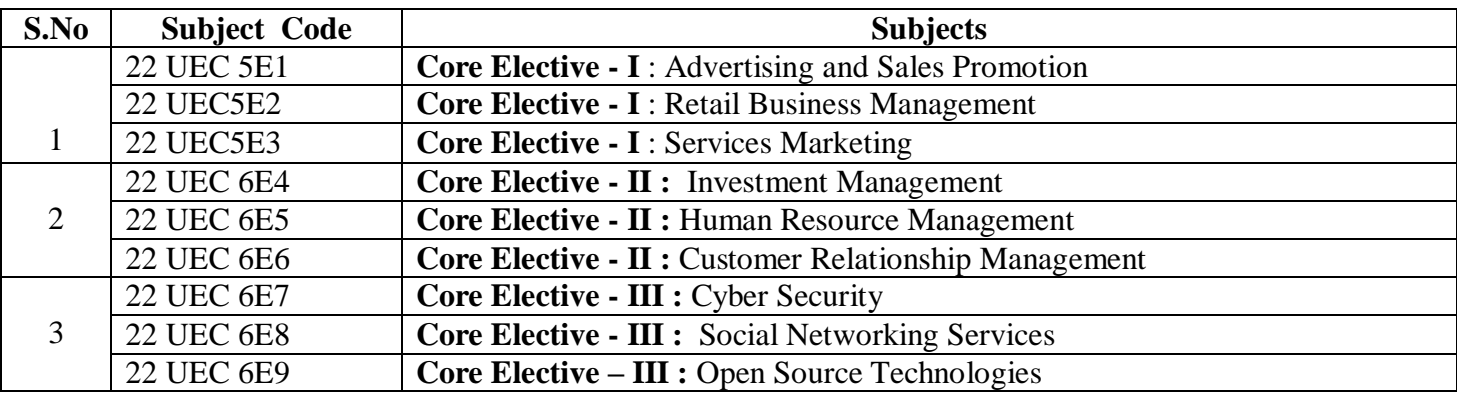

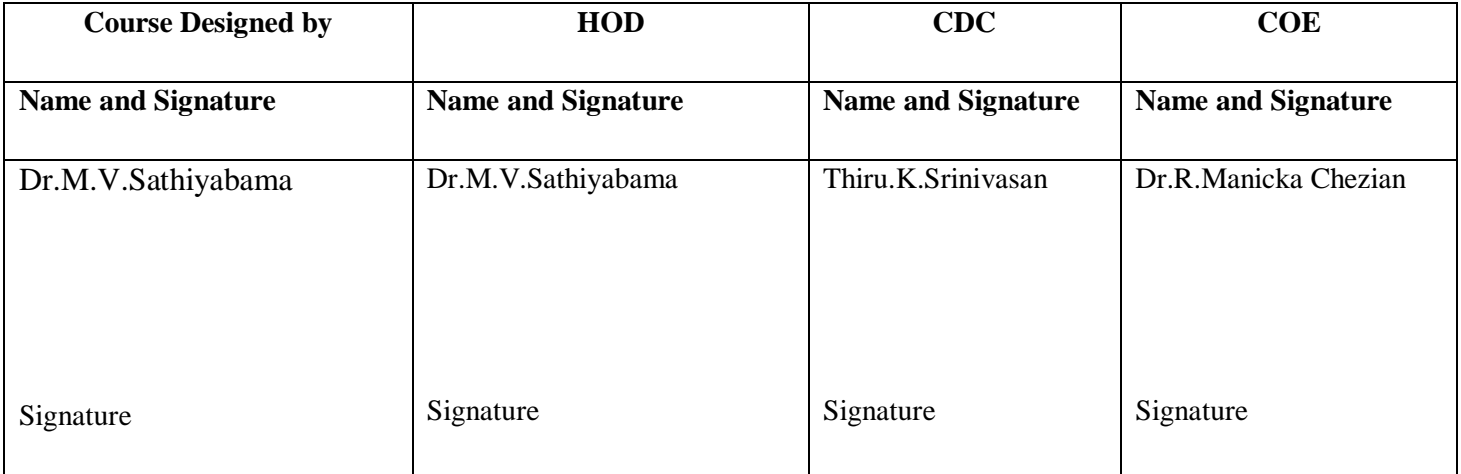

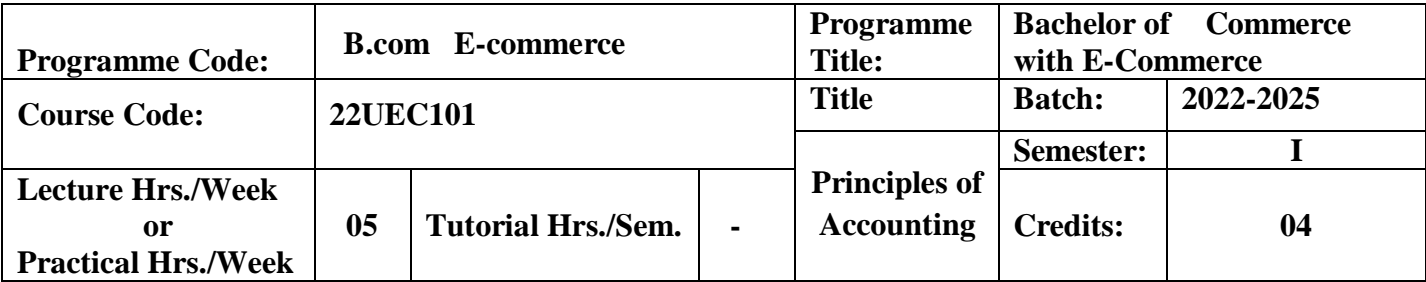

To impart the students to learn principles, concepts and conventions of accounting frame work.

#### **Course Outcomes**

On the successful completion of the course, students will be able to

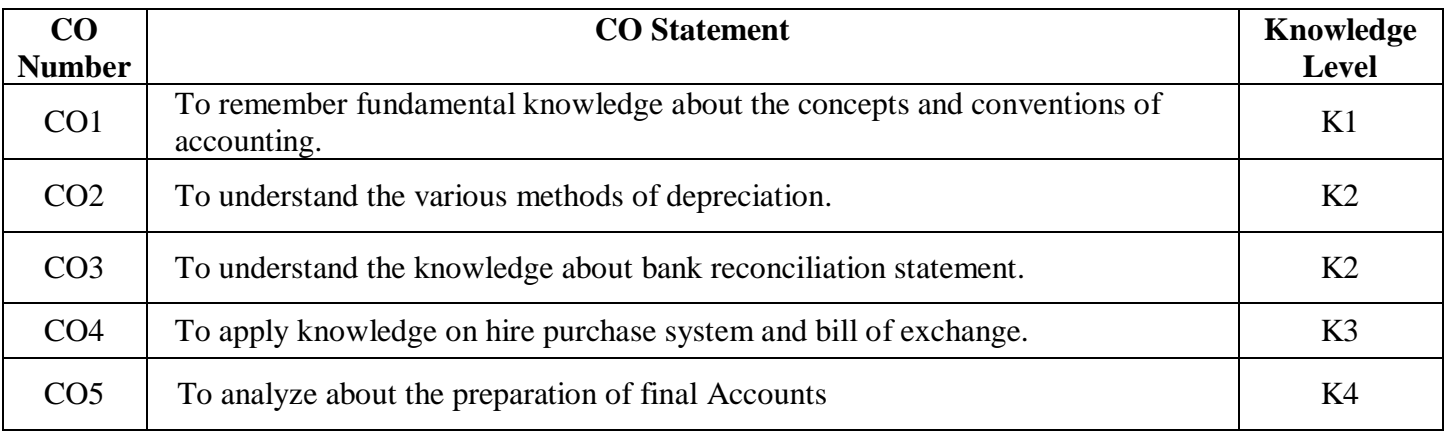

**K1**-Remember; **K2**- Understanding; **K3**- Apply; **K4**-Analyze; **K5**- Evaluate

### **Mapping**

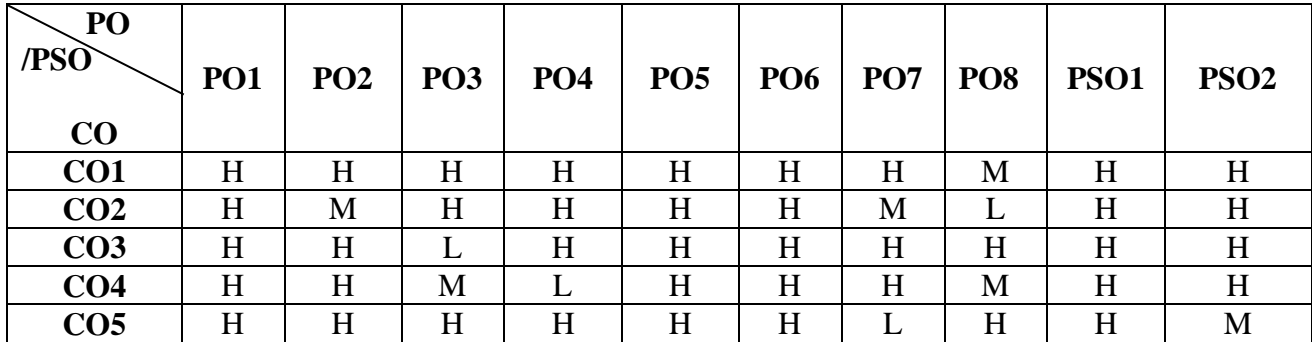

**H-** High; **M-**Medium; **L-**Low

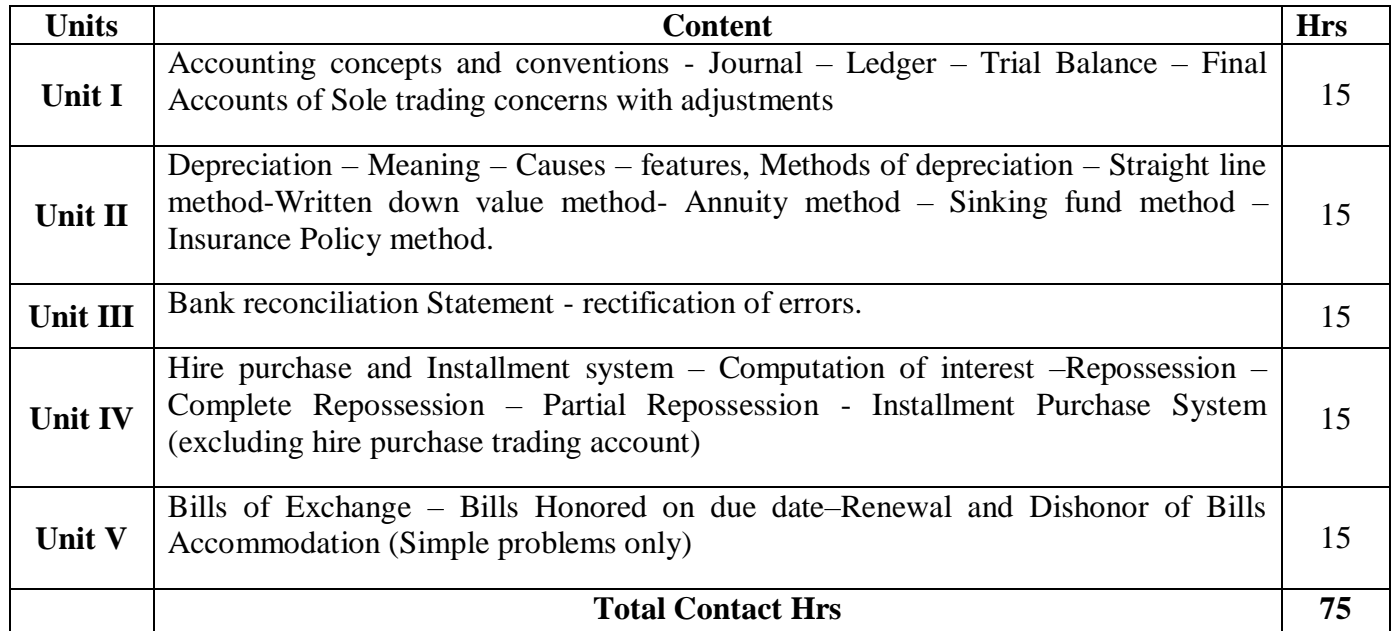

## **Pedagogy**

Direct Instruction, Flipped Class, Digital Presentation

#### **Assessment Methods**

Seminar, Power Point Presentation, Chalk and talk, Assignments.

#### **Text Book** 22UEC101

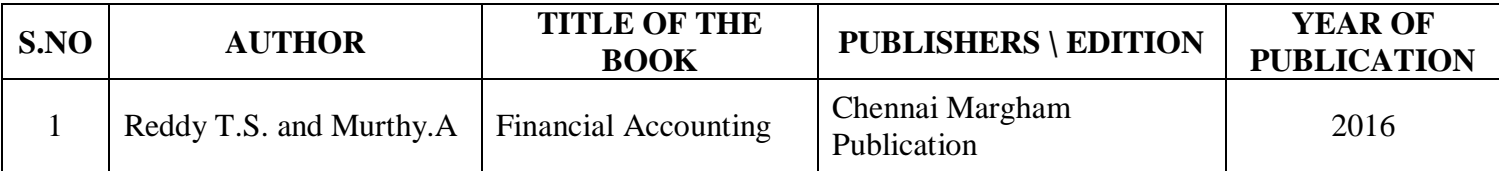

#### **Reference Books**

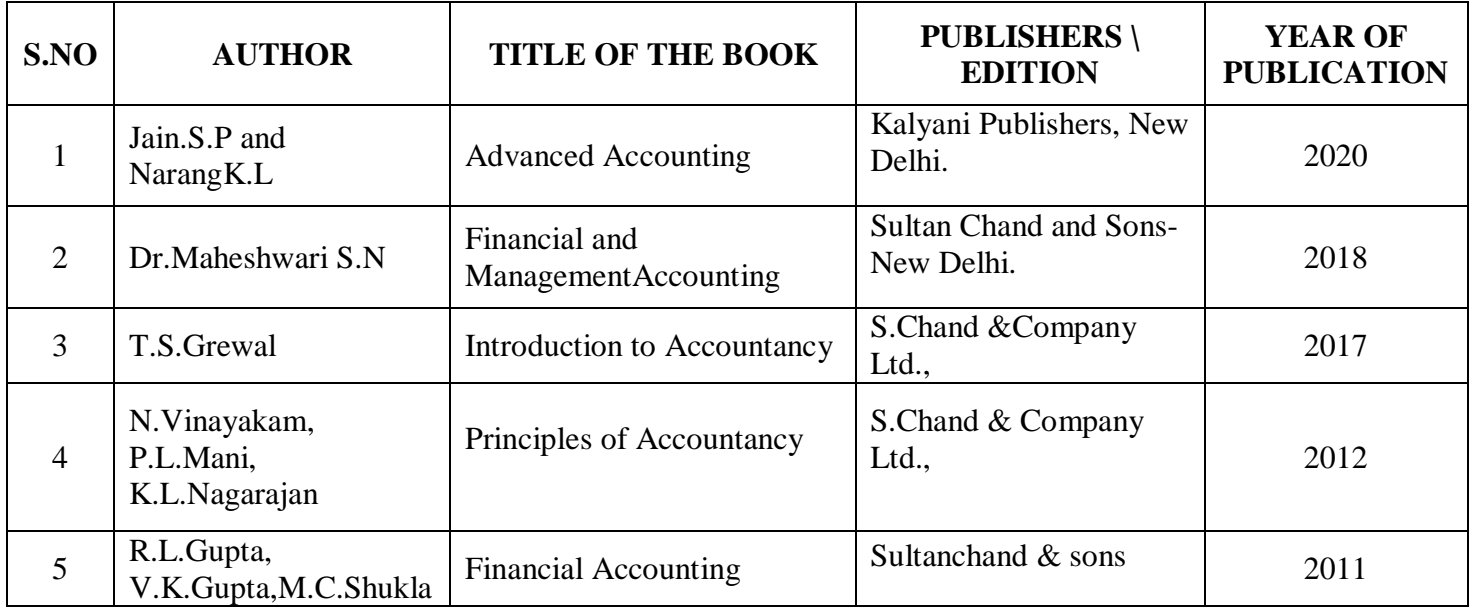

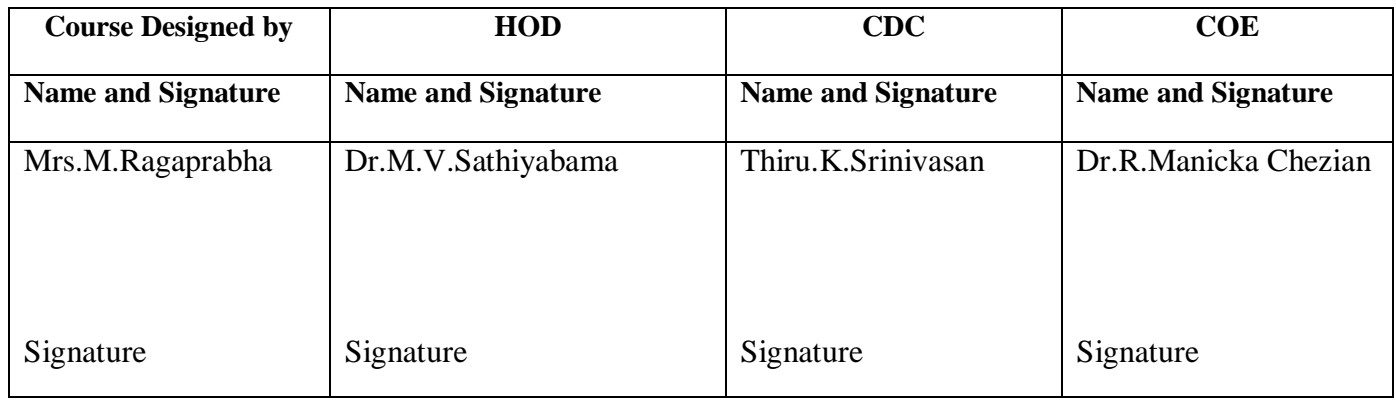

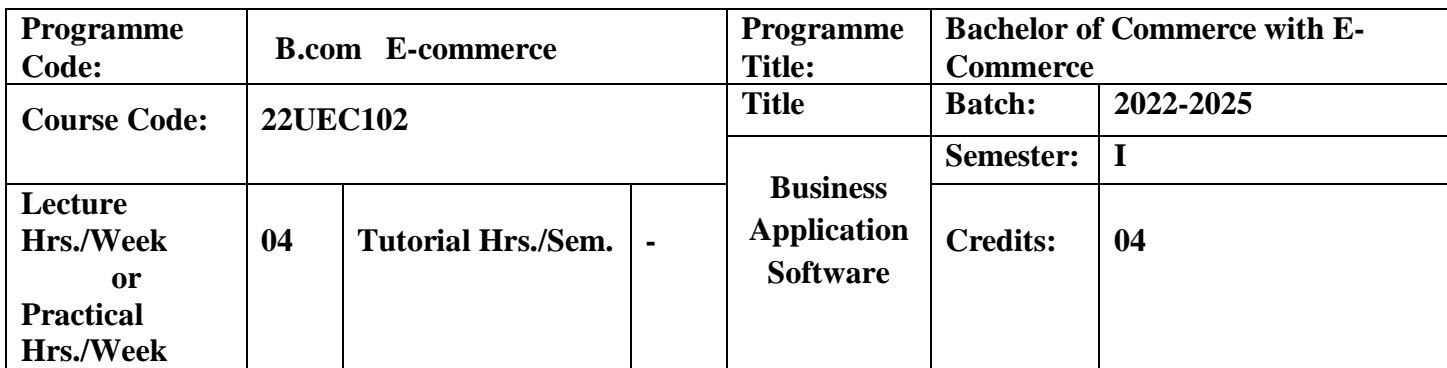

To impart the students about MS office in business decision making.

#### **Course Outcomes**

On the successful completion of the course, students will be able to

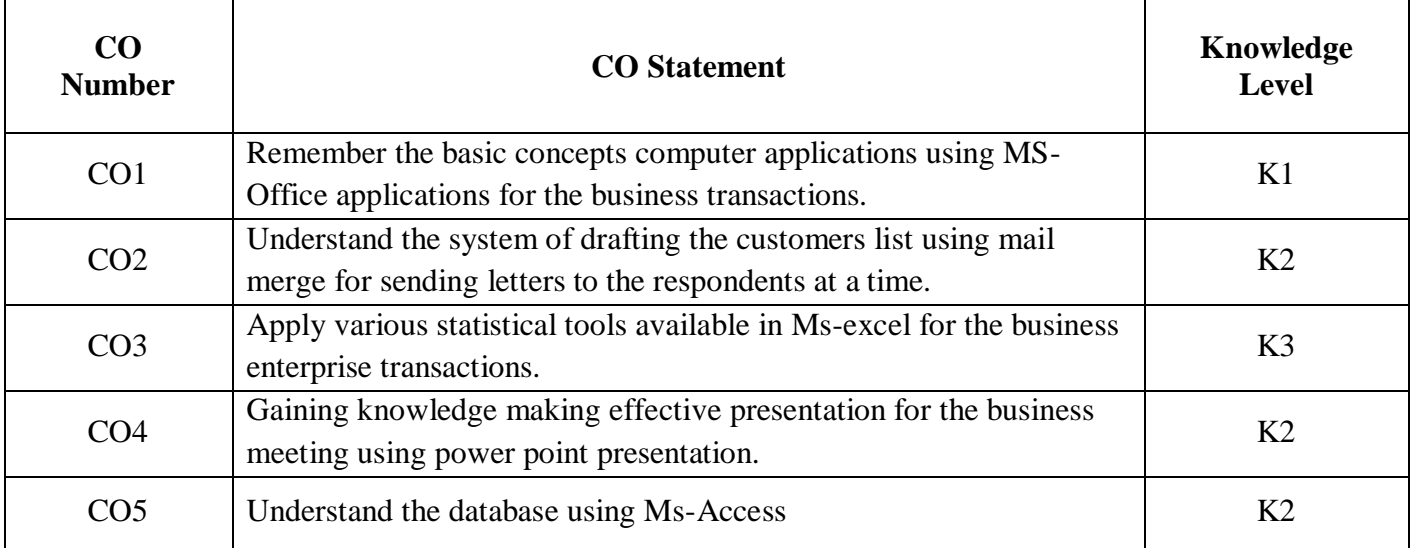

**K1** - Remember; **K2** - Understand; **K3** - Apply; **K4** - Analyze; **K5** - Evaluate;

**Mapping**

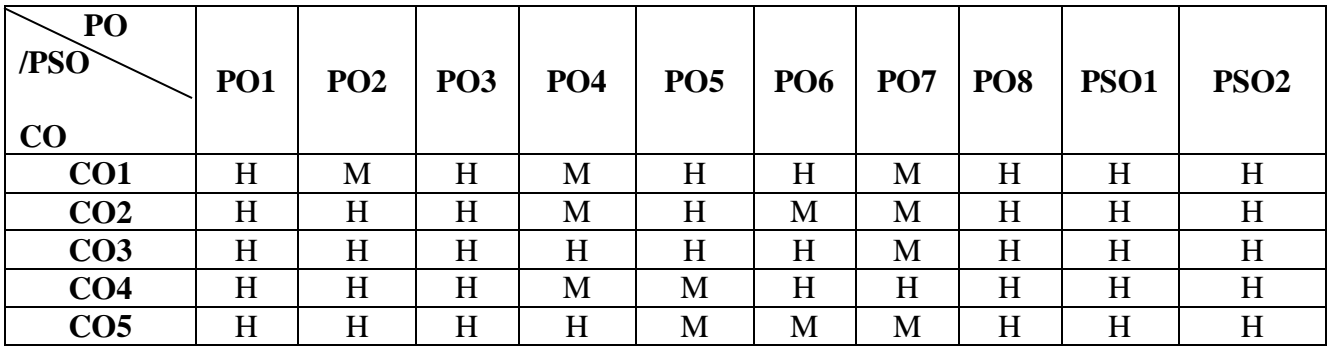

**H-** High; **M-**Medium; **L-**Low

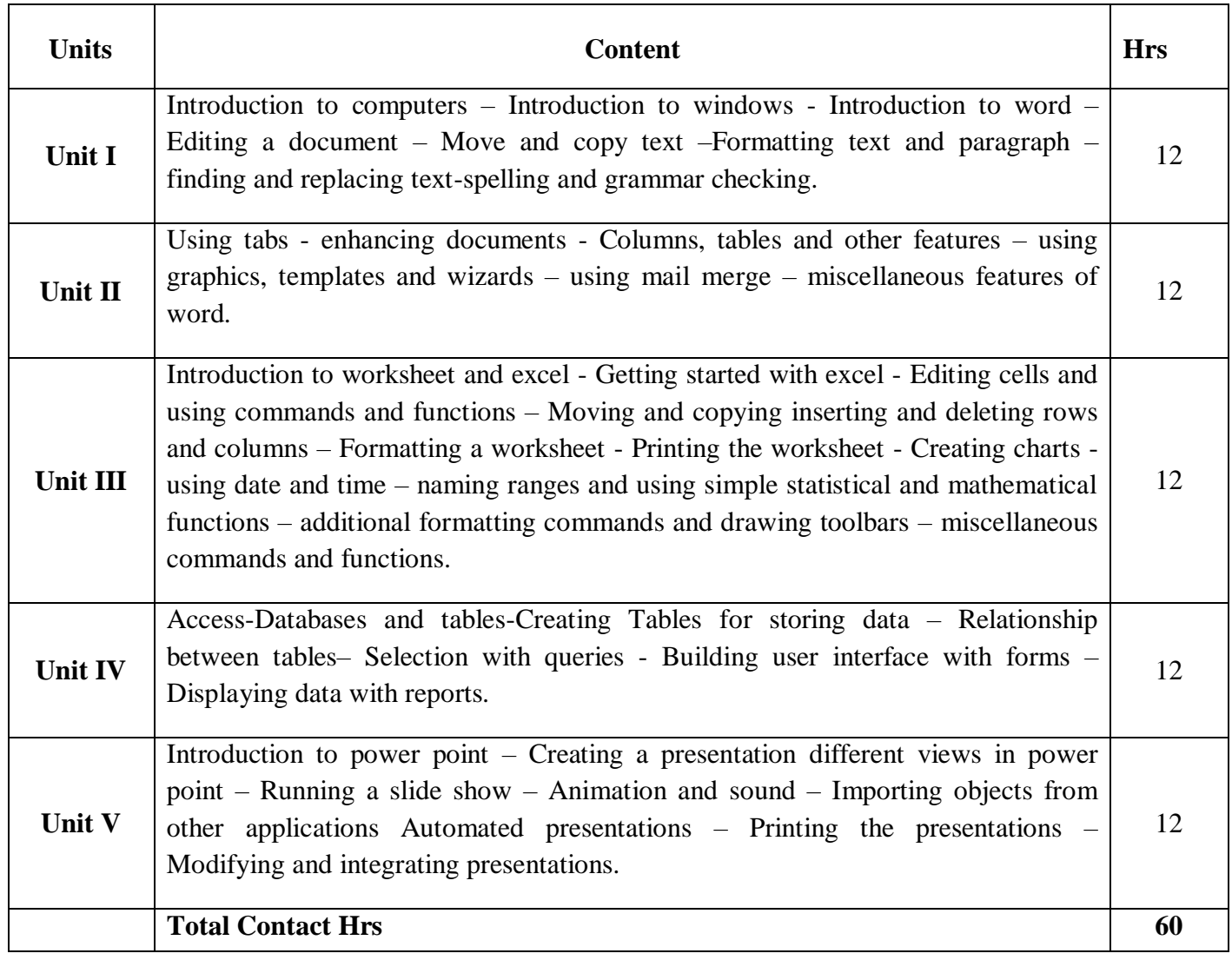

#### **Pedagogy**

Direct Instruction, Flipped Class, Digital Presentation

#### **Assessment Methods**

Seminar, Power Point Presentation, Chalk and talk, Quiz, Assignments, Group Task.

#### **Text Book 22UEC102**

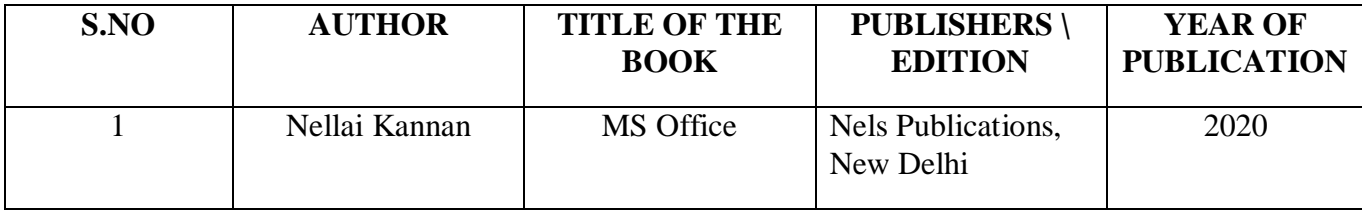

#### **Reference Books**

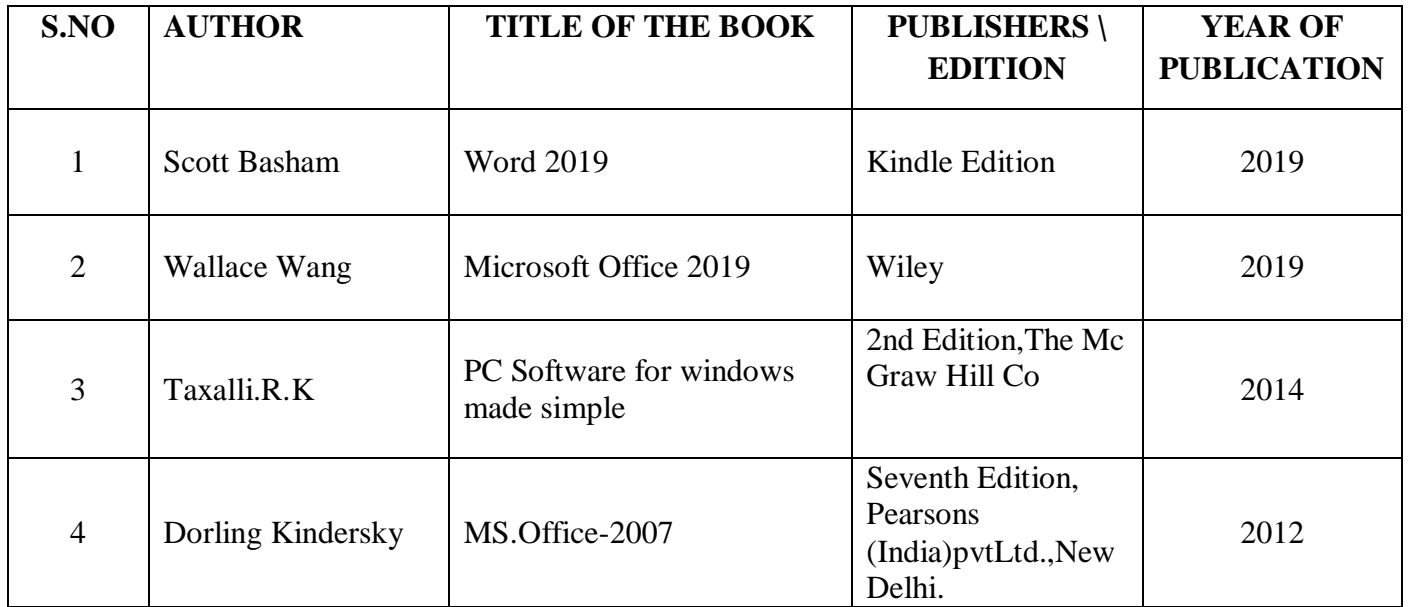

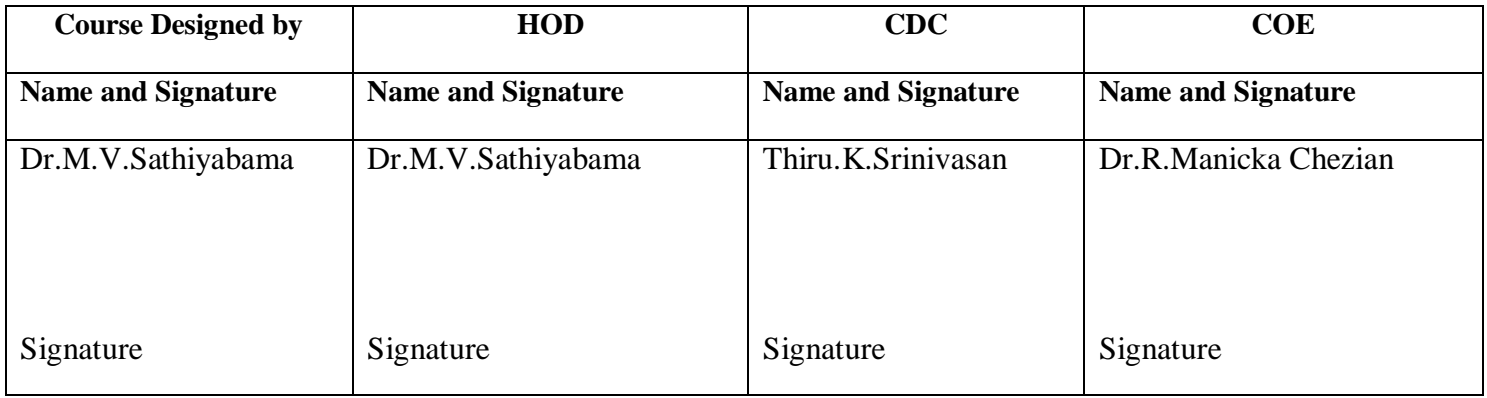

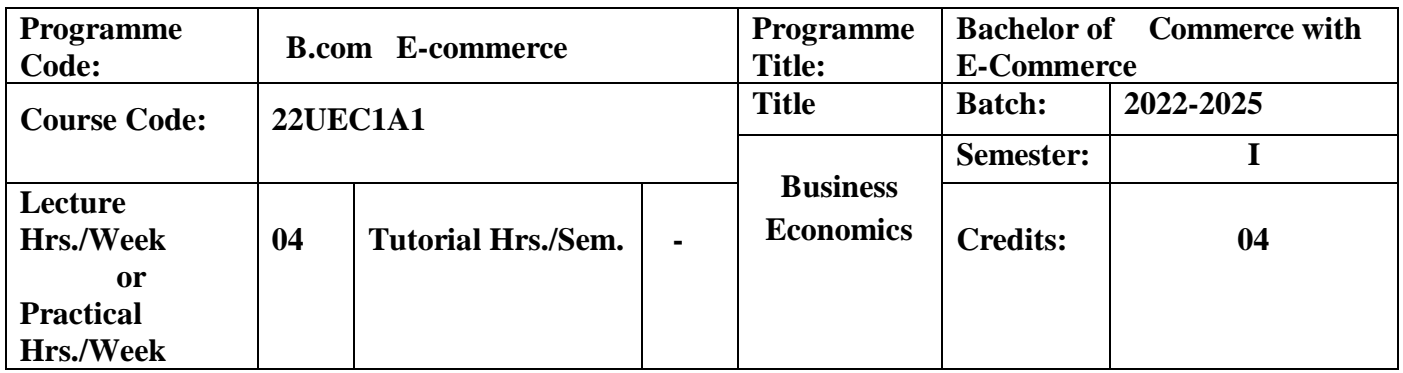

To enable students to examine the importance of economic analysis for business decision making.

#### **Course Outcomes**

On the successful completion of the course, students will be able to

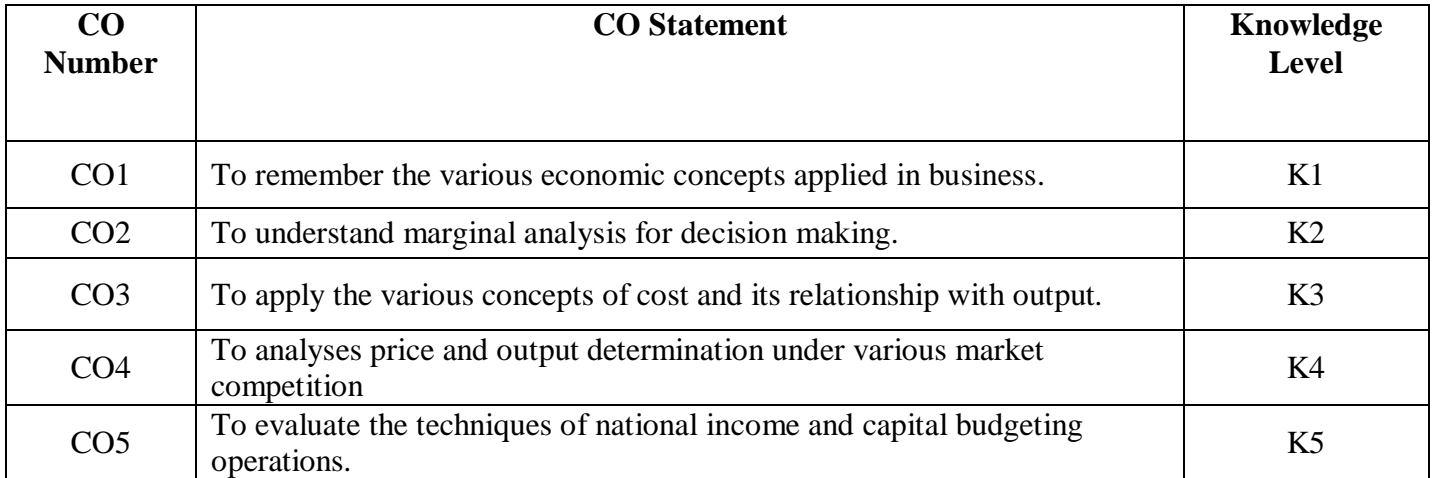

 **K1**-Remember; **K2**- Understanding; **K3**- Apply; **K4**-Analyze; **K5**- Evaluate

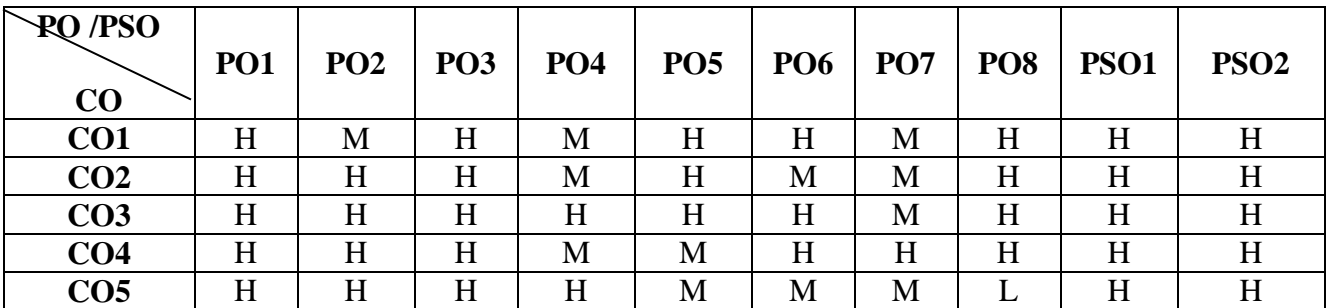

#### **Mapping**

**H-** High; **M-**Medium; **L-**Low

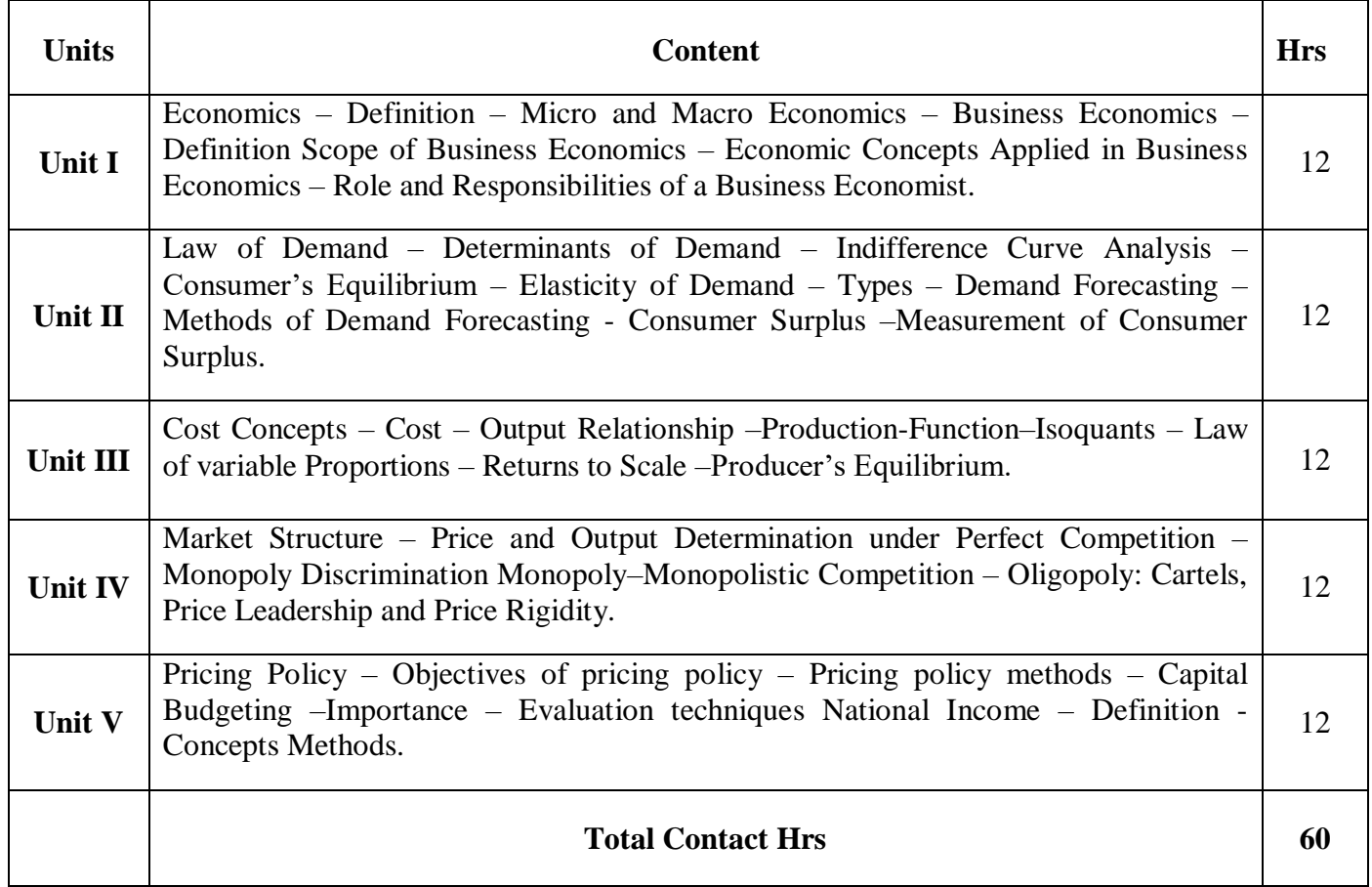

### **Pedagogy**

Direct Instruction, Flipped Class, Digital Presentation

#### **Assessment Methods**

Seminar, Power Point Presentation, Chalk and talk, Quiz, Assignments.

#### **Text Book** 22UEC1A1

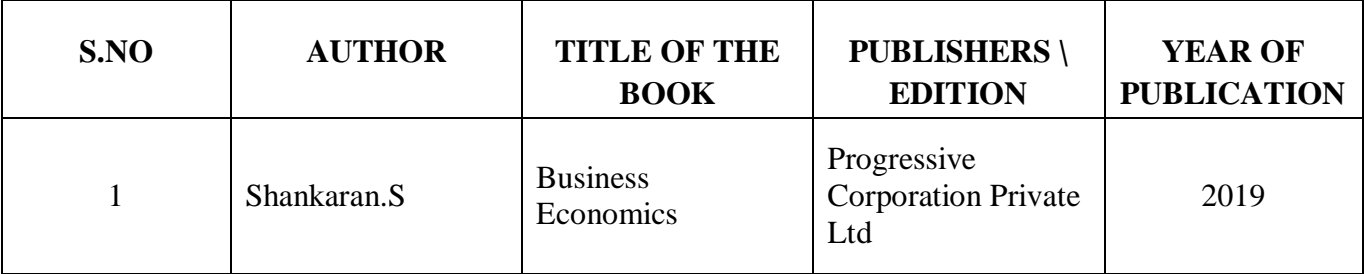

### **Reference Books**

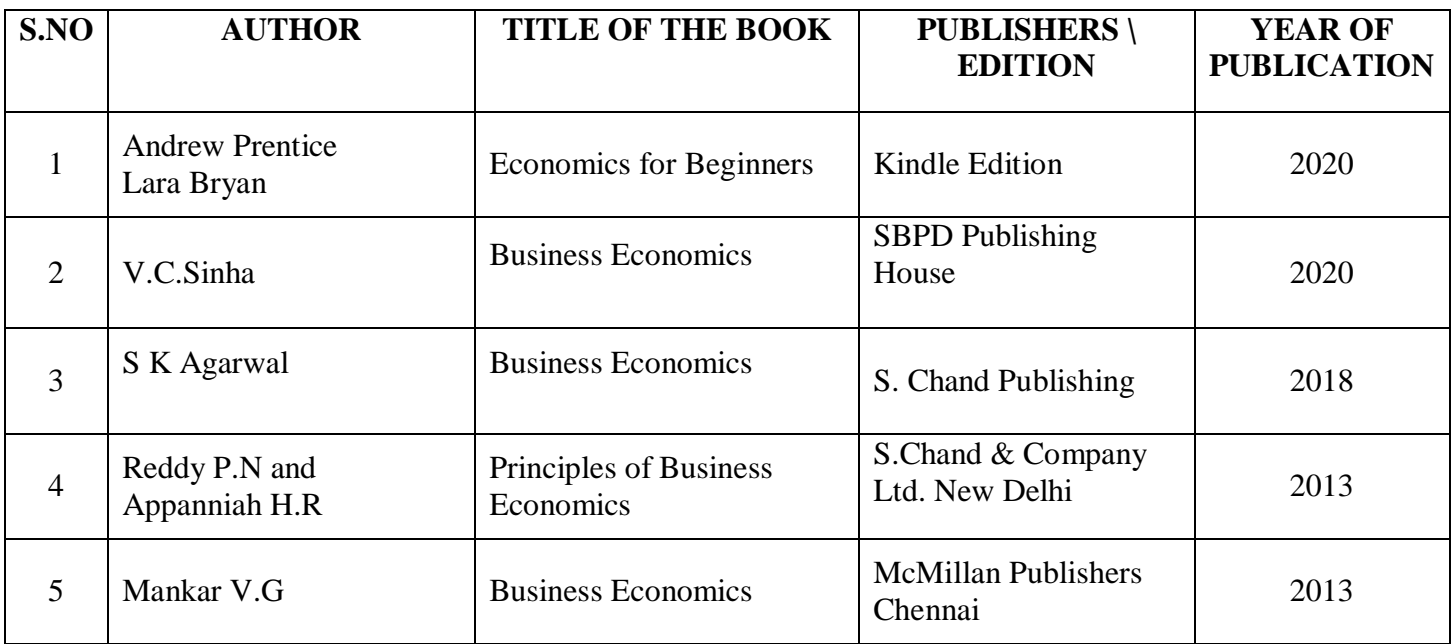

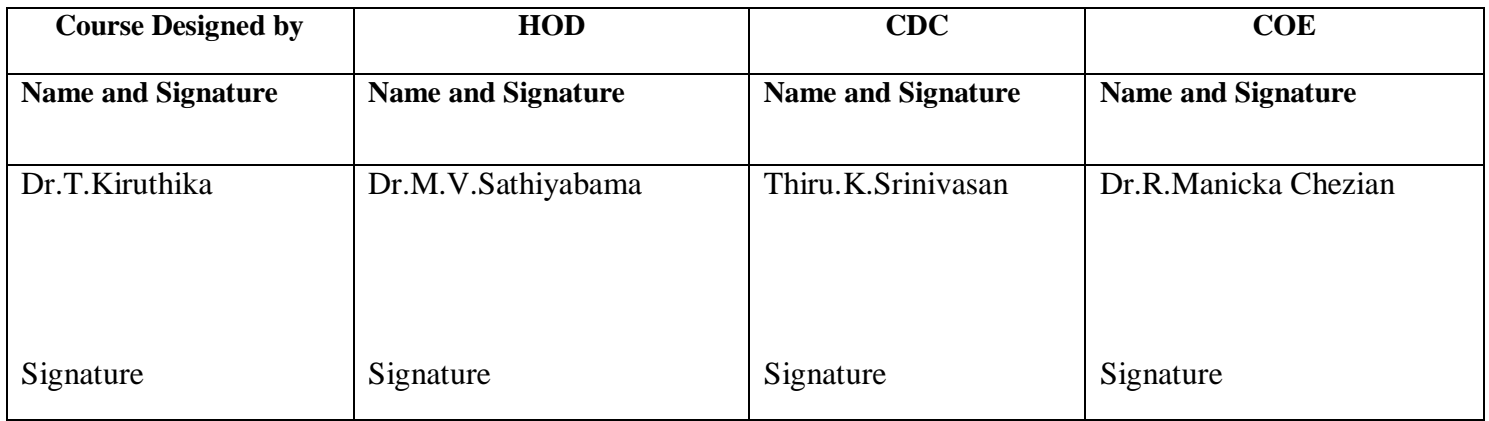

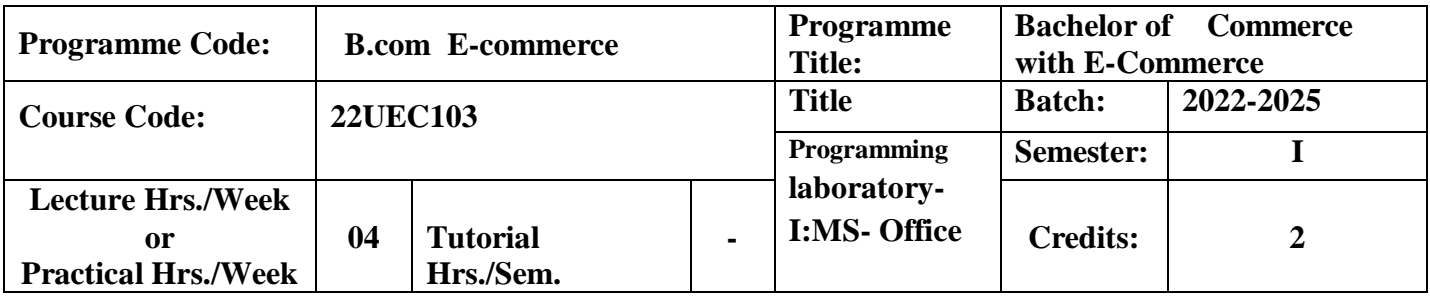

To enable the students to gain adequate knowledge on MS Word, MS Excel, MS Power point, MS Access.

#### **Course Outcomes**

On the successful completion of the course, students will be able to

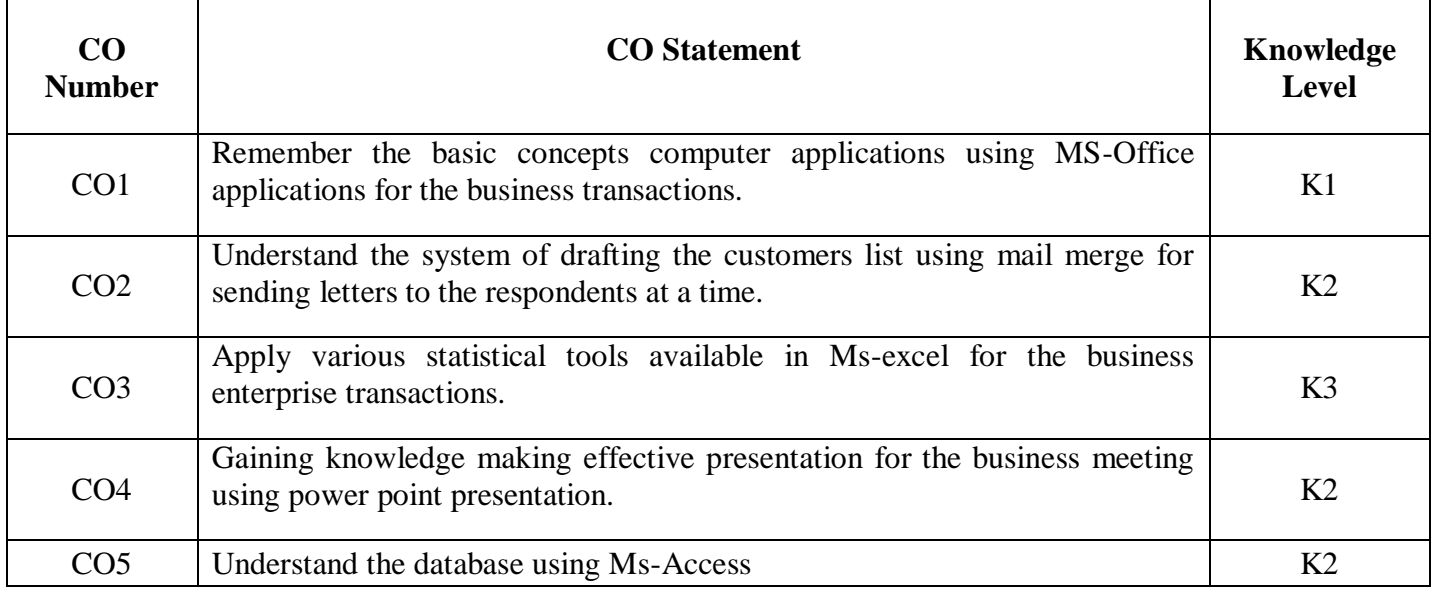

**K1**-Remember; **K2**- Understanding; **K3**- Apply; **K4**-Analyze; **K5**- Evaluate

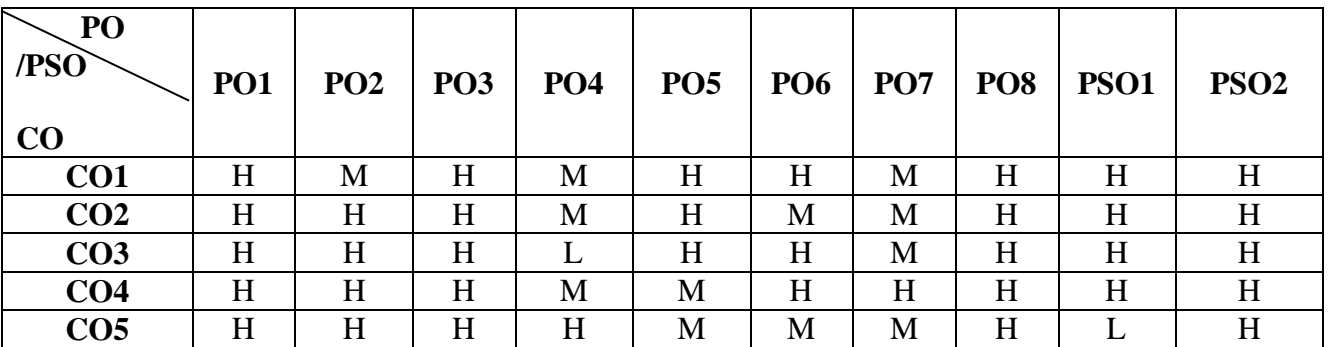

#### **Mapping**

**H-** High; **M-**Medium; **L-**Low

#### MS Word

- 1. Document with Alignment Header and Footer
- 2. Document with Special Effects Insert Pictures
- 3. Creation of Table
- 4. Resume using Templates
- 5. Mail Merge
- 6. Macro

#### MS Excel

- 1. Increment Abstract and Inventory Control
- 2. Salary Abstract
- 3. Individual Mark sheet
- 4. Sales Budget
- 5. Break Even Chart
- 6. Sub Total
- 7. AutoFilter
- 8. Advance Filter
- 9. PivotTable

10. Draw different graphs Column Chart, Line Chart, Pie Chart, Bar Chart, Area Chart, Scatter Chart, for a sample data.

#### MS Power Point

- 1. Sales Slide and Graphical Presentation
- 2. Advertisement Slide
- 3. Design a college day invitation using PowerPoint
- 4. Create different slides in PowerPoint with organizational chart and presentation slideshow using Custom animation
- 5. Create different slides in PowerPoint advertising a product with audio connection and present a slideshow using Custom animation and slide transition

#### MS Access

- 1. Table and Records
- 2. Employees Salary using Table and Queries
- 3. Employees Salary using Reports and forms

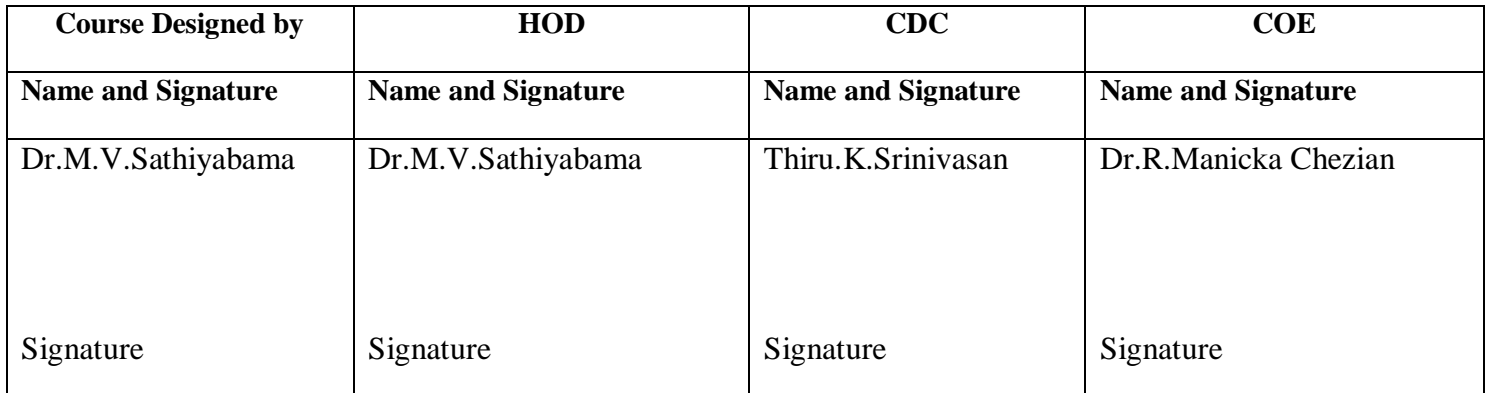

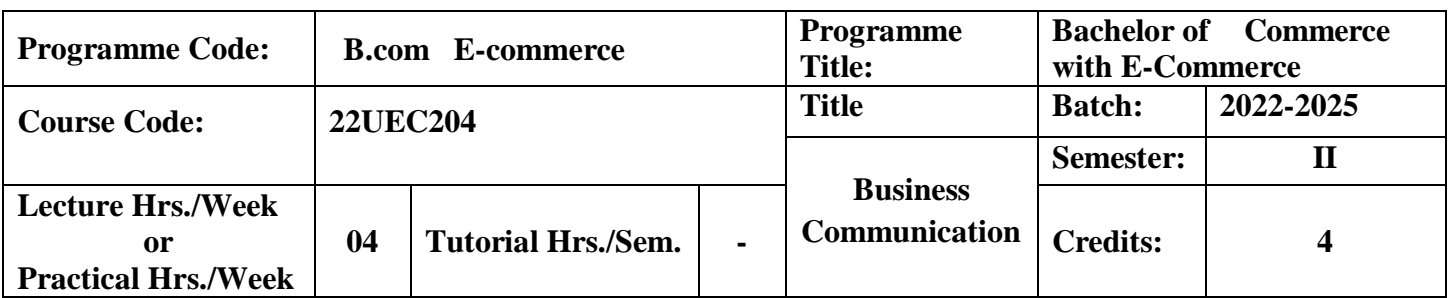

To impart the students to demonstrate writing and speaking processes through invention, organization, drafting, revision, editing, and presentation.

#### **Course Outcomes**

On the successful completion of the course, students will be able to

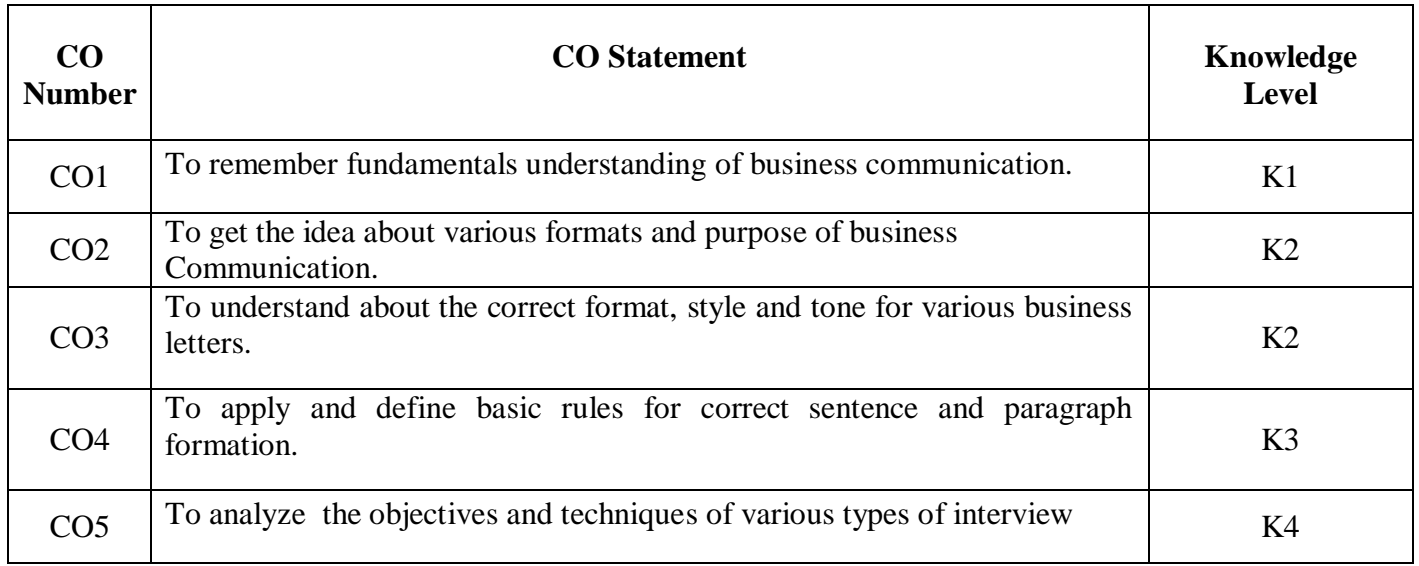

**K1**-Remember; **K2**- Understanding; **K3**- Apply; **K4**-Analyze; **K5**- Evaluate

### **Mapping**

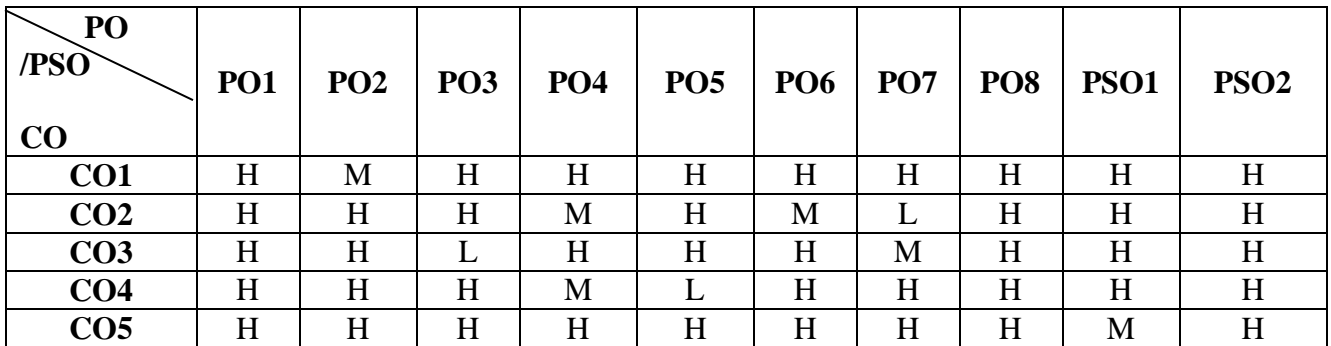

#### **H-** High; **M-**Medium; **L-**Low

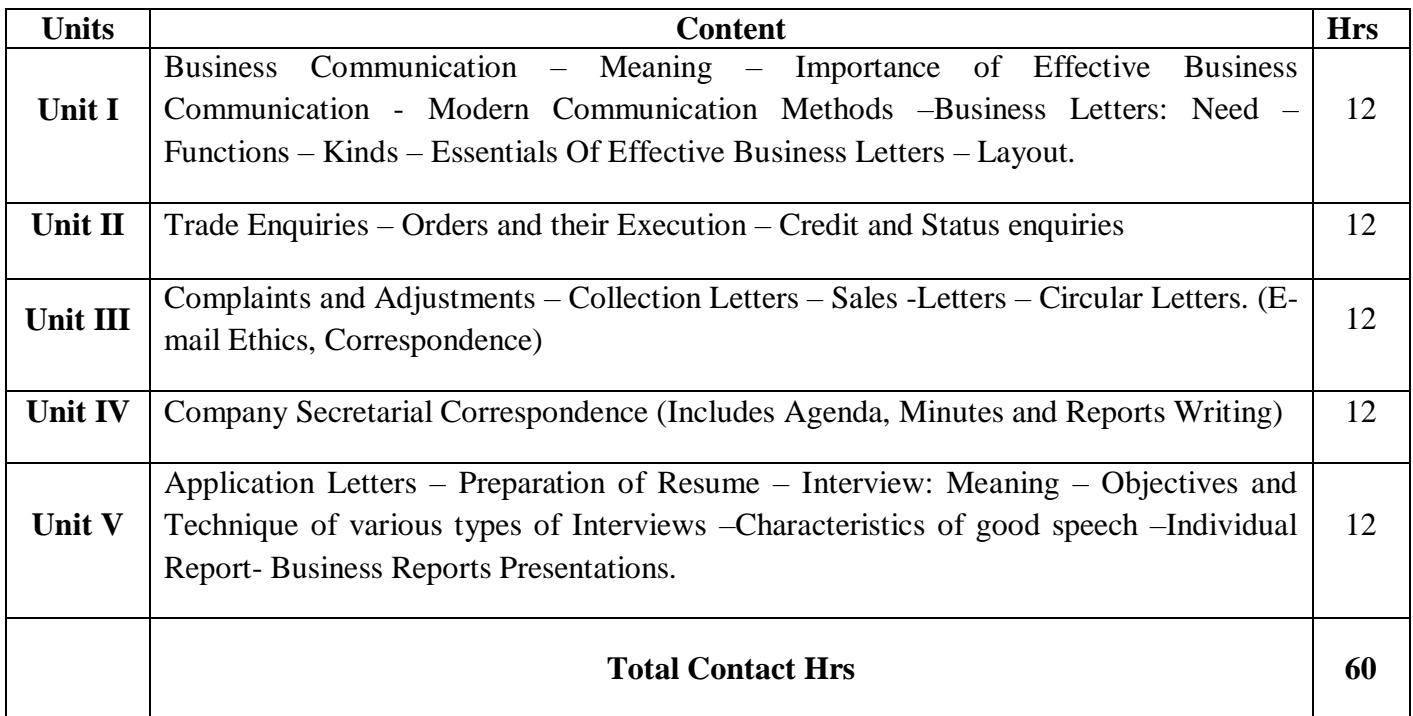

#### **Pedagogy**

Direct Instruction, Flipped Class, Digital Presentation

#### **Assessment Methods**

Seminar, Power Point Presentation, Chalk and talk, Quiz, Assignments, Group Task.

#### **Text Book 22UEC204**

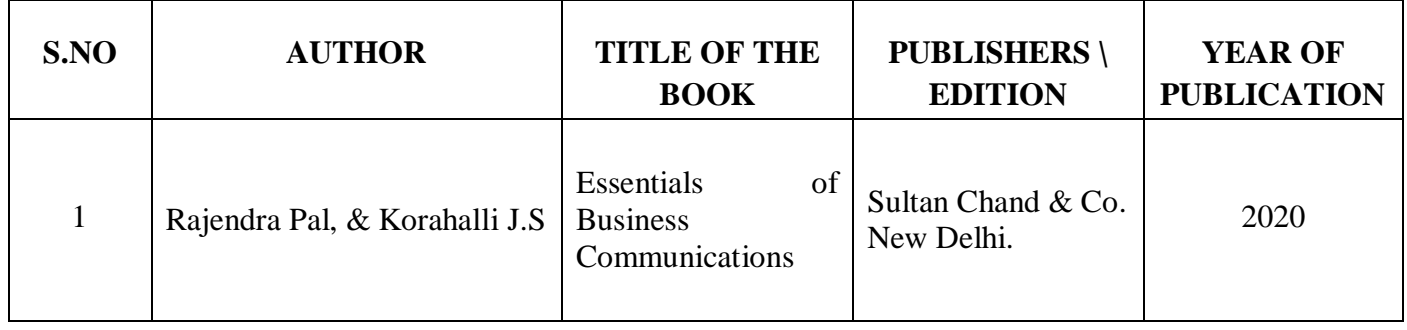

#### **Reference Books**

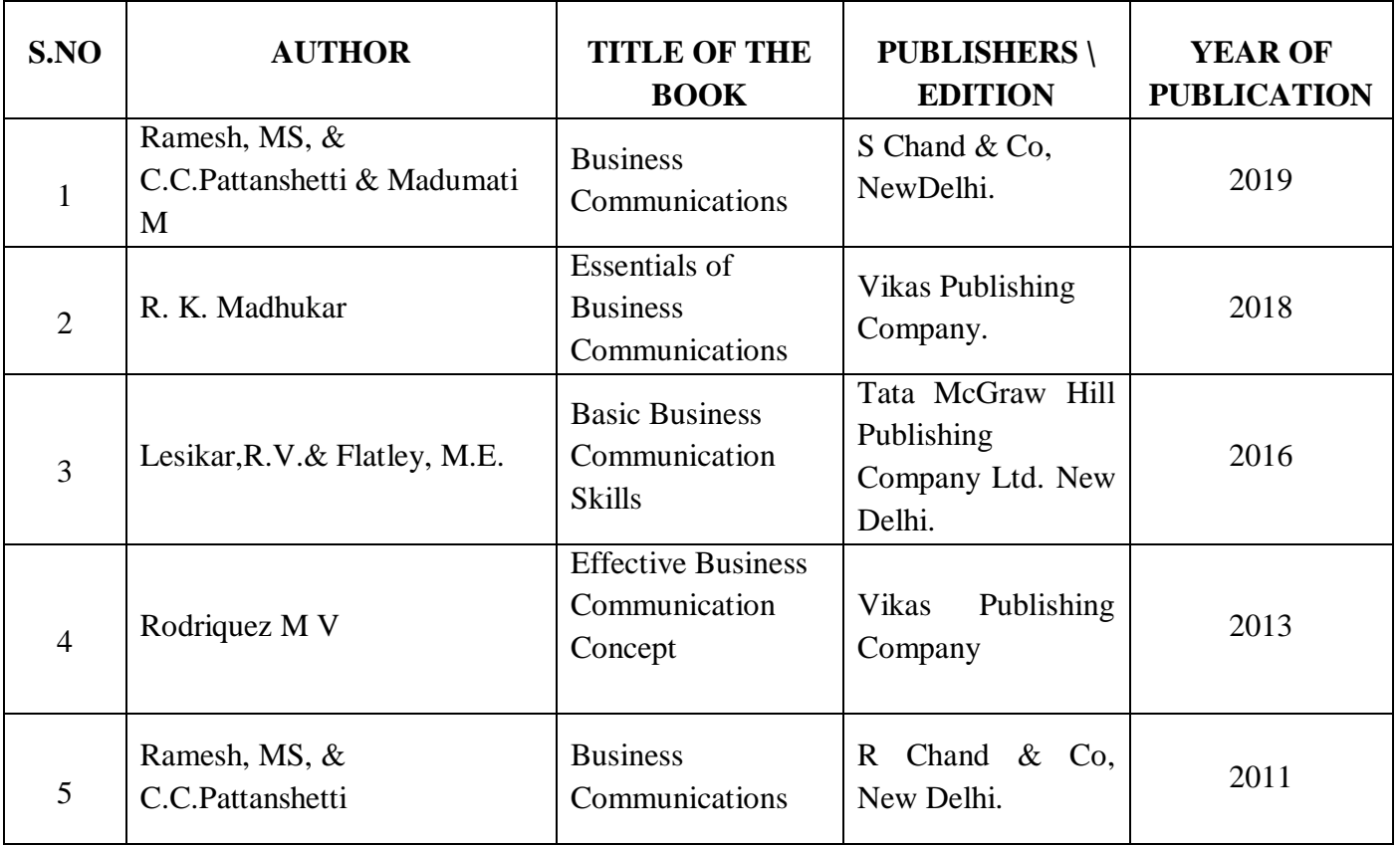

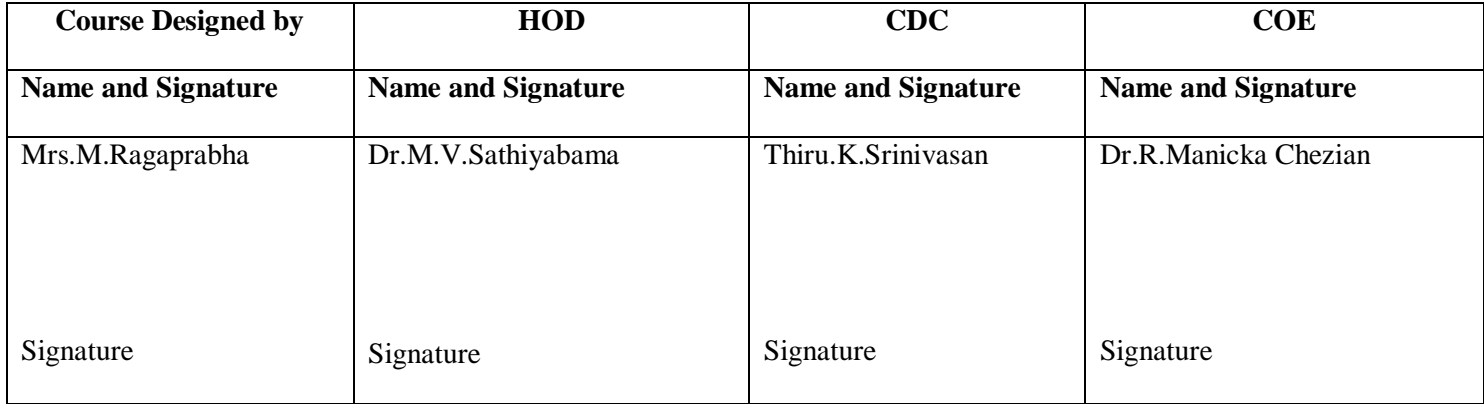

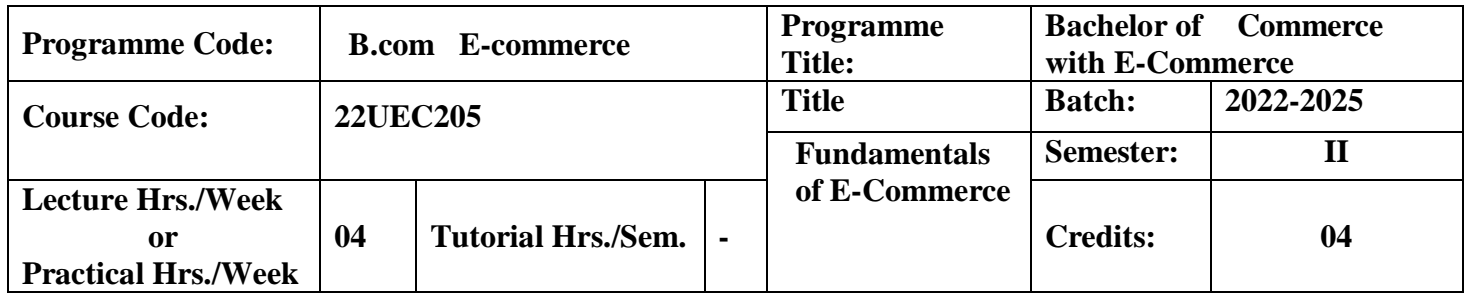

To impart the students about the conceptual and theoretical knowledge of E-Commerce, mechanisms involved in the models of E-Commerce.

#### **Course Outcomes**

On the successful completion of the course, students will be able to

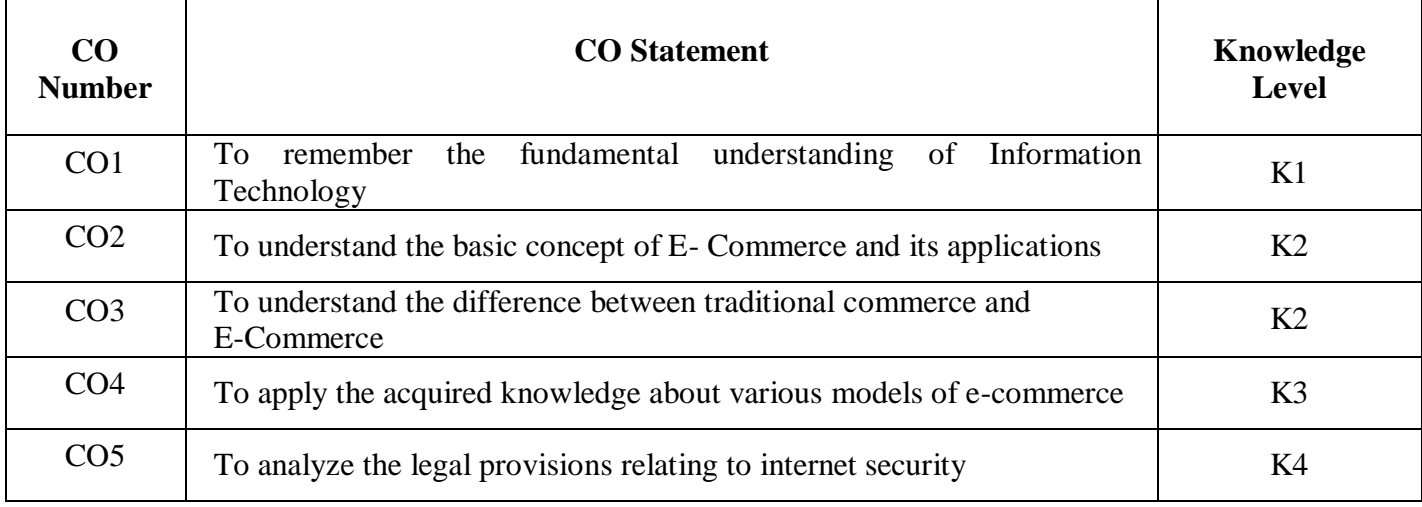

**K1**-Remember; **K2**- Understanding; **K3**- Apply; **K4**-Analyze; **K5**- Evaluate

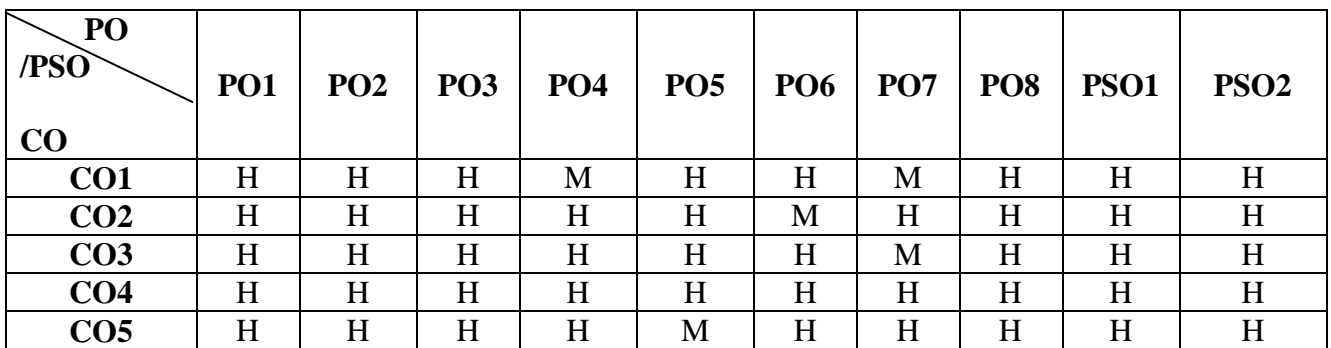

#### **Mapping**

**H-** High; **M-**Medium; **L-**Low

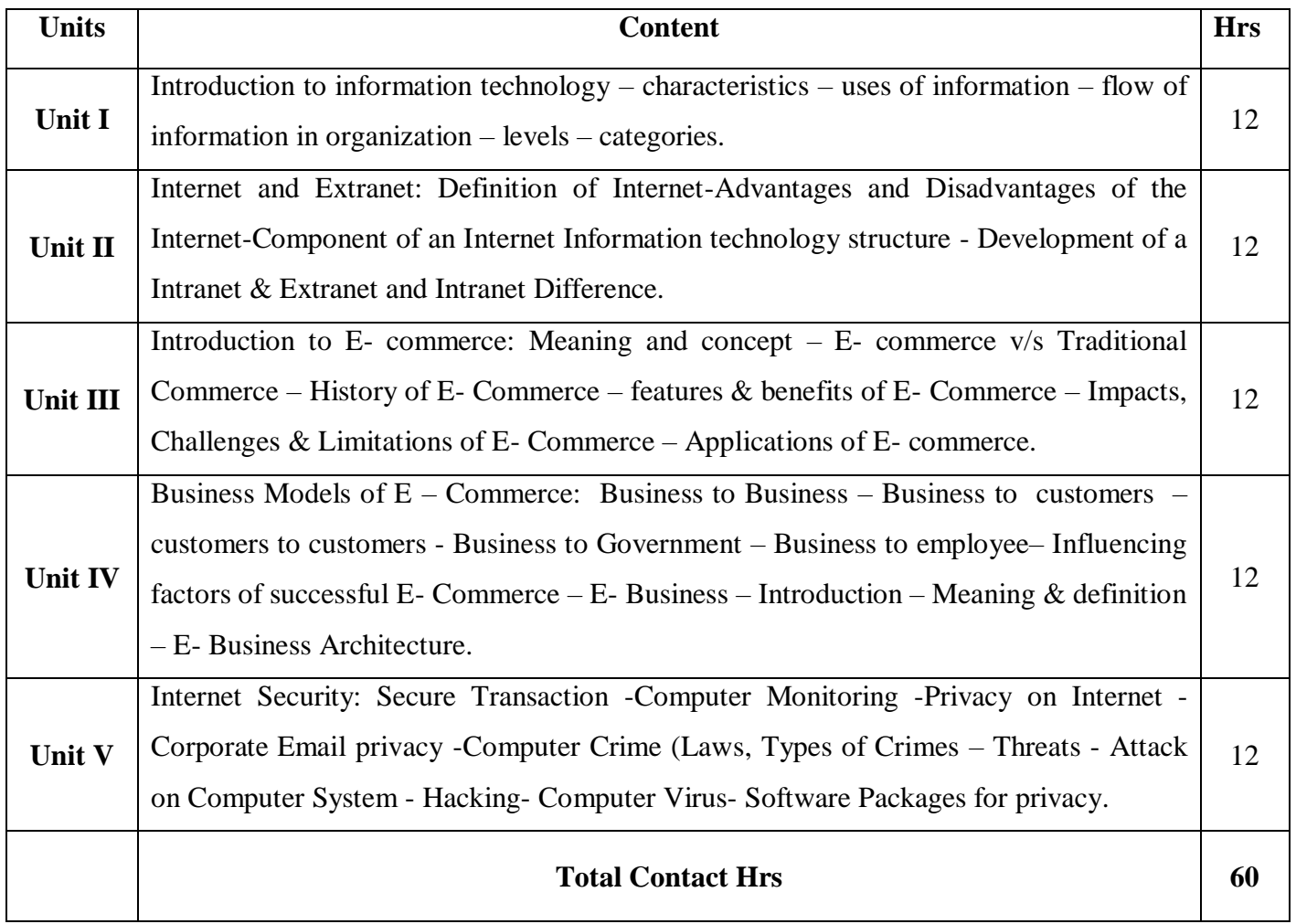

#### **Pedagogy**

Direct Instruction, Flipped Class, Digital Presentation

#### **Assessment Methods**

Seminar, Power Point Presentation, Chalk and talk, Quiz, Assignments, Group Task.

#### **Text Book 22UEC205**

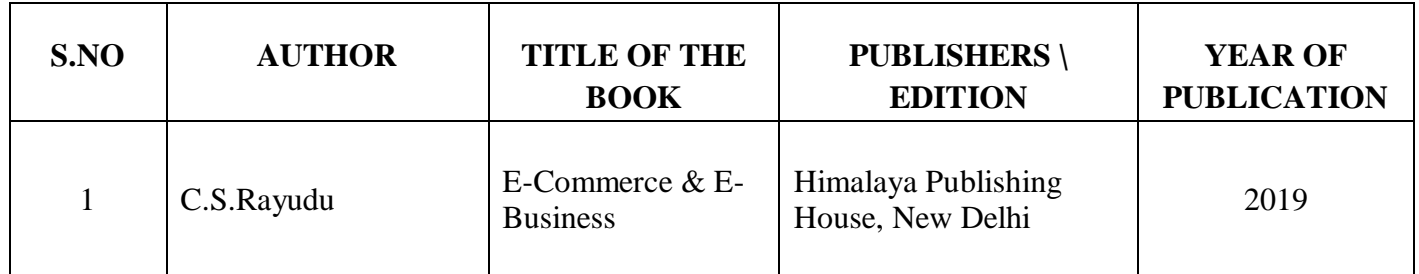

#### **Reference Books**

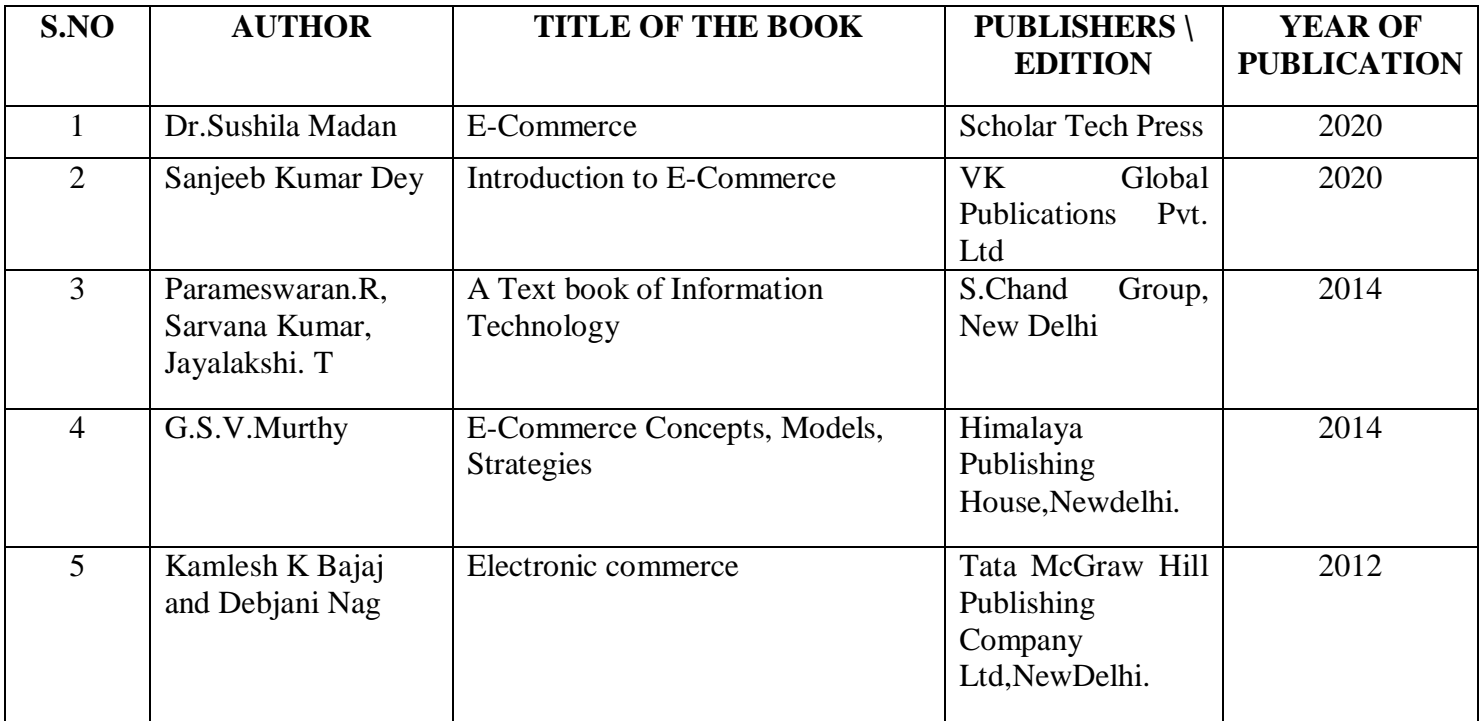

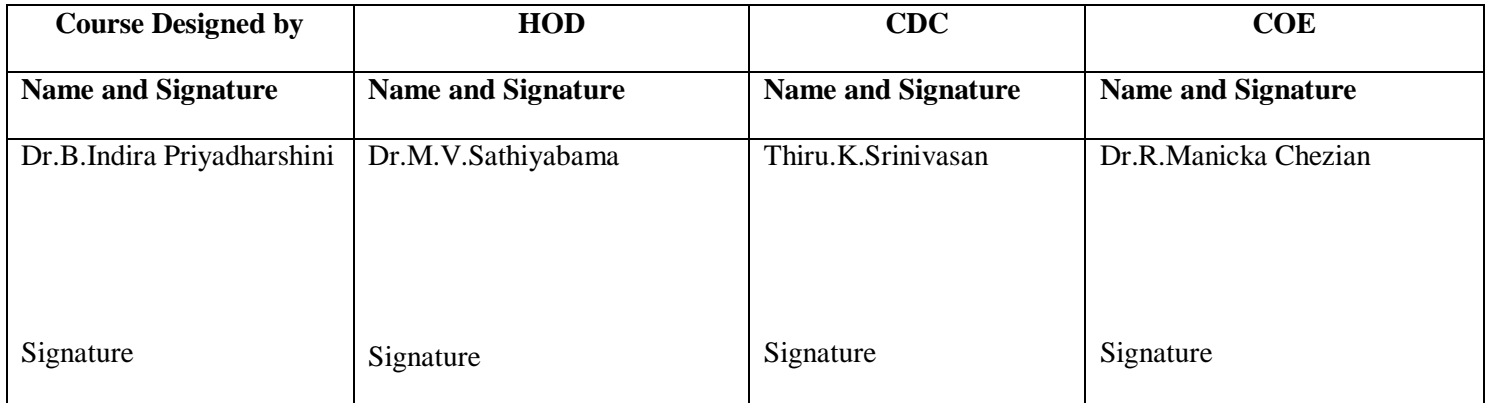
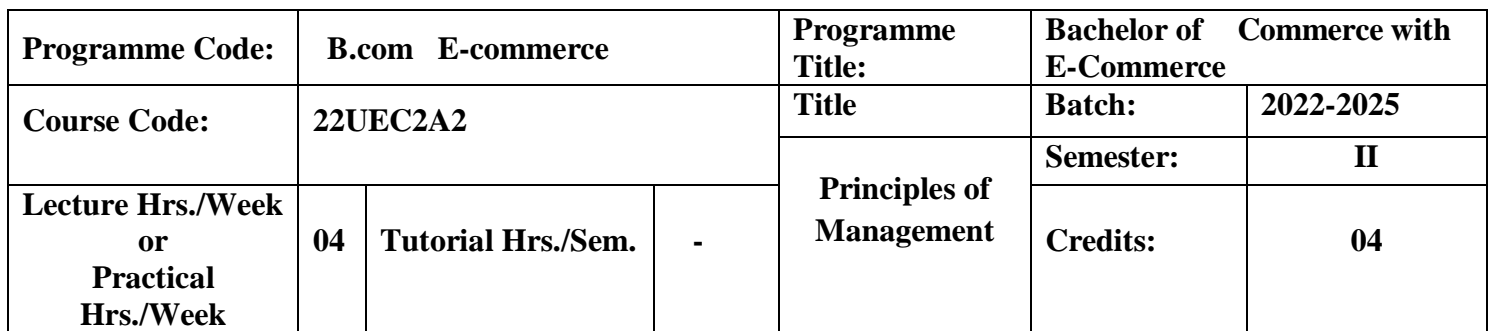

To make the students to understand the conceptual framework of business management.

#### **Course Outcomes**

On the successful completion of the course, students will be able to

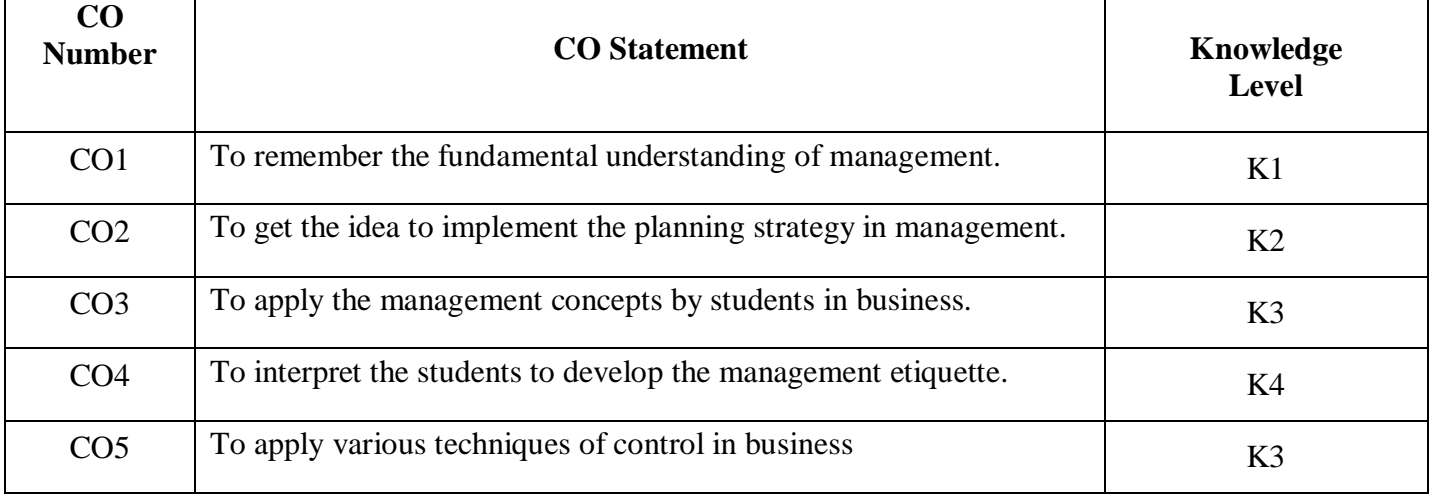

**K1**-Remember; **K2**- Understanding; **K3**- Apply; **K4**-Analyze; **K5**- Evaluate

## **Mapping**

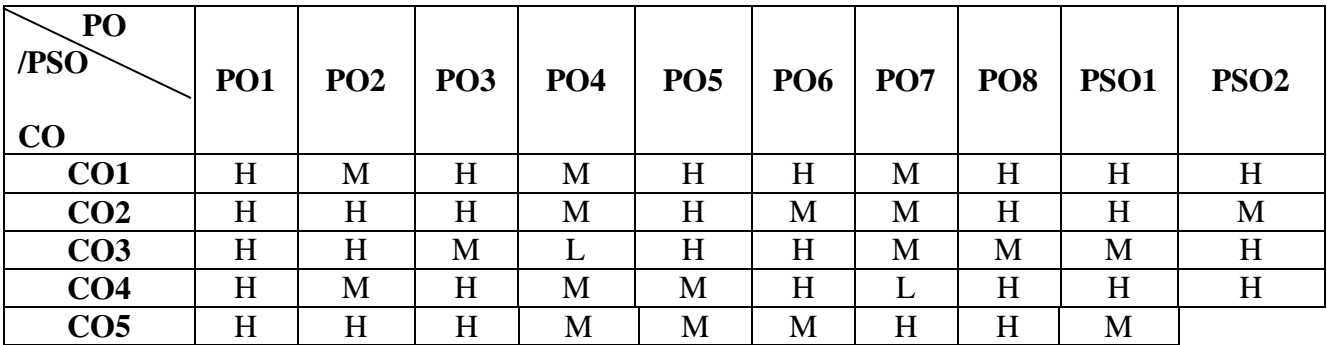

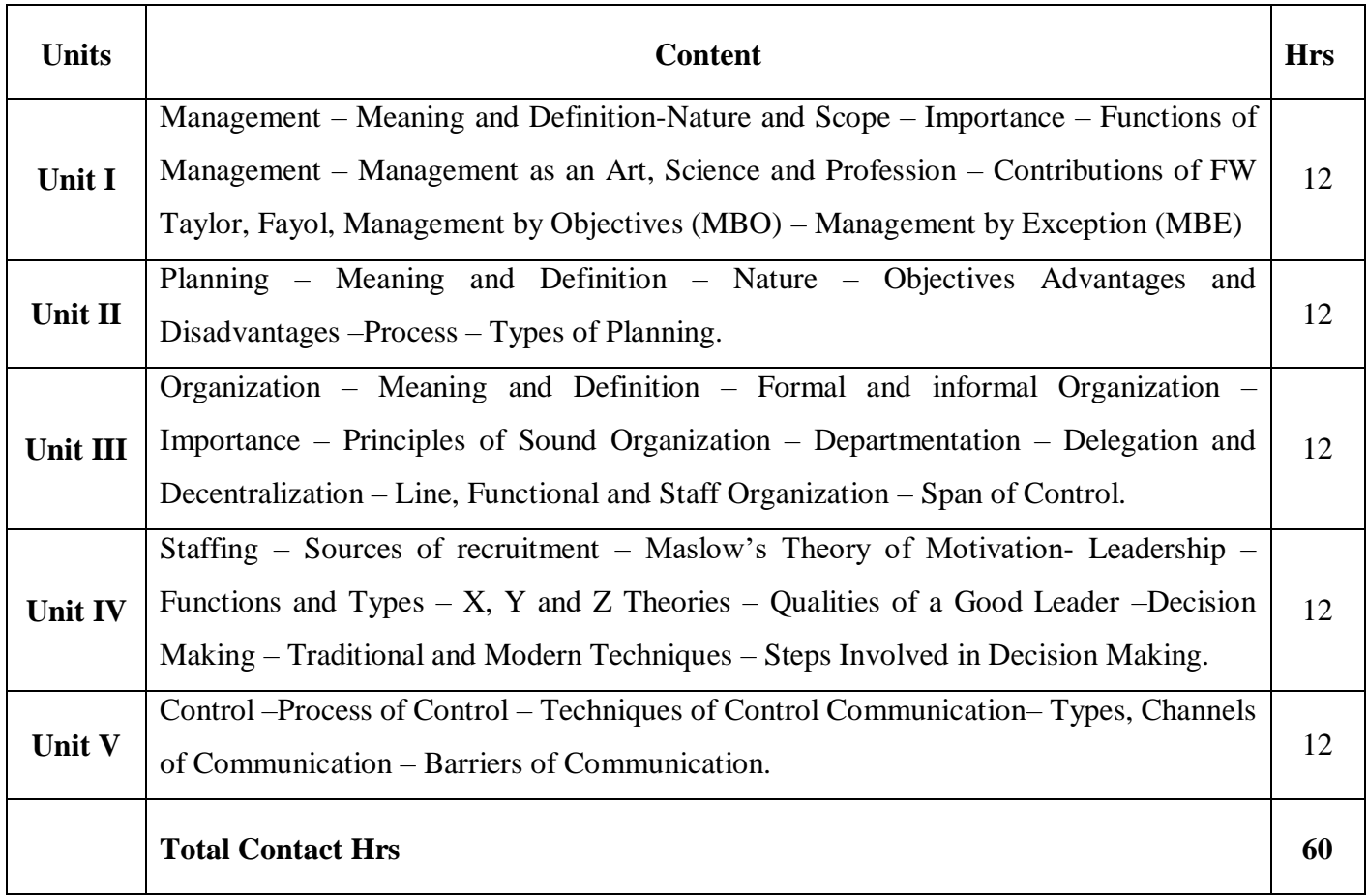

Direct Instruction, Flipped Class, Digital Presentation

#### **Assessment Methods**

Seminar, Power Point Presentation, Chalk and talk, Quiz, Assignments, Group Task.

### **Text Book 22UEC2A2**

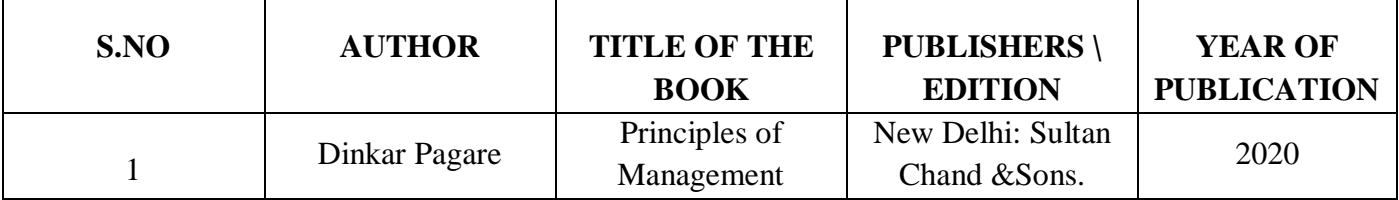

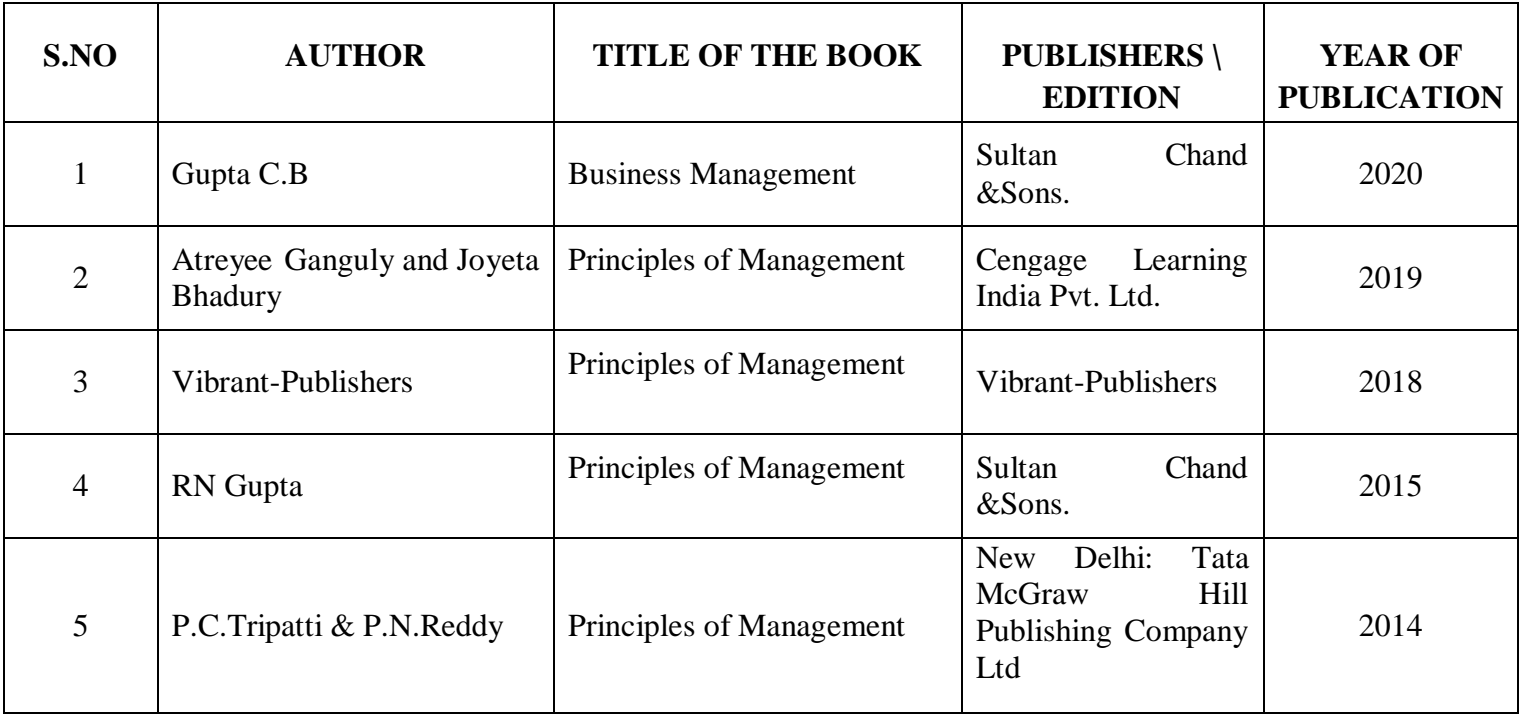

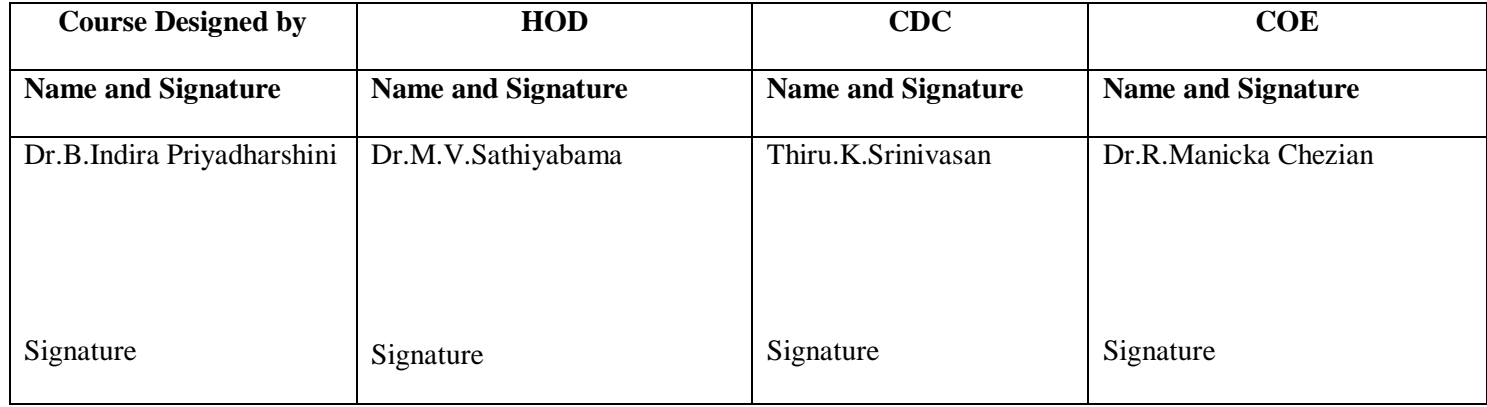

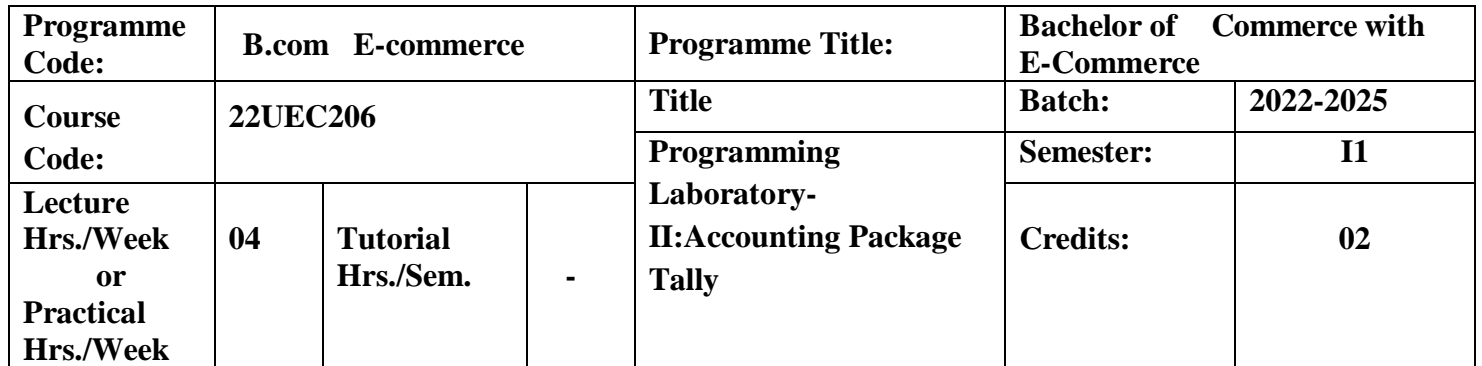

To enable the students to gain adequate knowledge on Tally. It helps to know how to create vouchers, Cost categories and cost centers and preparation of final accounts.

#### **Course Outcomes**

On the successful completion of the course, students will be able to

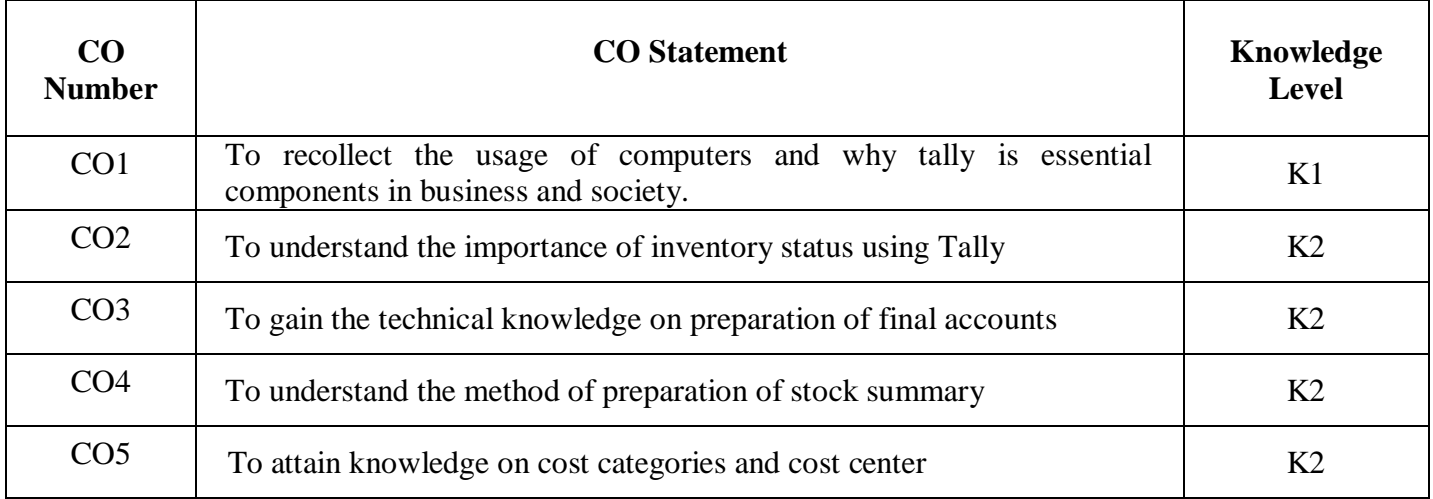

**K1**-Remember; **K2**- Understanding; **K3**- Apply; **K4**-Analyze; **K5**- Evaluate

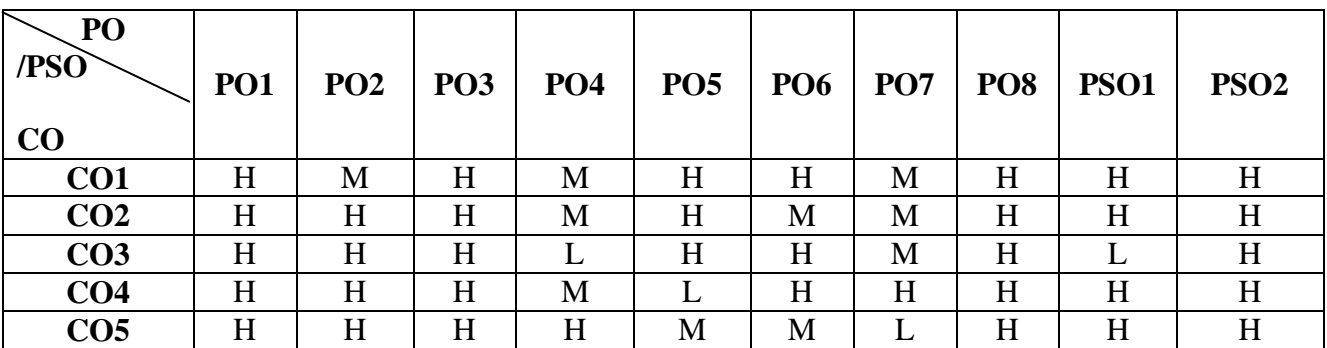

#### **Mapping**

- 1. Company Creation &Alteration
- 2. Creating and Displaying Ledger
- 3. Voucher Creation
- 4. Voucher Alteration and Deletion
- 5. Final Accounts without Adjustments
- 6. Final Accounts with Adjustments
- 7. Inventory Information
- 8. Bank Reconciliation Statement
- 9. Creating and Displaying Godown summary
- 10. Bill wise Statement
- 11. Cost Categories and Cost Center

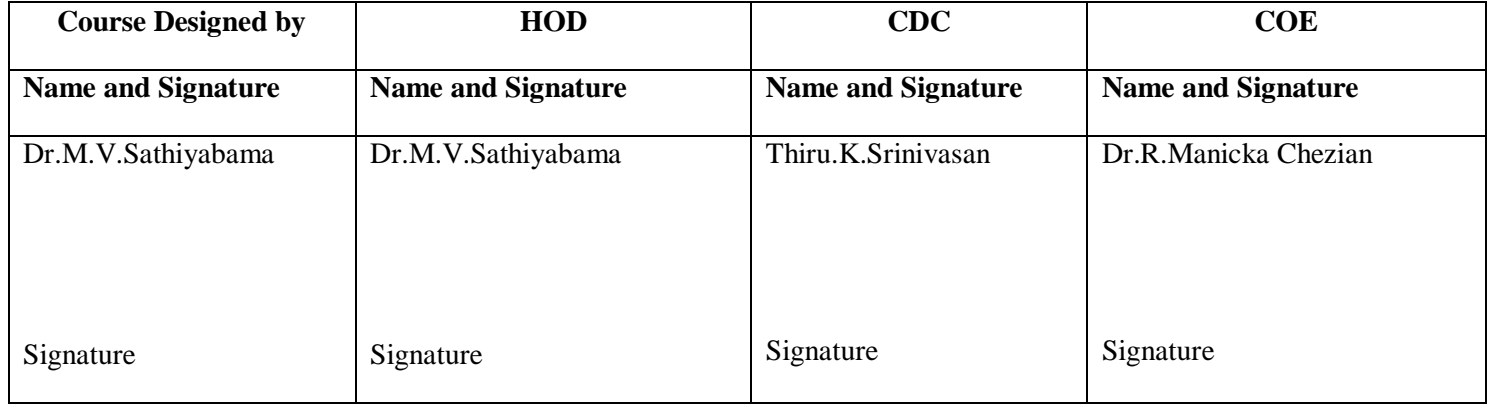

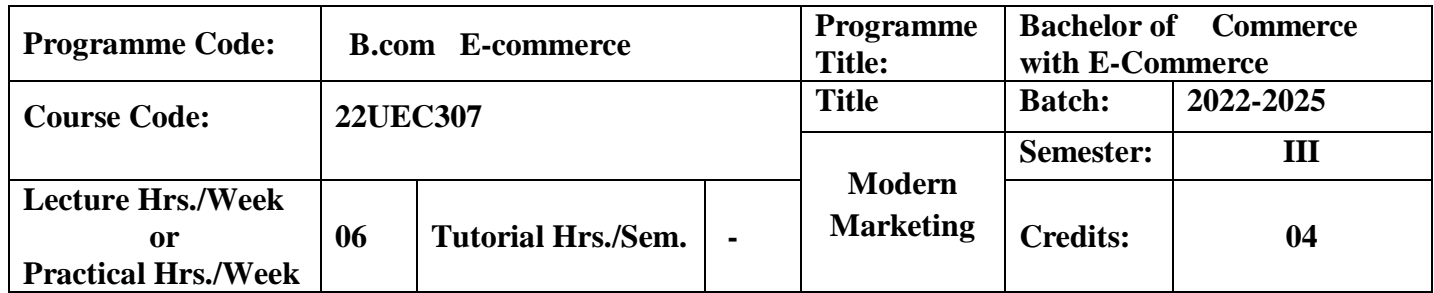

To endow students with the knowledge of Marketing. To endure the concepts and conventions of Modern marketing.

#### **Course Outcomes**

On the successful completion of the course, students will be able to

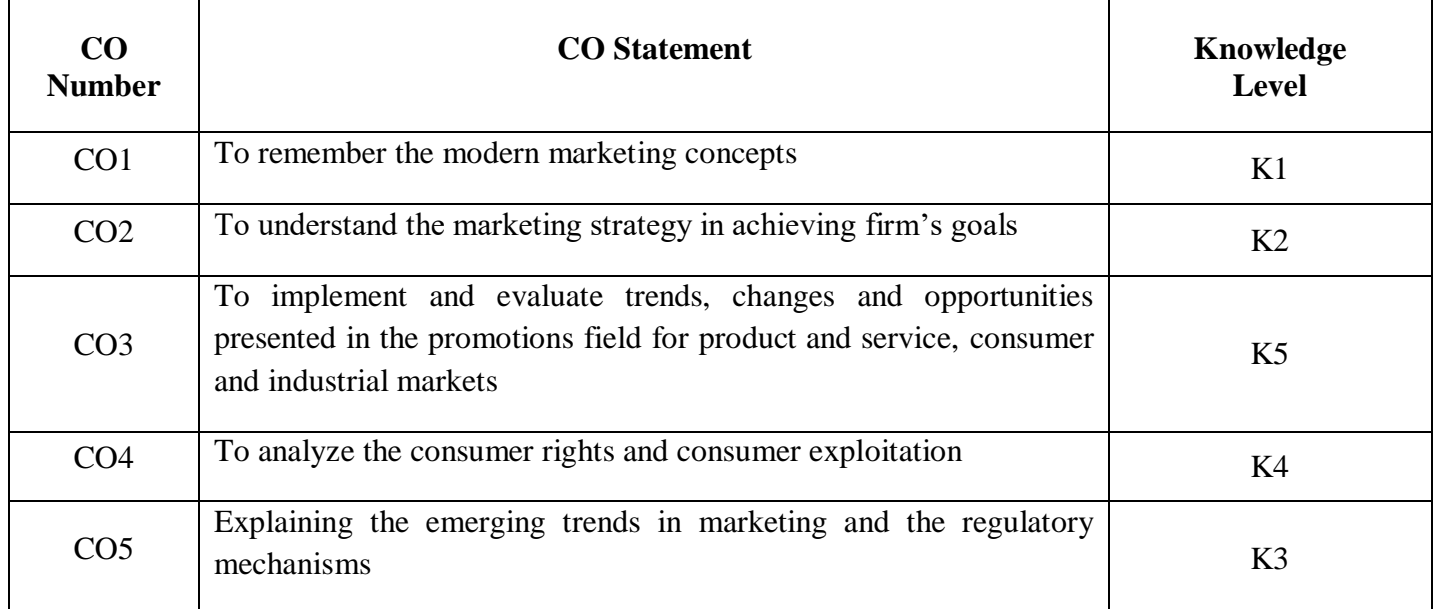

**K1**-Remember; **K2**- Understanding; **K3**- Apply; **K4**-Analyze; **K5**- Evaluate

# **Mapping**

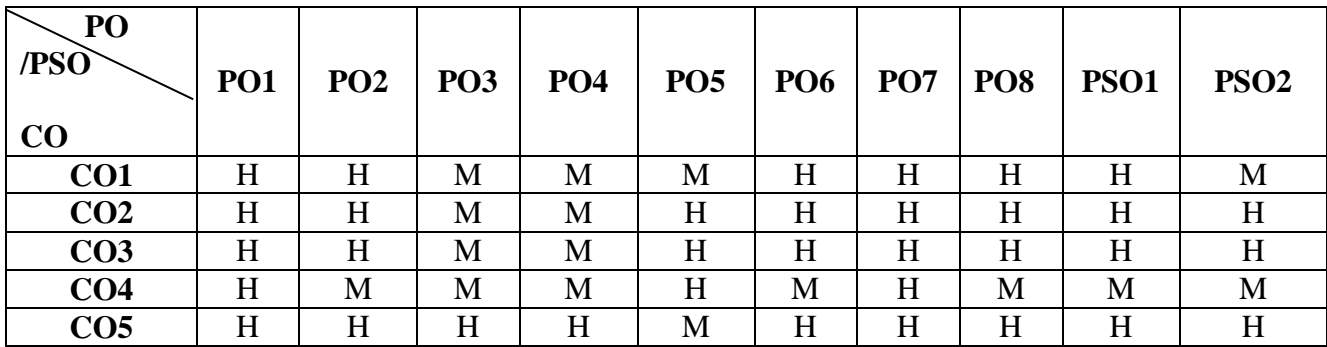

# **H-**High; **M-**Medium; **L-**Low

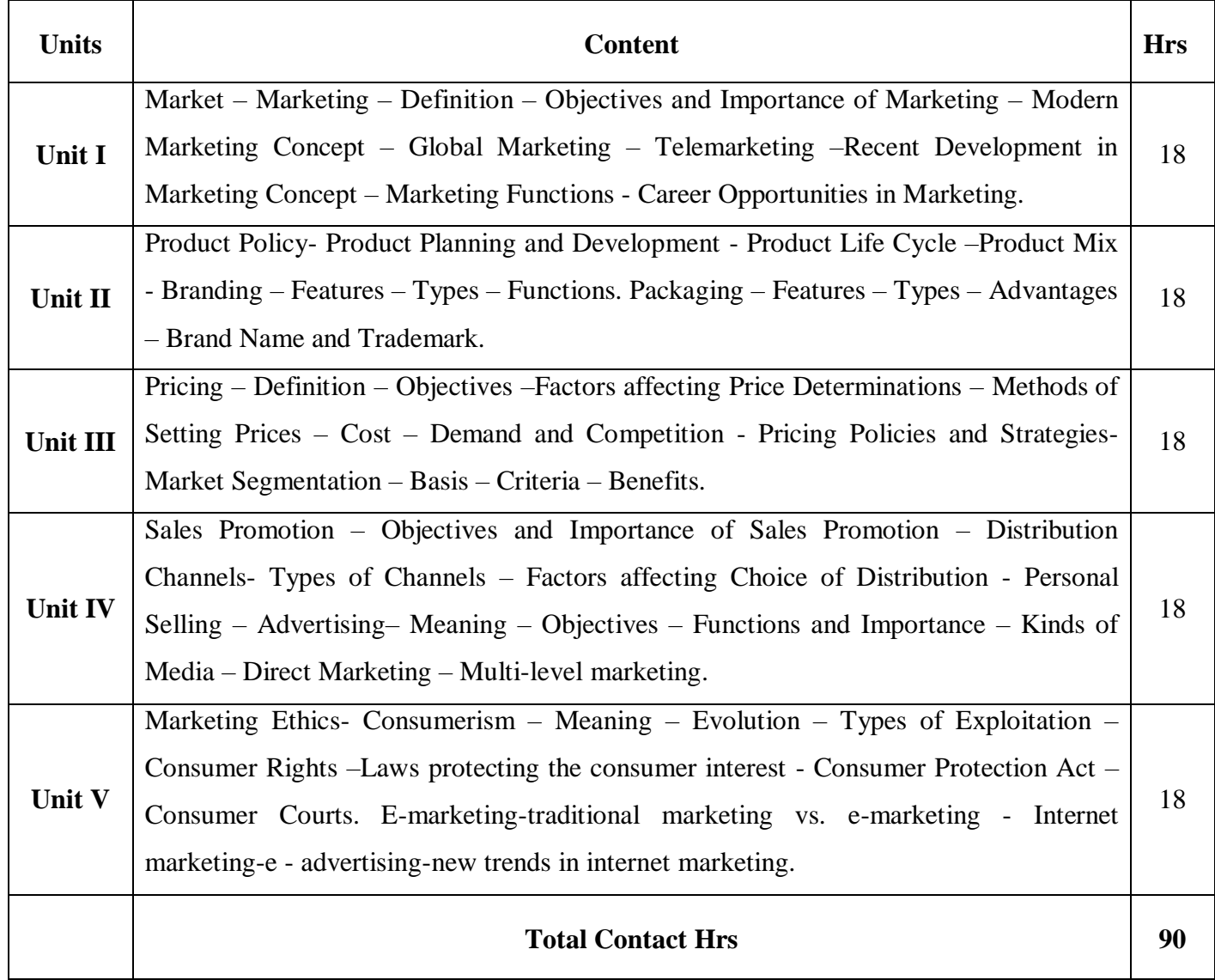

# **Pedagogy**

Direct Instruction, Flipped Class, Digital Presentation

#### **Assessment Methods**

#### Seminar, Power Point Presentation, Chalk and talk, Quiz, Assignments, Group Task.

# **Text Book** 22UEC307

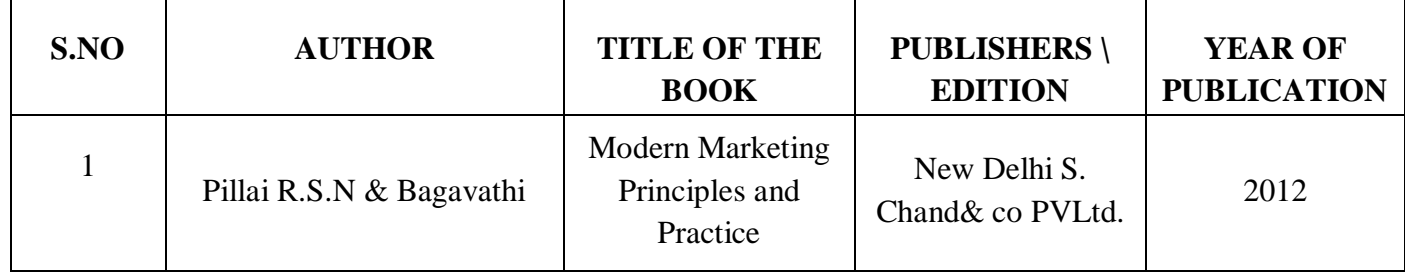

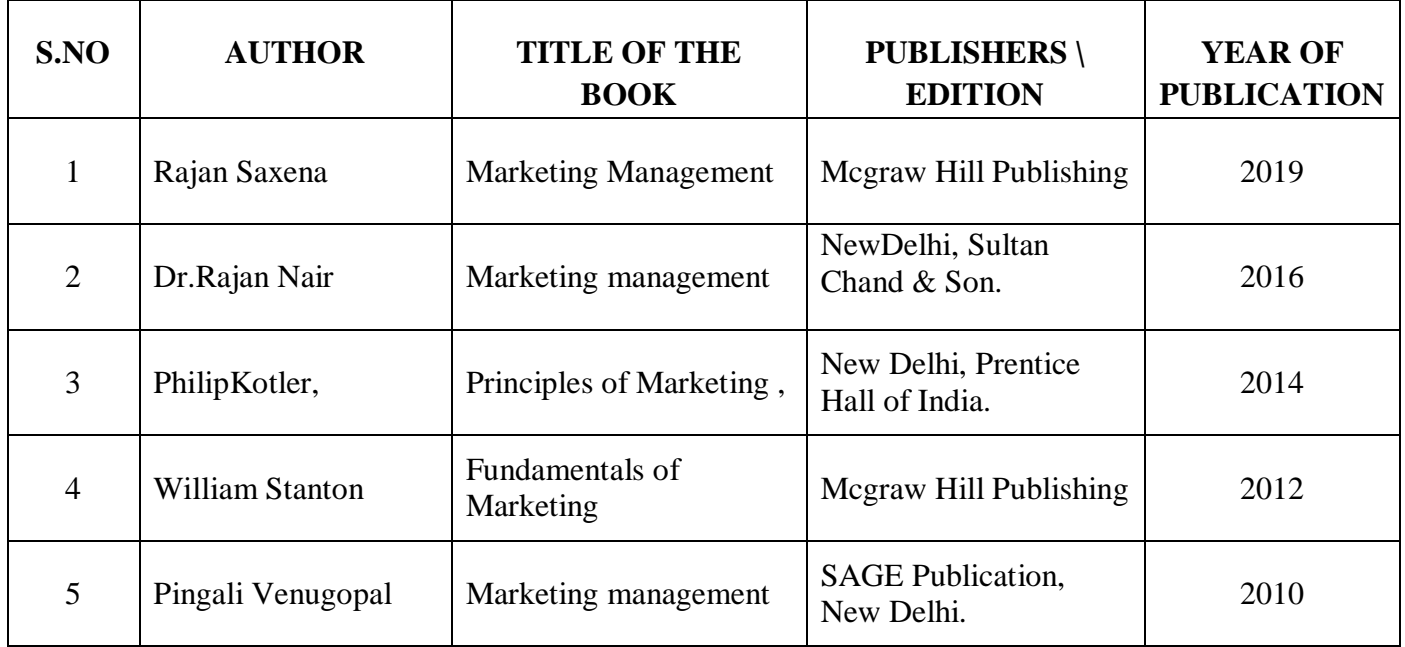

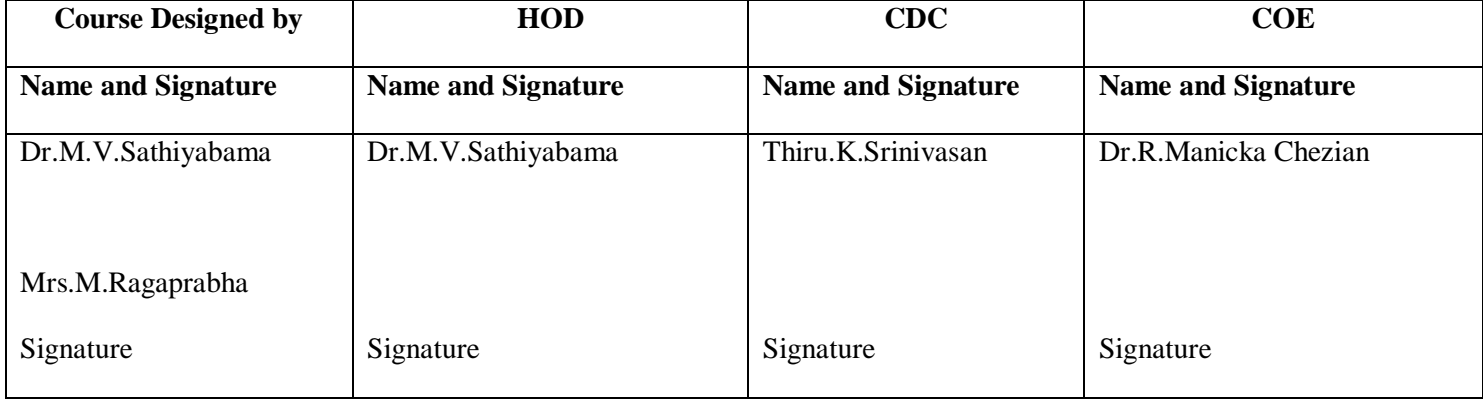

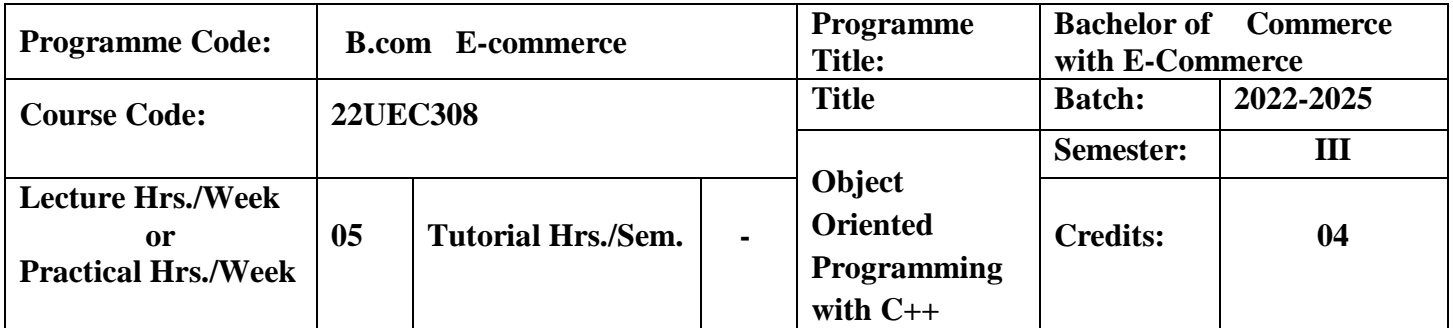

To promote the knowledge of OOPs Concepts with applications in business such as structure of C++, Array of Object, Inheritance and managing console I/O Operations through C++.

#### **Course Outcomes**

On the successful completion of the course, students will be able to

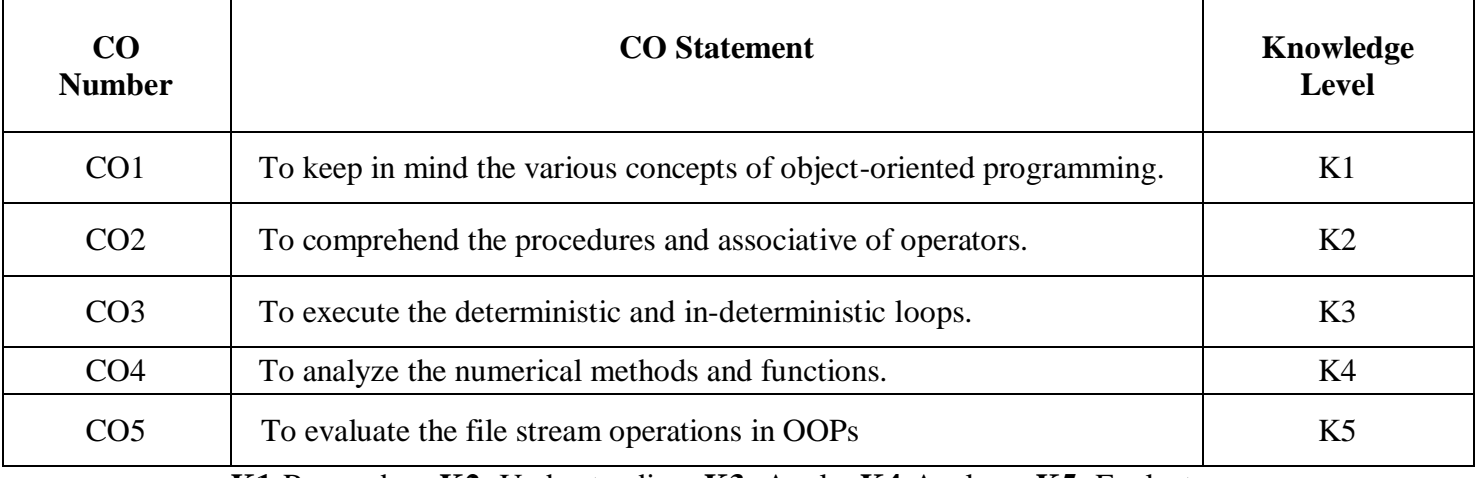

**K1**-Remember; **K2**- Understanding; **K3**- Apply; **K4**-Analyze; **K5**- Evaluate

**Mapping**

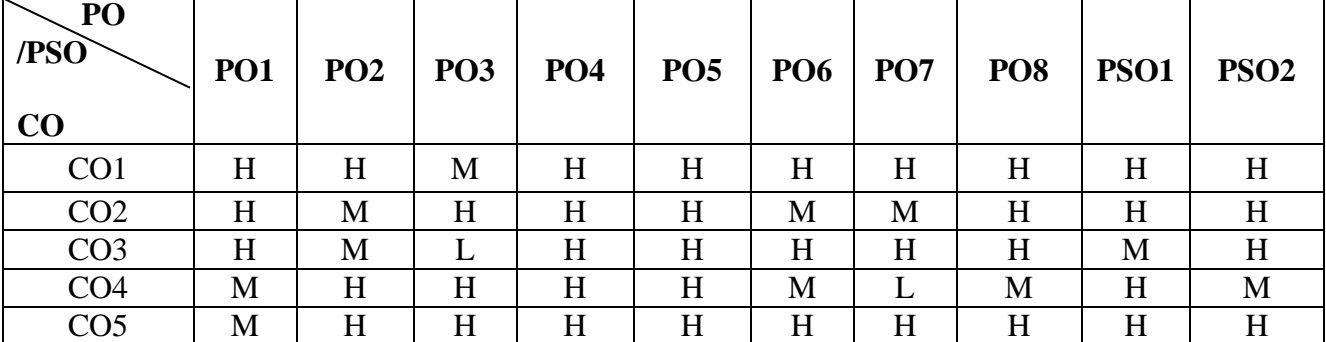

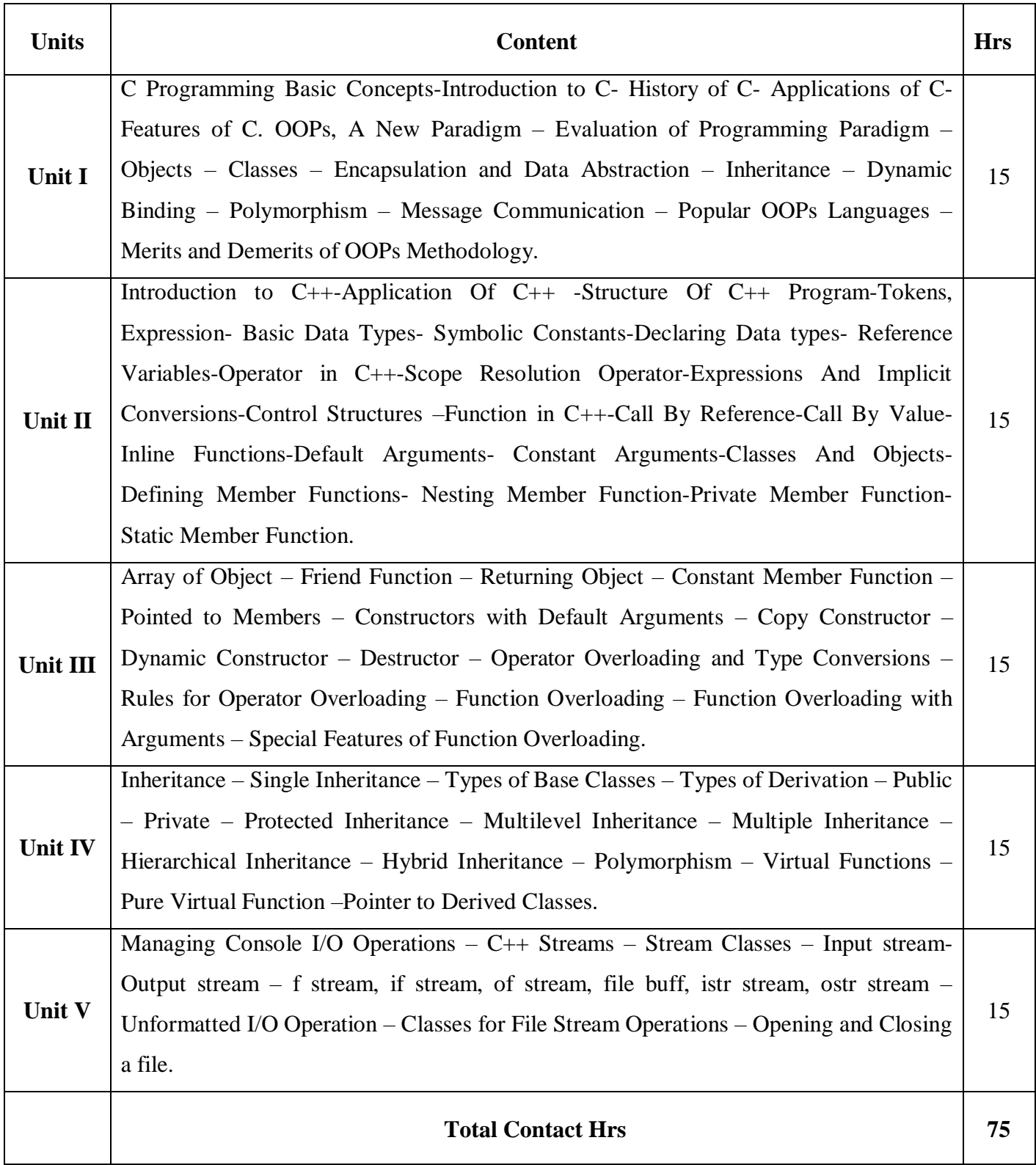

Direct Instruction, Flipped Class, Digital Presentation

#### **Assessment Methods**

#### Seminar, Power Point Presentation, Chalk and talk, Quiz, Assignments.

# **Text Book 22UEC308**

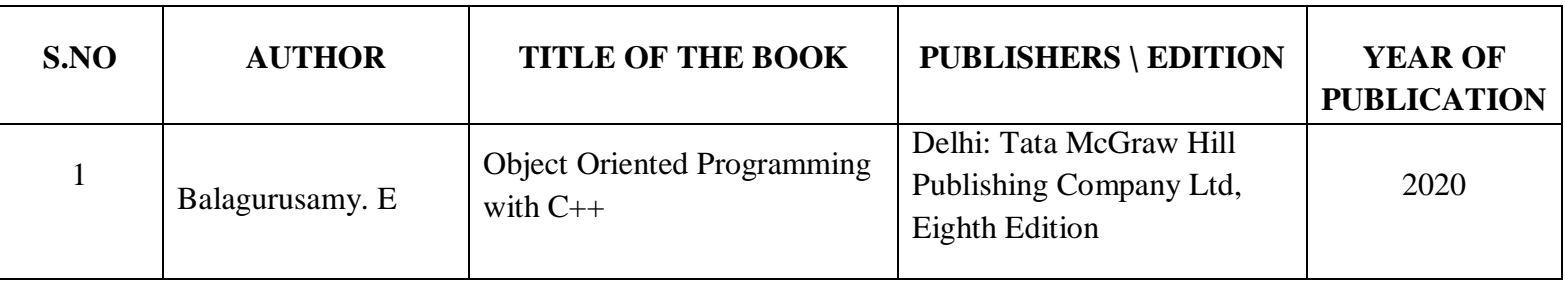

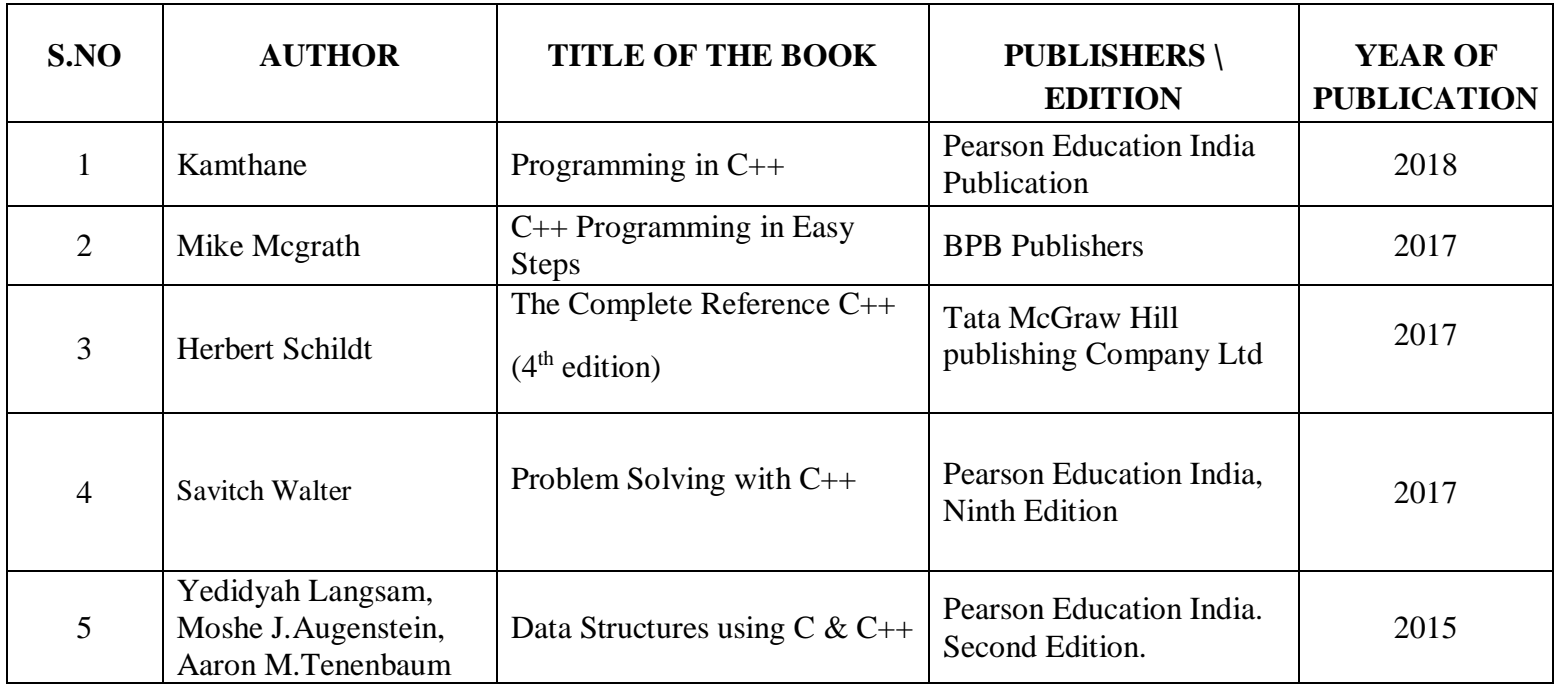

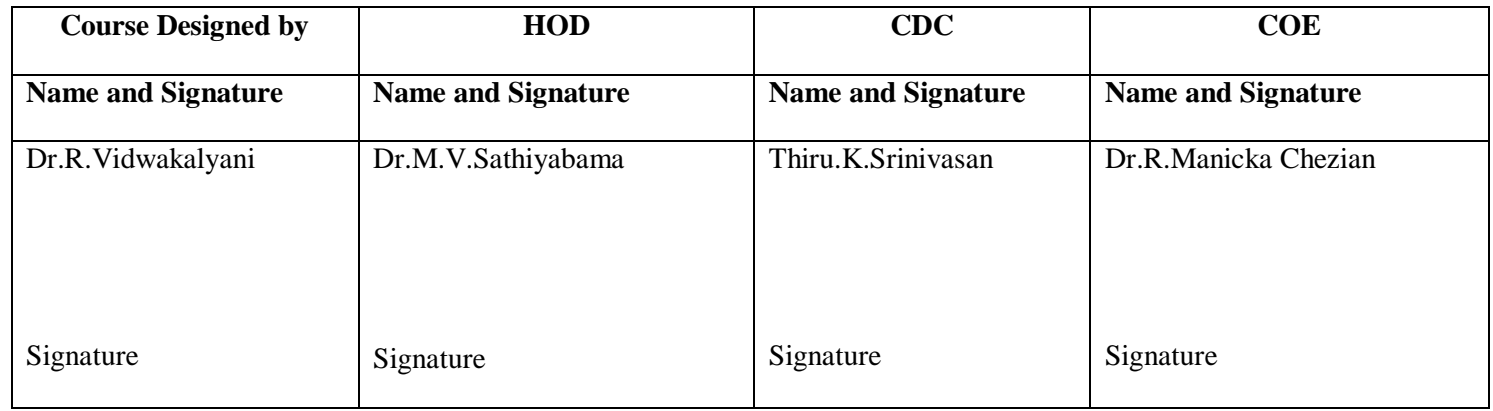

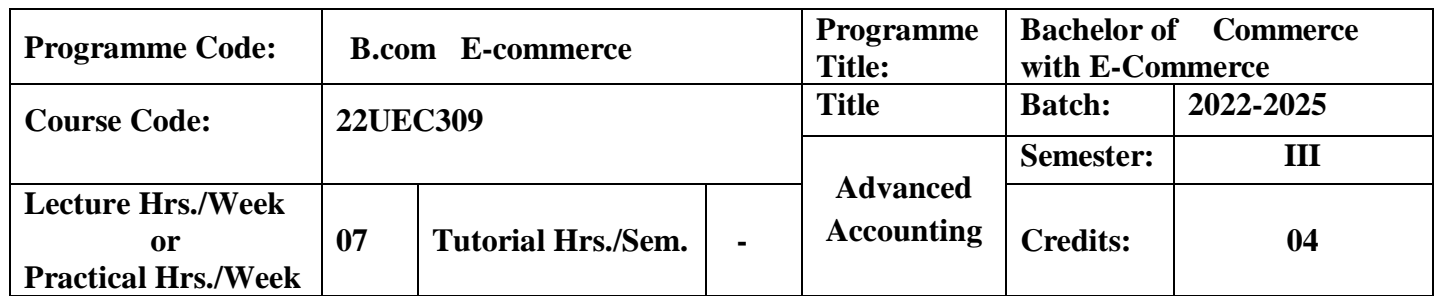

This course emphasizing various aspects of accounting Partnership accounts and Company accounts.

# **Course Outcomes**

On the successful completion of the course, students will be able to

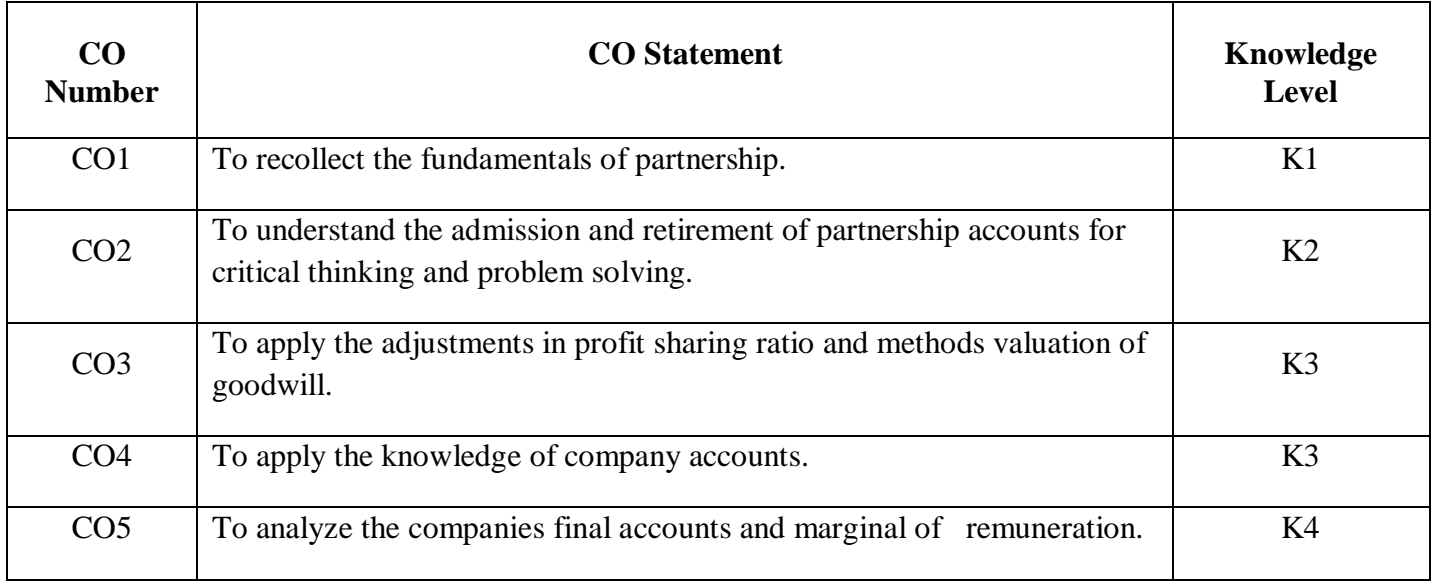

**K1**-Remember; **K2**- Understanding; **K3**- Apply; **K4**-Analyze; **K5**- Evaluate

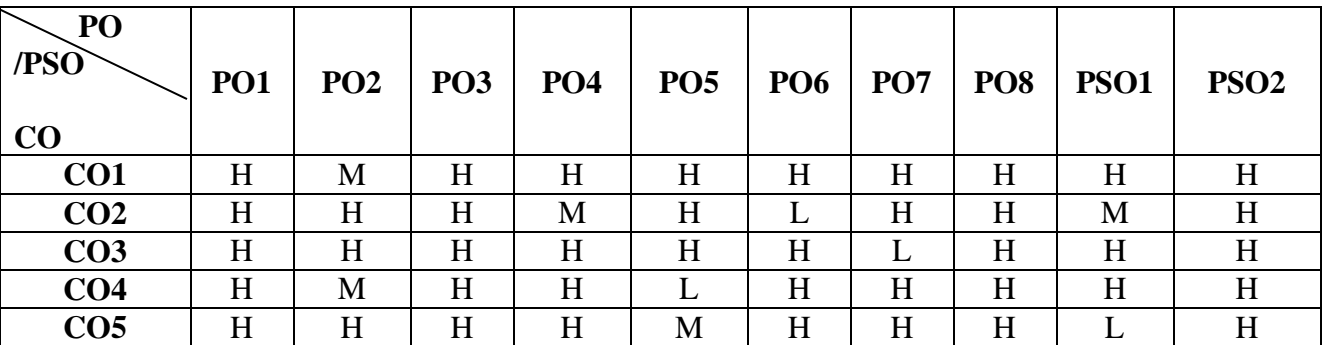

# **Mapping**

**H-** High; **M-**Medium; **L-**Low

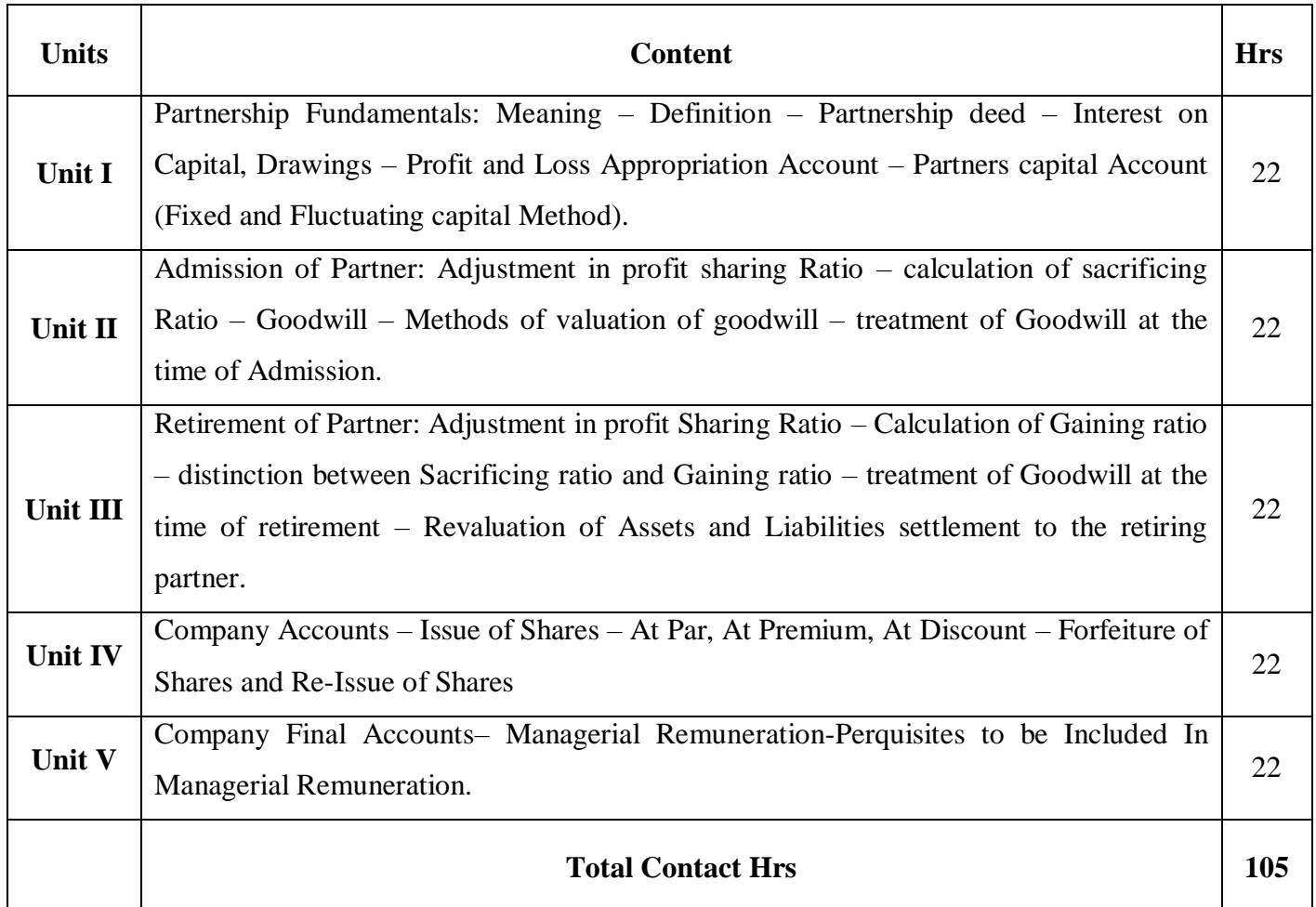

Direct Instruction, Flipped Class, Digital Presentation

#### **Assessment Methods**

Seminar, Power Point Presentation, Chalk and talk, Assignments.

### **Text Book 22UEC309**

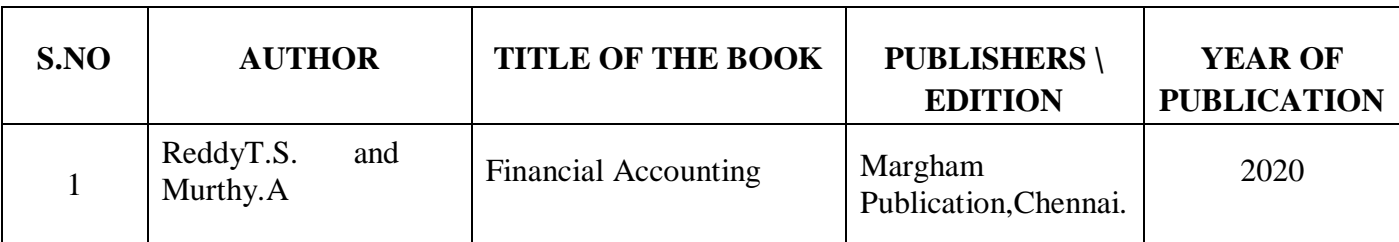

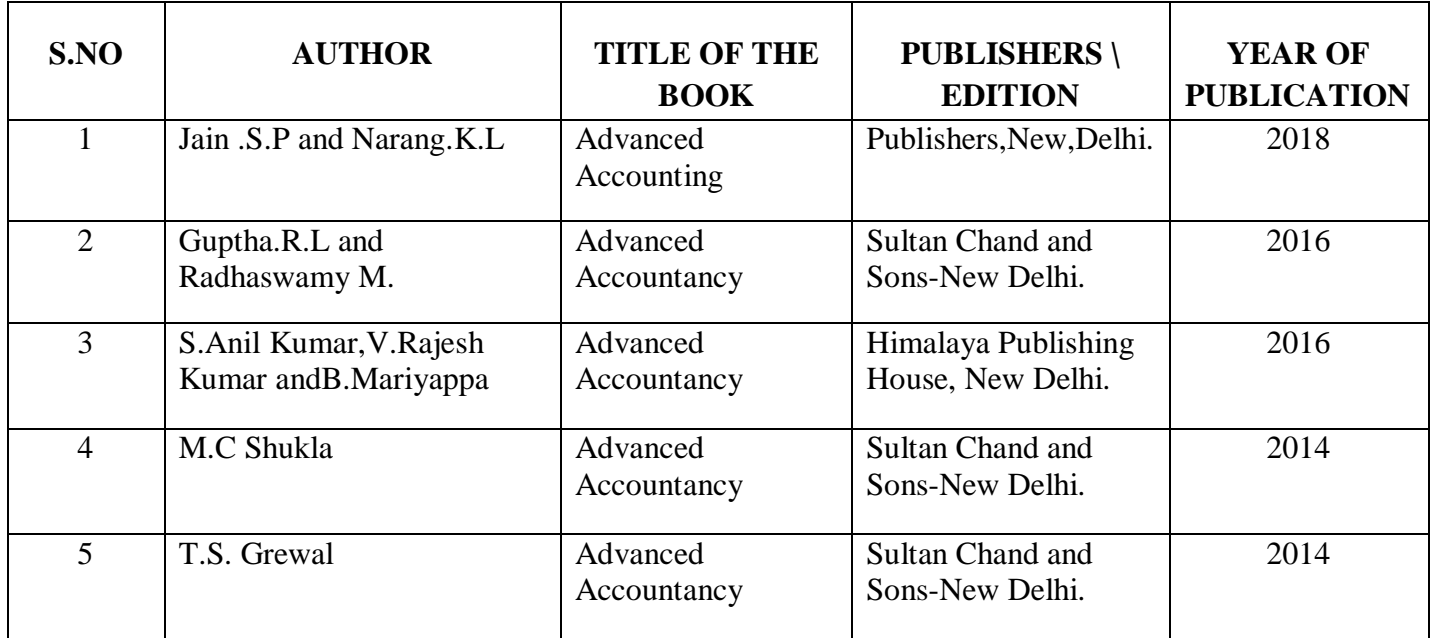

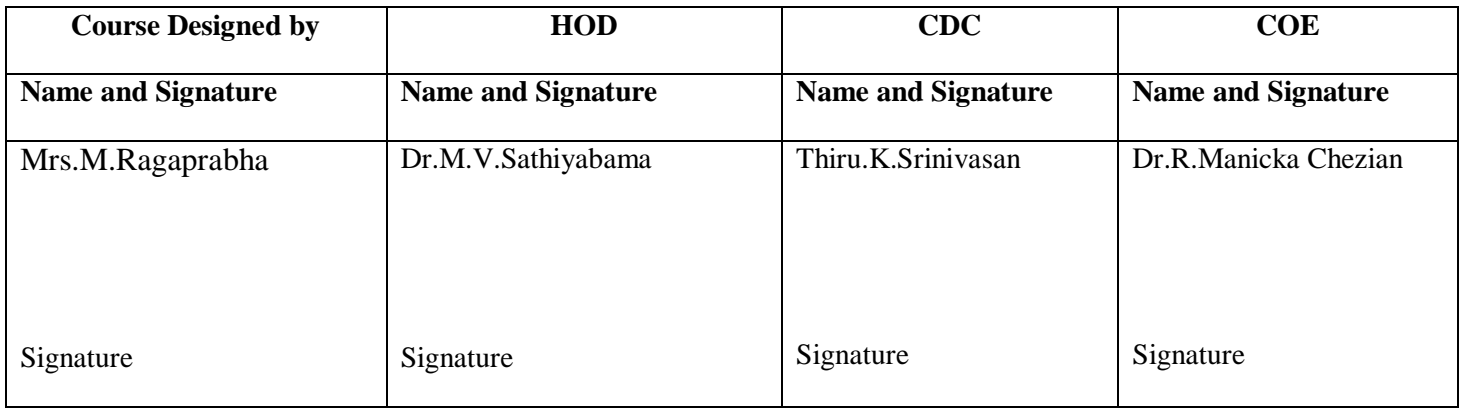

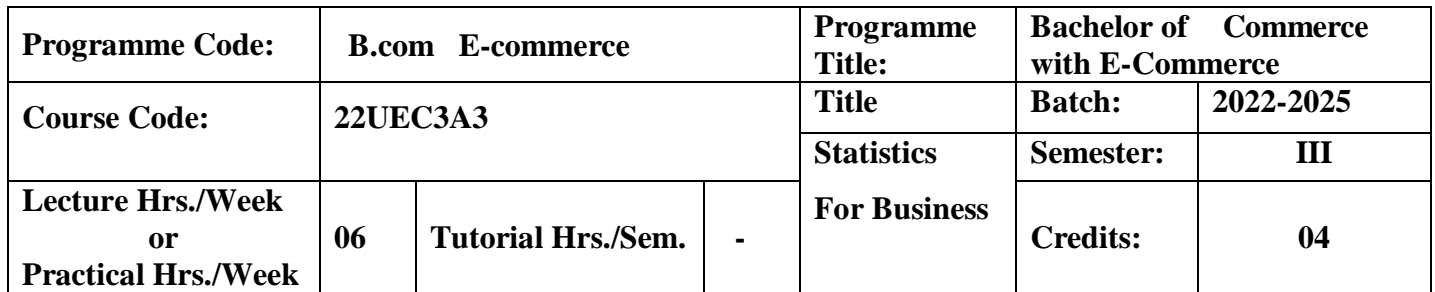

To enable the students to learn the Statistical methods and their applications in Commerce

#### **Course Outcomes**

On the successful completion of the course, students will be able to

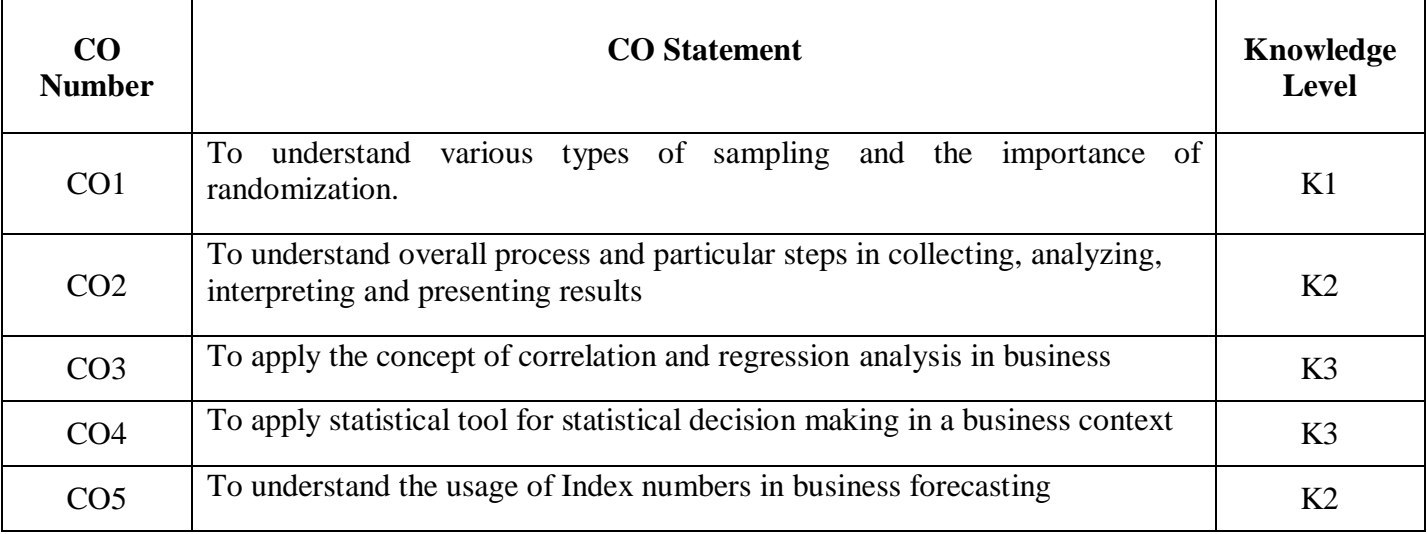

**K1**-Remember; **K2**- Understanding; **K3**- Apply; **K4**-Analyze; **K5**- Evaluate

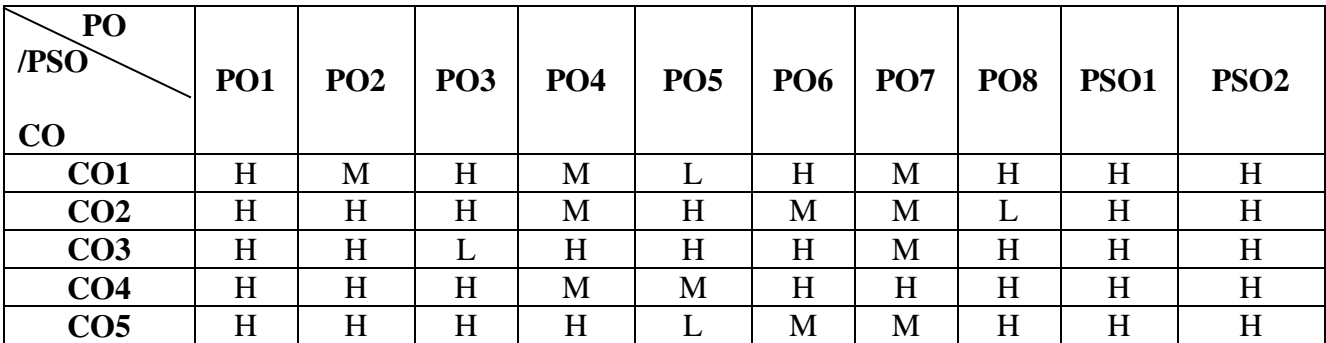

# **Mapping**

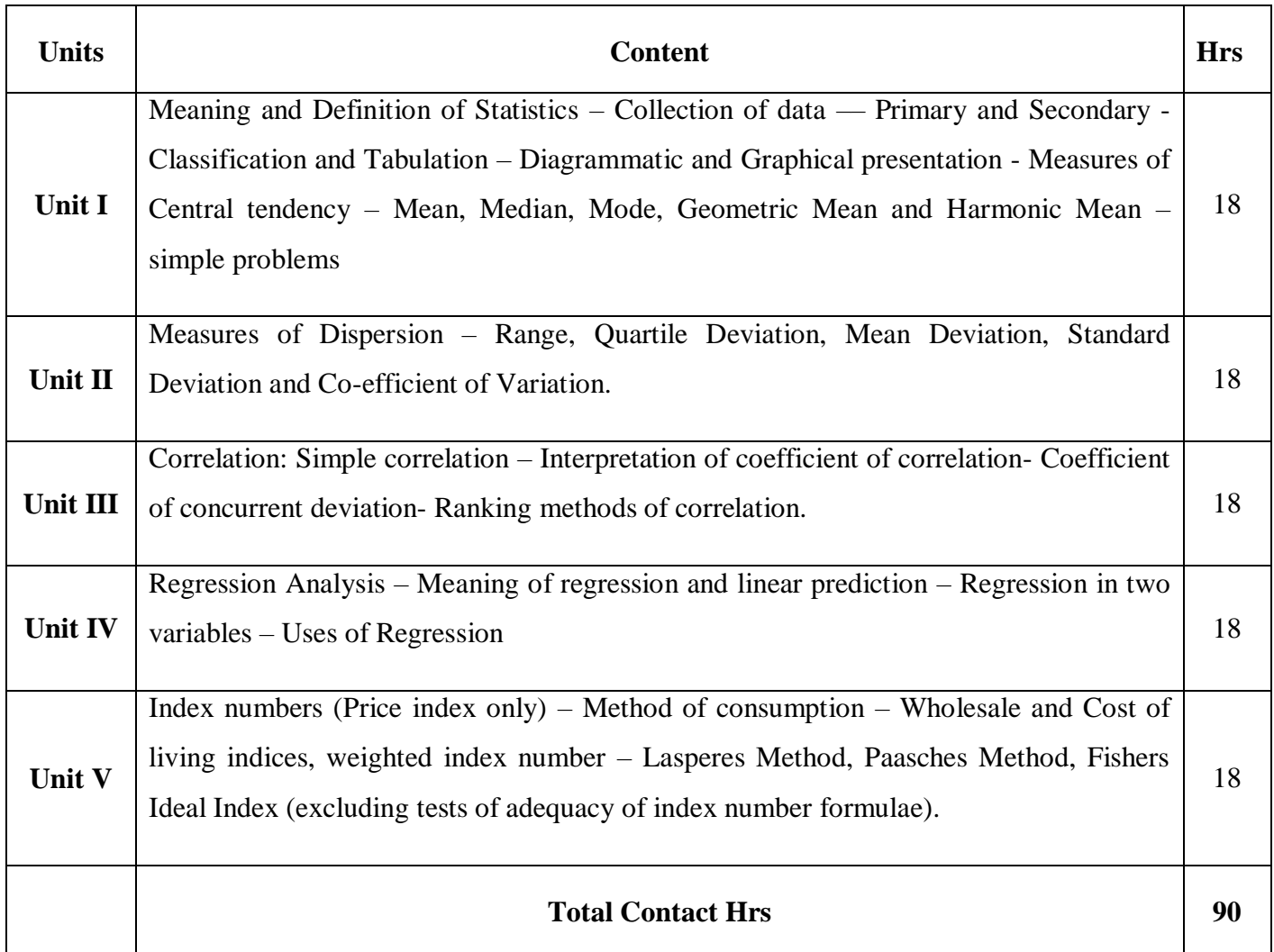

Direct Instruction, Flipped Class, Digital Presentation

## **Assessment Methods**

Seminar, Power Point Presentation, Chalk and talk, Assignments.

### **Text Book 22UEC3A3**

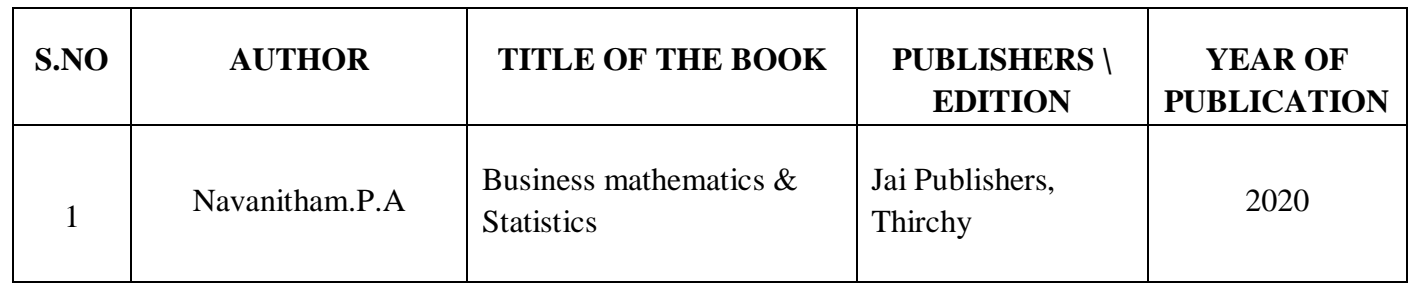

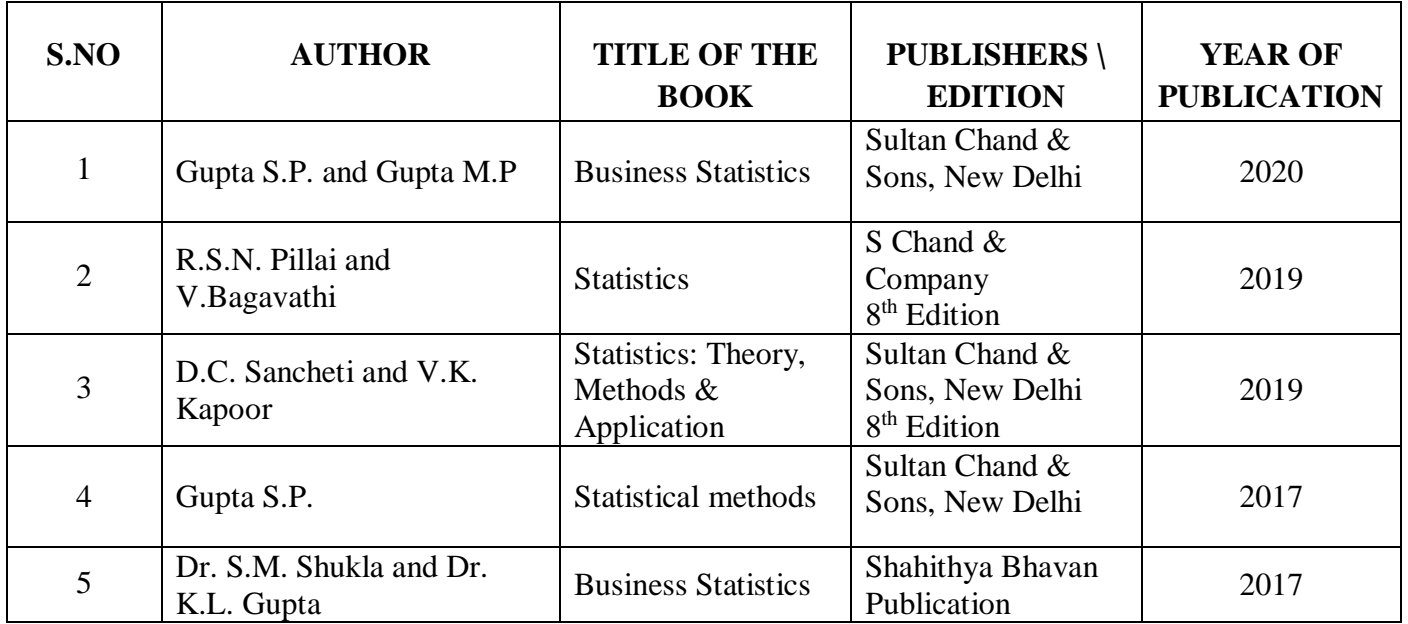

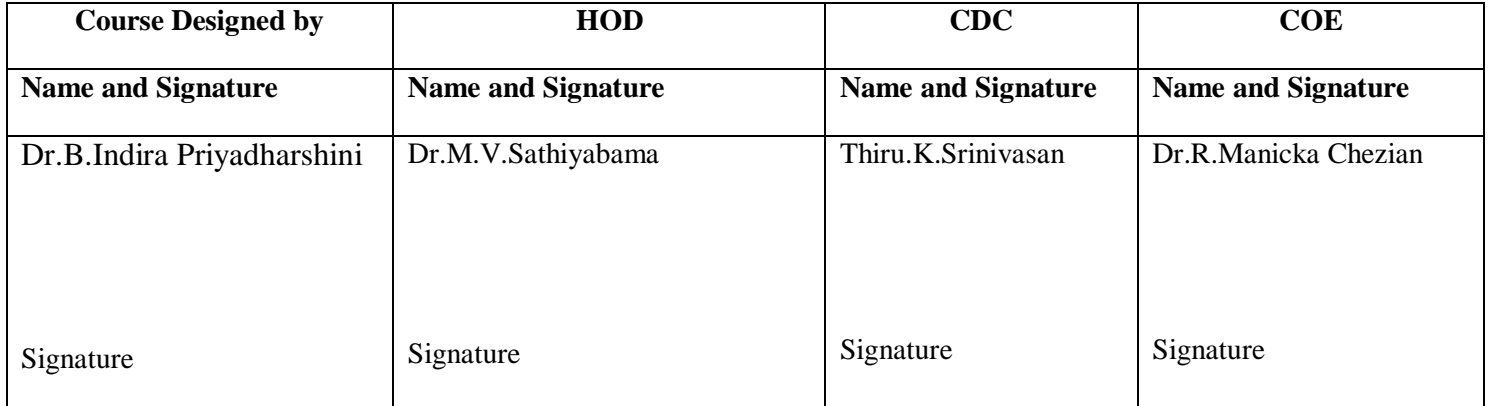

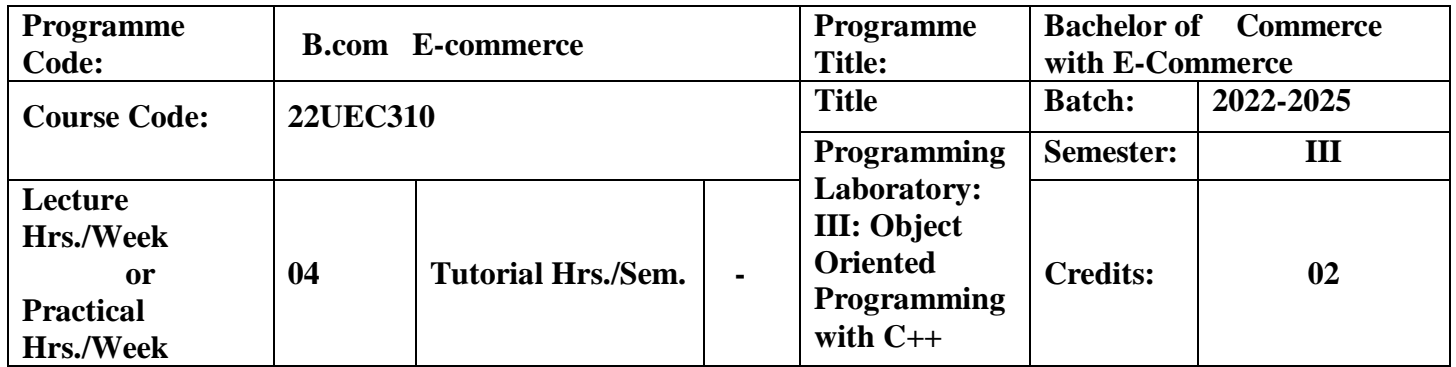

To equip the students to understand how C++ improves C with object-oriented features

To understand the concept of data abstraction and encapsulation.

#### **Course Outcomes**

On the successful completion of the course, students will be able to

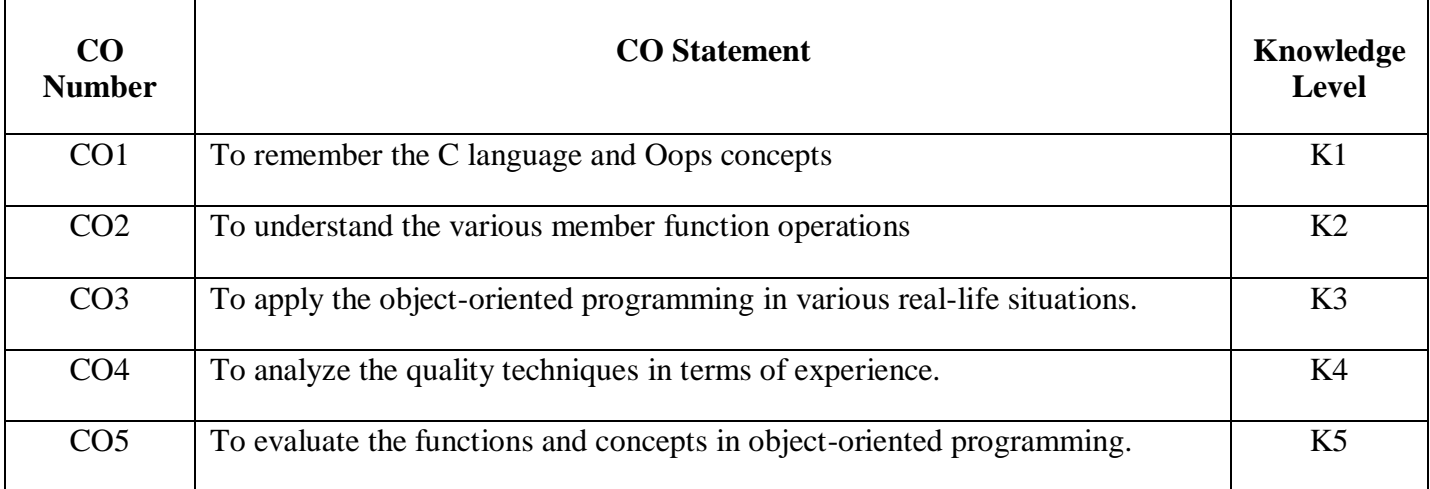

 **K1**-Remember; **K2**- Understanding; **K3**- Apply; **K4**-Analyze; **K5**- Evaluate

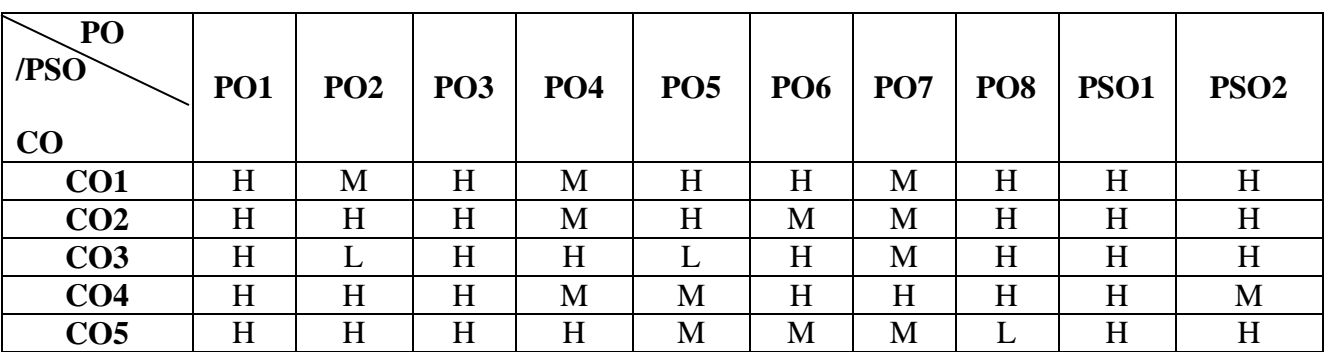

#### **Mapping**

- 1. Write a program to display the "Sum of two numbers".
- 2. Write a program to display the "Default Argument".
- 3. Write a program to display the "Calculating of Class Object".
- 4. Write a program to display the "Counting the number of Vowels in given String".
- 5. Write a program to display the "Constructor with Destructor".
- 6. Write a program to display the "Call by Reference".
- 7. Write a program to display the "Inline Function".
- 8. Write a program to display the "Nesting Member Function".
- 9. Write a program to display the "Array of an Object".
- 10. Write a program to display the "Operator Overloading".
- 11. Write a program to display "Friend Function".
- 12. Write a program to display the "Calculating of Class Object"

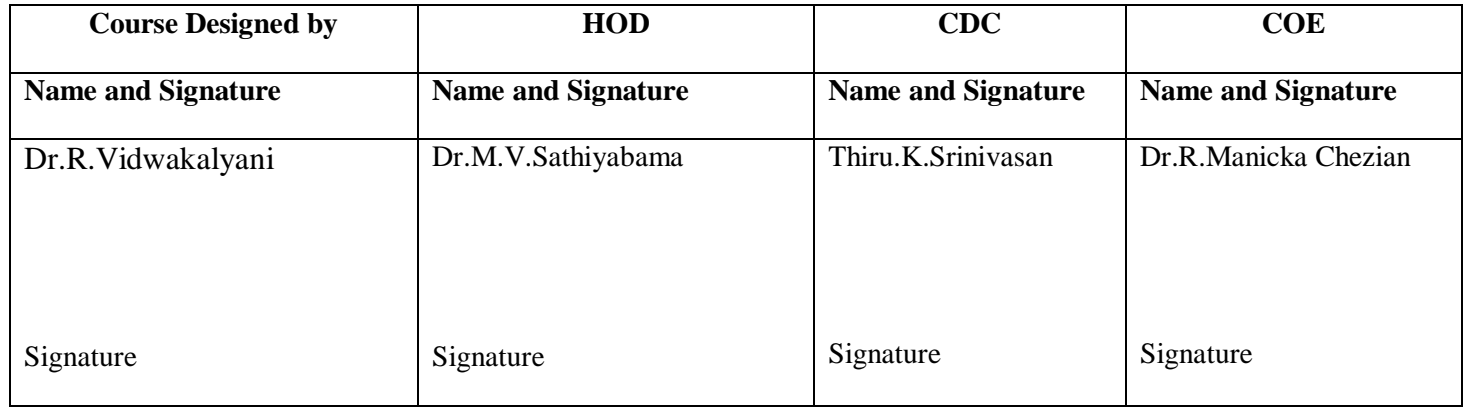

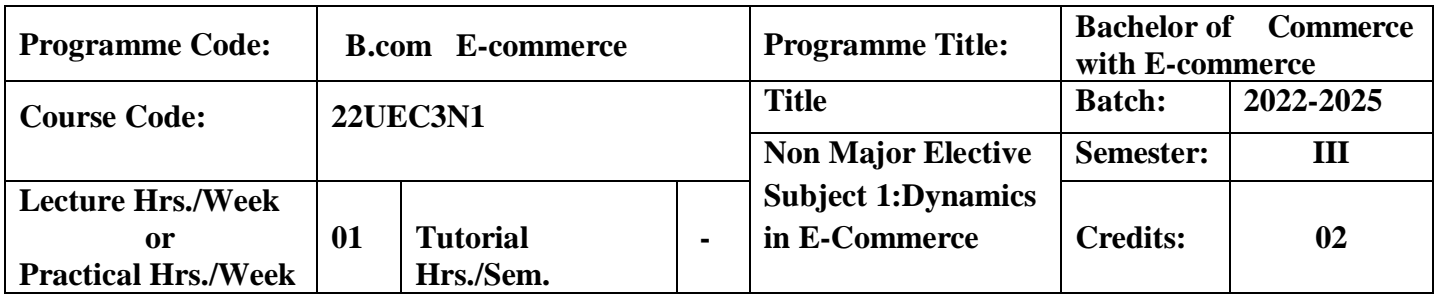

To enable students to understand the current scenario about E-commerce business models, online share trading and e-filing.

#### **Course Outcomes**

On the successful completion of the course, students will be able to

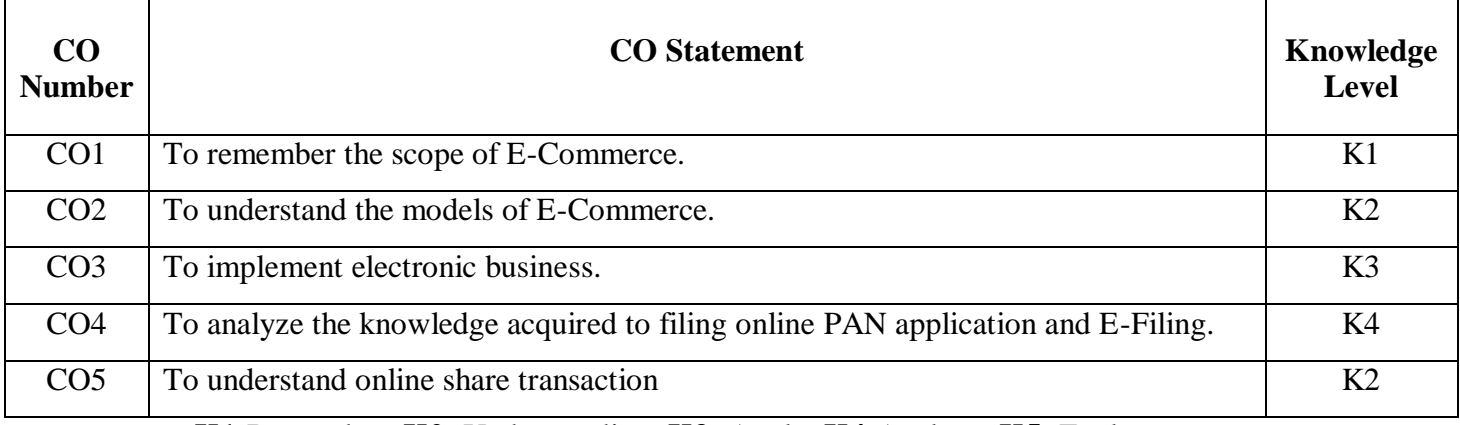

**K1**-Remember; **K2**- Understanding; **K3**- Apply; **K4**-Analyze; **K5**- Evaluate

**Mapping**

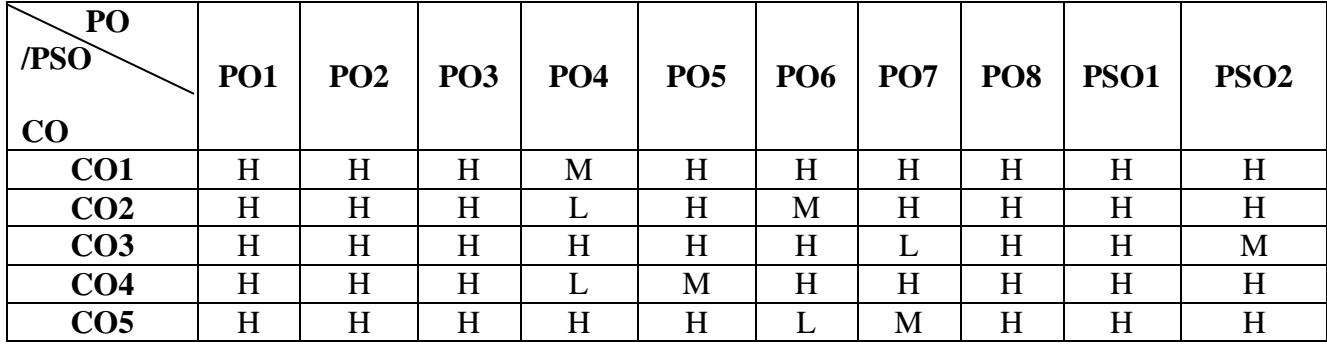

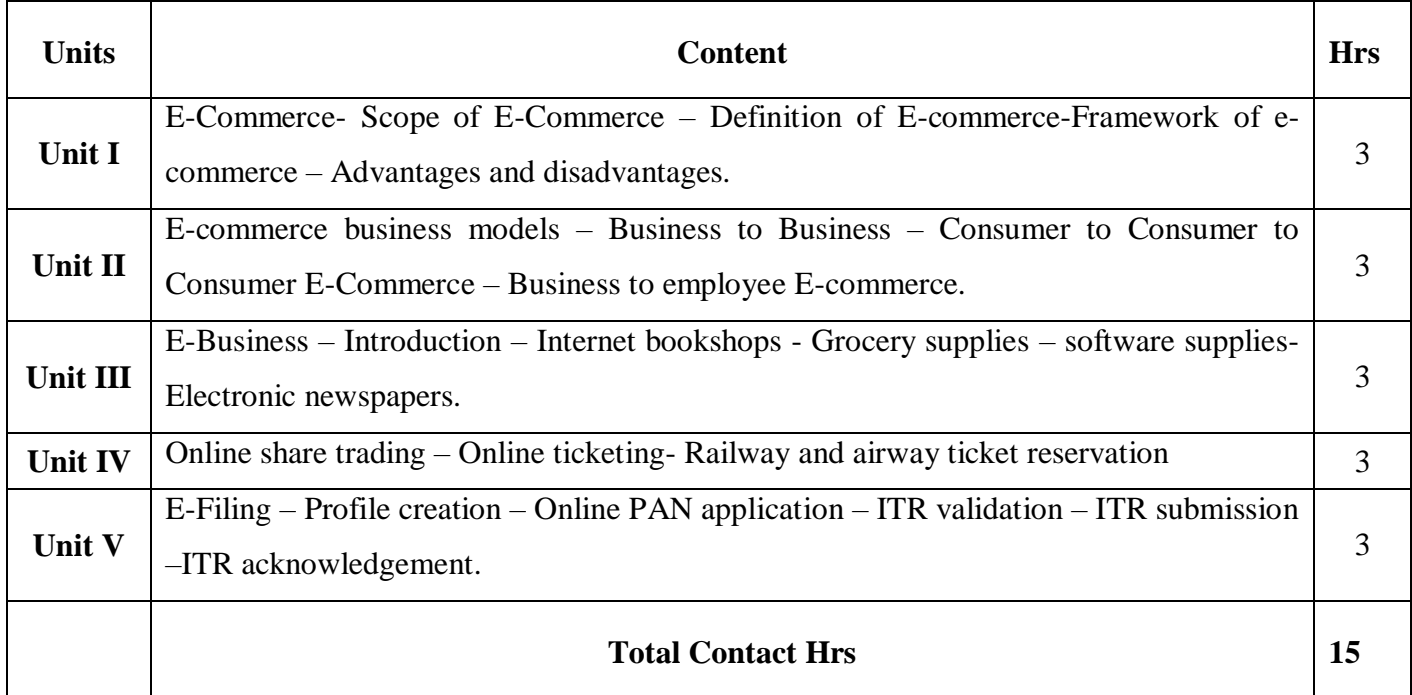

Direct Instruction, Flipped Class, Digital Presentation

## **Assessment Methods**

Seminar, Power Point Presentation, Chalk and talk, Quiz, Assignments, Group Task.

### **Text Book** 22UEC3N1

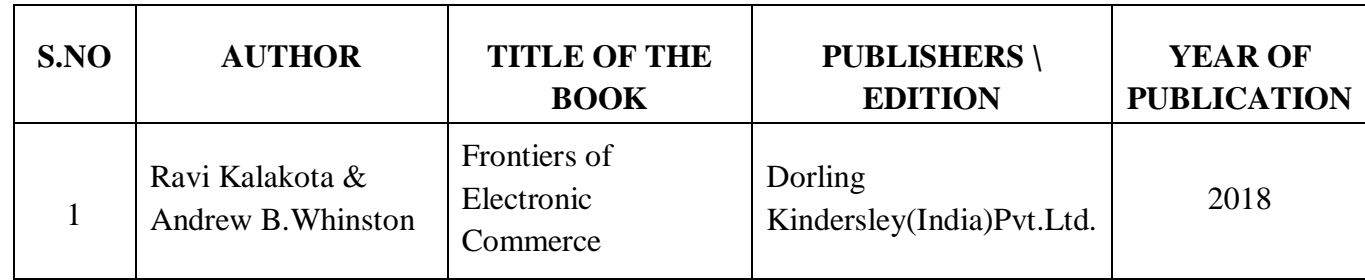

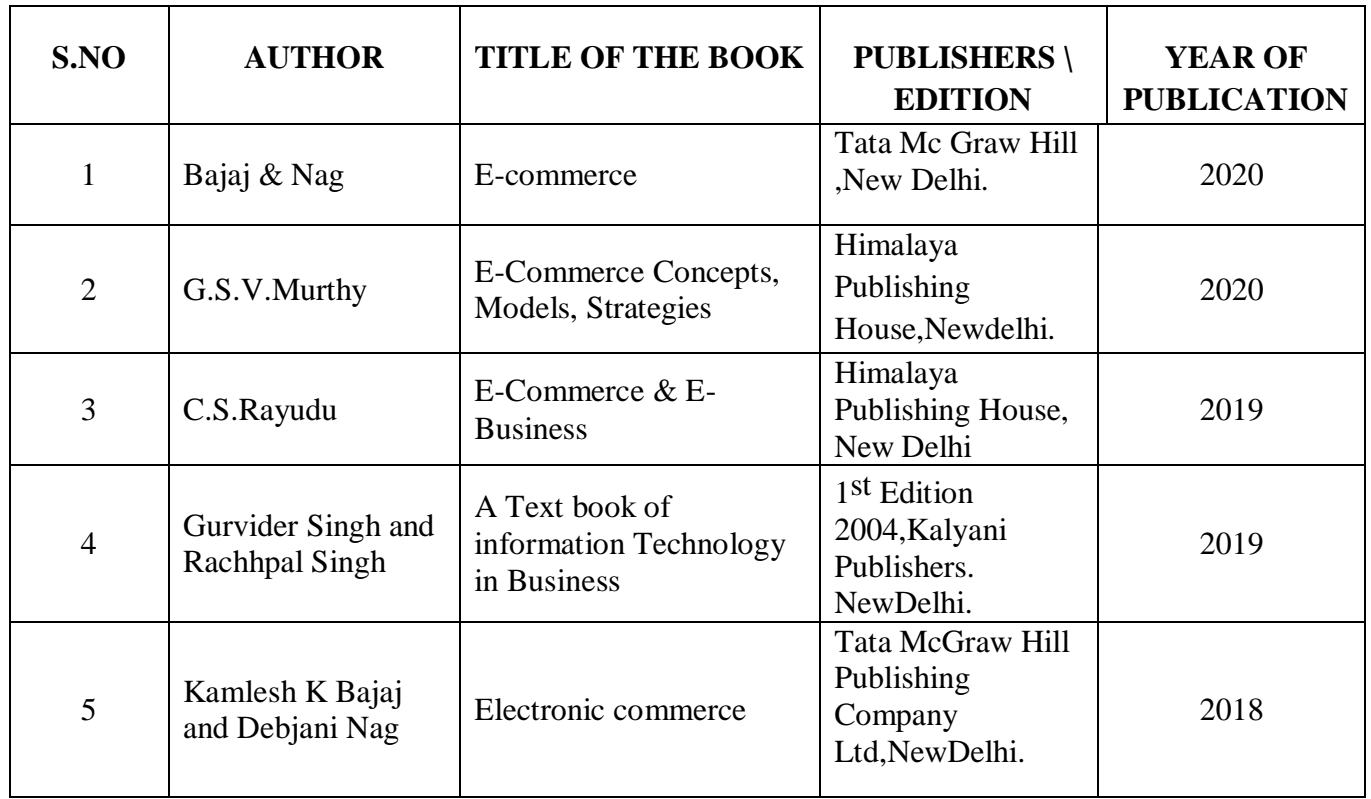

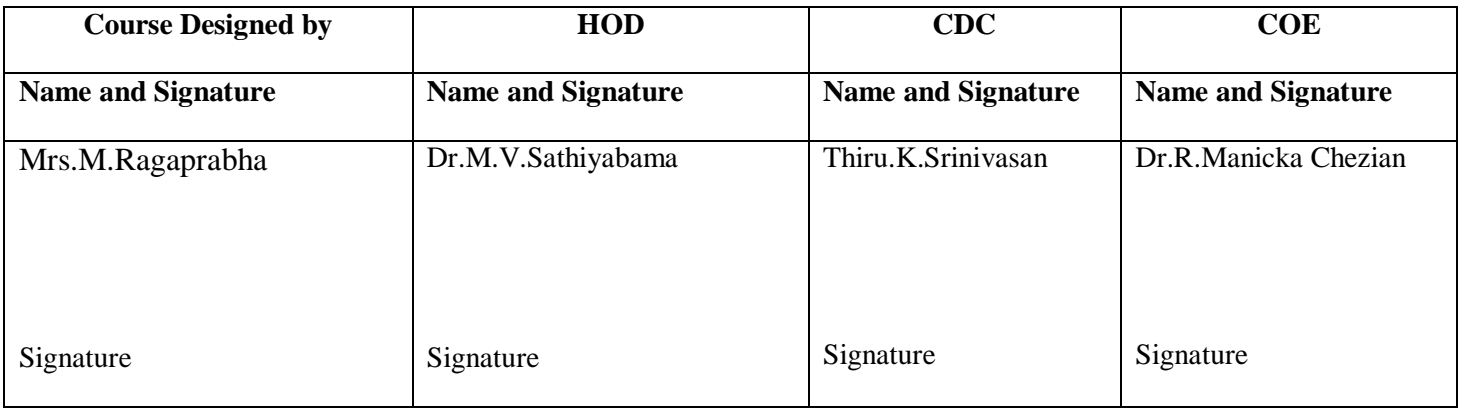

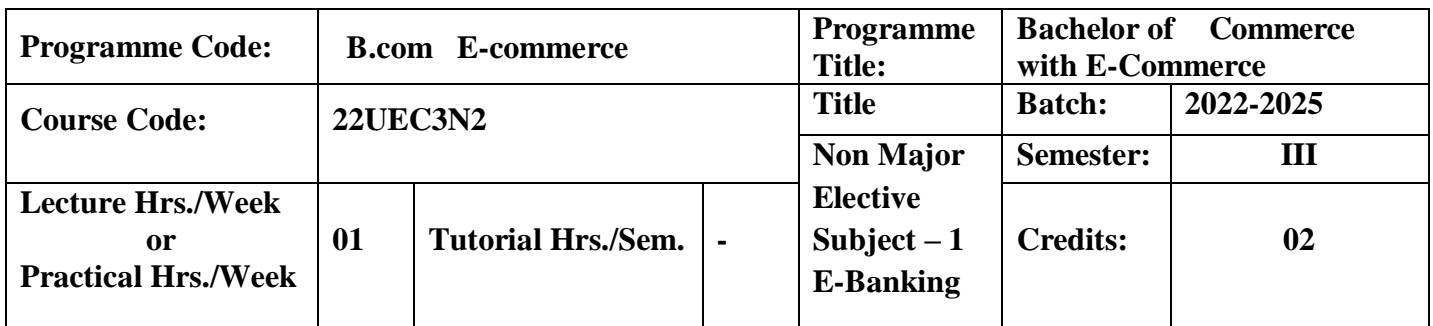

To enhance students knowledge about the computer technology in banks.

#### **Course Outcomes**

On the successful completion of the course, students will be able to

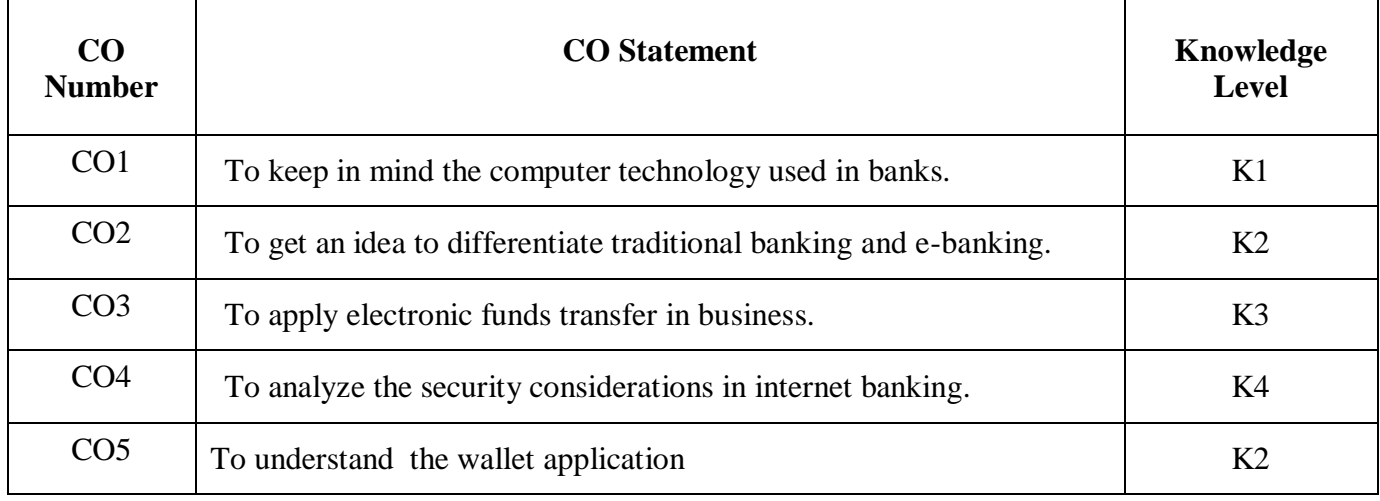

**K1**-Remember; **K2**- Understanding; **K3**- Apply; **K4**-Analyze; **K5**- Evaluate

### **Mapping**

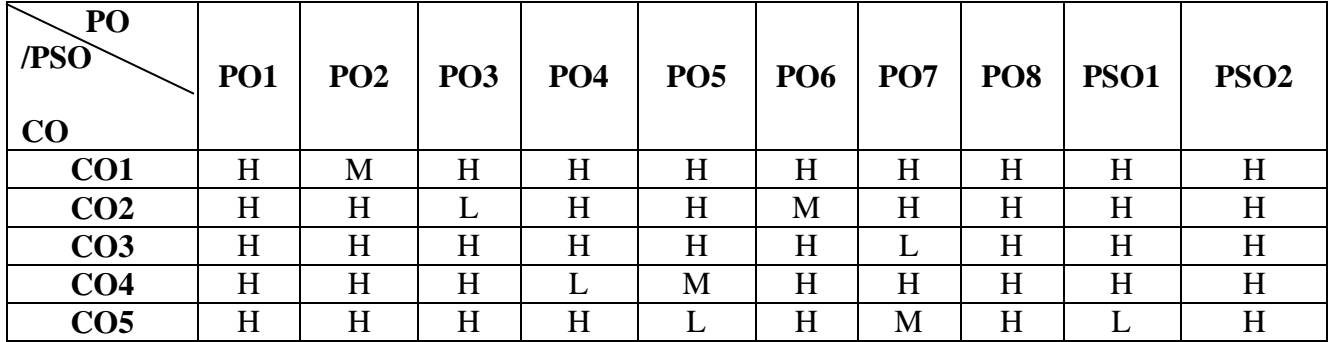

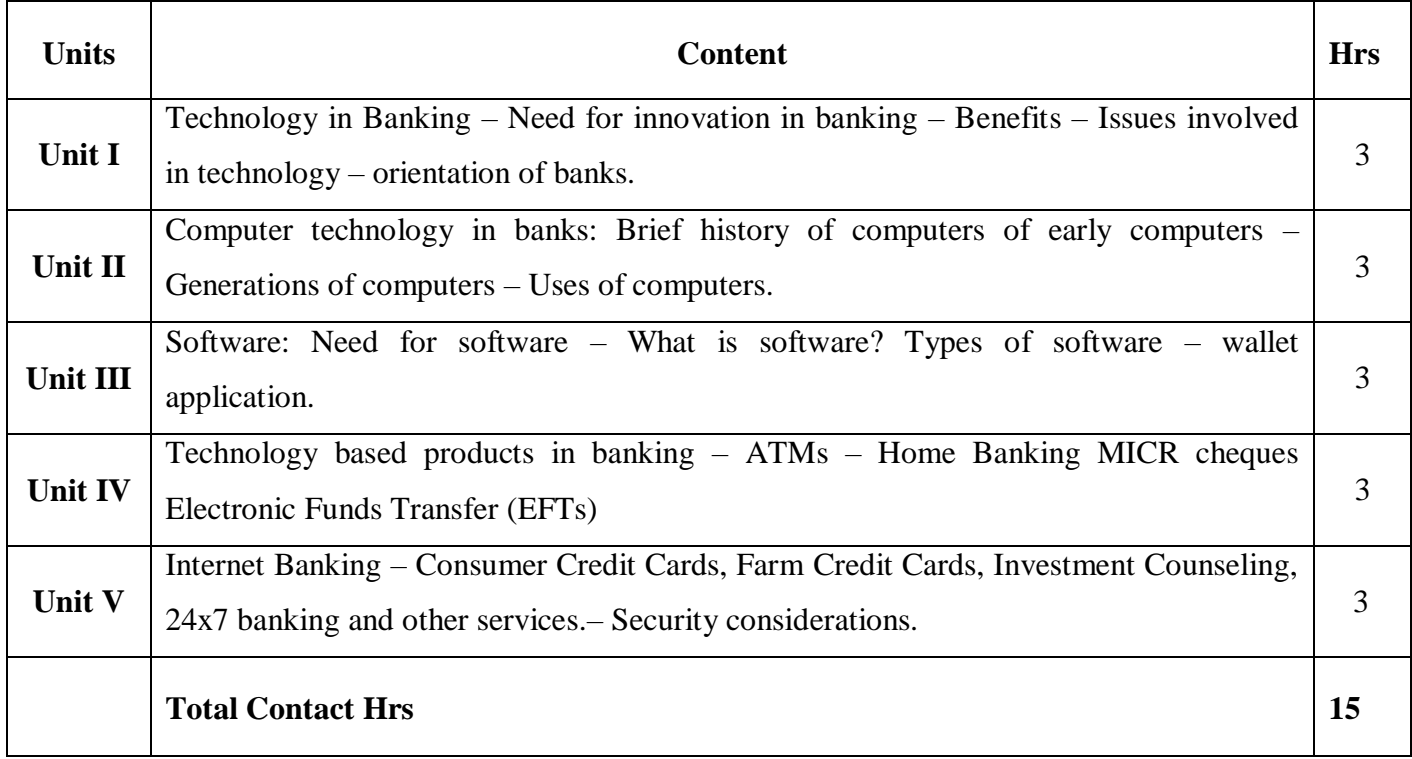

Direct Instruction, Flipped Class, Digital Presentation

#### **Assessment Methods**

Seminar, Power Point Presentation, Chalk and talk, Quiz, Assignments, Group Task.

# **Text Book** 22UEC3N2

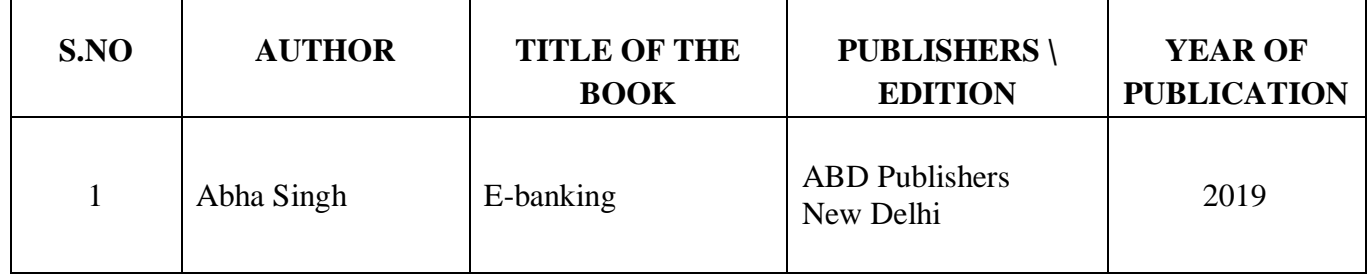

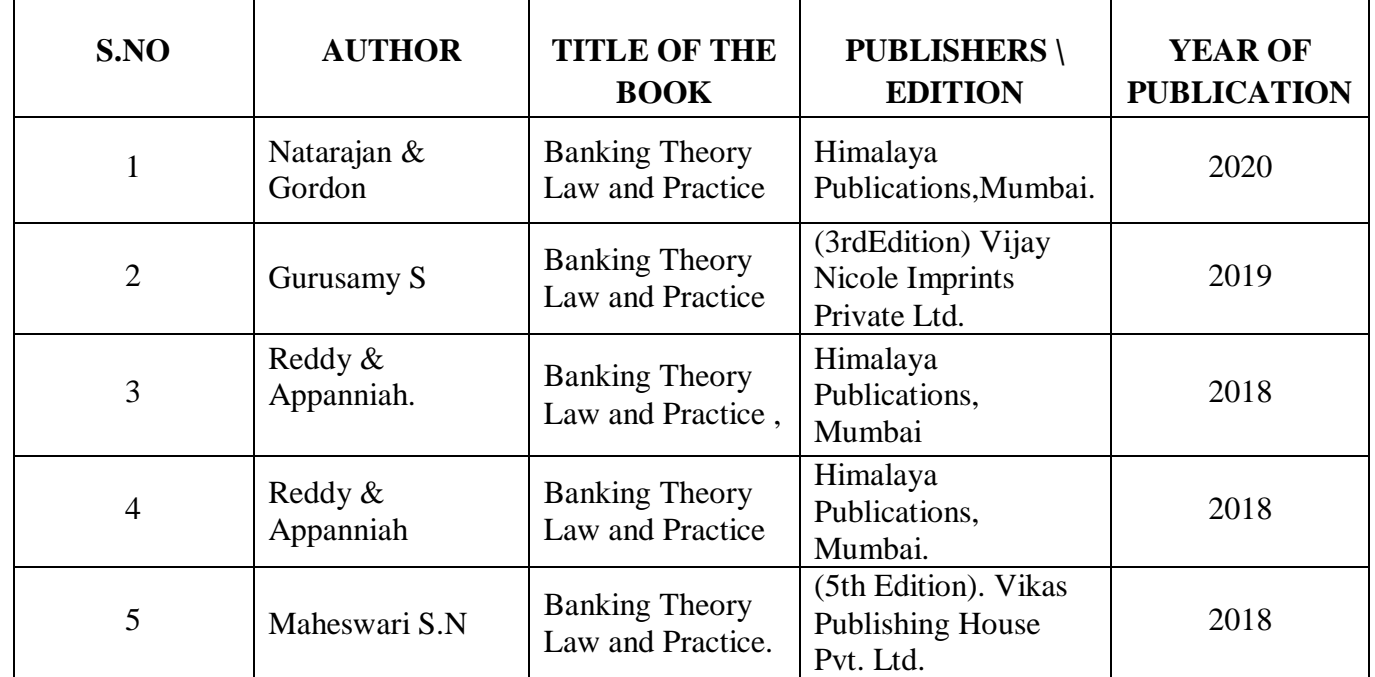

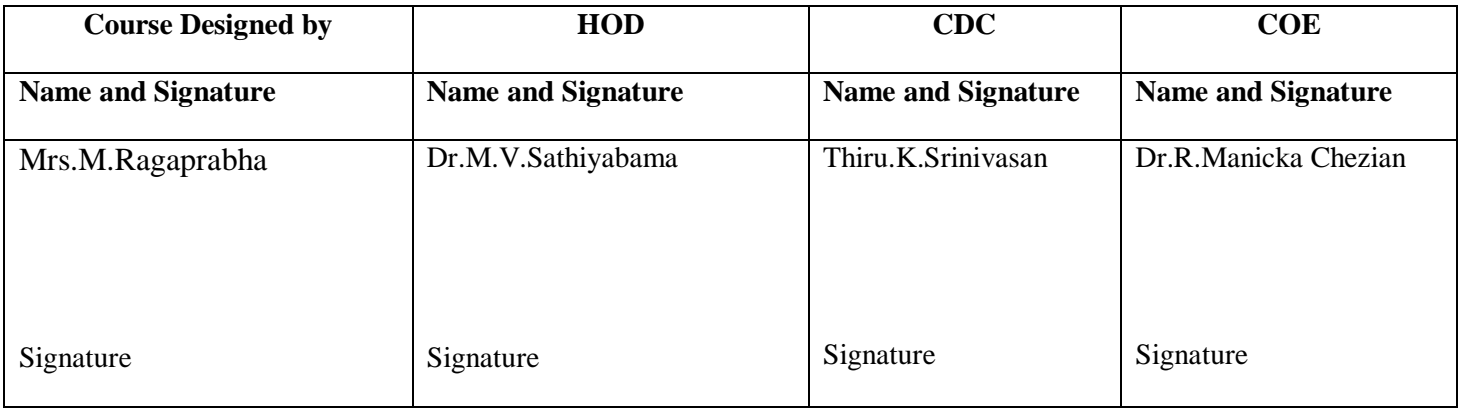

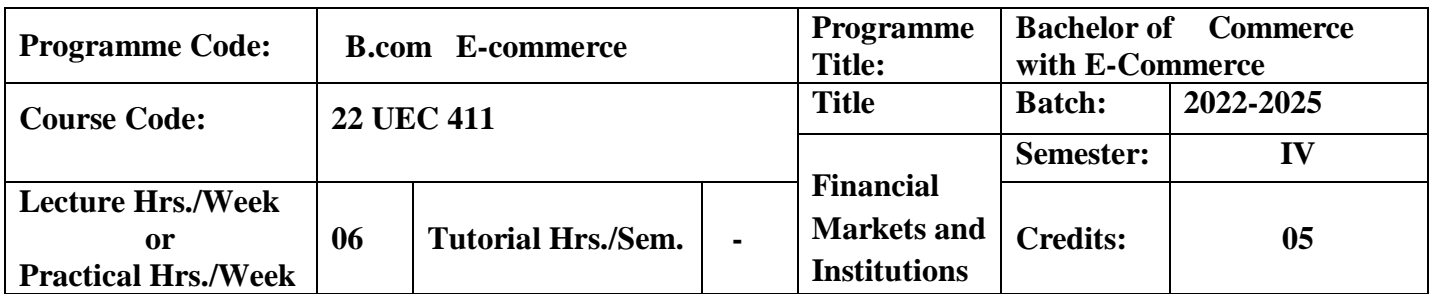

To expose the students to the contemporary theory and practice of Indian financial services sector and create awareness on the functioning of various finance regulating organizations.

#### **Course Outcomes**

On the successful completion of the course, students will be able to

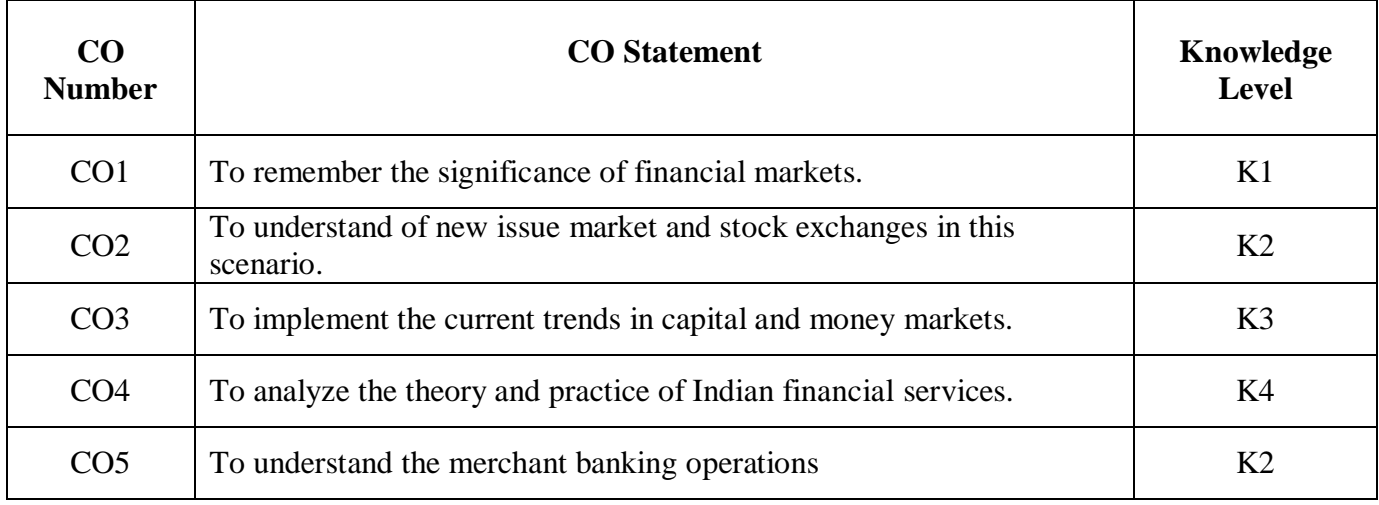

**K1**-Remember; **K2**- Understanding; **K3**- Apply; **K4**-Analyze; **K5**- Evaluate

**Mapping**

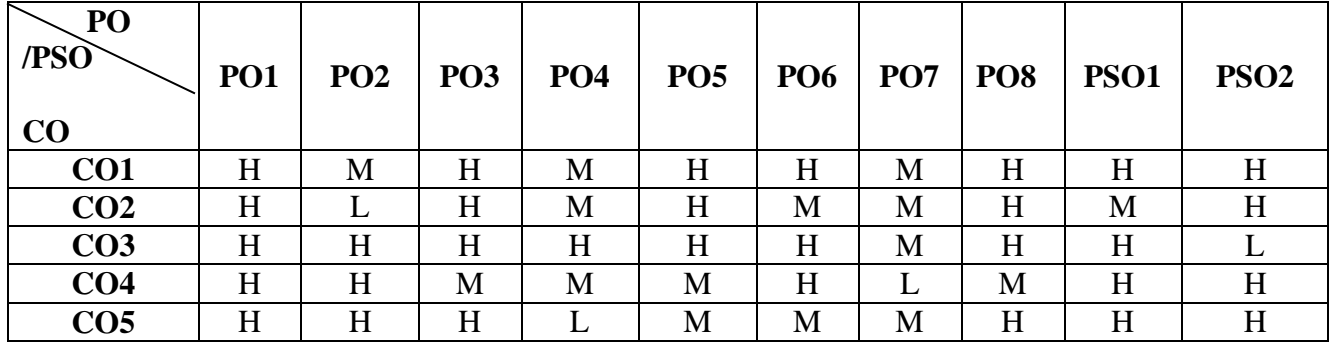

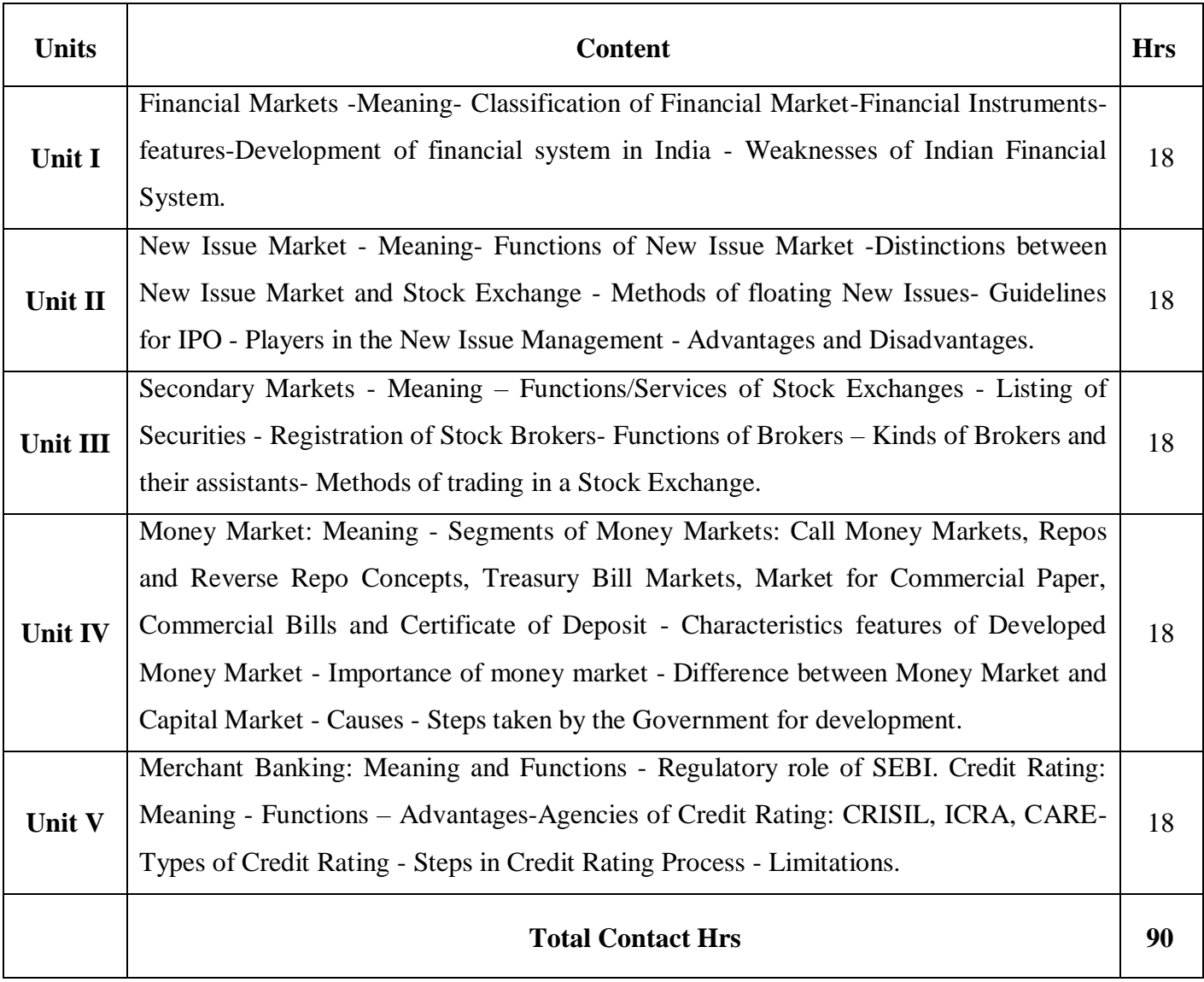

Direct Instruction, Flipped Class, Digital Presentation

## **Assessment Methods**

Seminar, Power Point Presentation, Quiz, Assignments.

 $\sim$ 

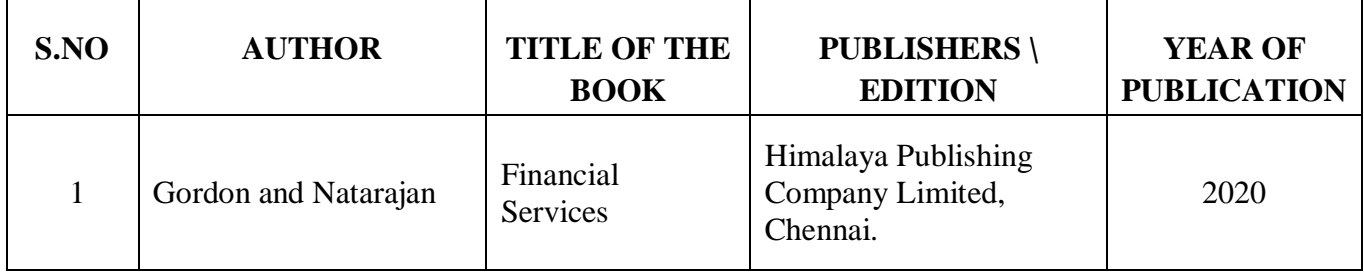

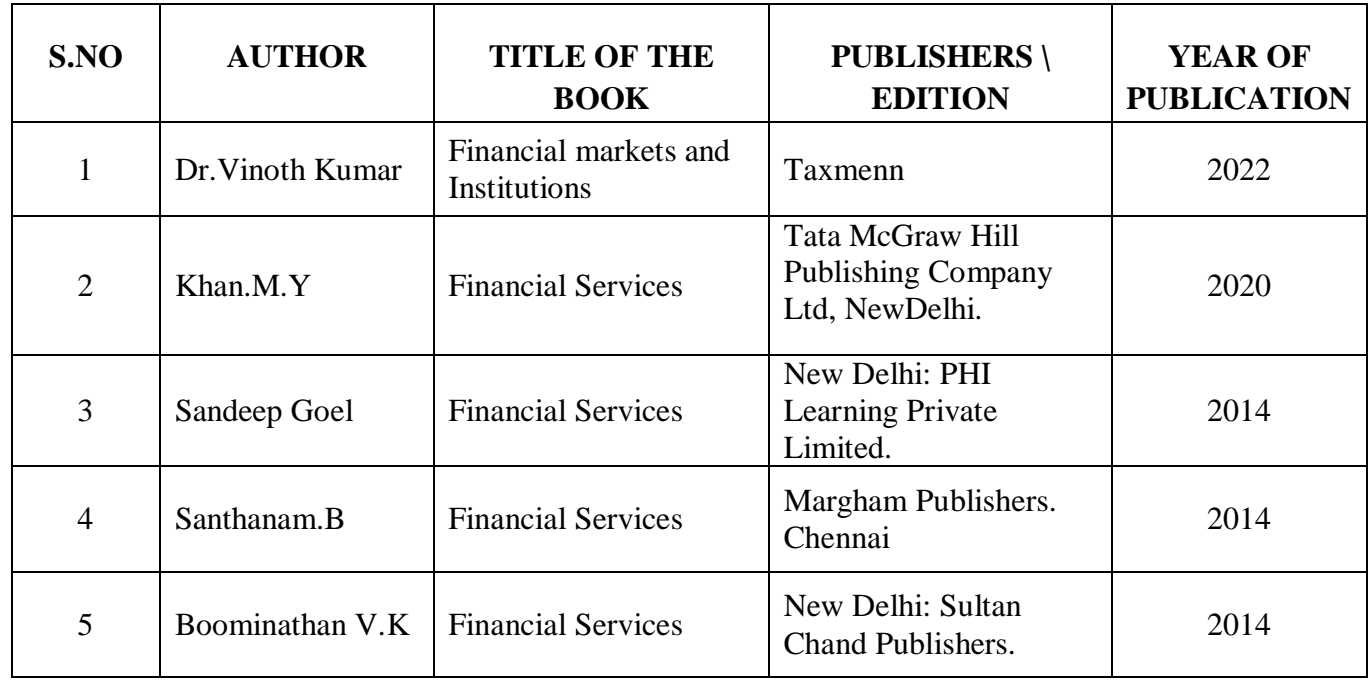

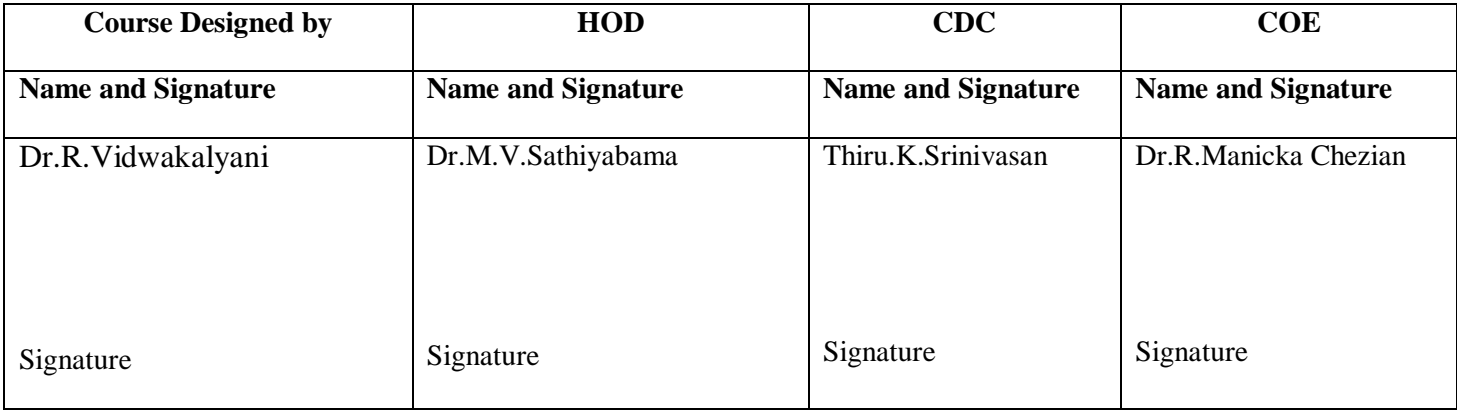

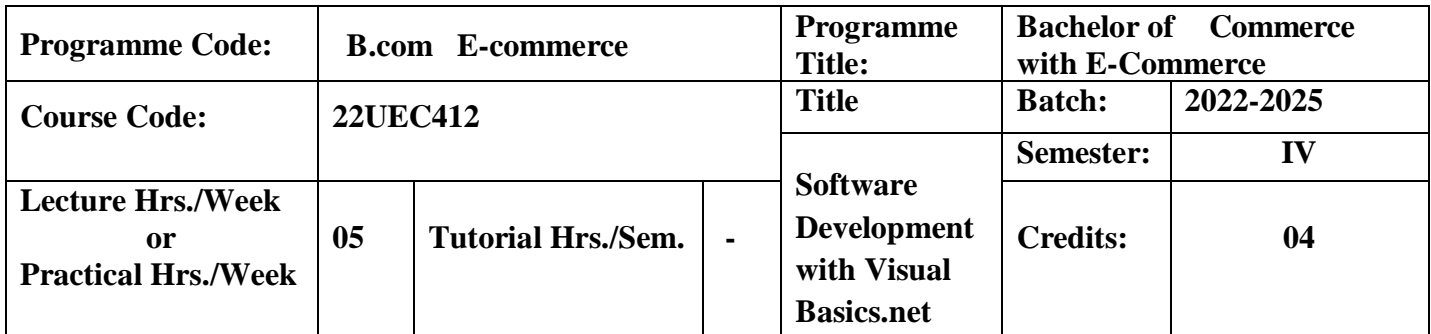

To provide knowledge about the implementation of vb.net concepts into programming and to enlighten about prominent commands used in visual basic language

#### **Course Outcomes**

On the successful completion of the course, students will be able to

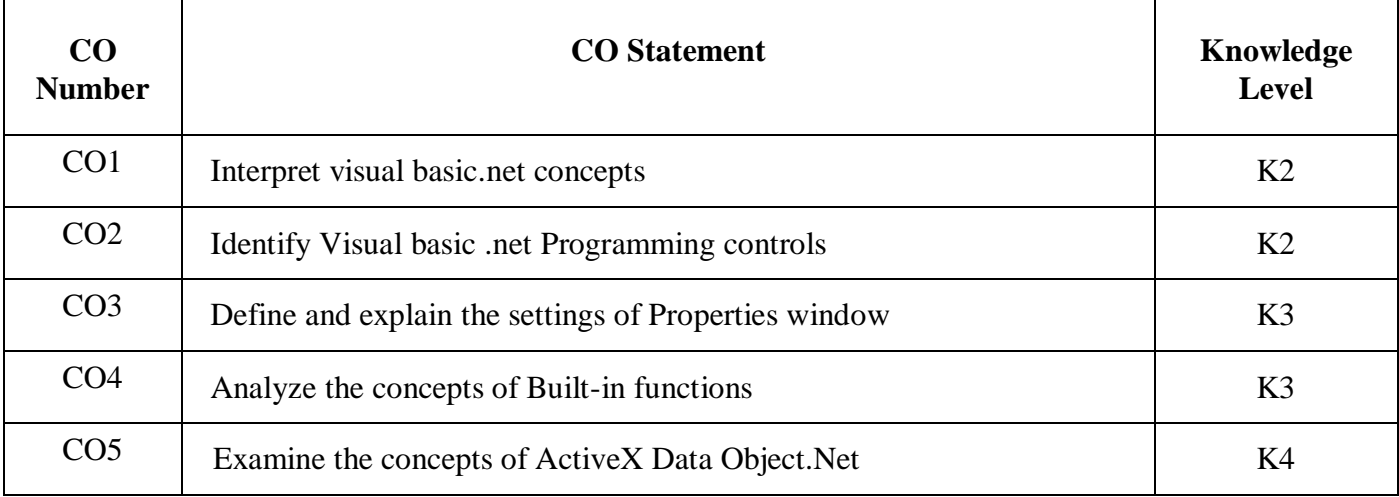

**K1**-Remember; **K2**- Understanding; **K3**- Apply; **K4**-Analyze; **K5**- Evaluate

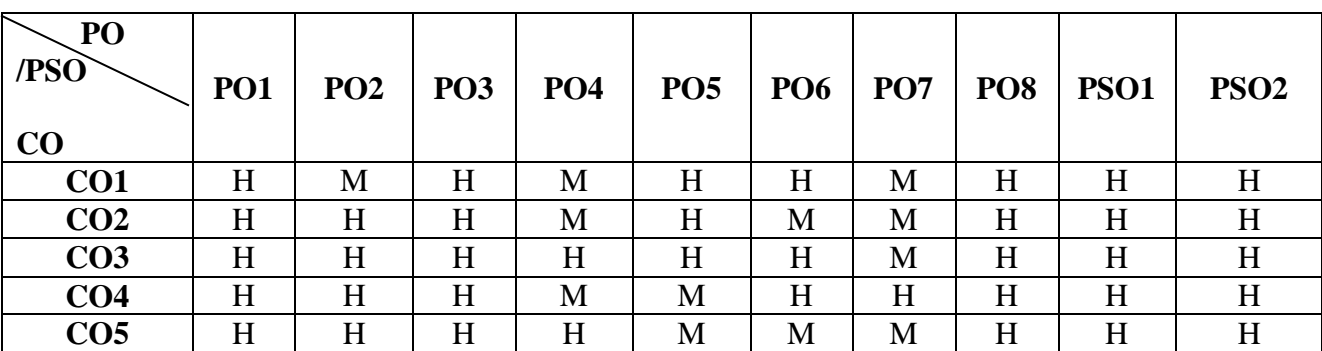

## **Mapping**

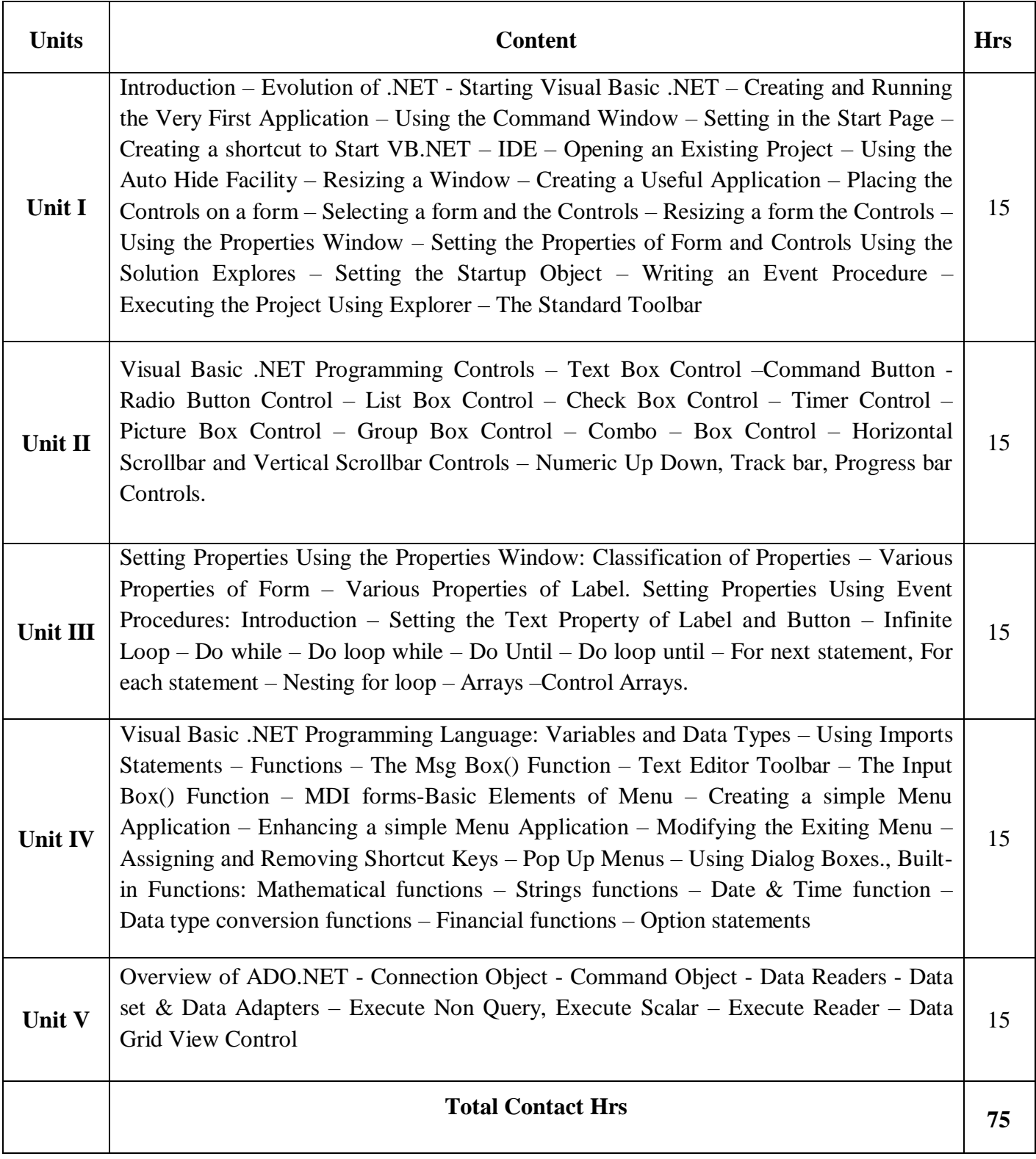

Direct Instruction, Flipped Class, Digital Presentation

#### **Assessment Methods**

Seminar, Power Point Presentation, Chalk and talk, Quiz, Assignments.

### **Text Book** 22UEC412

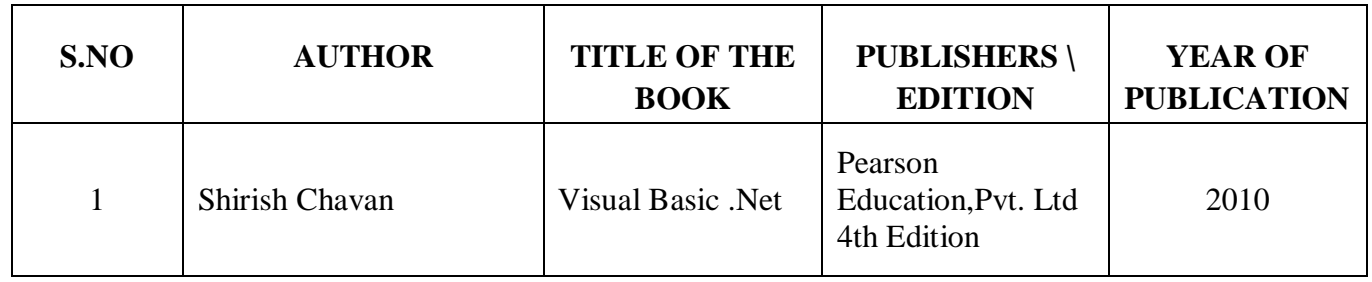

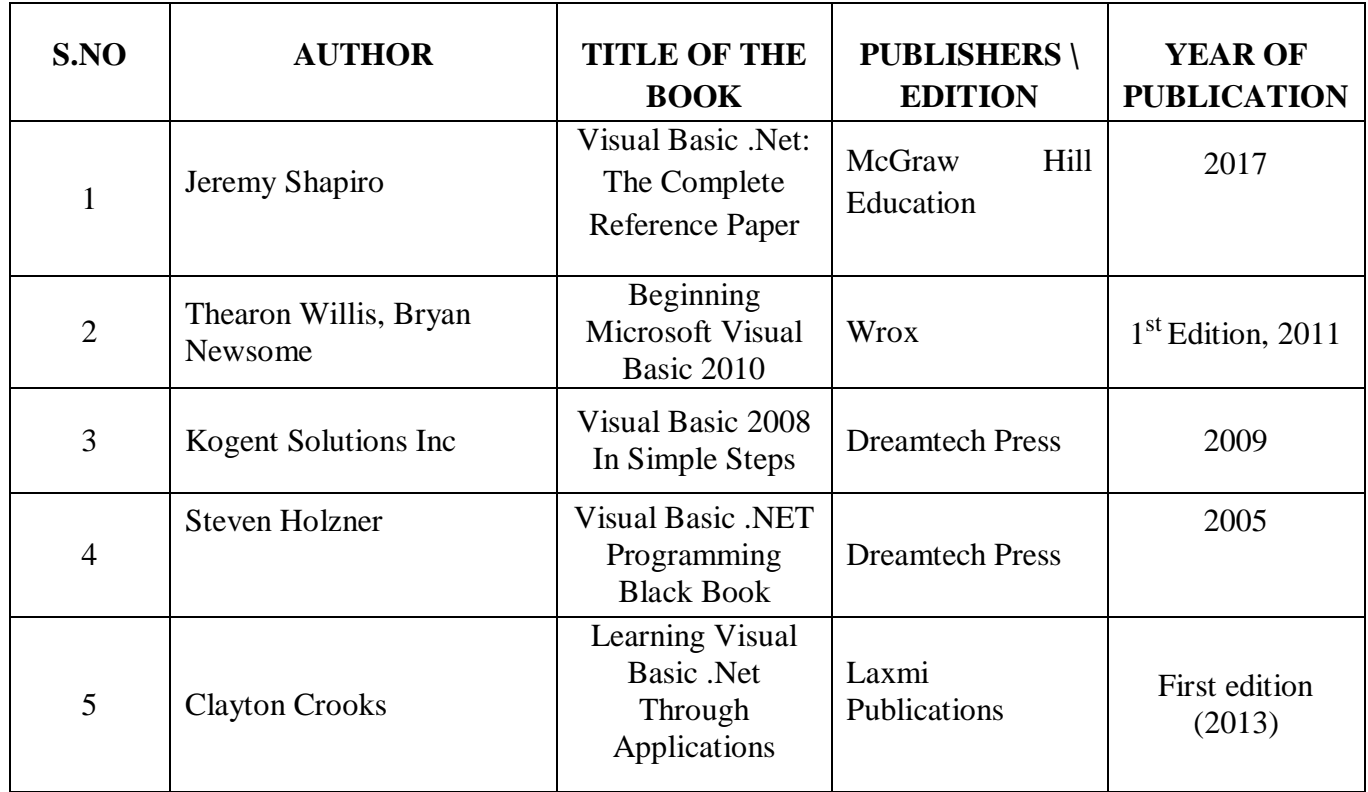

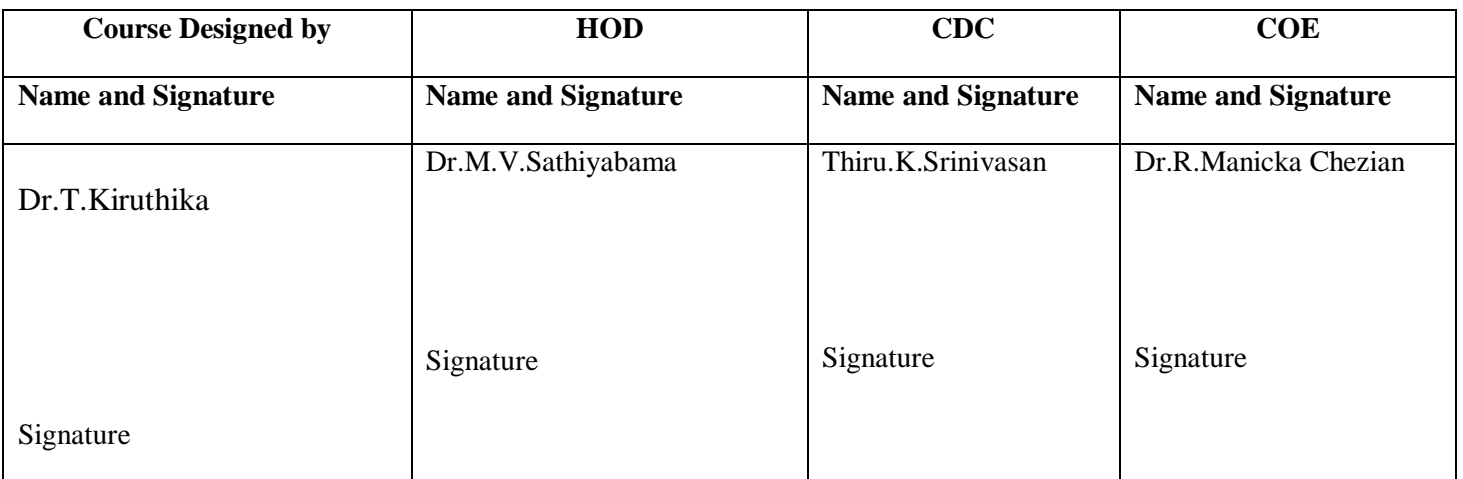

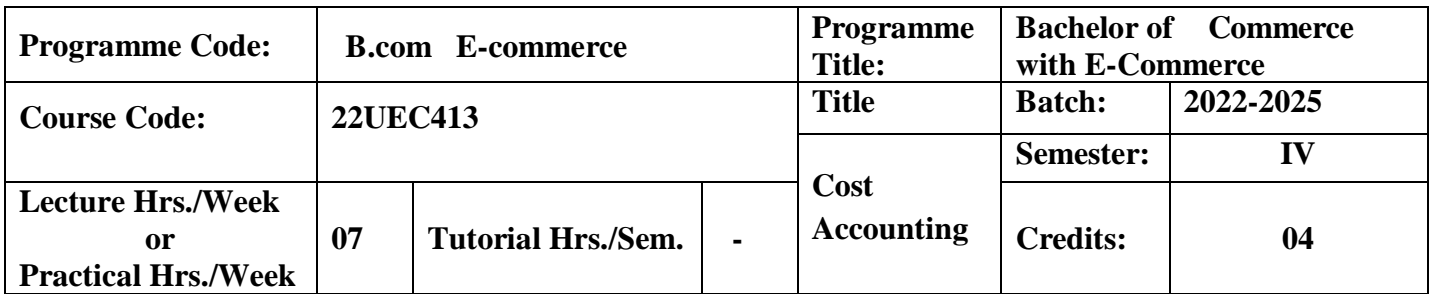

This course aims to enlighten the students about conceptual framework of cost accounting.

#### **Course Outcomes**

On the successful completion of the course, students will be able to

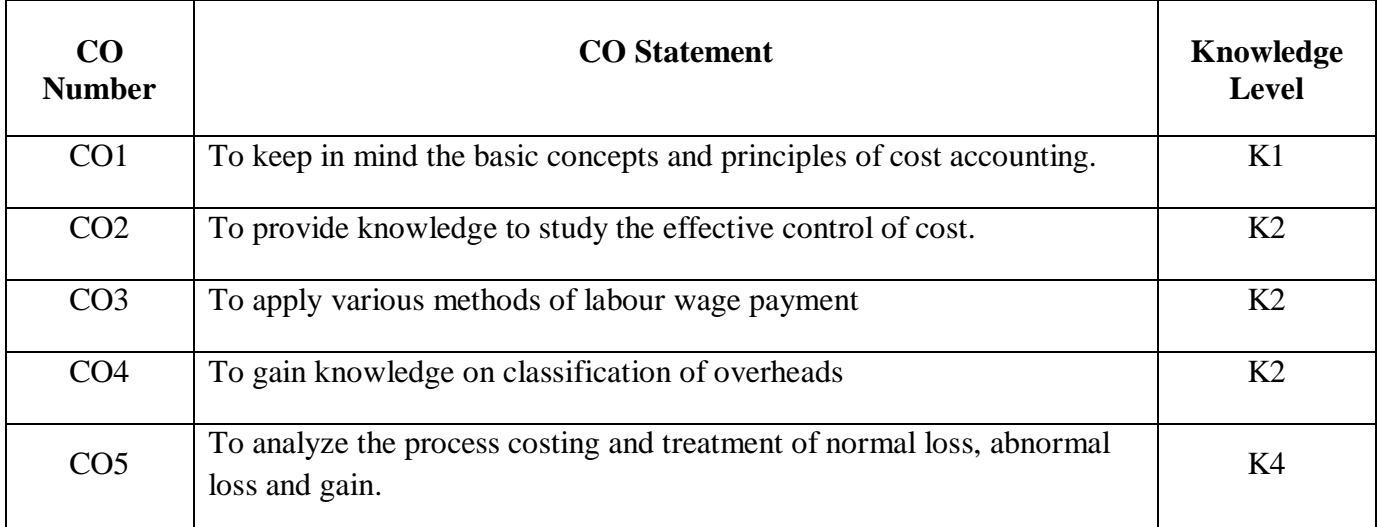

**K1**-Remember; **K2**- Understanding; **K3**- Apply; **K4**-Analyze; **K5**- Evaluate

# **Mapping**

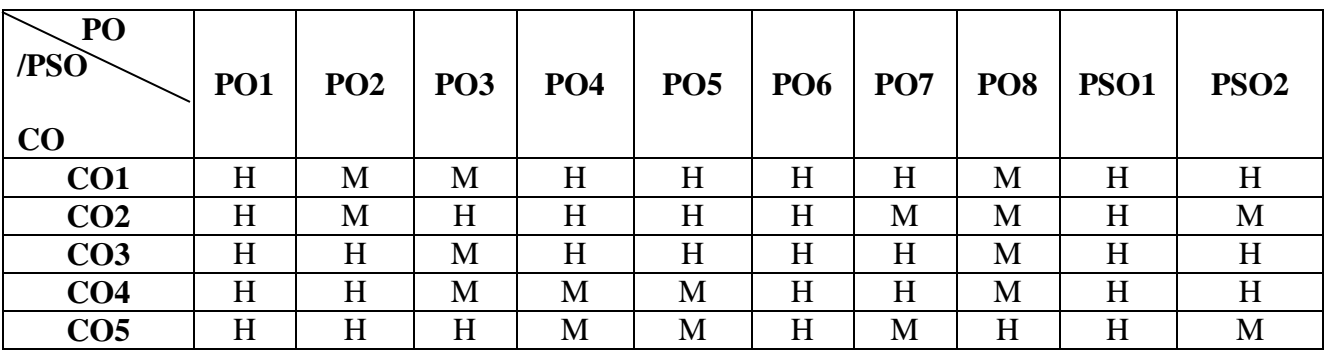

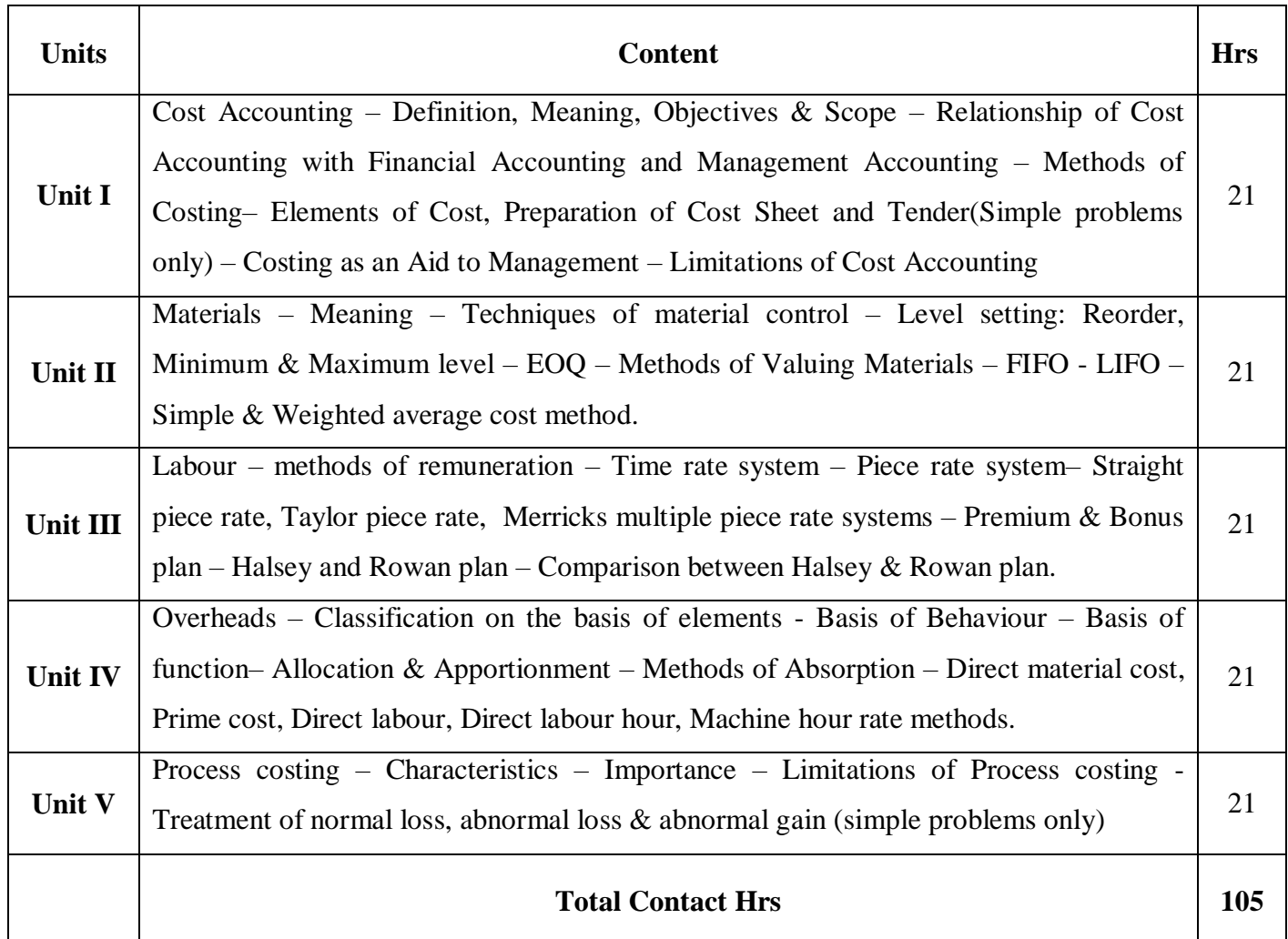

Direct Instruction, Flipped Class, Digital Presentation

#### **Assessment Methods**

Seminar, Power Point Presentation, Chalk and talk, Assignments.

# **Text Book 22UEC413**

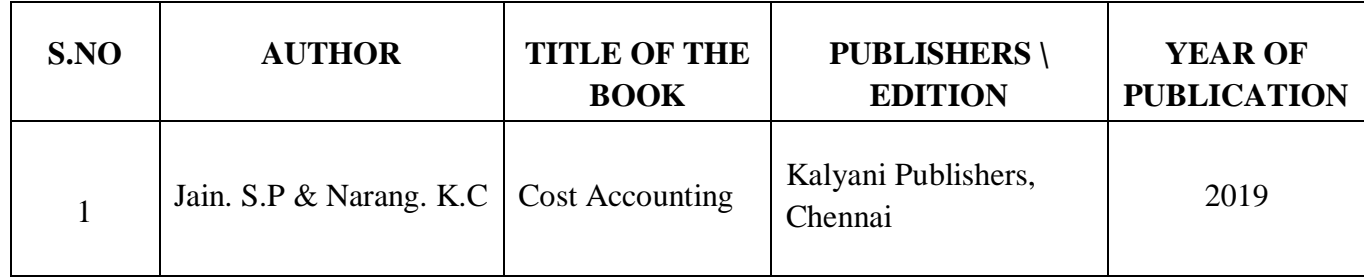

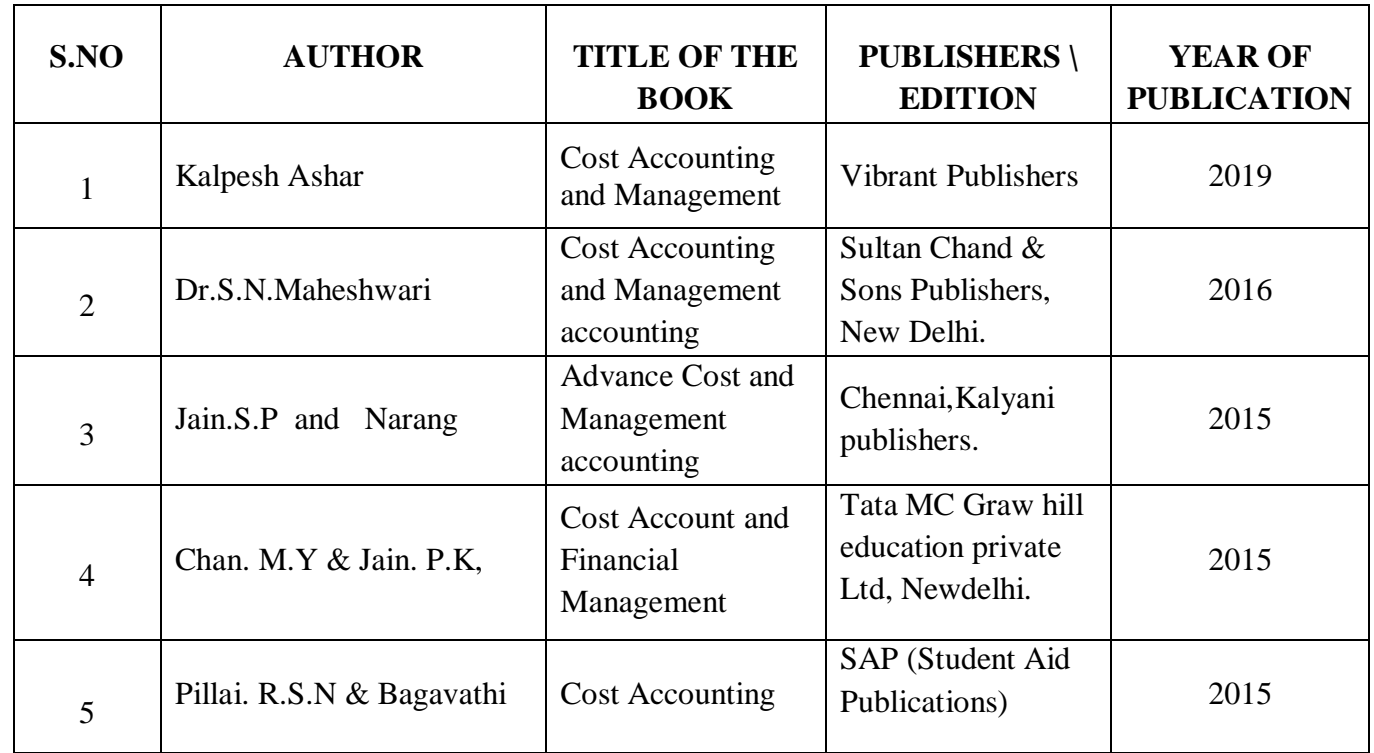

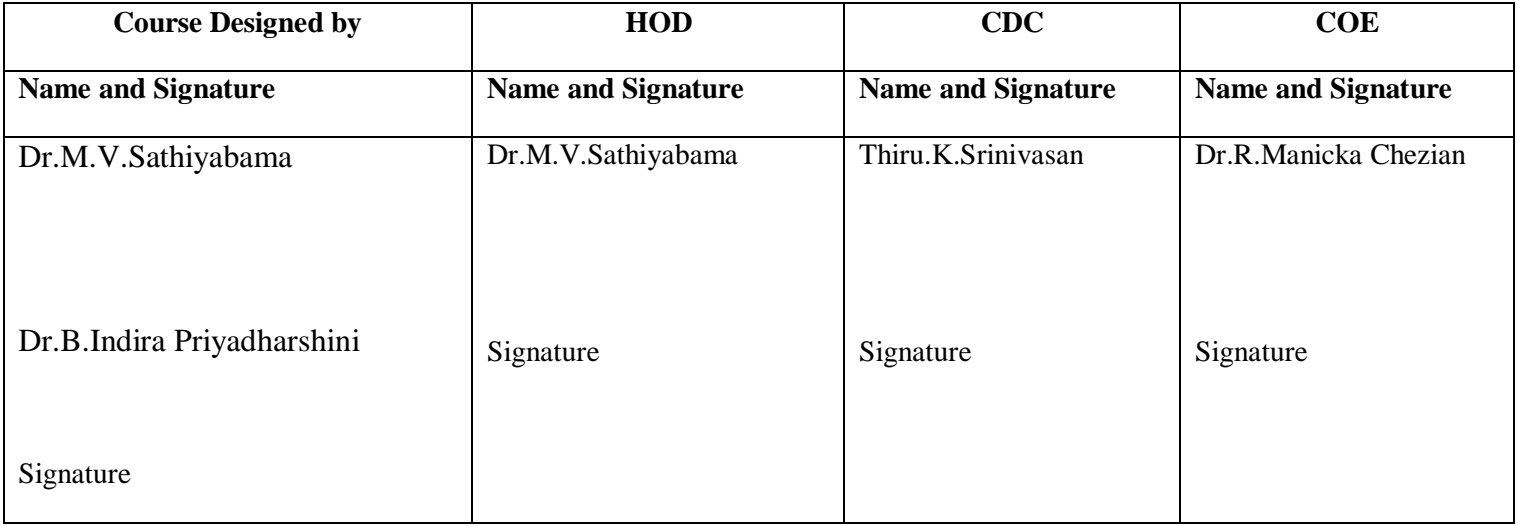

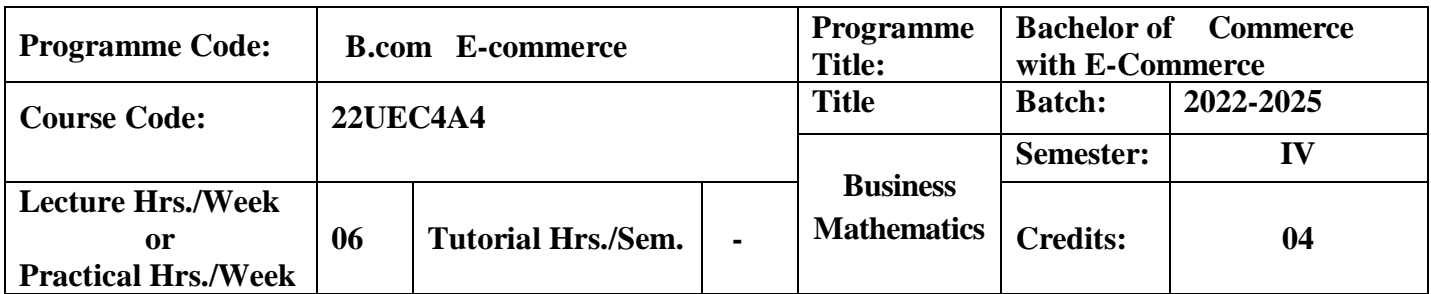

To enable students to understand the applications of business mathematics in business decision

#### **Course Outcomes**

On the successful completion of the course, students will be able to

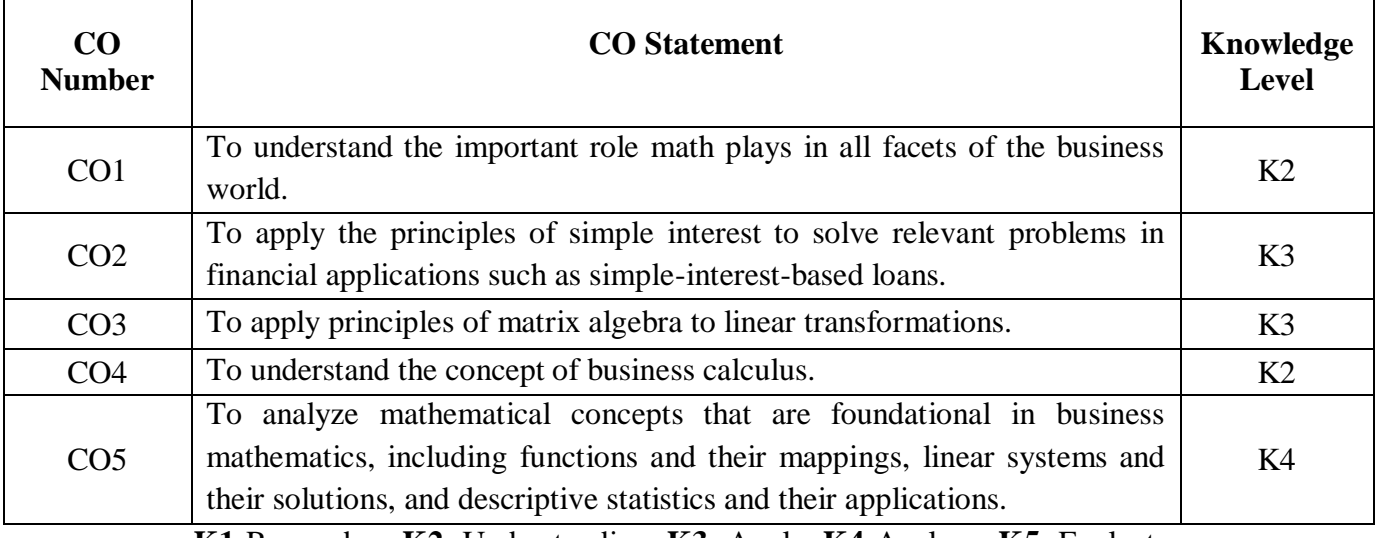

**K1**-Remember; **K2**- Understanding; **K3**- Apply; **K4**-Analyze; **K5**- Evaluate

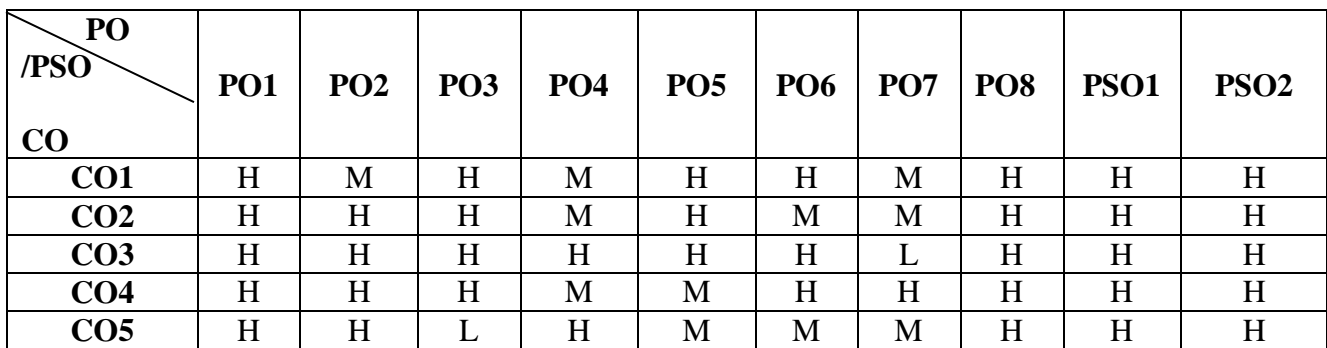

# **Mapping**
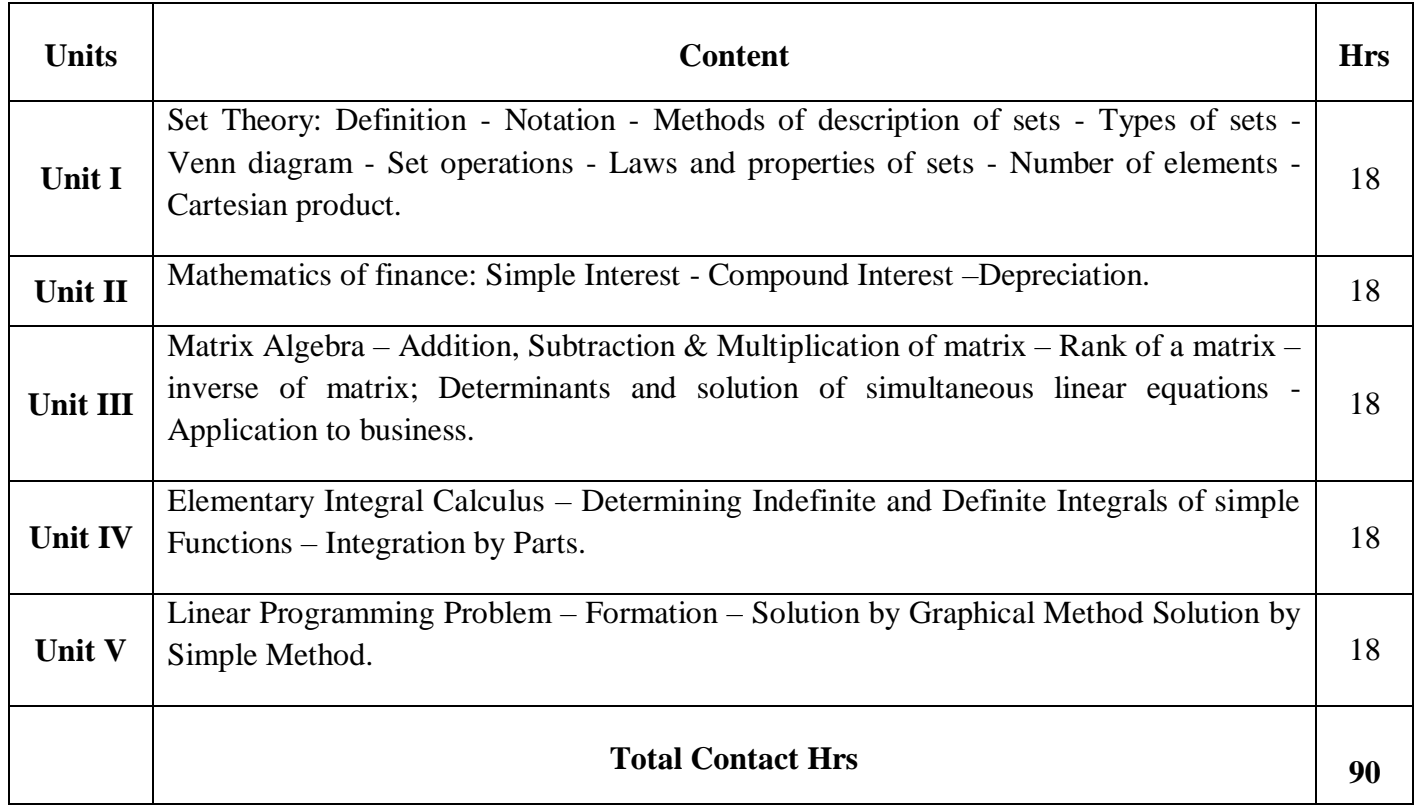

Direct Instruction, Flipped Class, Digital Presentation

# **Assessment Methods**

Seminar, Power Point Presentation, Chalk and talk, Quiz, Assignments.

## **Text Book 22UEC4A4**

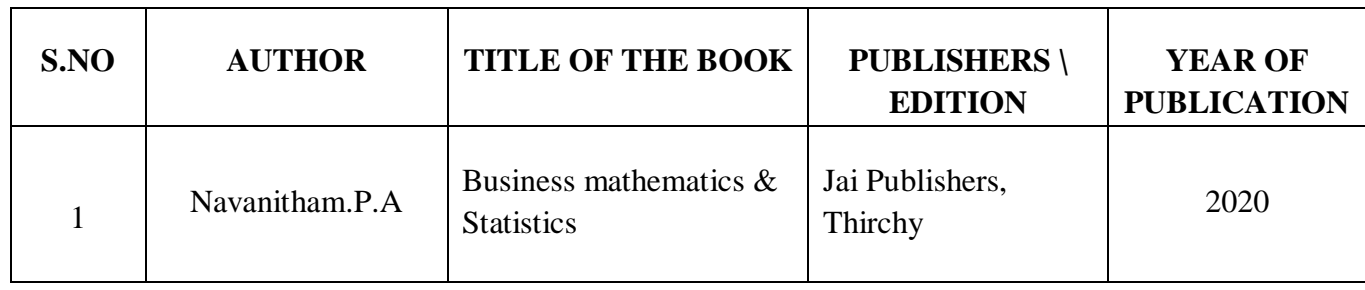

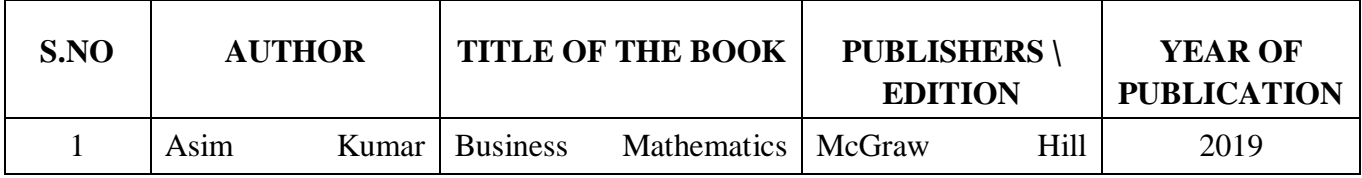

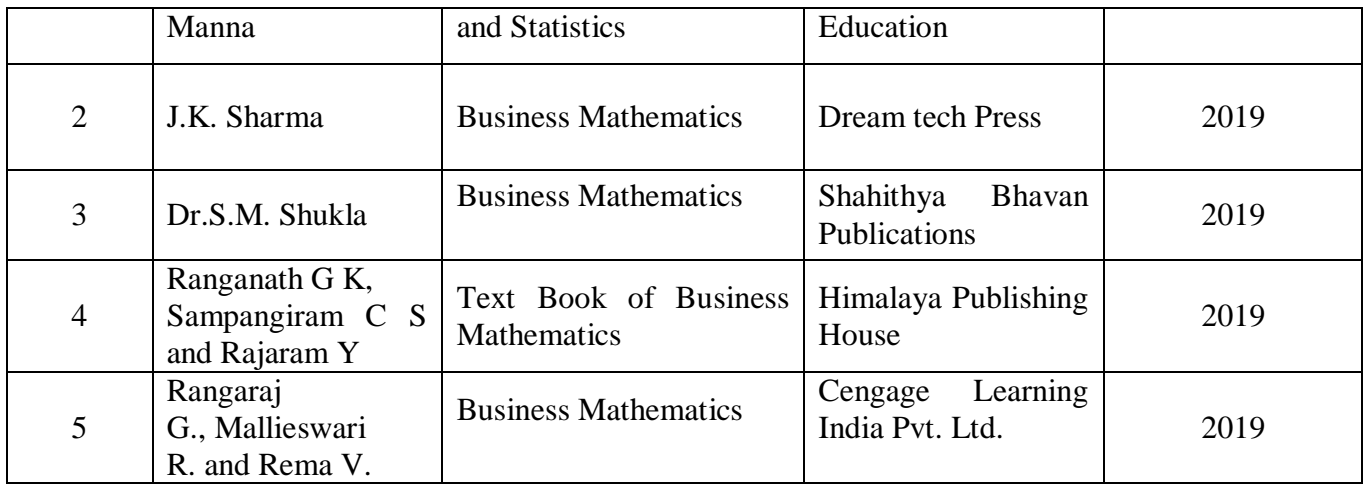

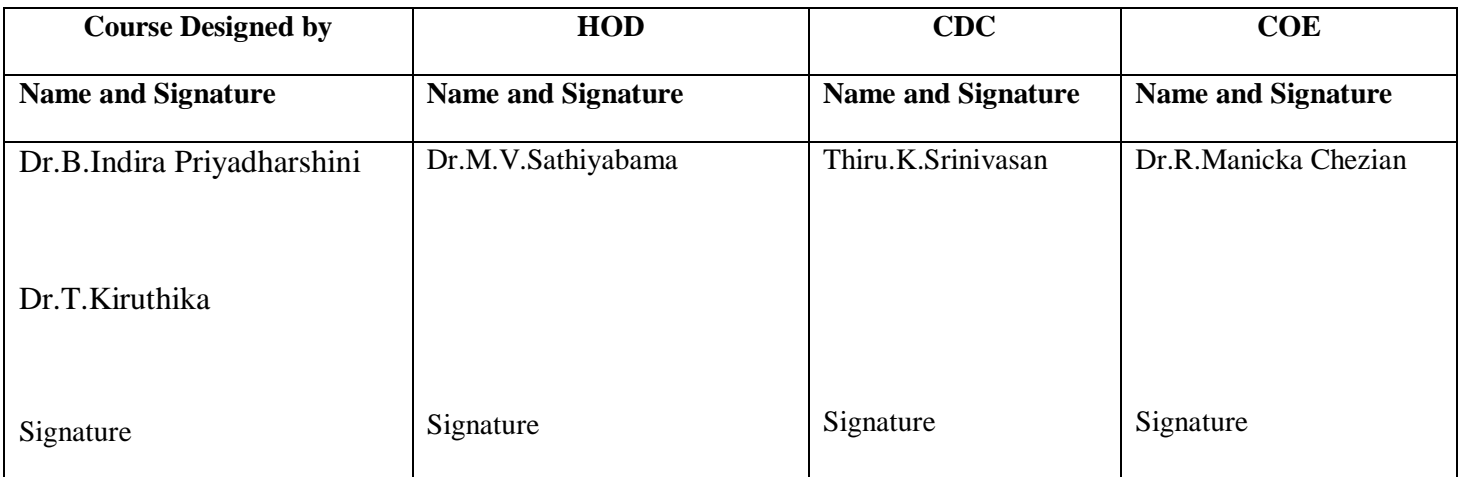

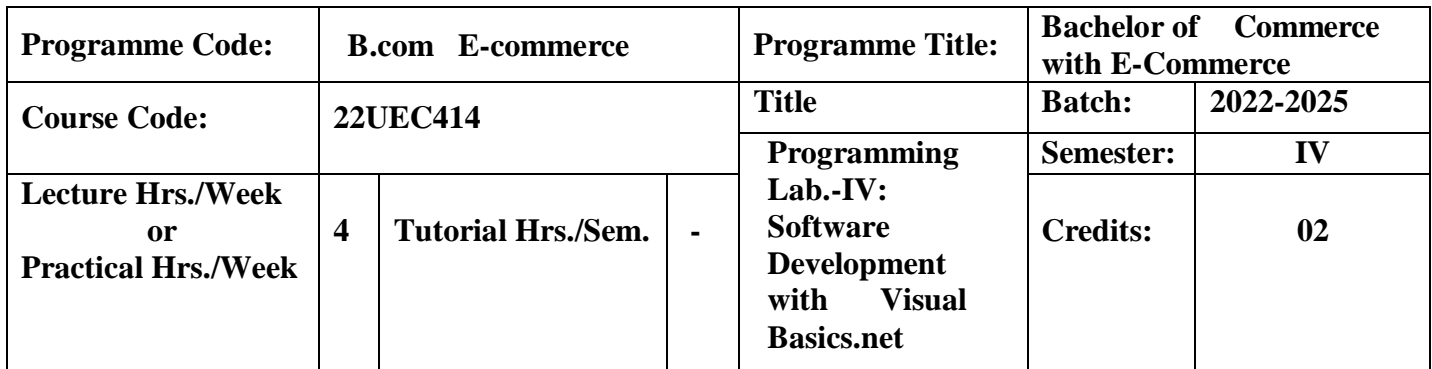

To enhance practical knowledge in Visual Basic.Net

### **Course Outcomes**

On the successful completion of the course, students will be able to

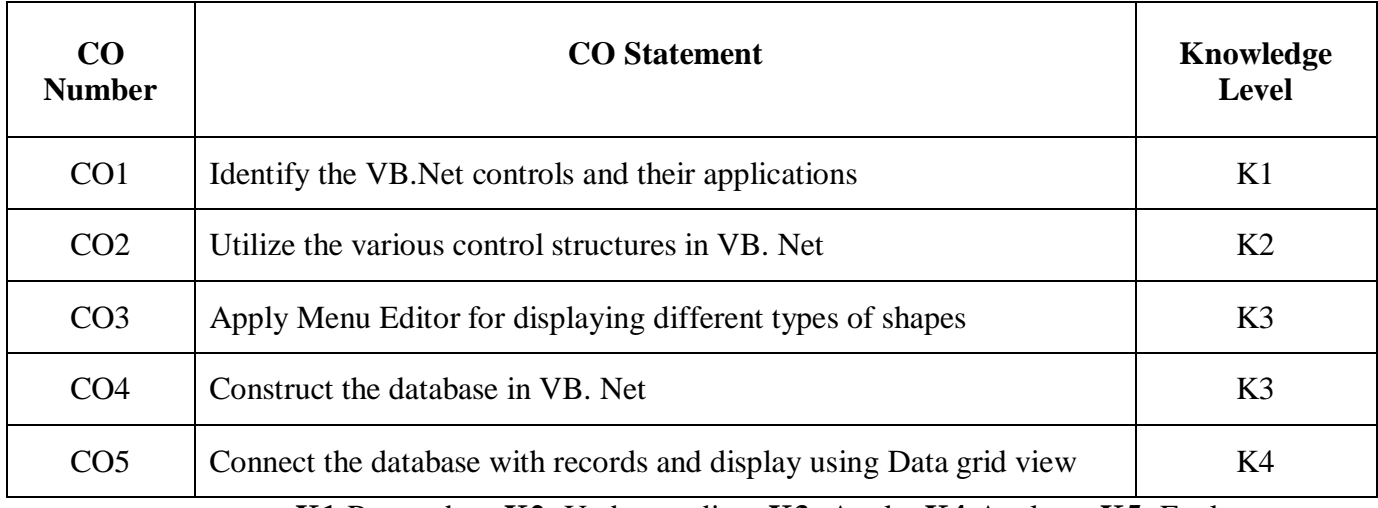

**K1**-Remember; **K2**- Understanding; **K3**- Apply; **K4**-Analyze; **K5**- Evaluate **Mapping**

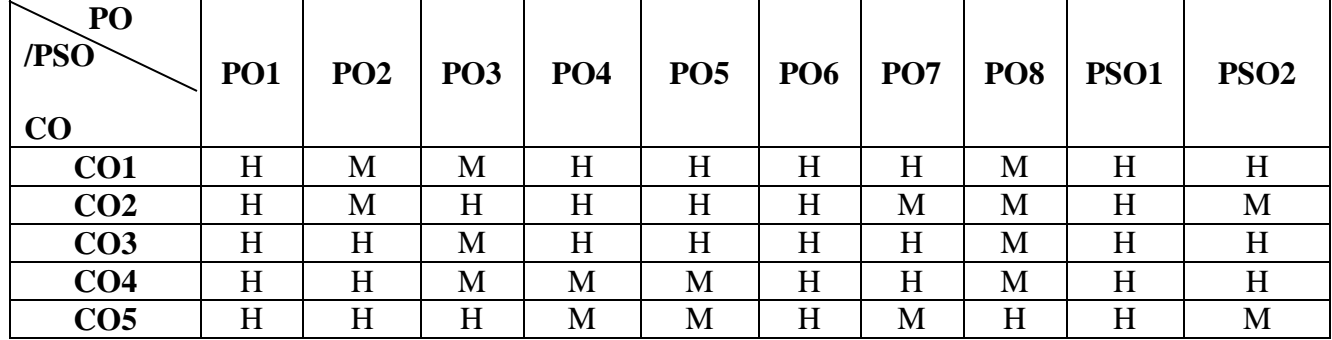

1. Write a program to generate prime numbers.

2. Write a program for calculator using VB.net

3. Write a VB.net application to calculate Simple Interest

4. Write a VB.net application to implement the font style properties like changing the font color, font size, bold, italic and underline formatting options using check box and text box.

5. Write a VB.net program to implement For….Next loop for displaying only even numbers from n given numbers

6. Write a VB.net program to implement do … while loop for validating the age of vote for given number of persons

7. Write a VB.net program to implement Menu Editor for displaying different types of shapes and its formulas

8. Write a VB.net program to implement String Functions

9. Write a VB.net program to display the given date with different format

10. Create an Electricity Bill using VB.net

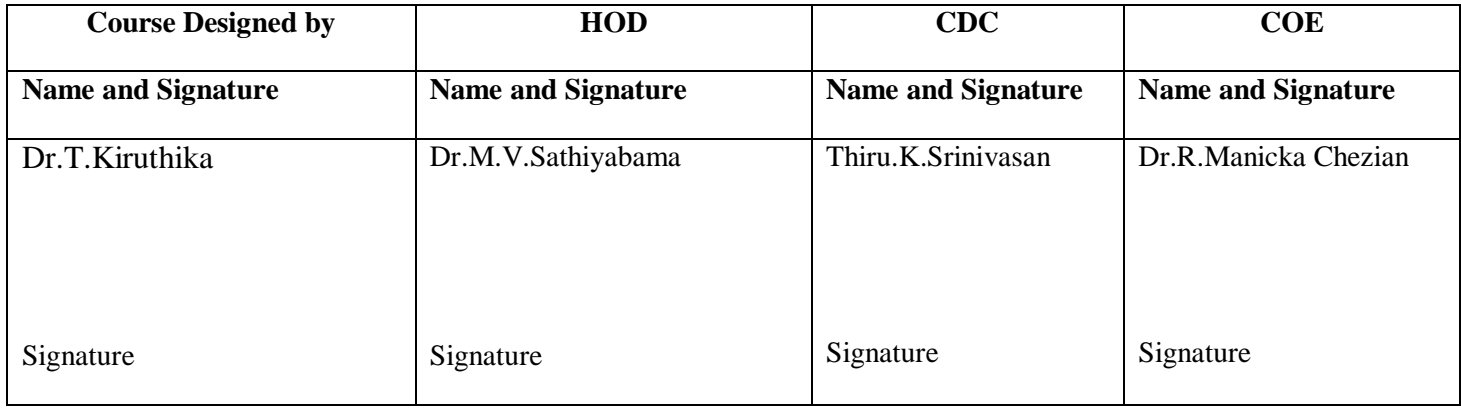

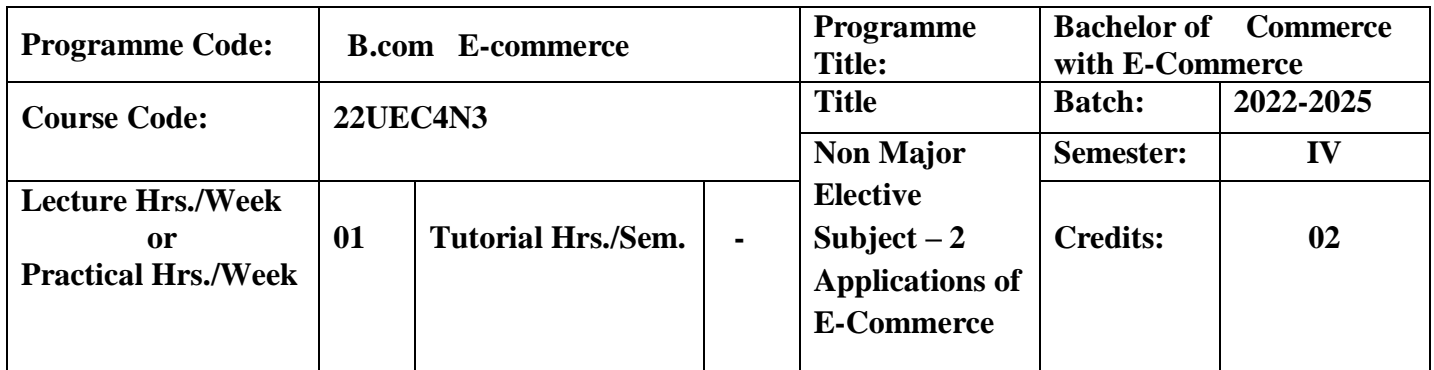

To enable the students to understand the technology of E-Commerce opportunities in India.

### **Course Outcomes**

On the successful completion of the course, students will be able to

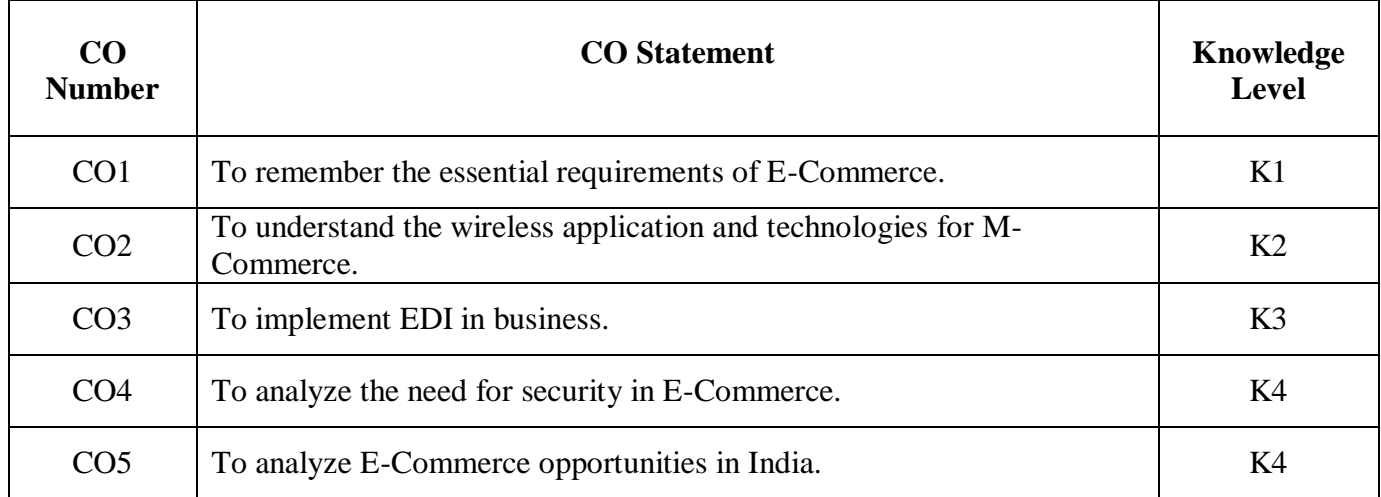

**K1**-Remember; **K2**- Understanding; **K3**- Apply; **K4**-Analyze; **K5**- Evaluate

# **Mapping**

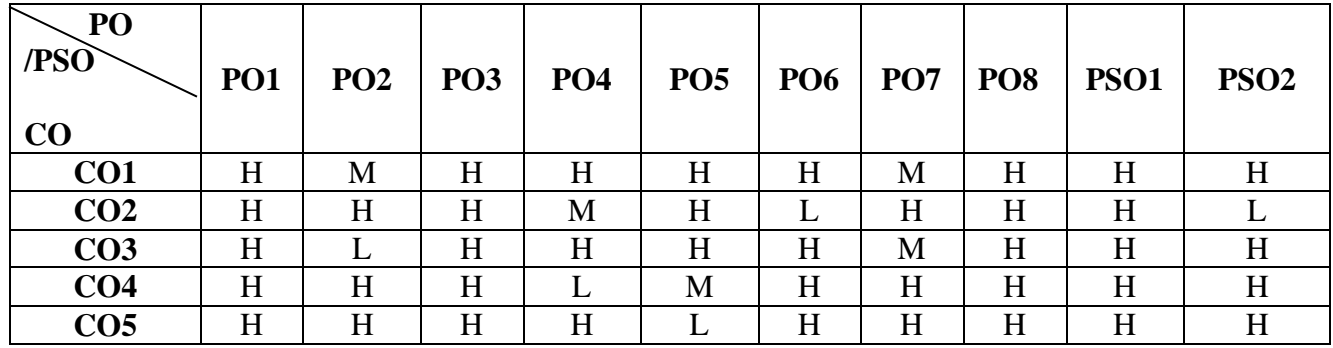

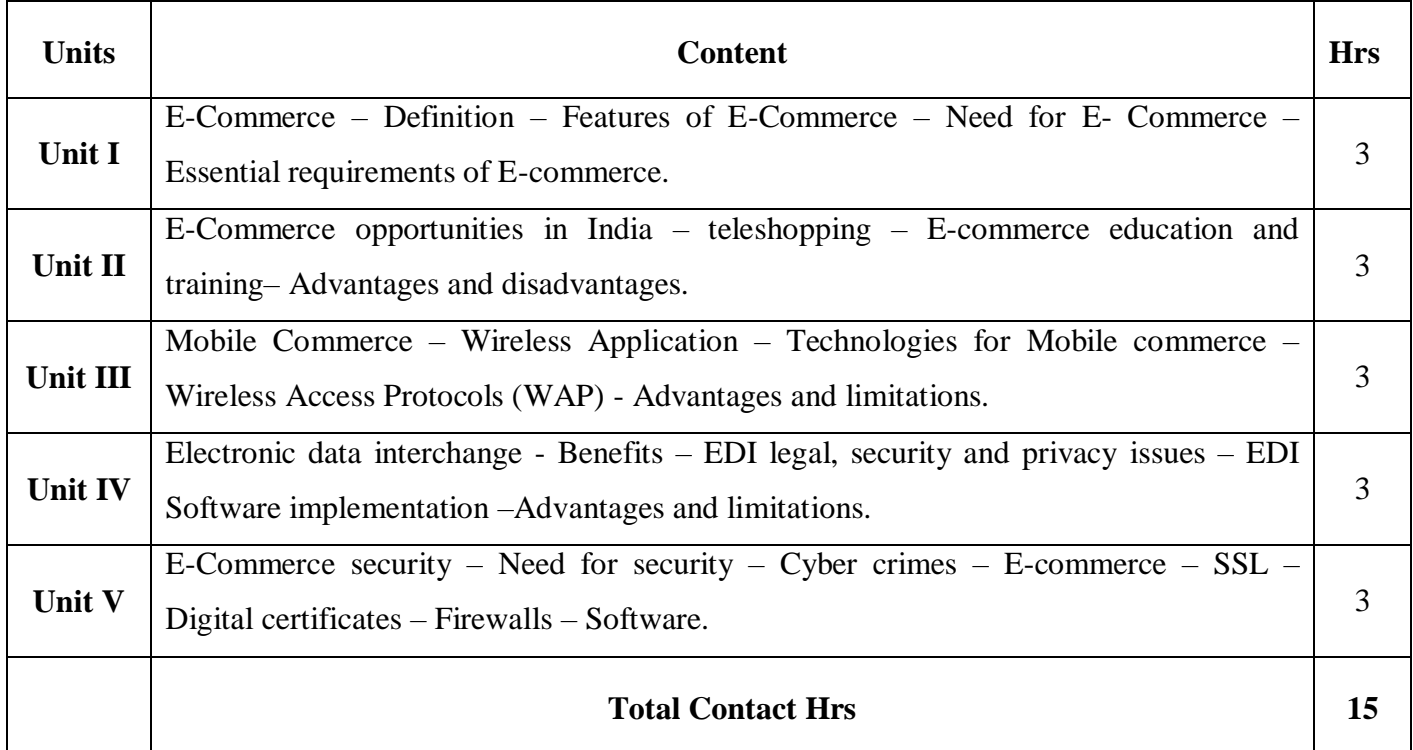

Direct Instruction, Flipped Class, Digital Presentation

# **Assessment Methods**

Seminar, Power Point Presentation, Chalk and talk, Quiz, Assignments, Group Task.

# **Text Book 22UEC4N3**

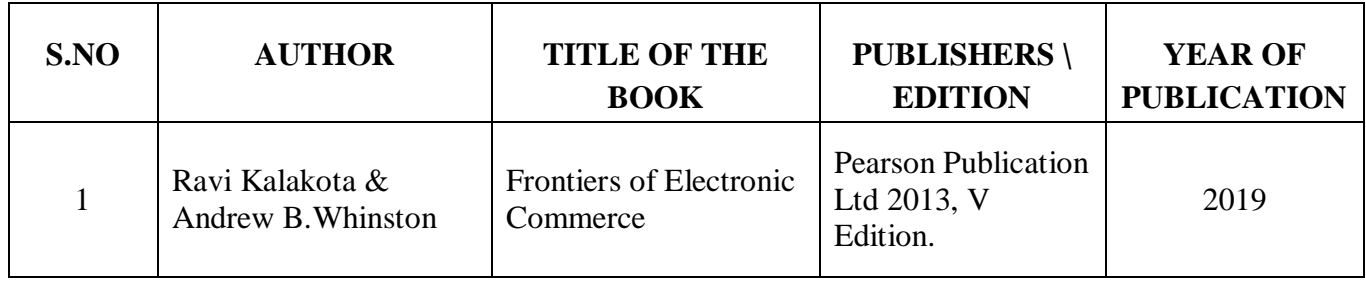

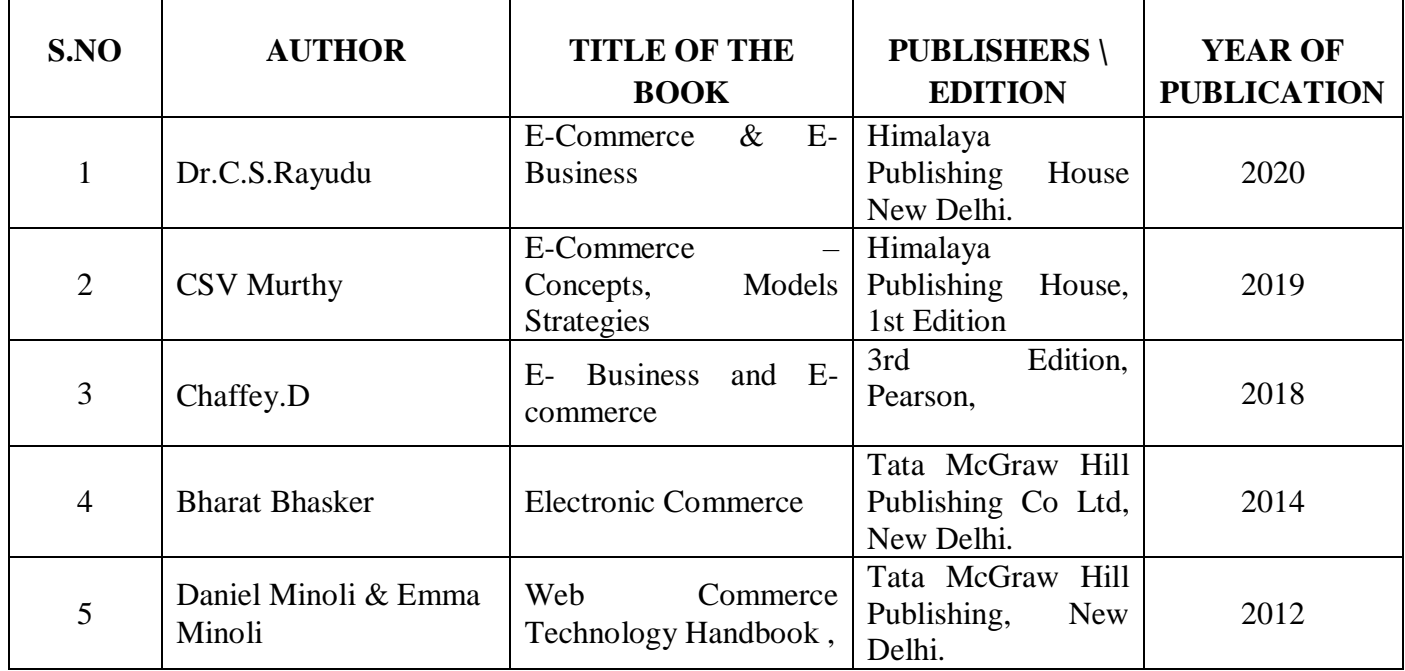

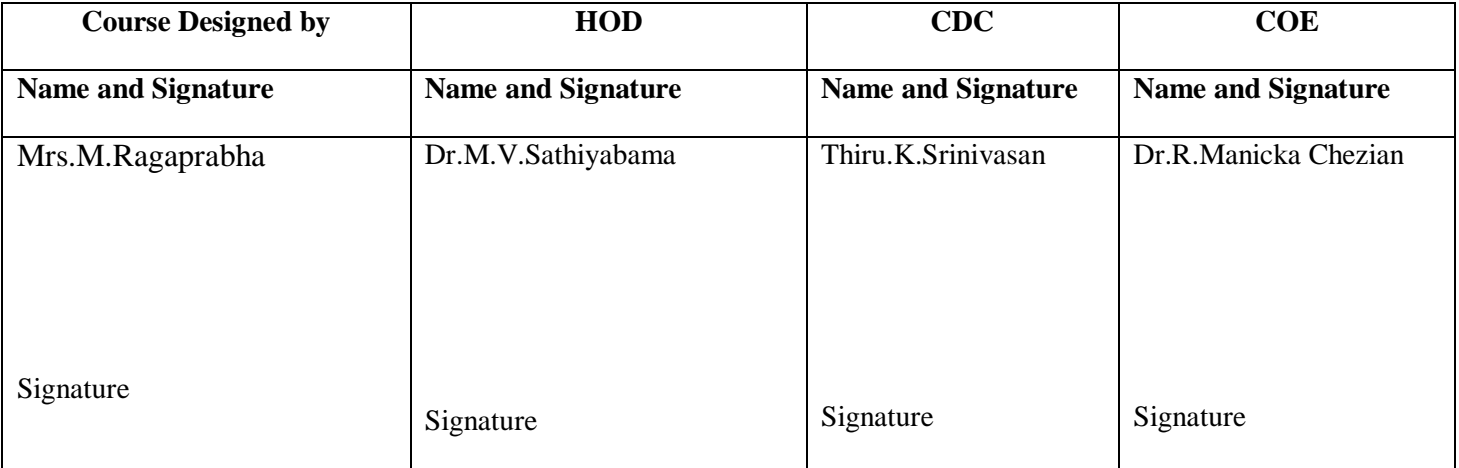

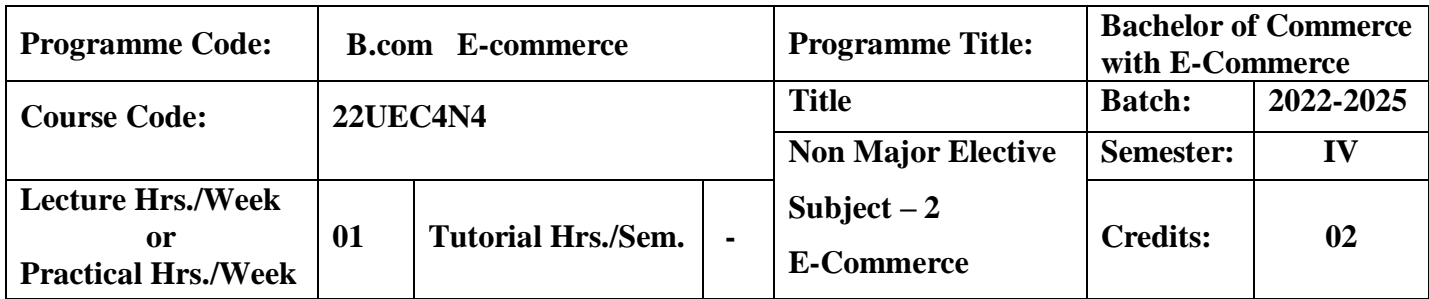

To enrich the students about the basics of E-Commerce

# **Course Outcomes**

On the successful completion of the course, students will be able to

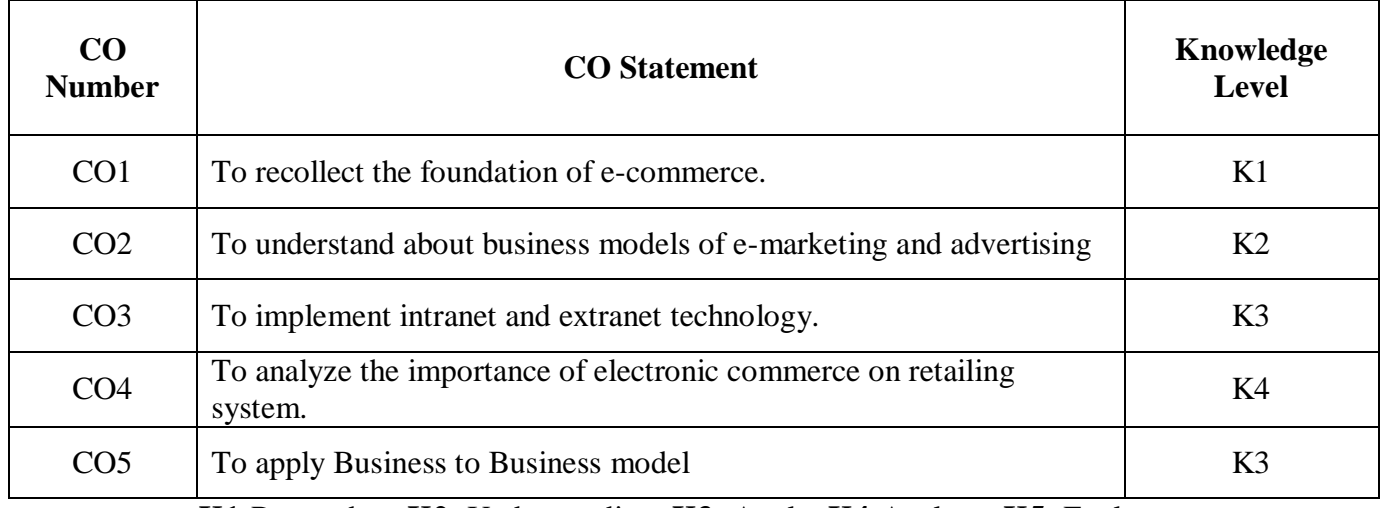

**K1**-Remember; **K2**- Understanding; **K3**- Apply; **K4**-Analyze; **K5**- Evaluate

## **Mapping**

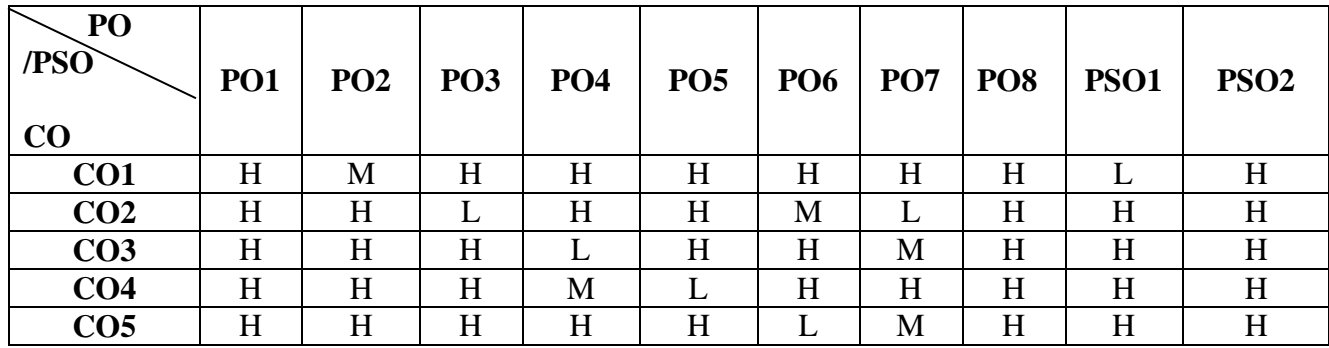

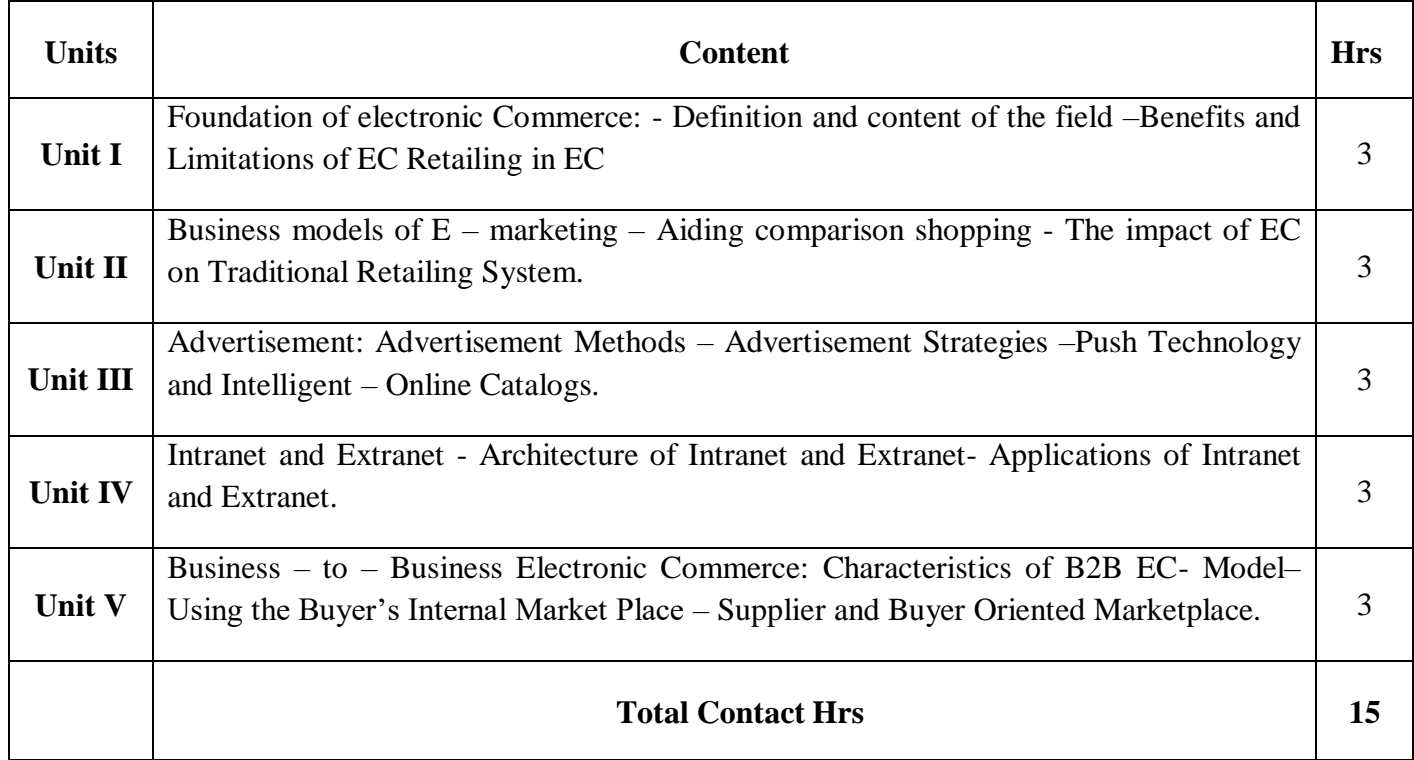

Direct Instruction, Flipped Class, Digital Presentation

## **Assessment Methods**

Seminar, Power Point Presentation, Chalk and talk, Quiz, Assignments, Group Task.

# **Text Book** 22UEC4N4

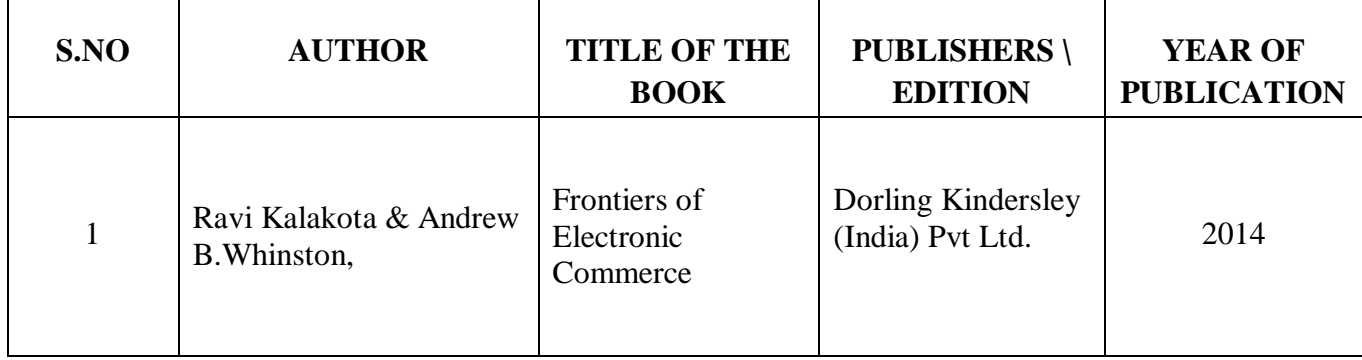

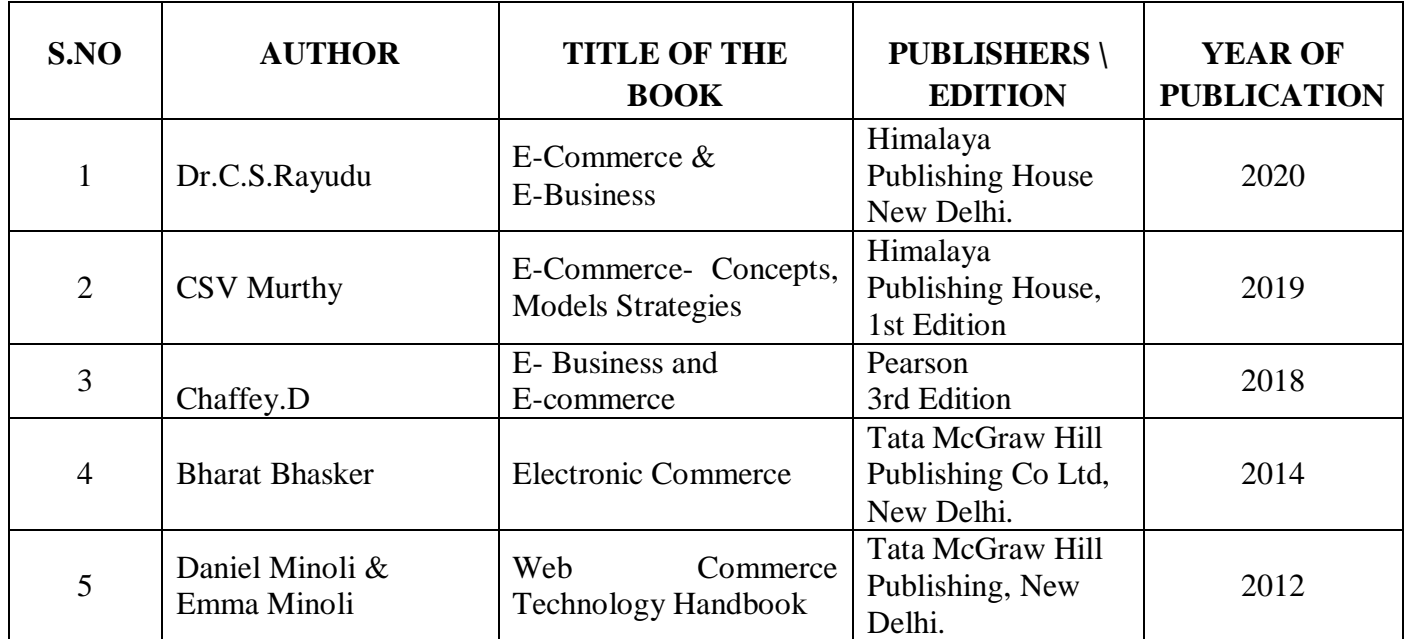

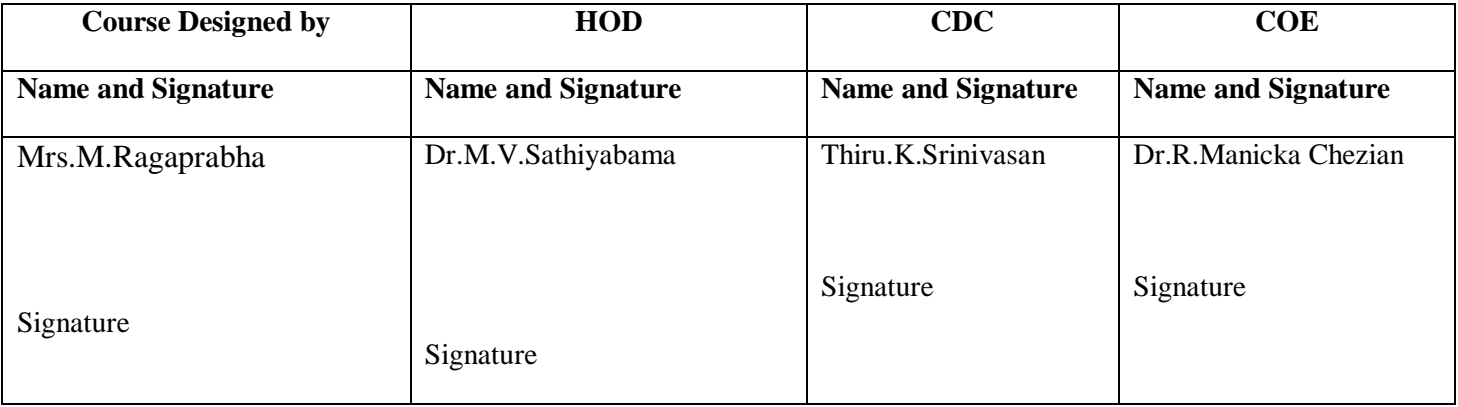

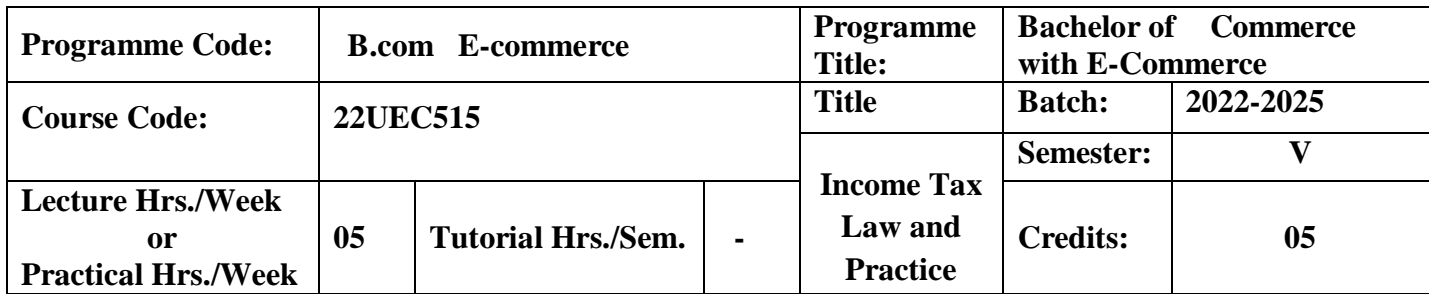

To enable the students to gain adequate knowledge on Business Taxation and familiarize the students with present tax system.

## **Course Outcomes**

On the successful completion of the course, students will be able to

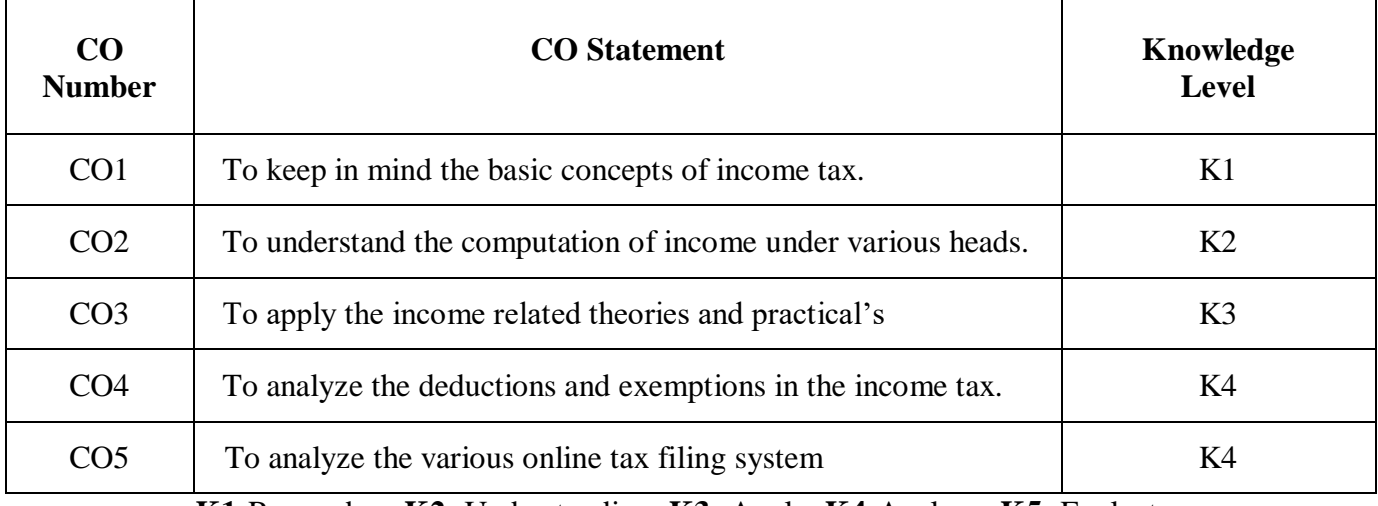

**K1**-Remember; **K2**- Understanding; **K3**- Apply; **K4**-Analyze; **K5**- Evaluate

## **Mapping**

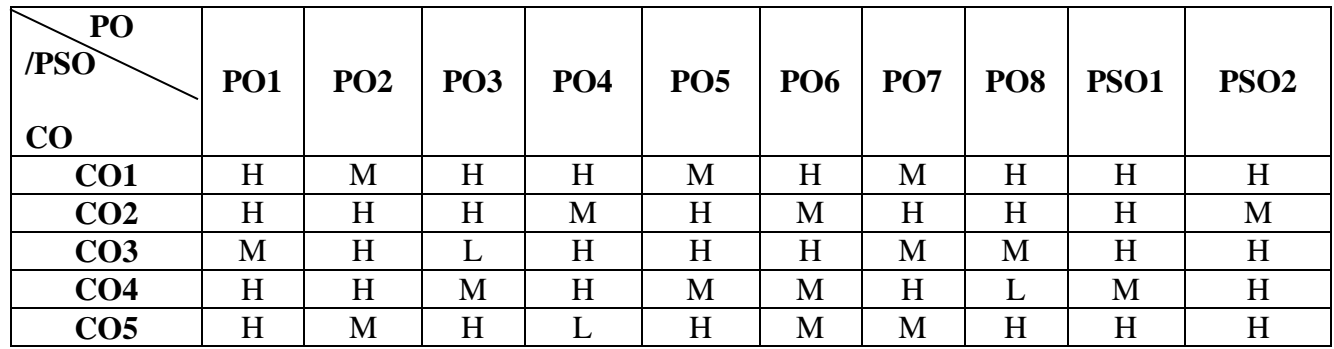

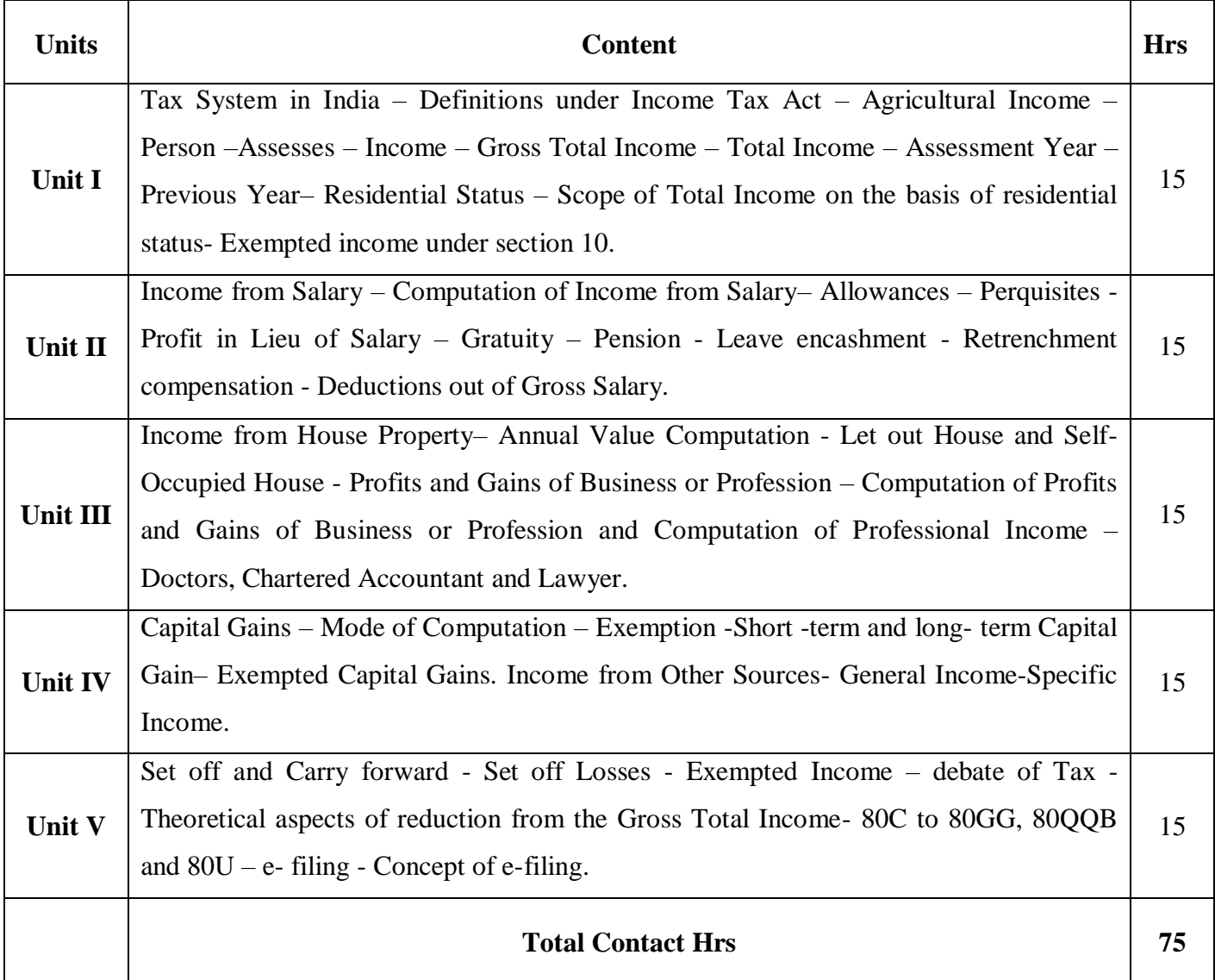

Direct Instruction, Flipped Class, Digital Presentation

# **Assessment Methods**

Seminar, Power Point Presentation, Chalk and talk, Assignments.

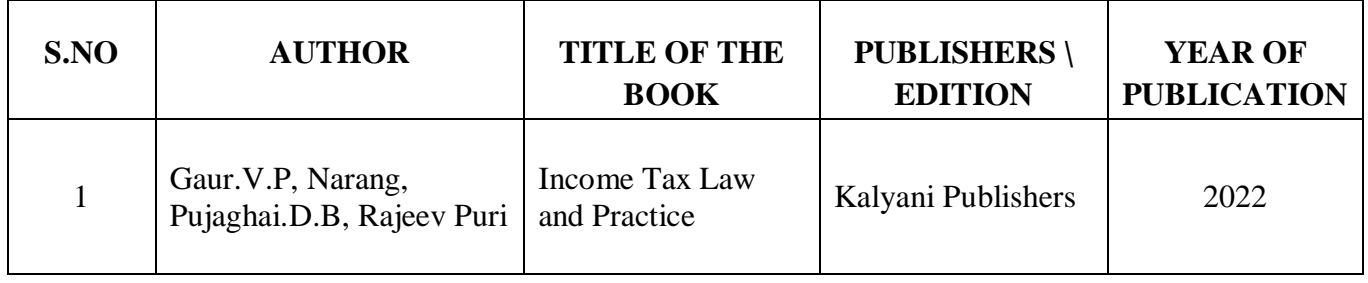

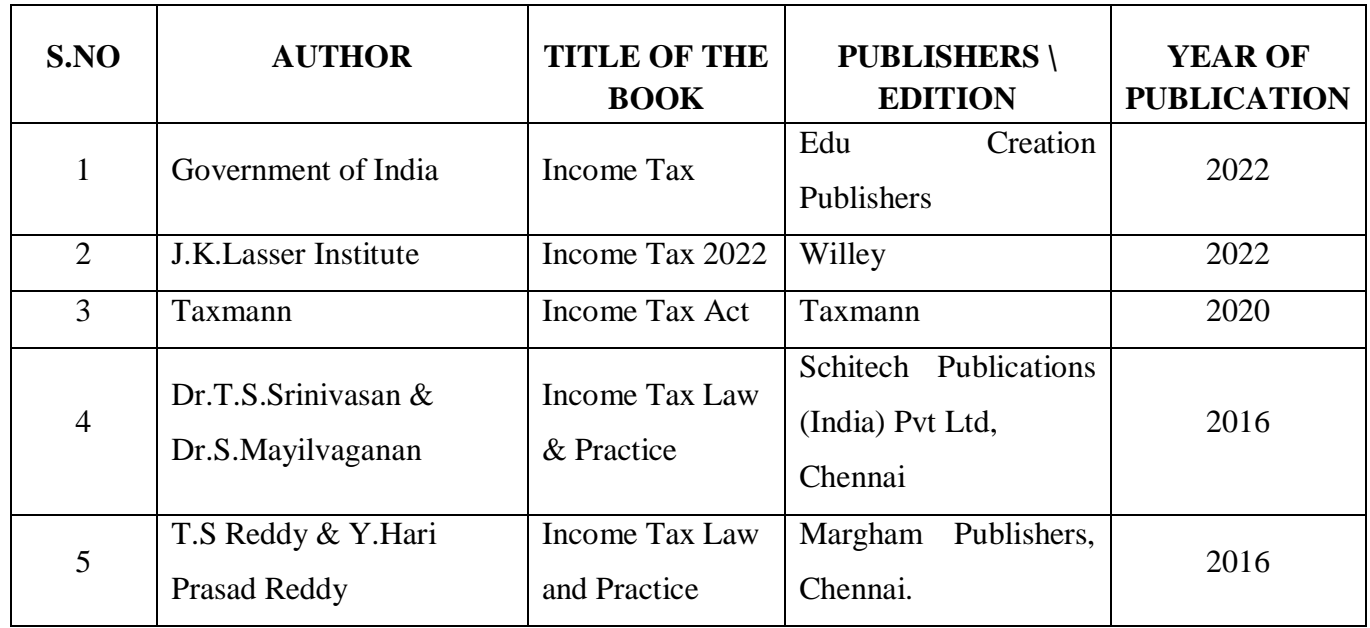

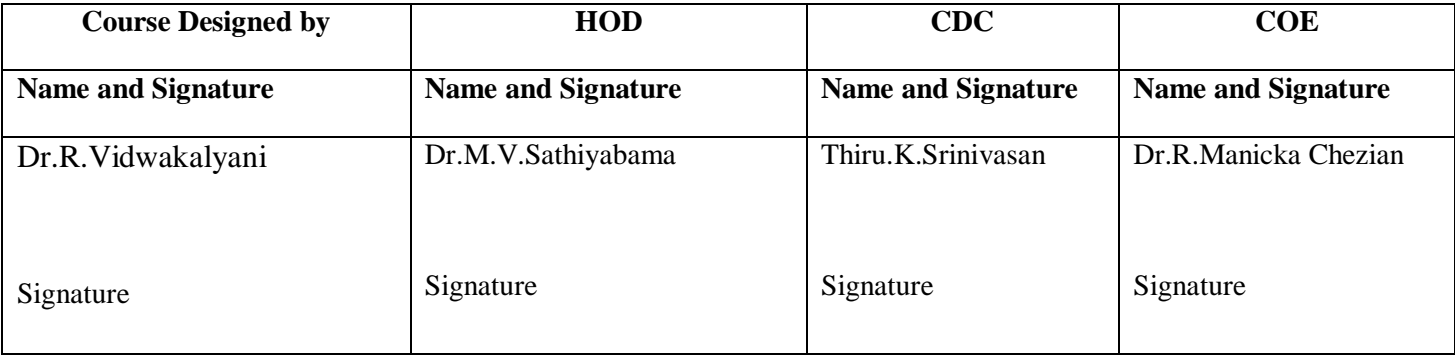

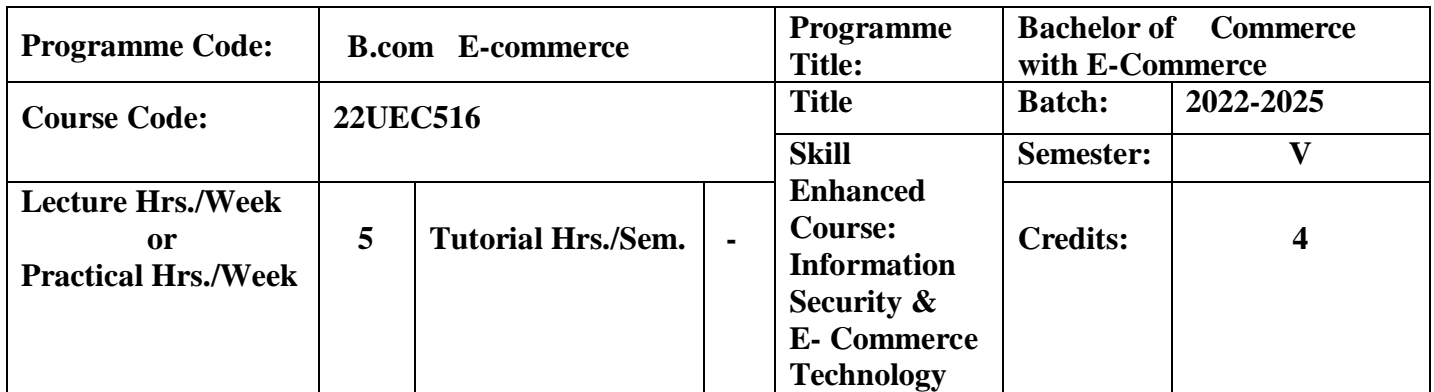

To enable the students to understand the technology of e-Commerce for Business Application.

#### **Course Outcomes**

On the successful completion of the course, students will be able to

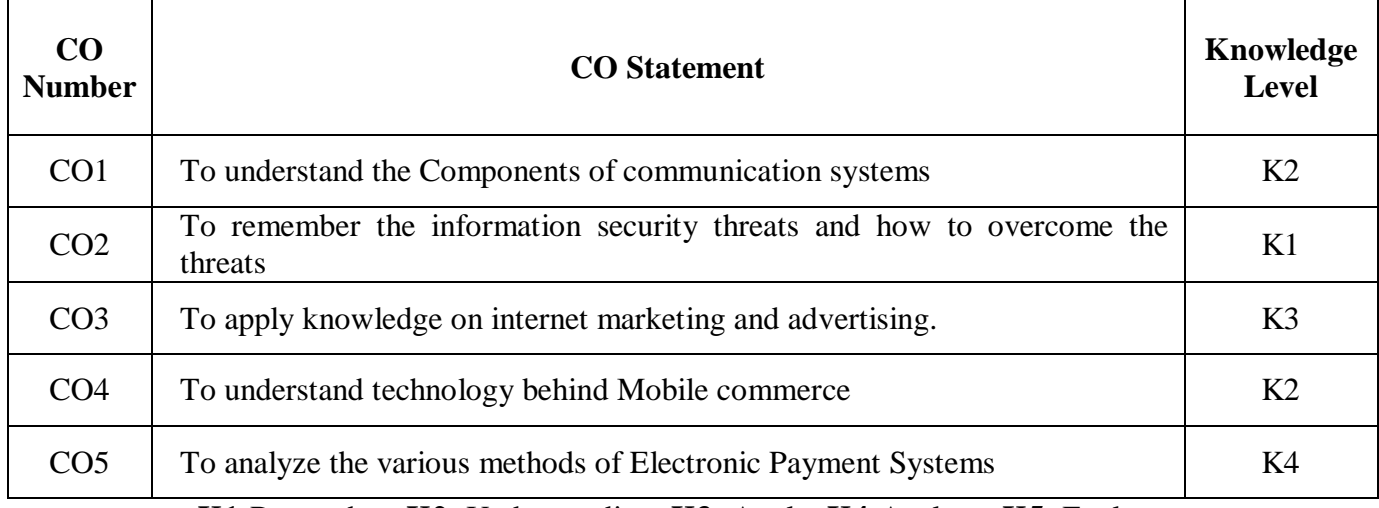

**K1**-Remember; **K2**- Understanding; **K3**- Apply; **K4**-Analyze; **K5**- Evaluate

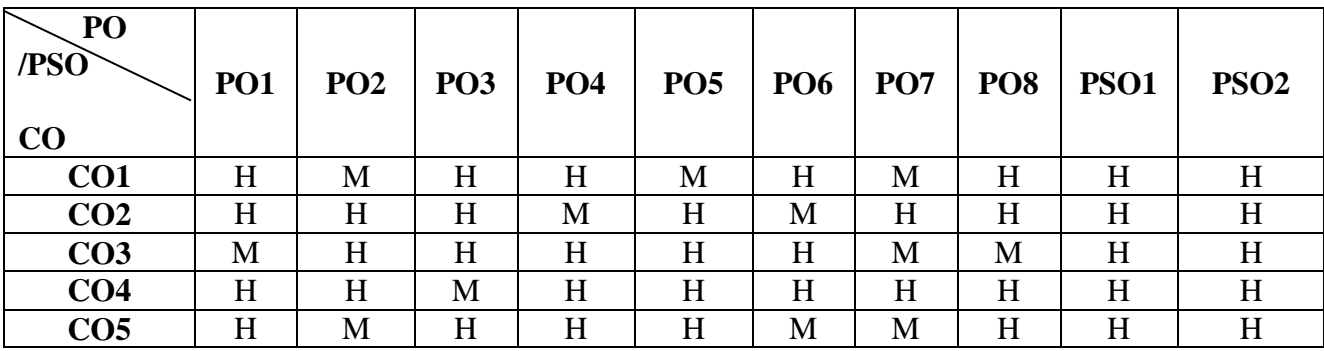

# **Mapping**

**H-** High; **M-**Medium; **L-**Low

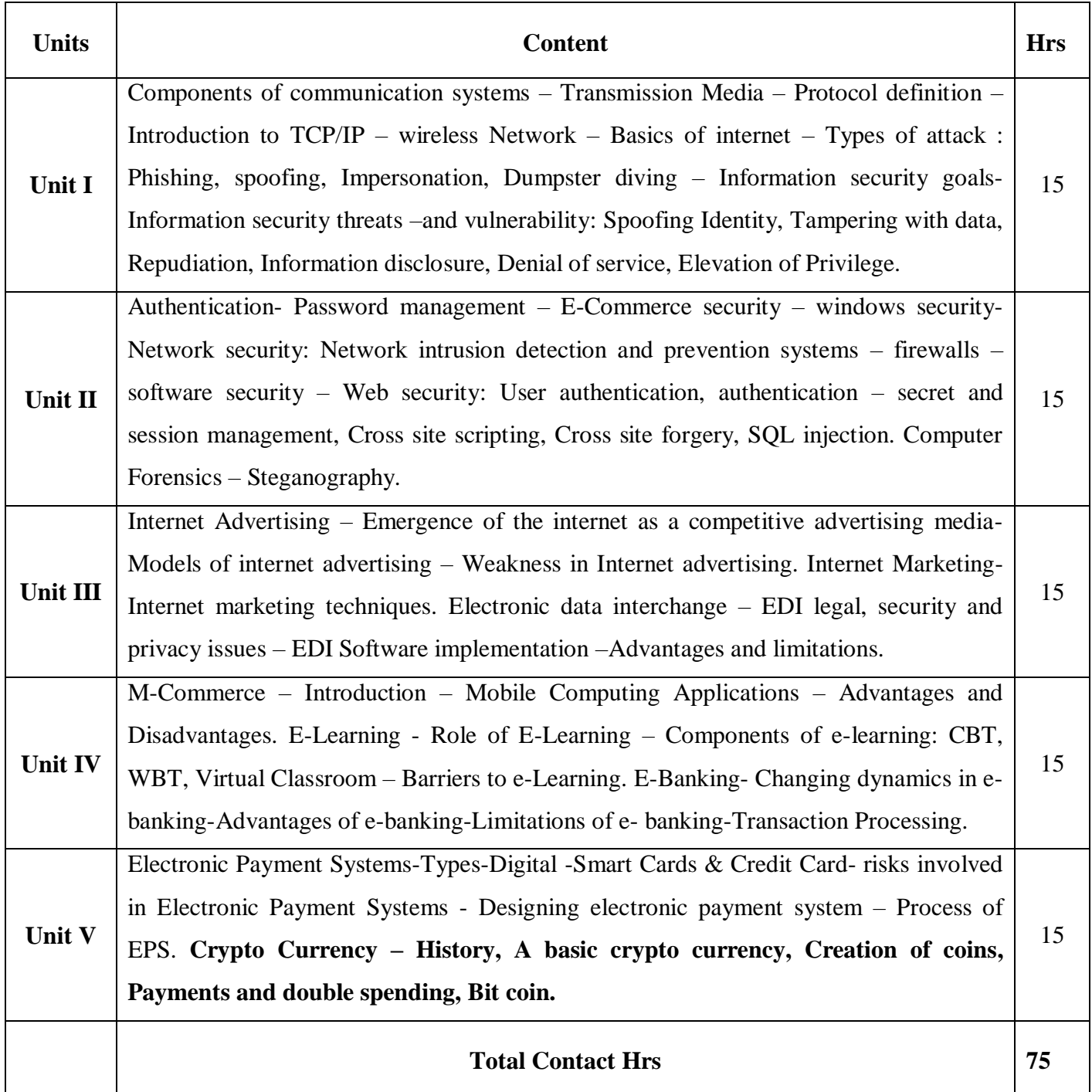

Direct Instruction, Flipped Class, Digital Presentation

# **Assessment Methods**

Seminar, Power Point Presentation, Chalk and talk, Quiz, Assignments, Group Task.

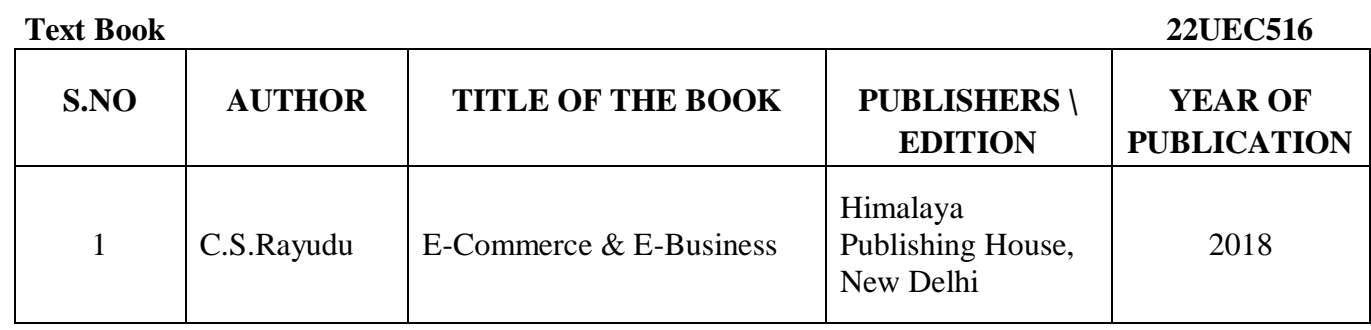

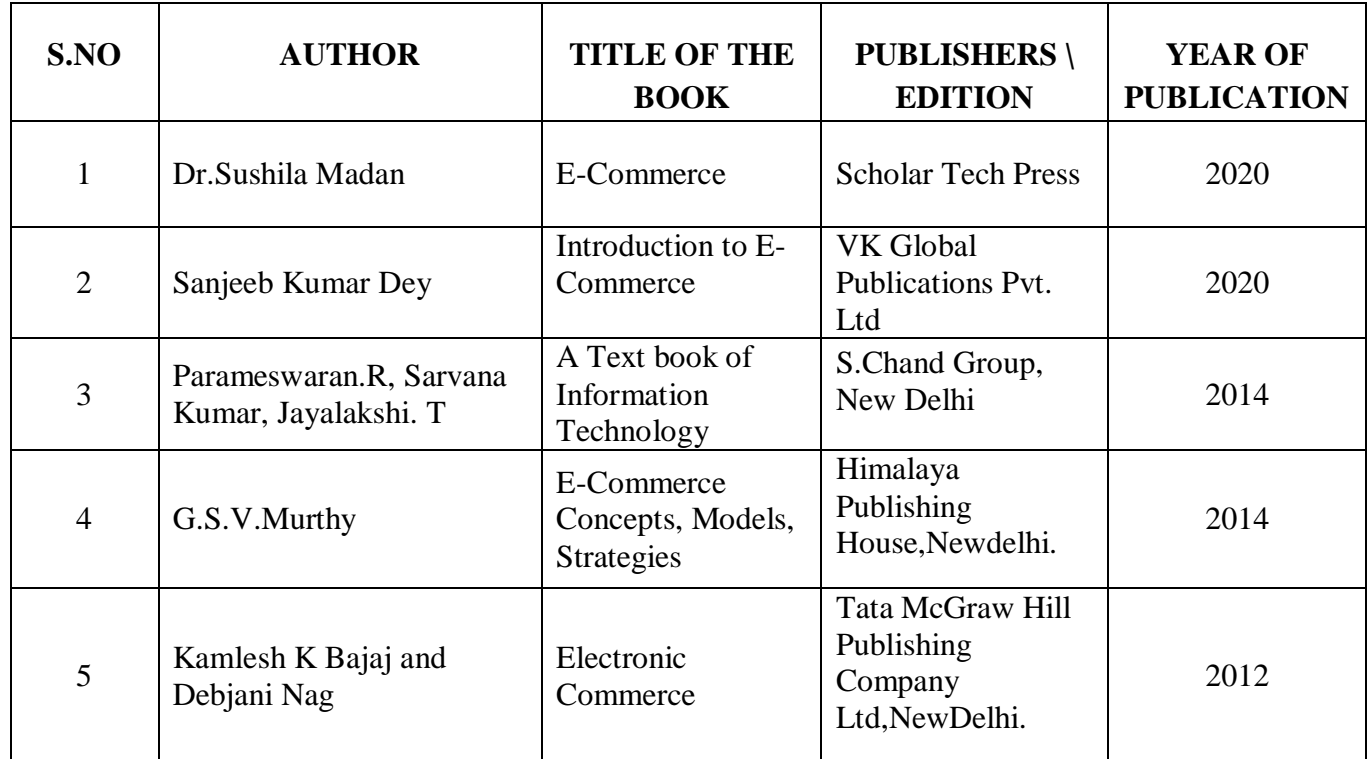

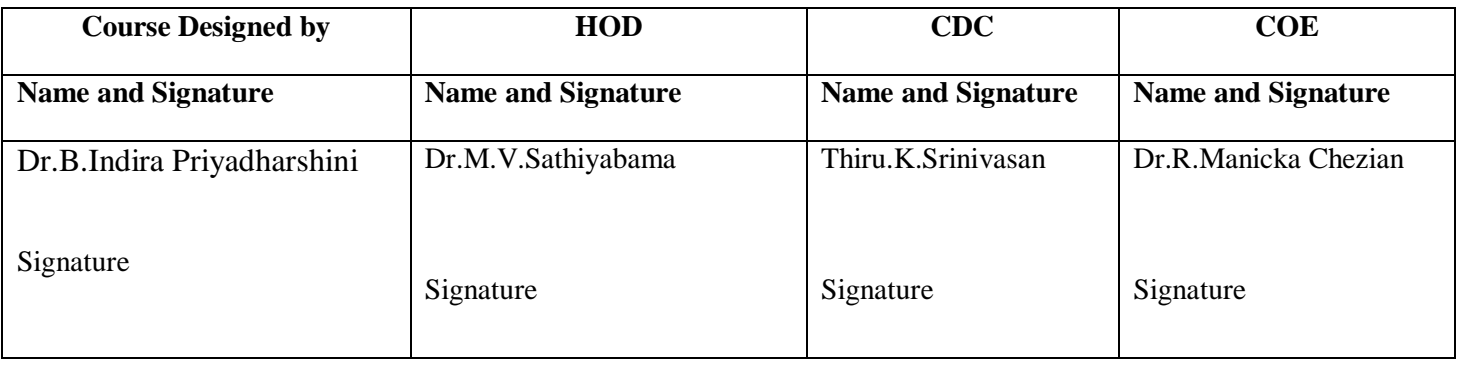

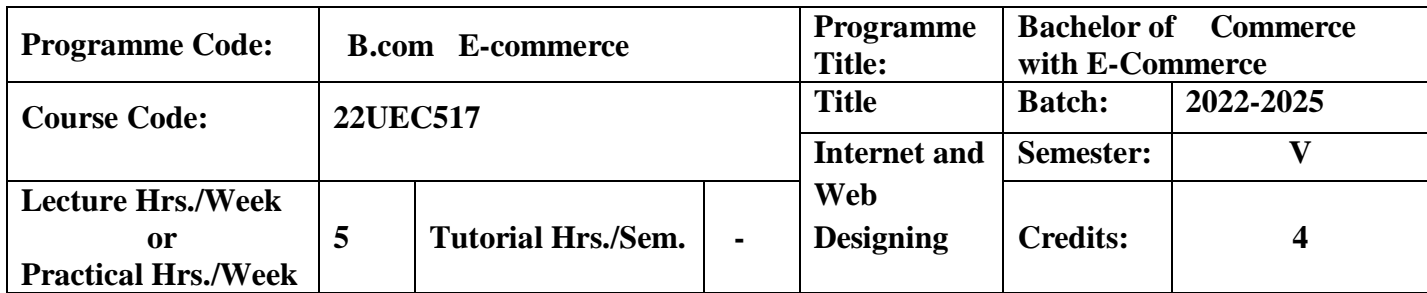

To make the students expertise in Creating Web Page

# **Course Outcomes**

On the successful completion of the course, students will be able to

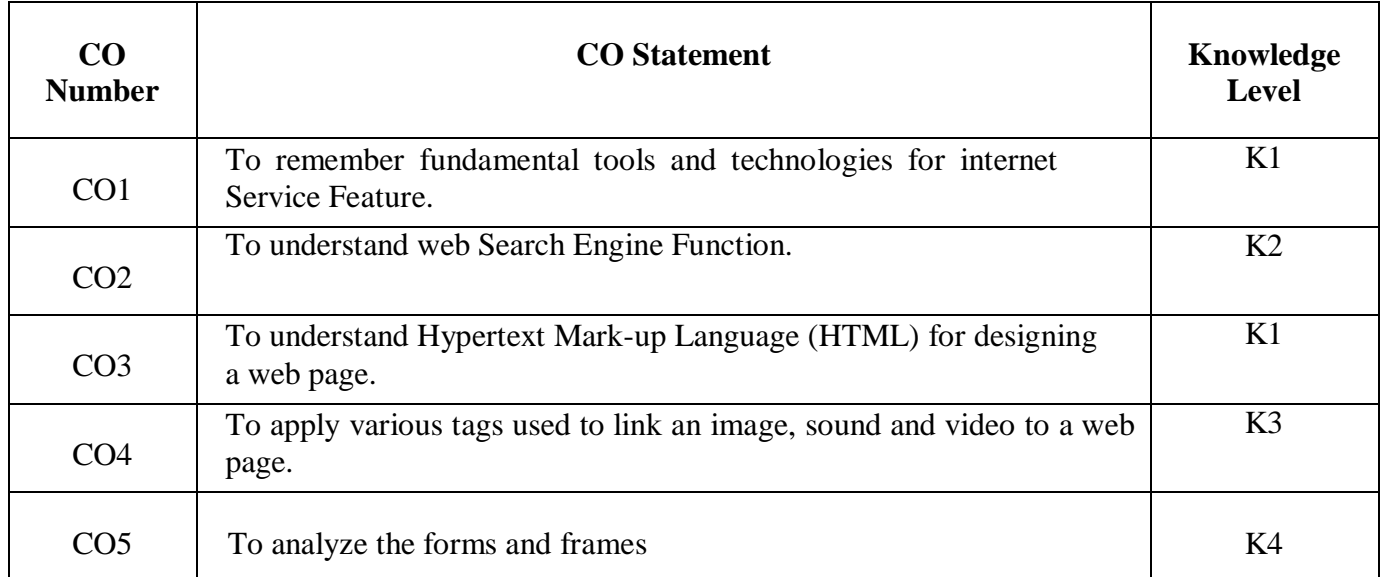

**K1**-Remember; **K2**- Understanding; **K3**- Apply; **K4**-Analyze; **K5**- Evaluate

# **Mapping**

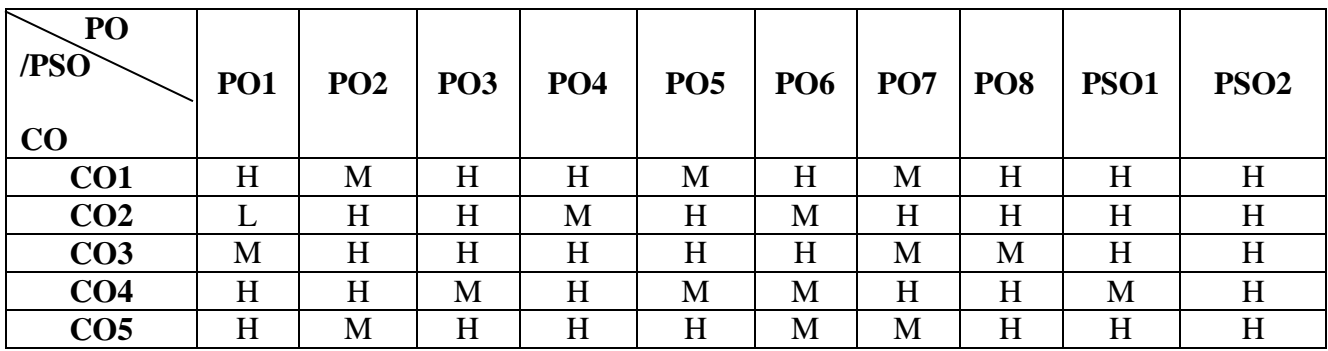

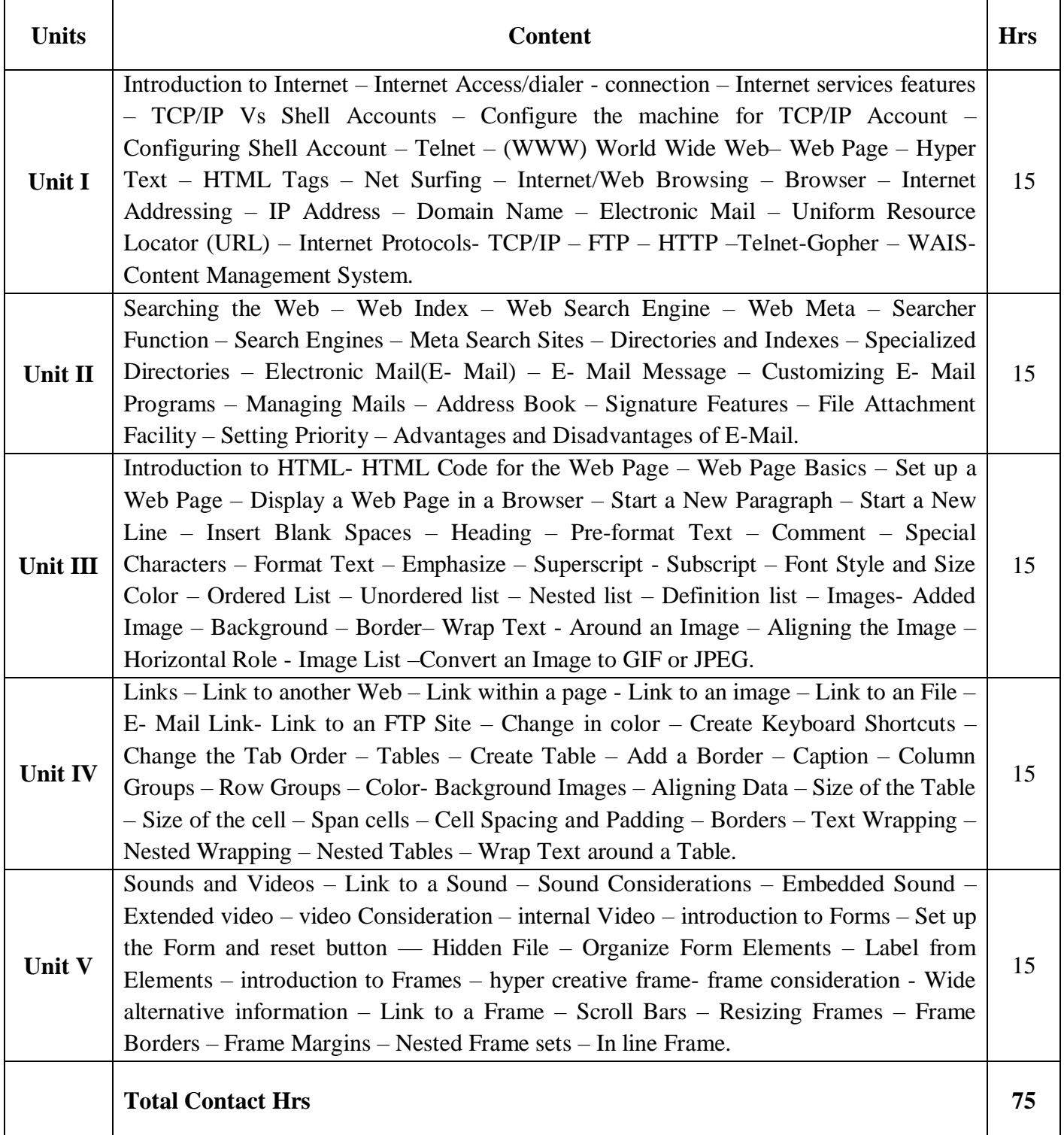

Flipped Class, Digital Presentation,Direct Instruction

#### **Assessment Methods**

Seminar, Power Point Presentation, Chalk and talk, Quiz, Assignments.

## **Text Book 22UEC517**

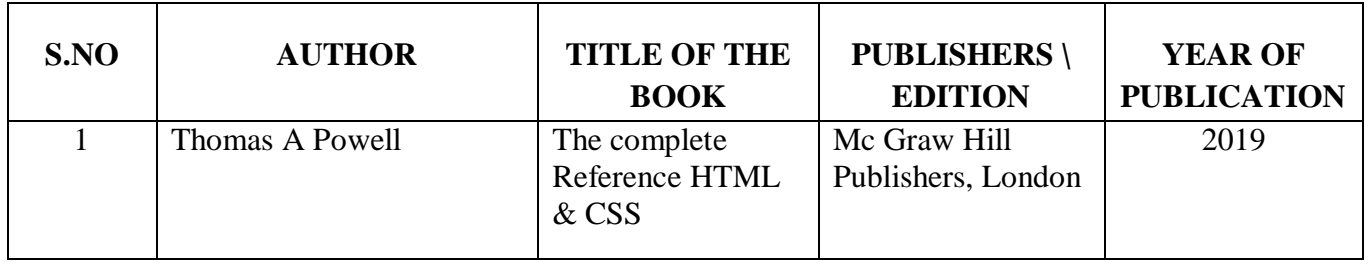

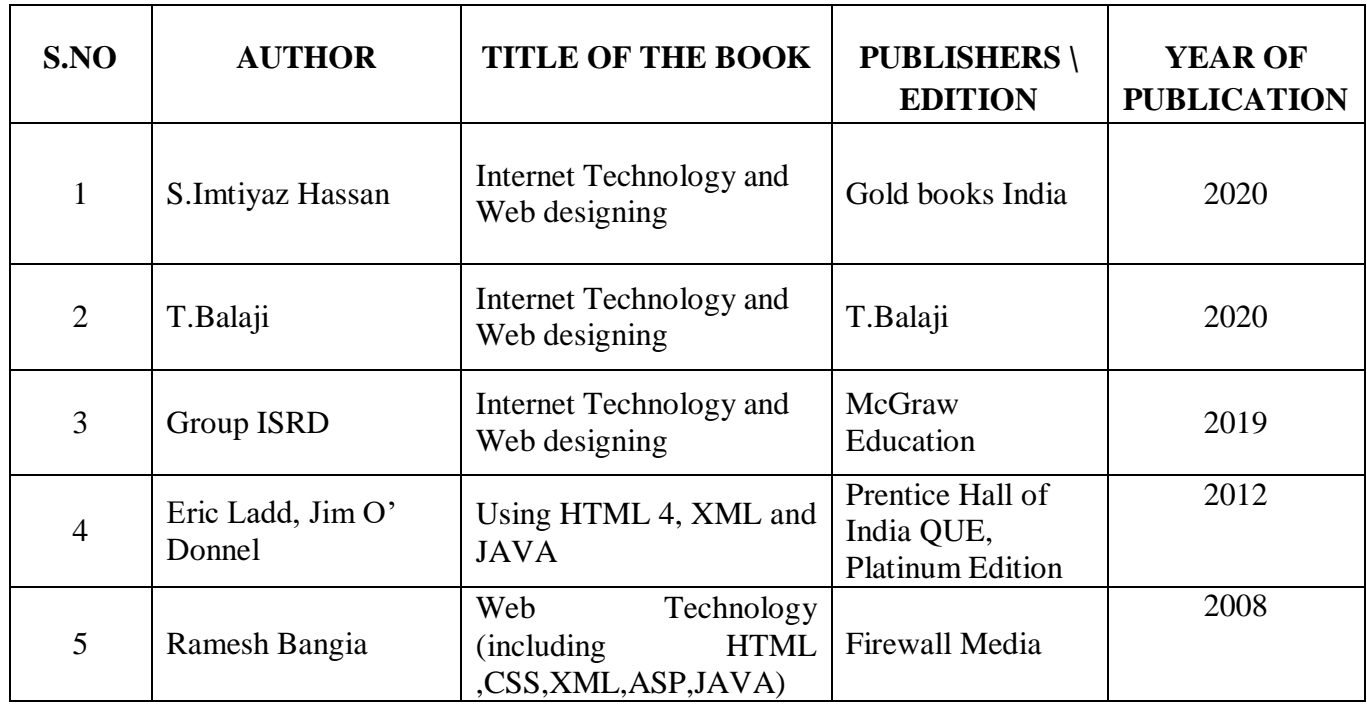

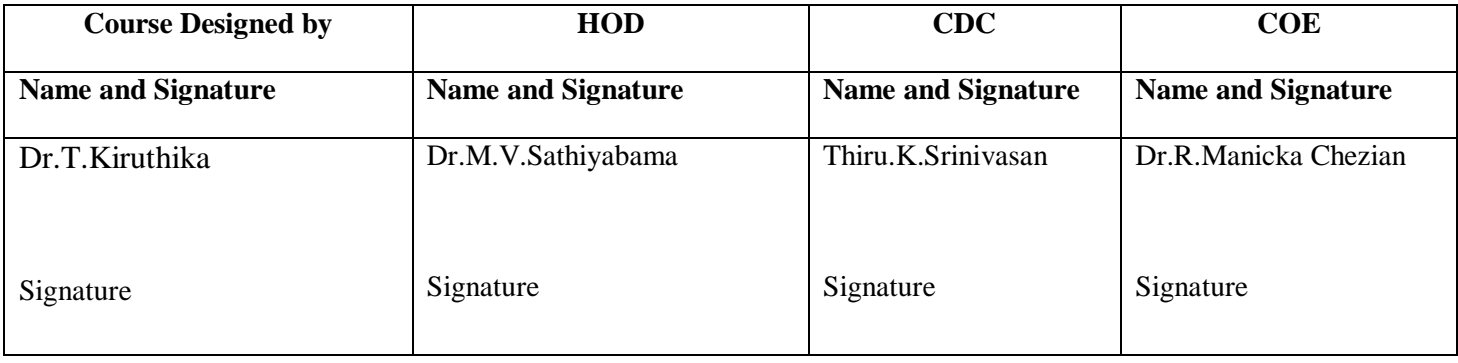

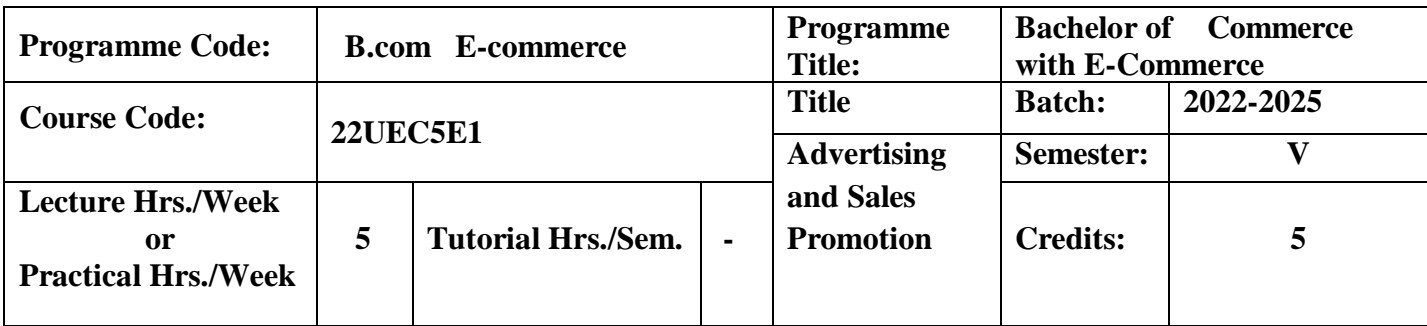

To make the students understand the importance of advertising and Medias role in advertising and sales promotion

#### **Course Outcomes**

On the successful completion of the course, students will be able to

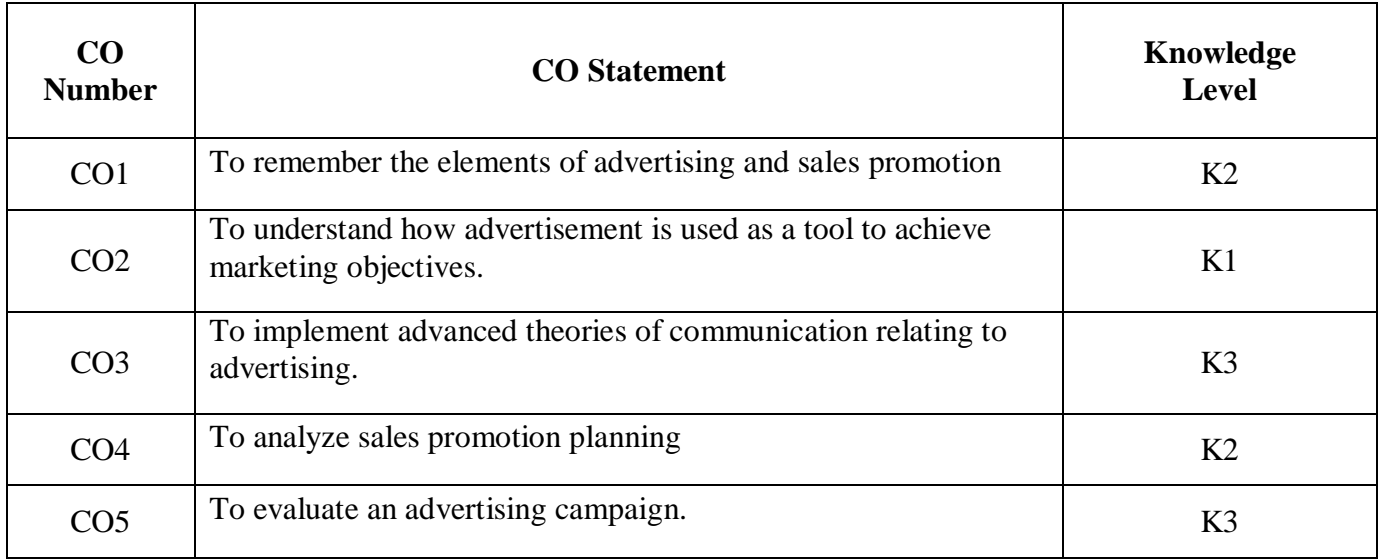

**K1**-Remember; **K2**- Understanding; **K3**- Apply; **K4**-Analyze; **K5**- Evaluate

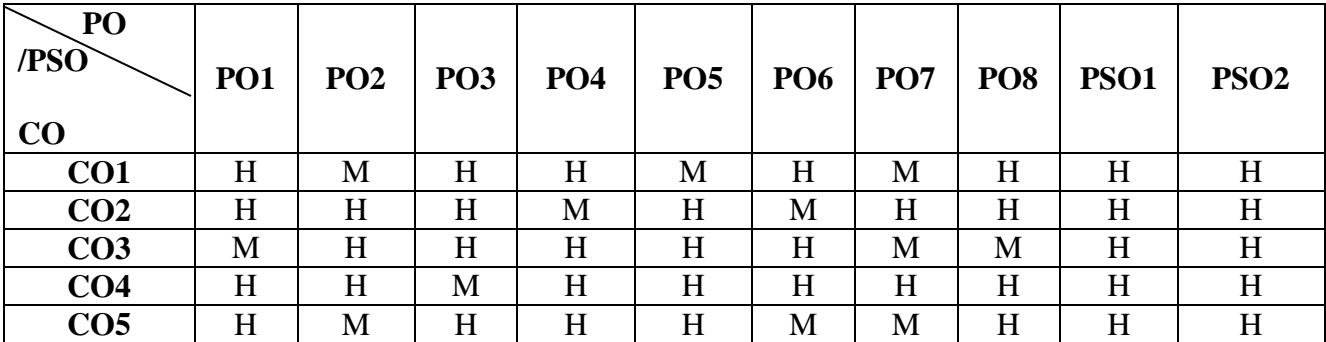

# **Mapping**

**H-** High; **M-**Medium; **L-**Low

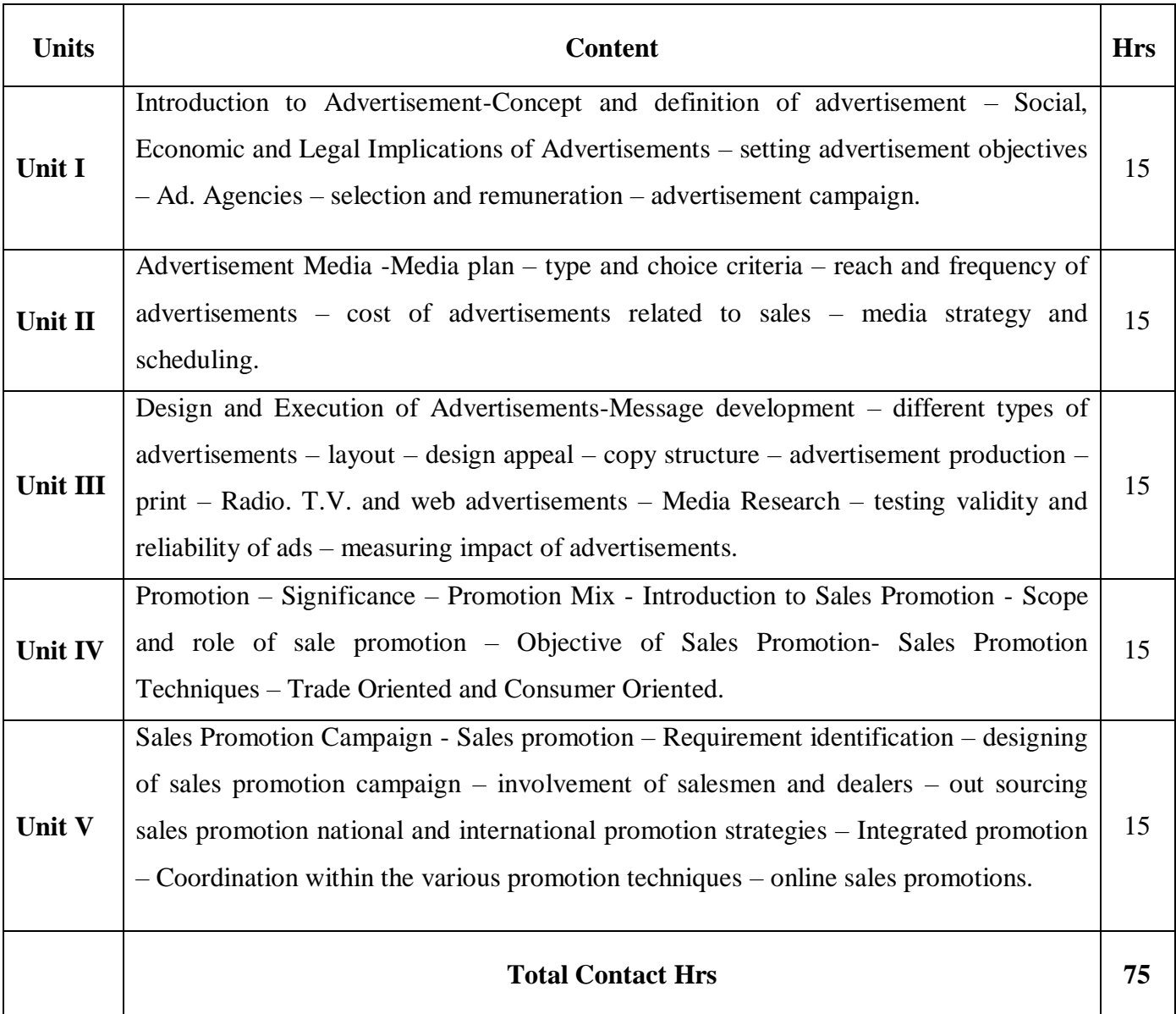

Flipped Class, Digital Presentation, Direct Instruction

# **Assessment Methods**

Seminar, Power Point Presentation

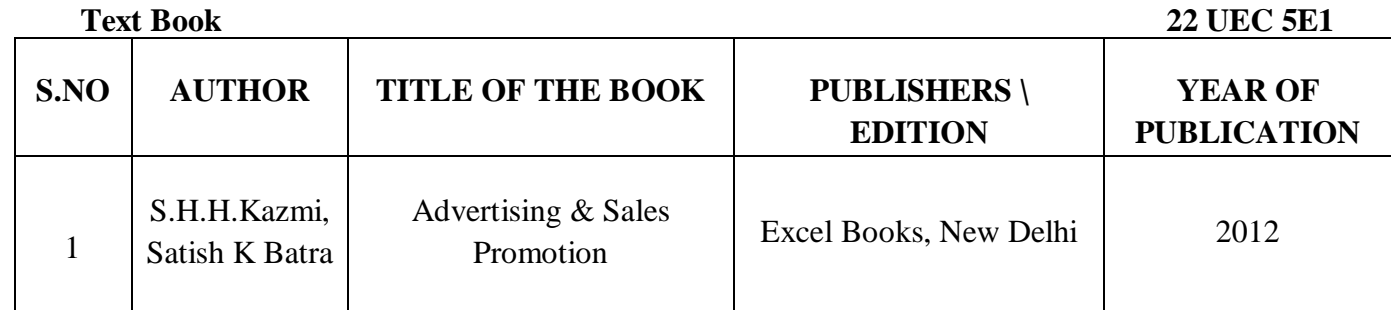

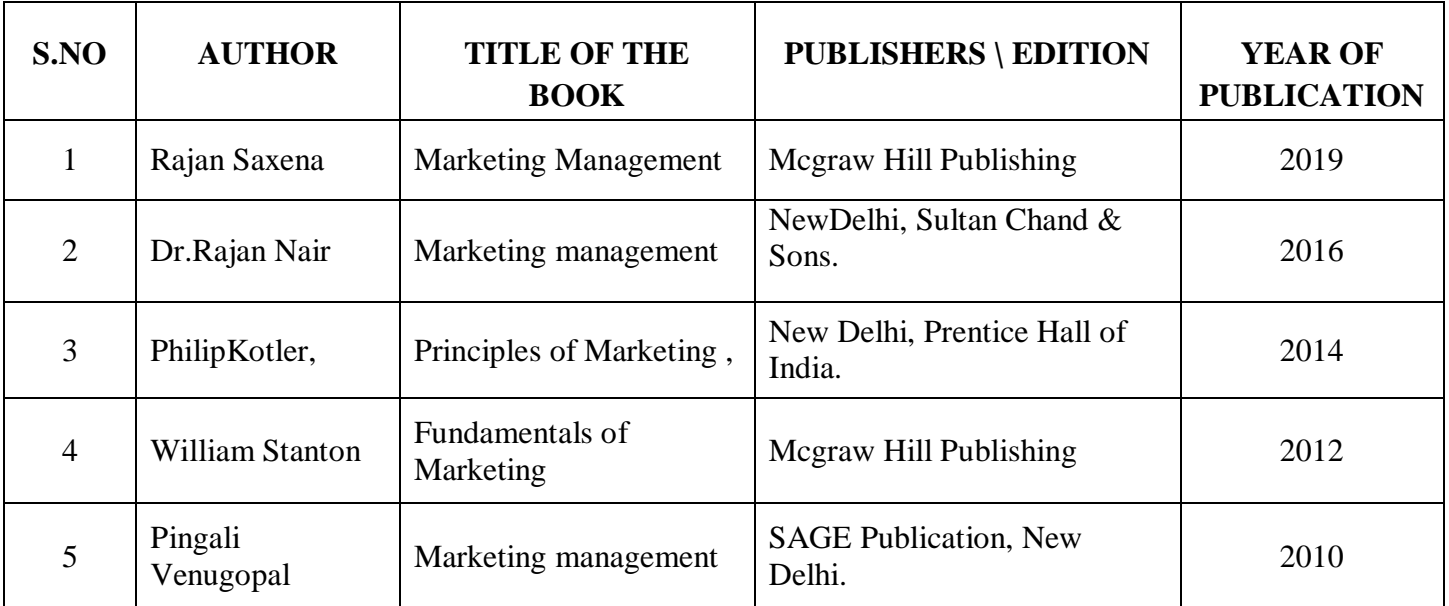

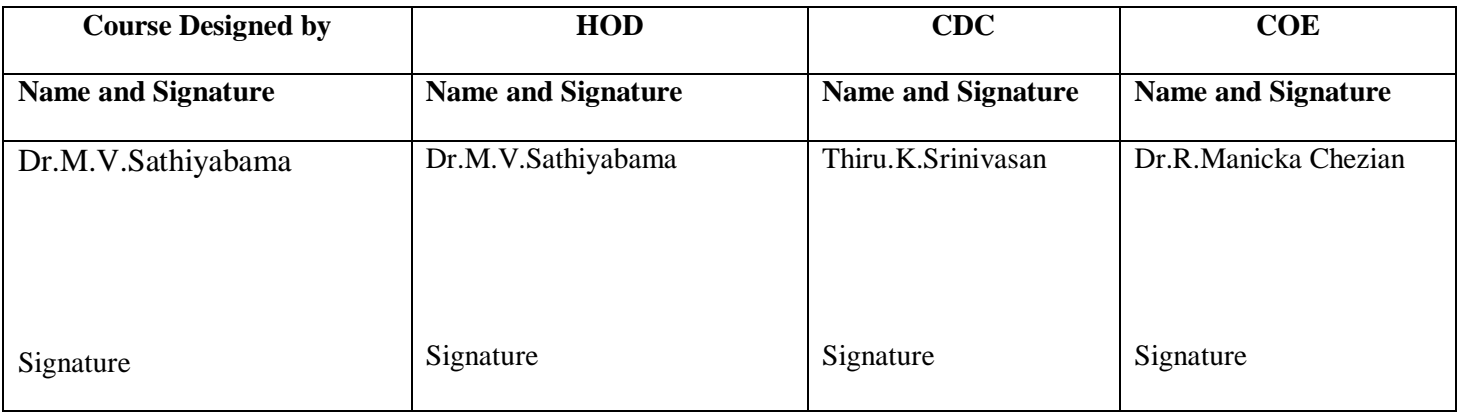

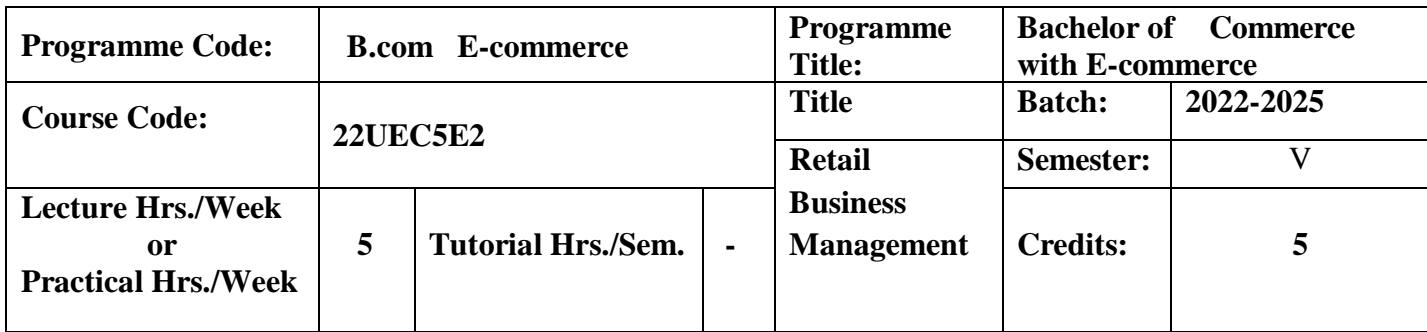

To make the students to understand the conceptual framework of Retail management.

To knows the functioning of retail market.

#### **Course Outcomes**

On the successful completion of the course, students will be able to

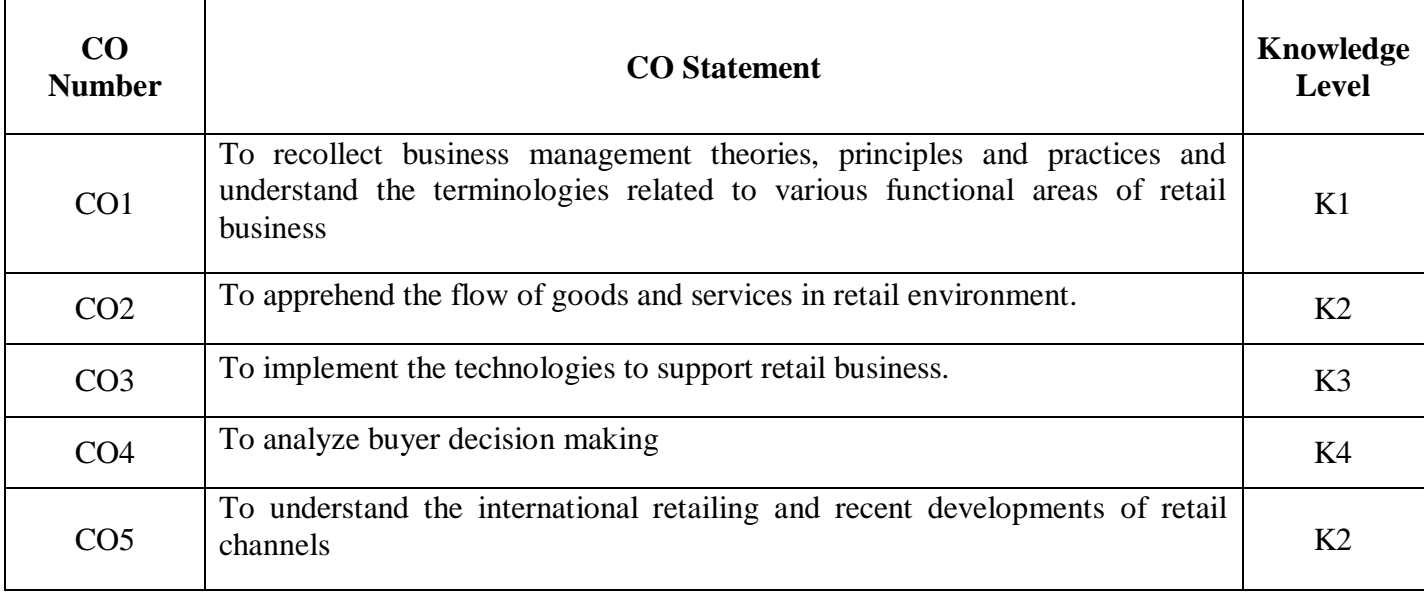

**K1**-Remember; **K2**- Understanding; **K3**- Apply; **K4**-Analyze; **K5**- Evaluate

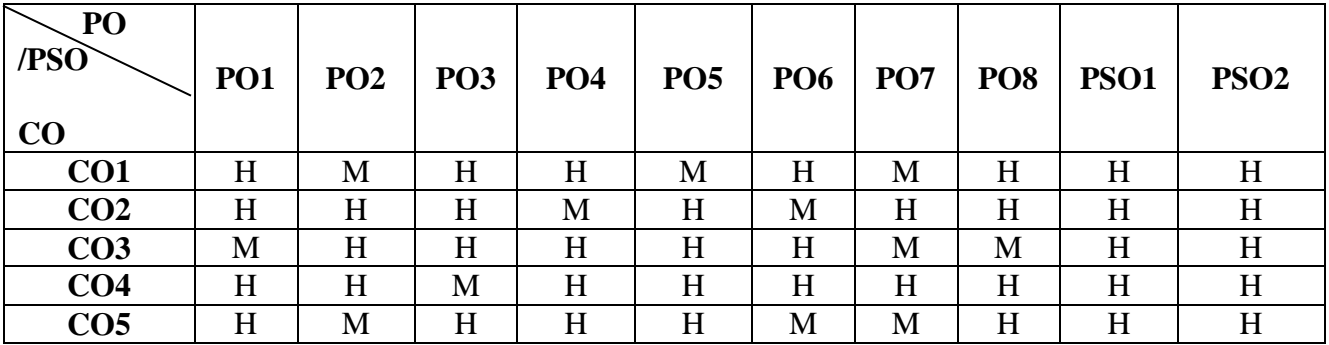

### **Mapping**

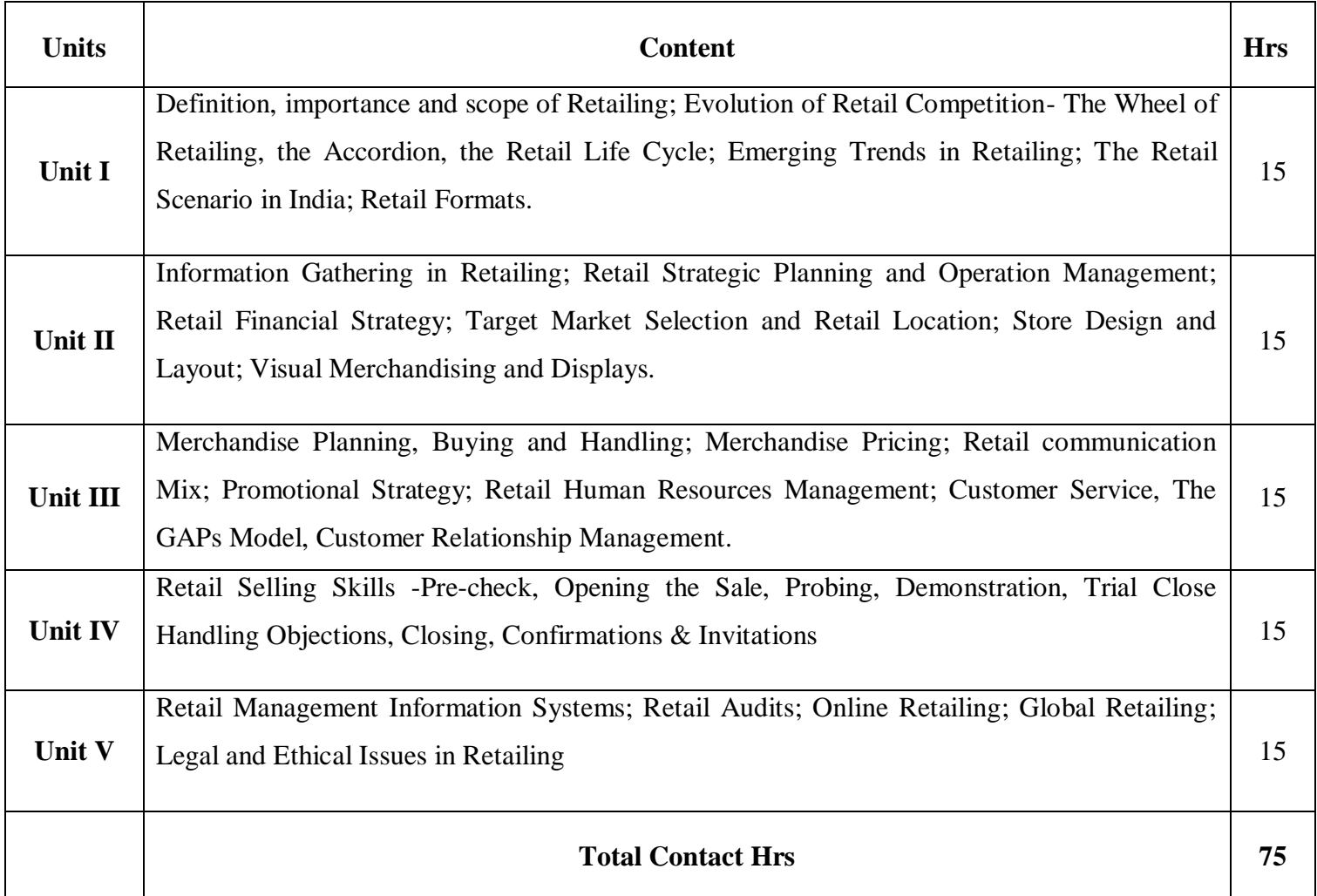

# Direct Instruction, Flipped Class, Digital Presentation

### **Assessment Methods**

Seminar, Power Point Presentation, Chalk and talk, Quiz, Assignments, Group Task.

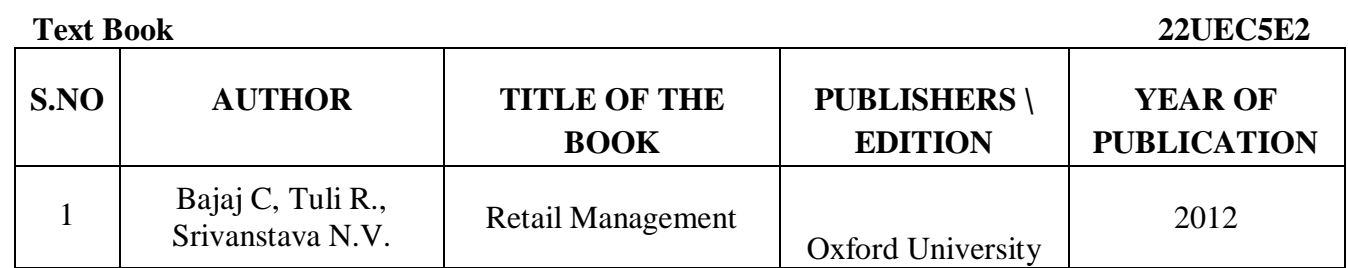

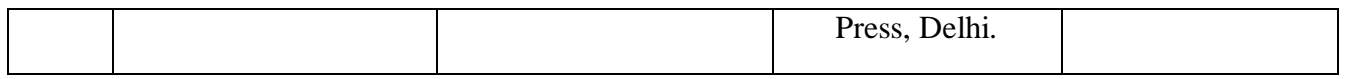

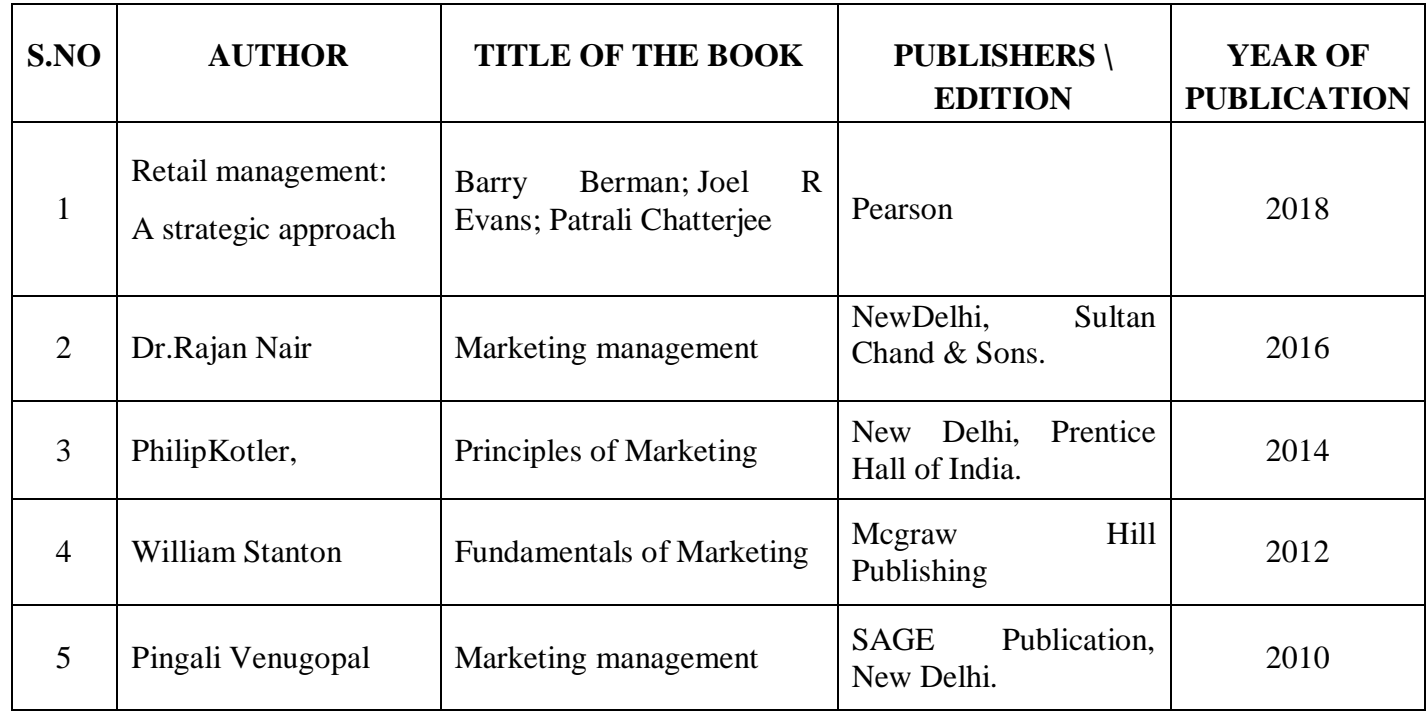

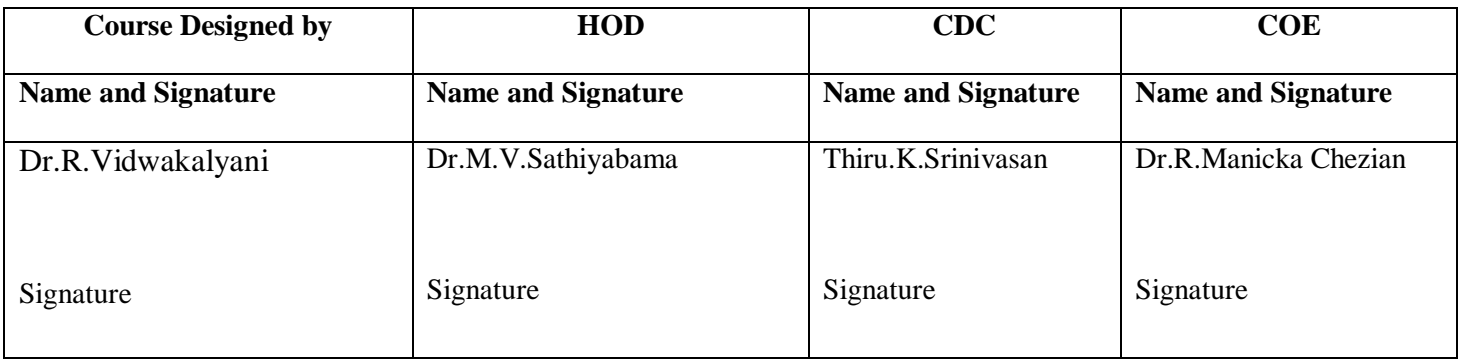

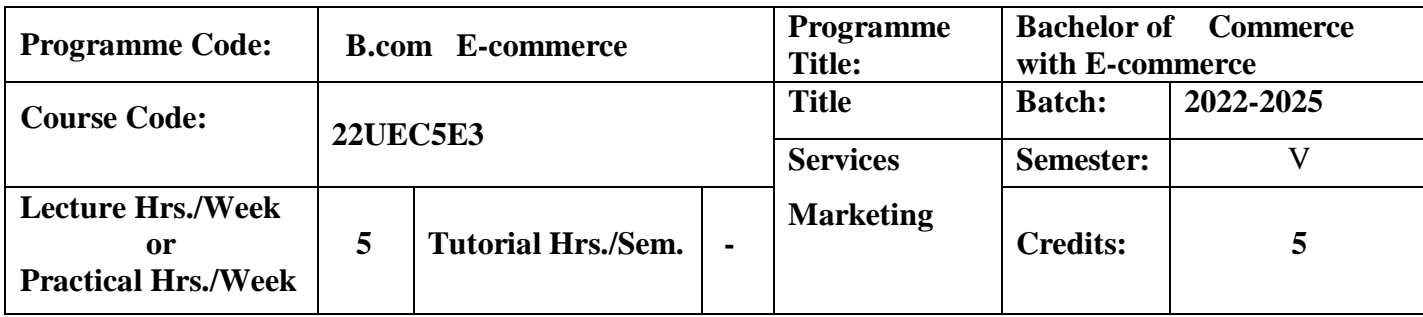

To expose the students on the field of real world of Service Marketing.

#### **Course Outcomes**

On the successful completion of the course, students will be able to

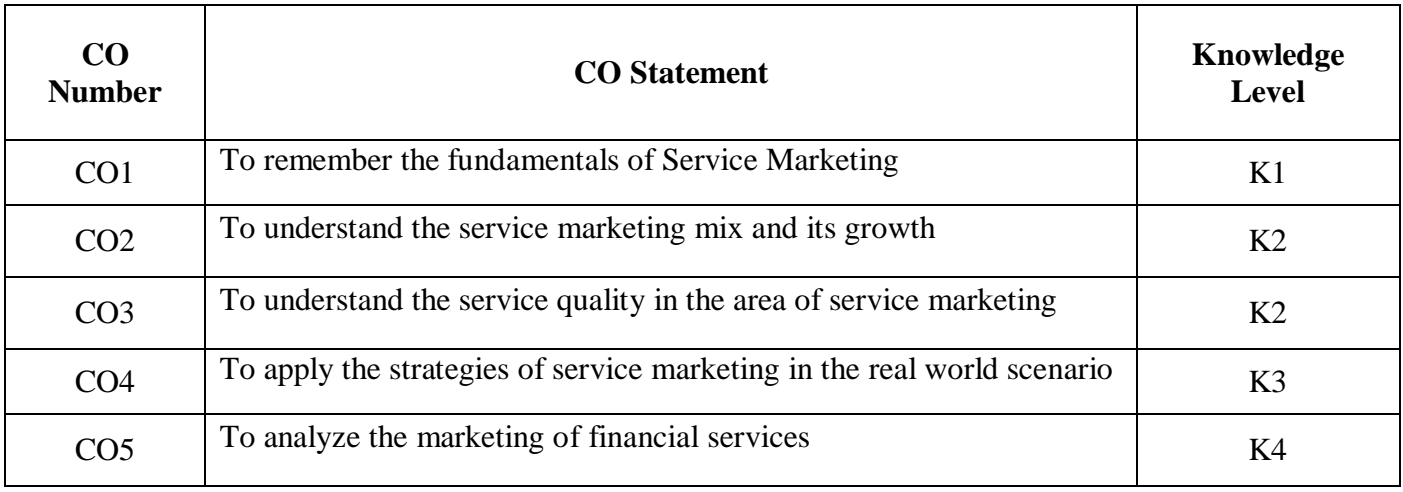

**K1**-Remember; **K2**- Understanding; **K3**- Apply; **K4**-Analyze; **K5**- Evaluate

## **Mapping**

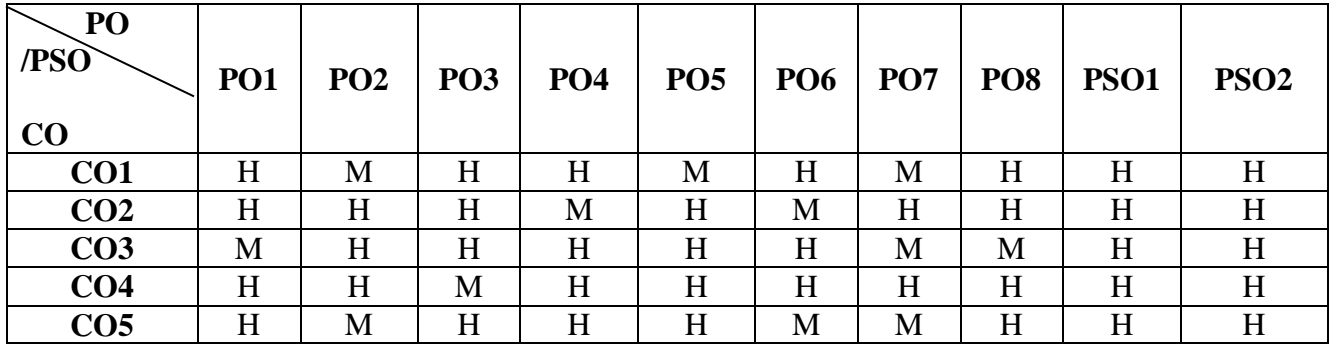

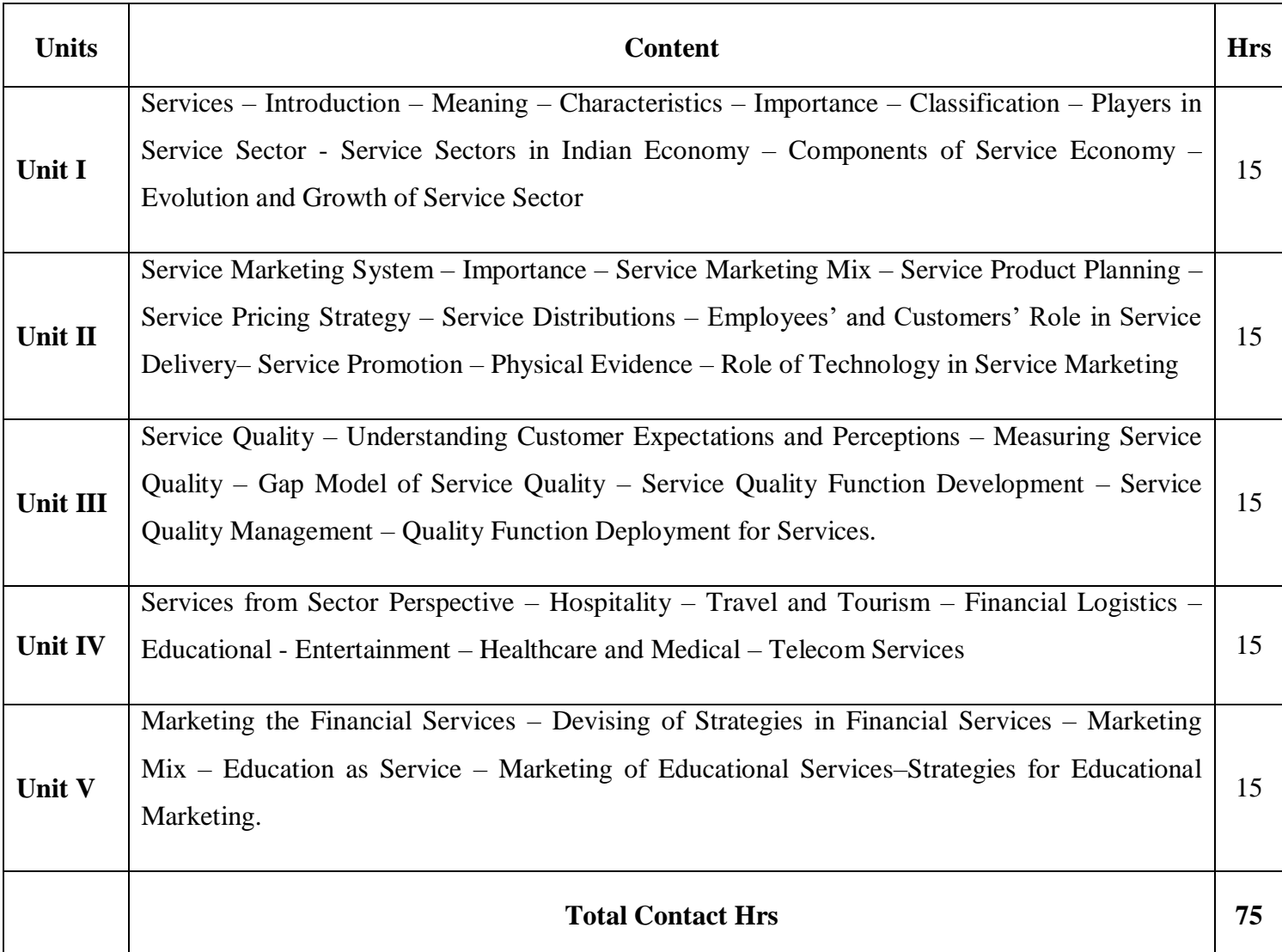

Direct Instruction, Flipped Class, Digital Presentation

# **Assessment Methods**

Seminar, Power Point Presentation, Chalk and talk, Quiz, Assignments, Group Task.

**Text Book 22UEC5E3**

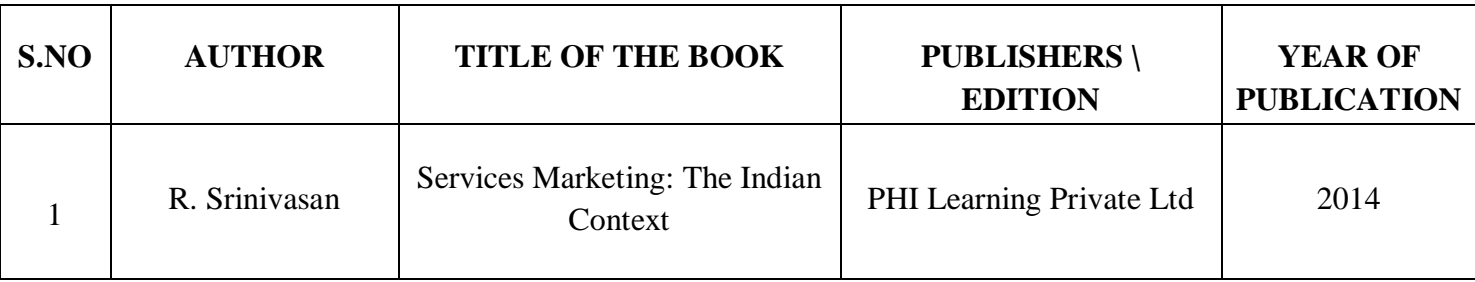

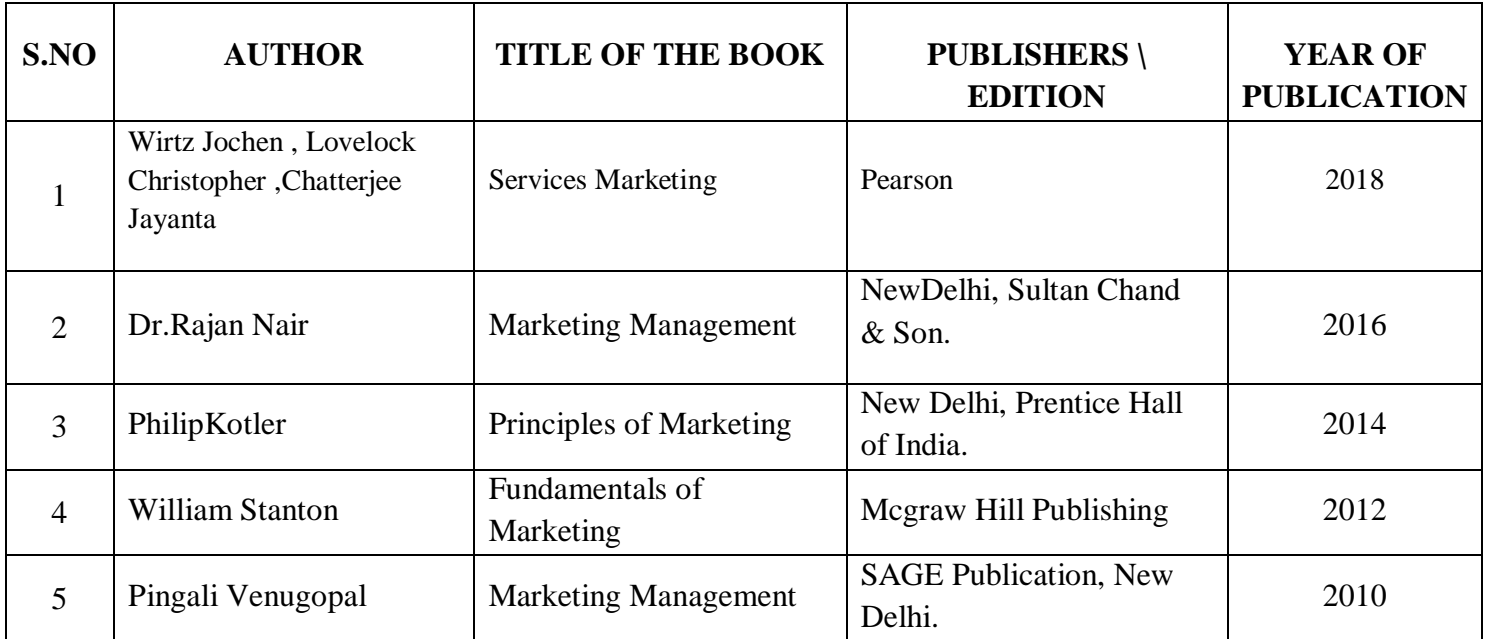

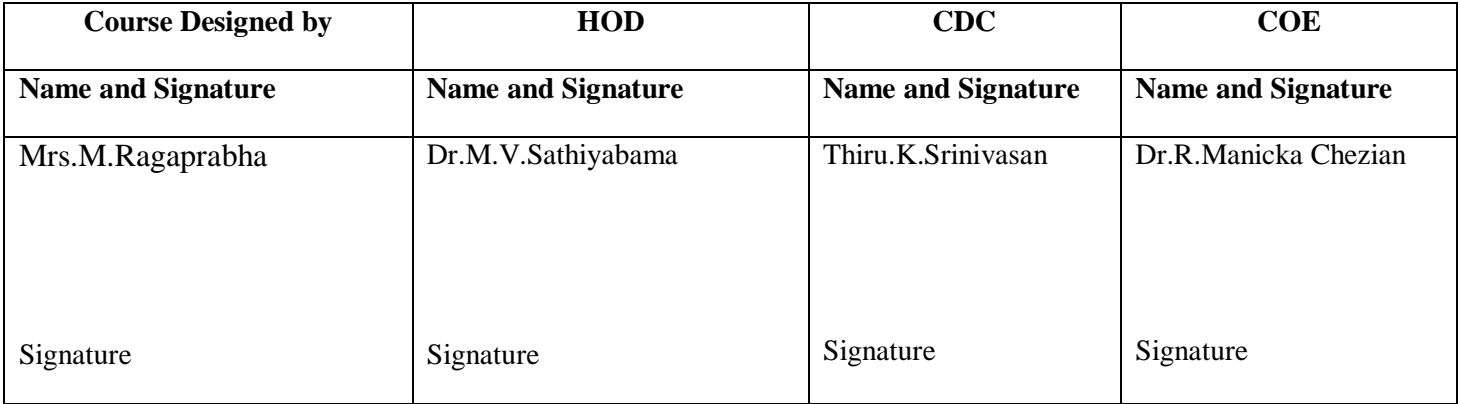

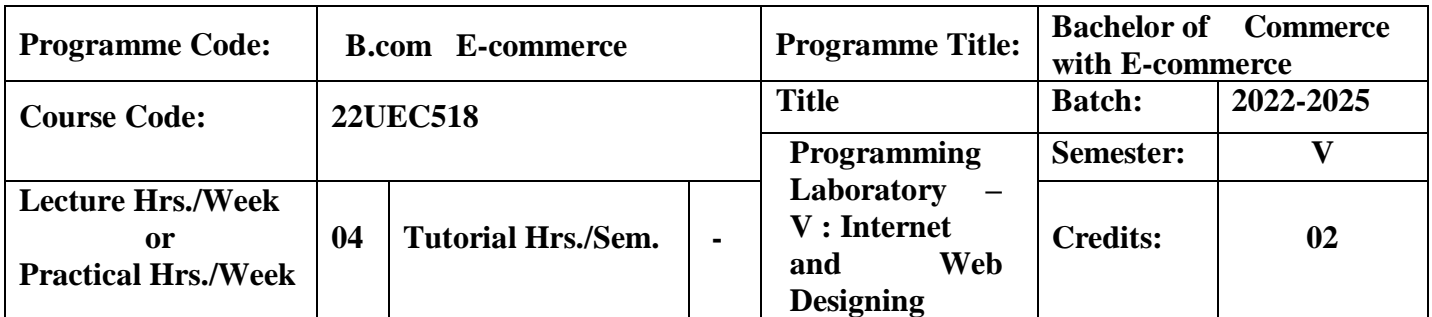

To prepare the students for developing websites by using HTML

### **Course Outcomes**

On the successful completion of the course, students will be able to

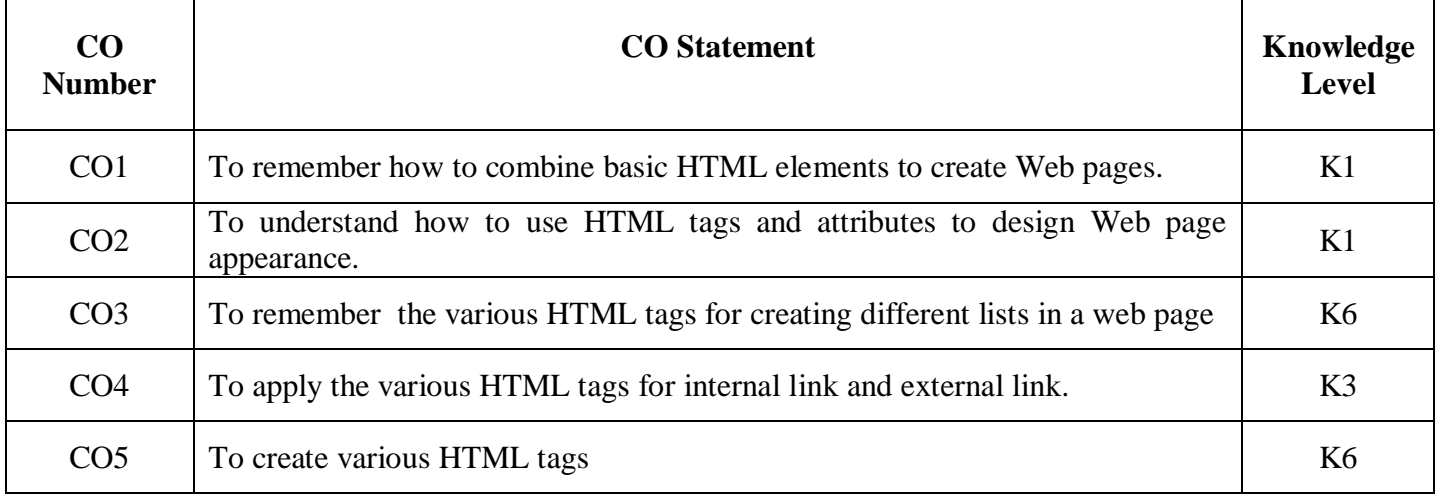

**K1**-Remember; **K2**- Understanding; **K3**- Apply; **K4**-Analyze; **K5**- Evaluate

**Mapping**

| PO<br>/PSO<br>CO | PO <sub>1</sub> | PO <sub>2</sub> | PO <sub>3</sub> | PO <sub>4</sub> | PO <sub>5</sub> | <b>PO6</b> | PO <sub>7</sub> | PO <sub>8</sub> | <b>PSO1</b> | <b>PSO2</b> |
|------------------|-----------------|-----------------|-----------------|-----------------|-----------------|------------|-----------------|-----------------|-------------|-------------|
| CO <sub>1</sub>  | H               | M               | H               | H               | M               | H          | M               | H               | H           | H           |
| CO <sub>2</sub>  | H               | Н               | Η               | М               | H               | M          | H               | Н               | H           | Η           |
| CO <sub>3</sub>  | M               | H               | H               | H               | H               | H          | M               | M               | H           | H           |
| CO <sub>4</sub>  | H               | Η               | M               | H               | M               | M          | Η               | H               | M           | H           |
| CO <sub>5</sub>  | H               | M               | H               | Η               | H               | М          | M               | H               | H           | Η           |

**H-** High; **M-**Medium; **L-**Low

1. Write a HTML code for designing a web page for system configuration.

2. Create a HTML to show the web page for the list of elements.

3. Design a HTML document to show a web page for semester paper title.

4. List out the names of software companies using Ordered List.

5. List out the Educational website using Unordered List.

6. Create a web page using Definition List to prepare definitions for tags in the HTML document.

7. Create a HTML documents to show a web page for the syllabus of B.Com, E-com II Year third semester.

8. Design a table to show the time table for II B.com E-Commerce.

9. Create a web page using a HTML document to show a weather report.

10. Create a HTML document to link files internally.

11. Create a HTML document to show a web page for external link.

12. Design a HTML document to show a web page for FRAME –UGCOURSE

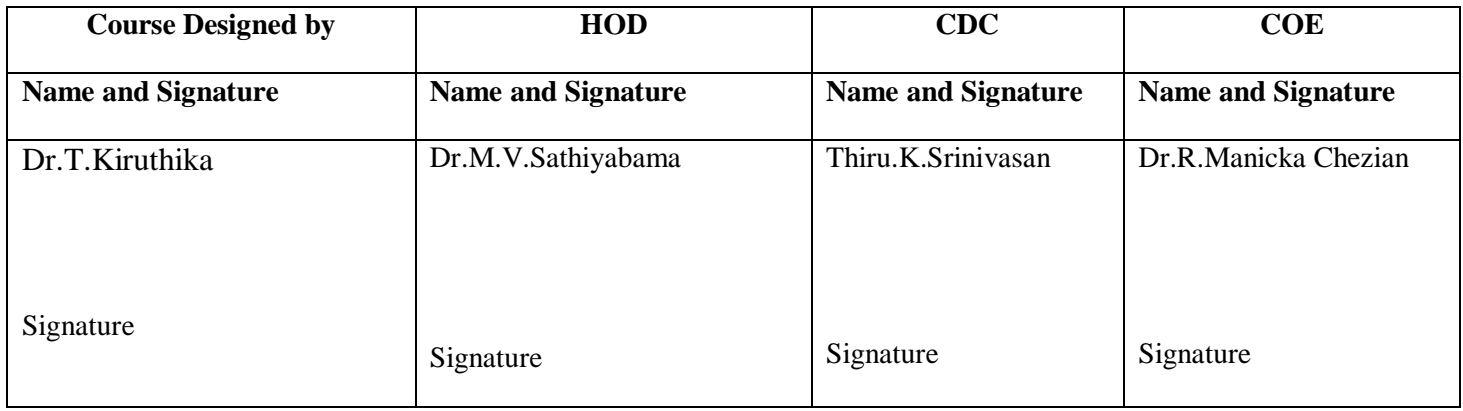

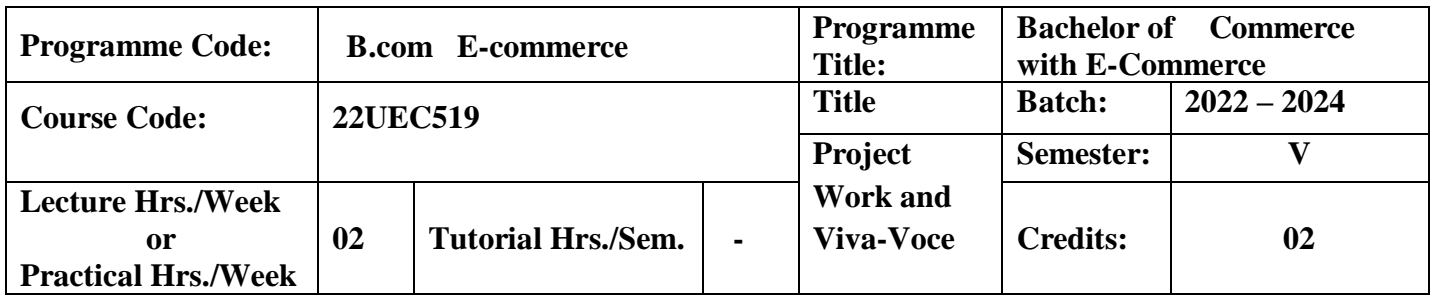

This course would create interest in the minds of students to undergo the research in computer application and share the analytical skill of the students in the field of research.

#### **Course Outcomes**

On the successful completion of the course, students will be able to

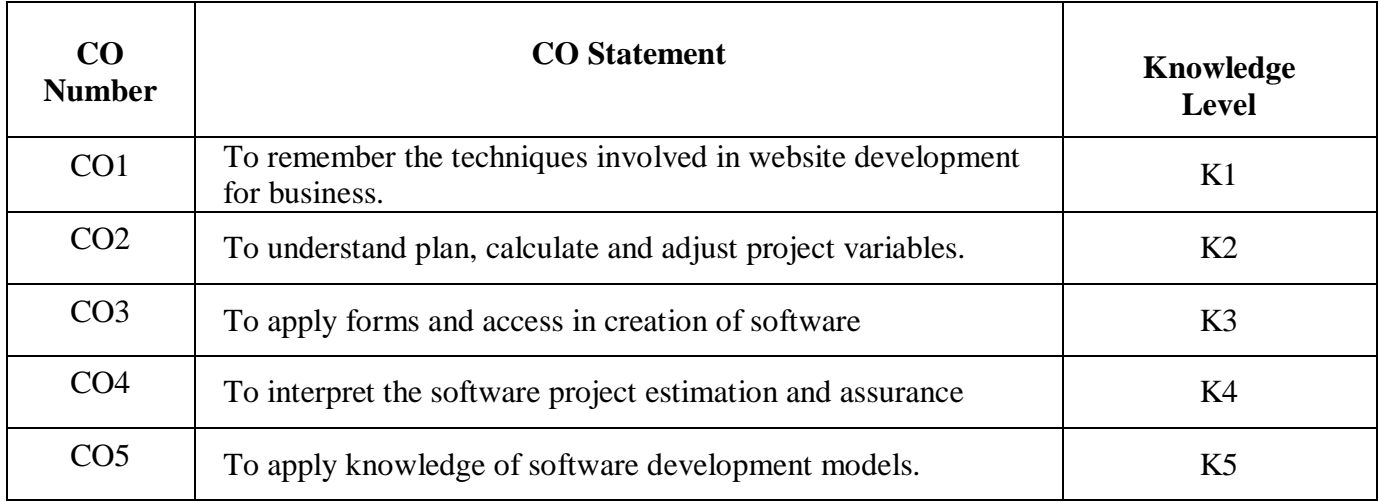

**K1**-Remember; **K2**- Understanding; **K3**- Apply; **K4**-Analyze; **K5**- Evaluate

# **Mapping**

| PO<br>/PSO<br>$\bf CO$ | PO <sub>1</sub> | PO <sub>2</sub> | PO <sub>3</sub> | PO <sub>4</sub> | PO <sub>5</sub> | <b>PO6</b> | <b>PO7</b> | PO <sub>8</sub> | PSO <sub>1</sub> | PSO <sub>2</sub> |
|------------------------|-----------------|-----------------|-----------------|-----------------|-----------------|------------|------------|-----------------|------------------|------------------|
| CO <sub>1</sub>        | H               | M               | H               | H               | M               | H          | M          | H               | H                | H                |
| CO <sub>2</sub>        | H               | Н               | H               | M               | H               | M          | Н          | H               | H                | H                |
| CO <sub>3</sub>        | M               | H               | H               | H               | H               | Η          | M          | M               | H                | H                |
| CO <sub>4</sub>        | H               | $\mathbf H$     | M               | H               | M               | M          | H          | H               | M                | H                |
| CO <sub>5</sub>        | $H_{\rm}$       | M               | H               | Η               | H               | М          | M          | H               | H                | H                |

**H-** High; **M-**Medium; **L-**Low

# **Guidelines for Project / Internship – Commerce, Management & Social Work**

The final year Commerce, Management & Social Work students should undergo a project work during V / VI semester

- $\triangleright$  The period of study is for 4 weeks.
- $\triangleright$  Project/Internship work has to be done in an industrial organization (or) work on any industrial
- $\triangleright$  Problem outside the organization is allowed.
- $\triangleright$  Students are divided into groups and each group is guided by a mentor.
- $\triangleright$  The group should not exceed four students, also interested student can undergo individually.
- $\triangleright$  A problem is chosen, objectives are framed, and data is collected, analyzed and documented in the form of a report / Project.
- $\triangleright$  Viva Voce is conducted at the end of this semester, by an external examiner and concerned mentor (Internal Examiner).
- $\triangleright$  Project work constitutes 100 marks, out of which 50 is internal and 50 is external marks.

# **Mark Split UP**

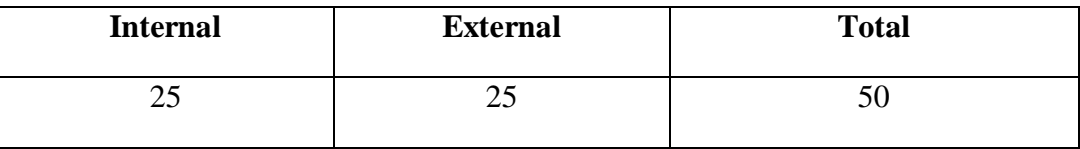

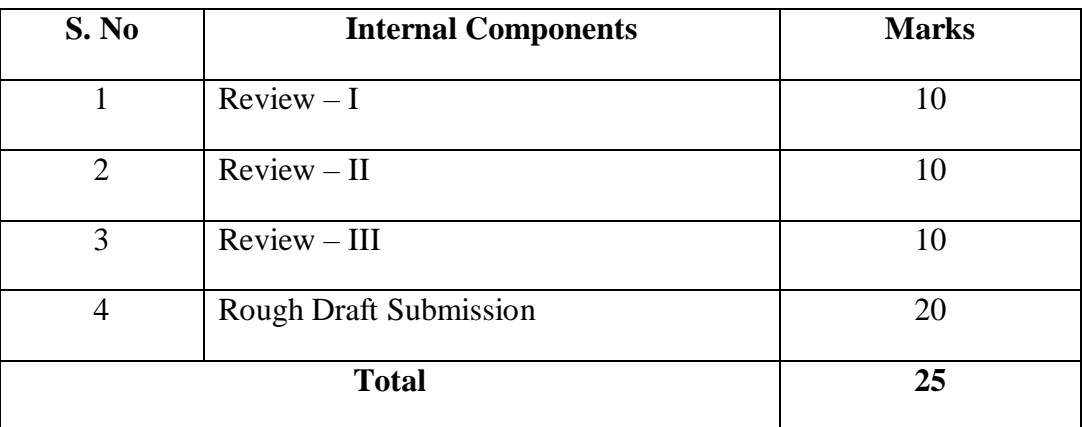

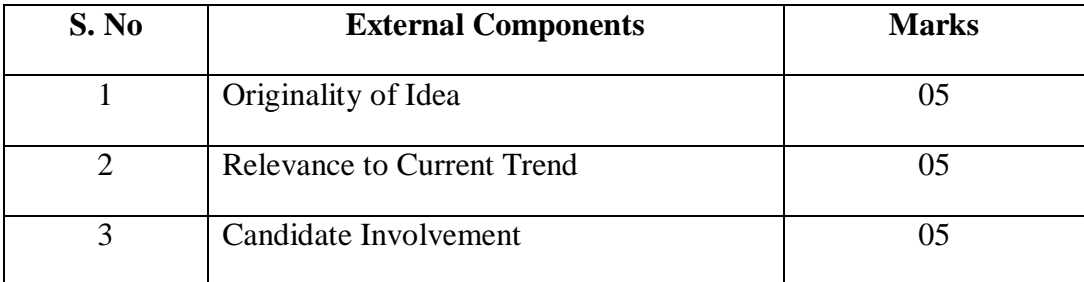

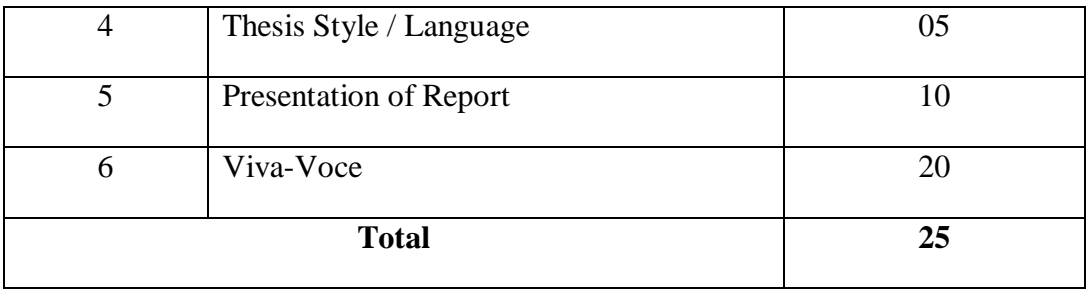

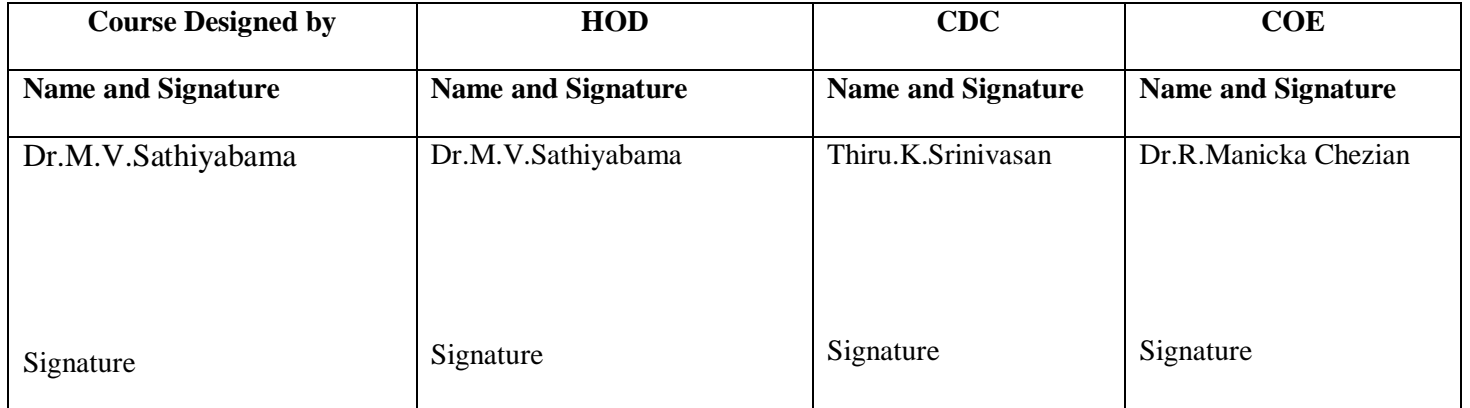

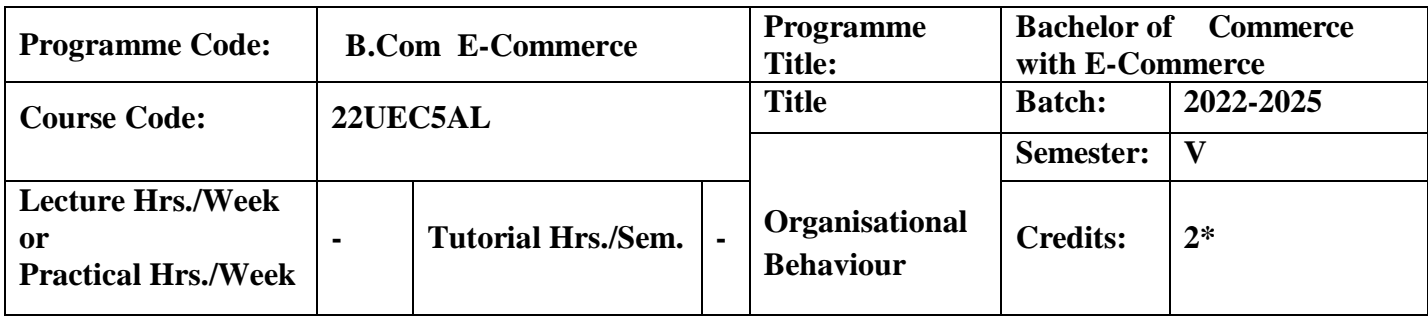

To expose the students to understand the organization structure and maintain relationships for advanced learners

#### **Course Outcomes**

On the successful completion of the course, students will be able to

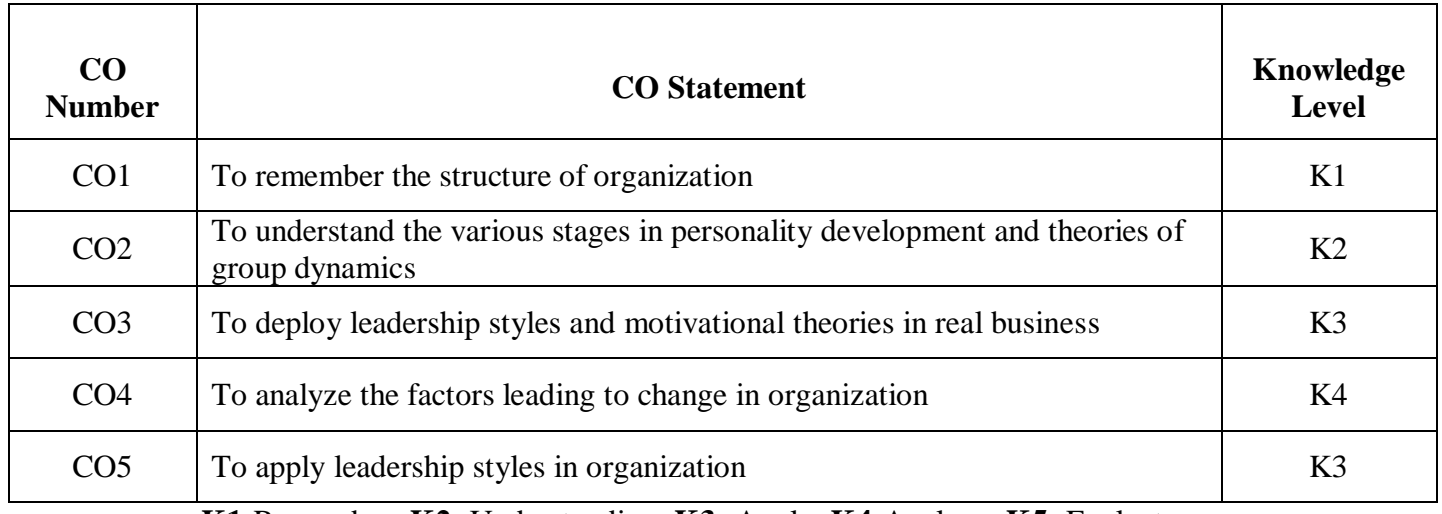

**K1**-Remember; **K2**- Understanding; **K3**- Apply; **K4**-Analyze; **K5**- Evaluate

# **Mapping**

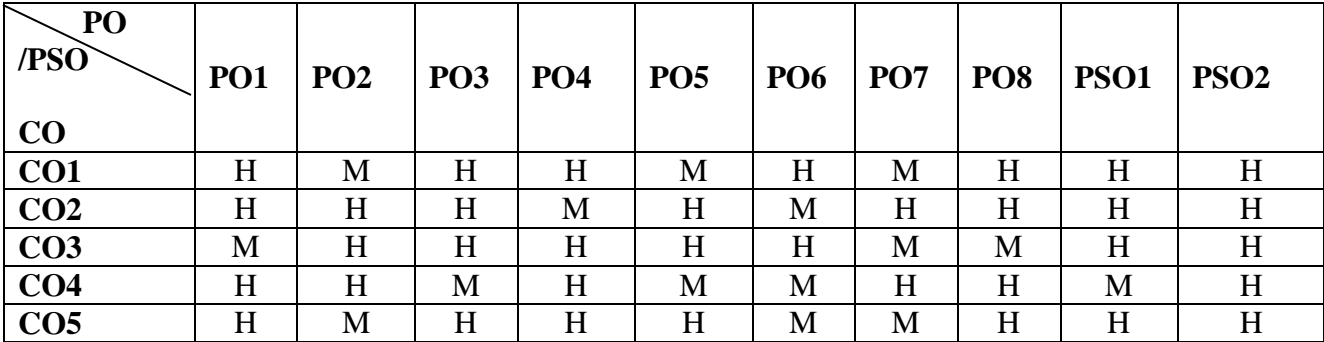

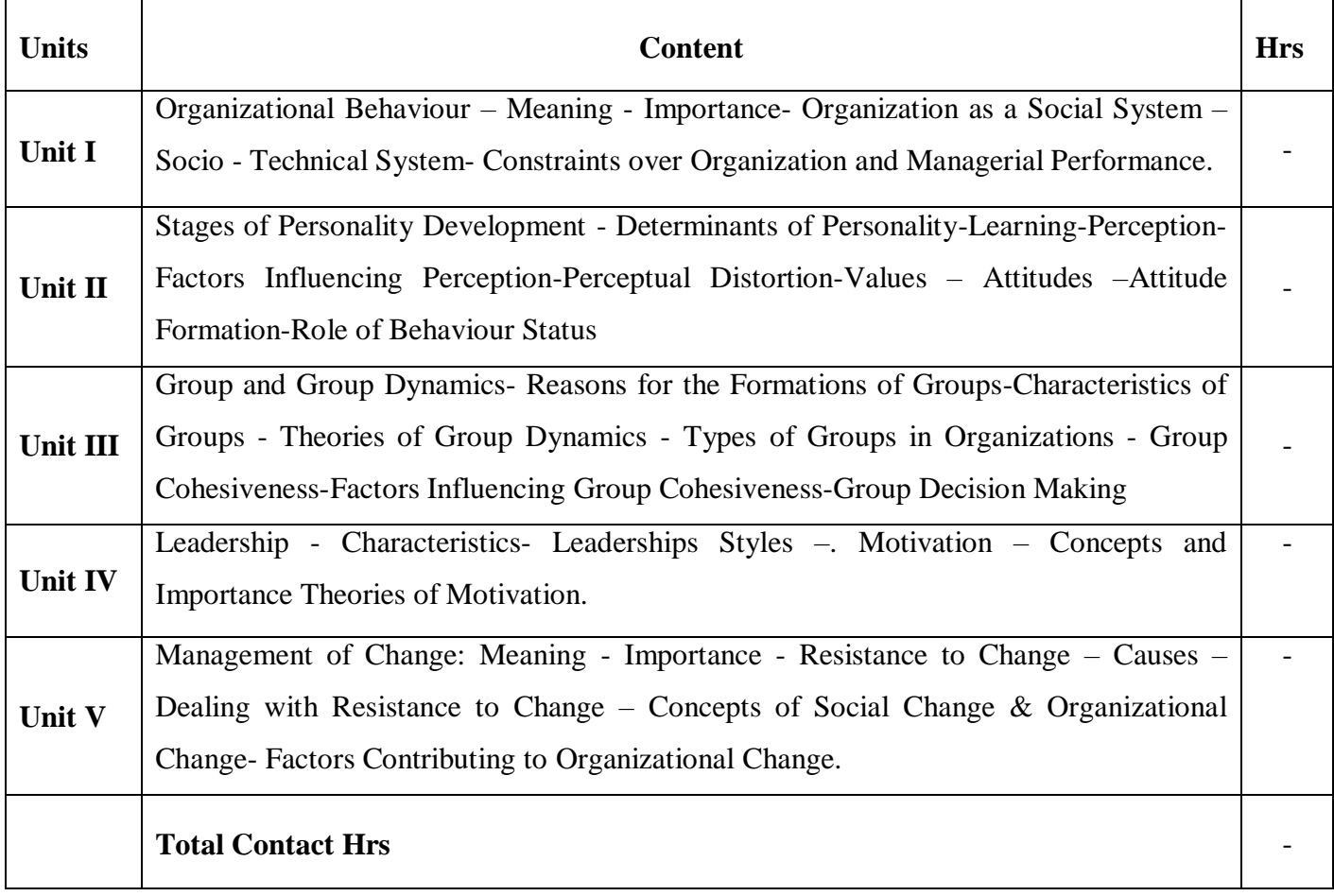

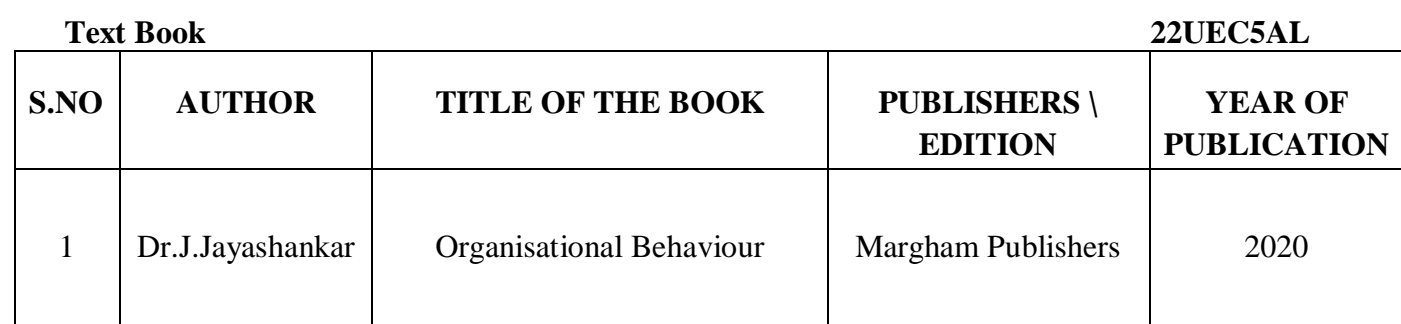

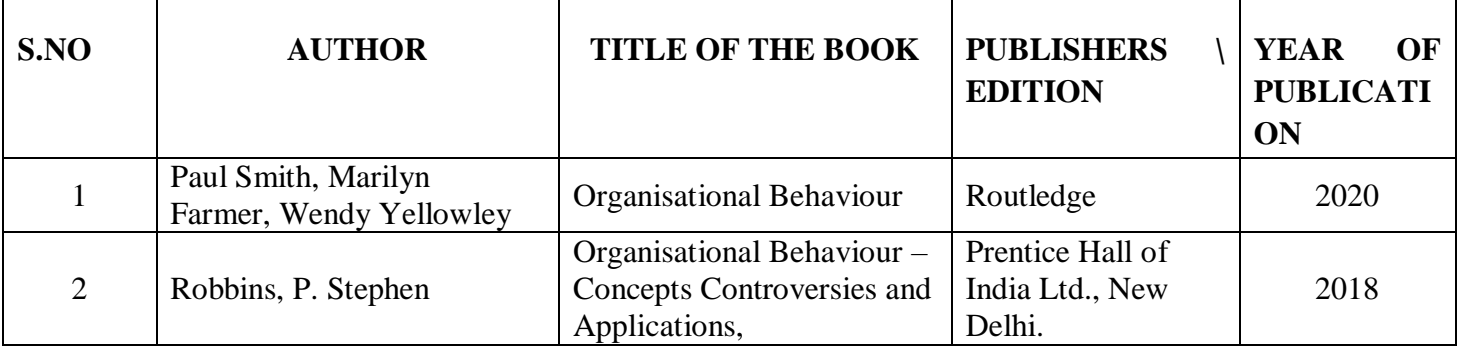

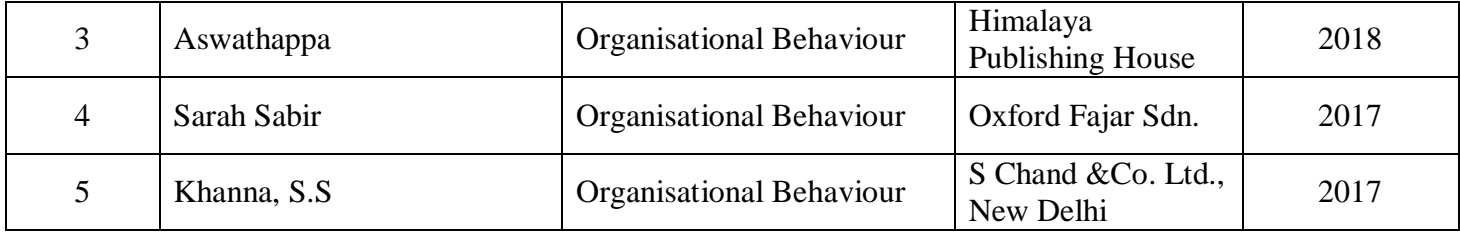

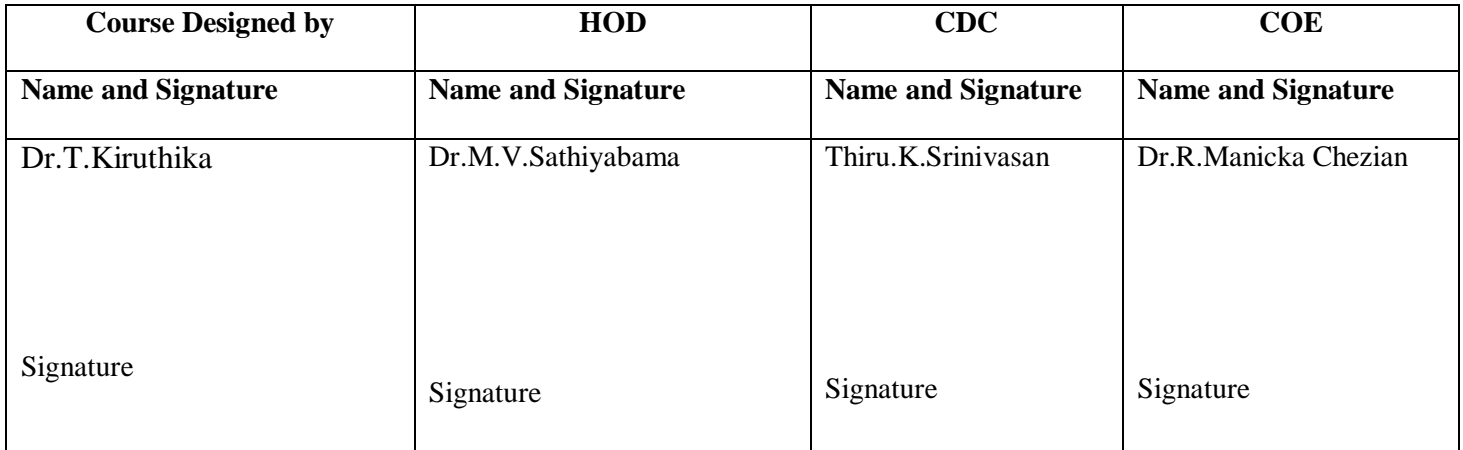
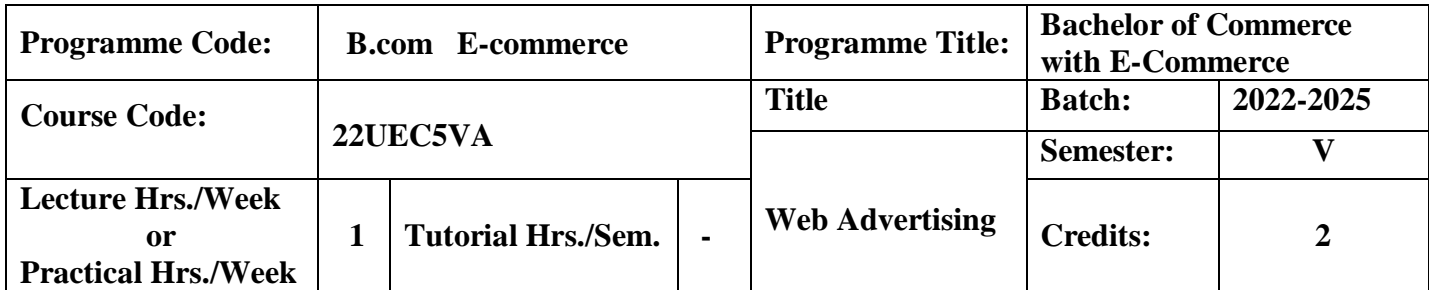

Online advertising is a data-driven, targeted marketing activity conducted through digital platforms. It can be highly customized, allowing businesses to reach more specific audiences that have a higher chance of engaging with their products and services.

### **Course Outcomes**

On the successful completion of the course, students will be able to

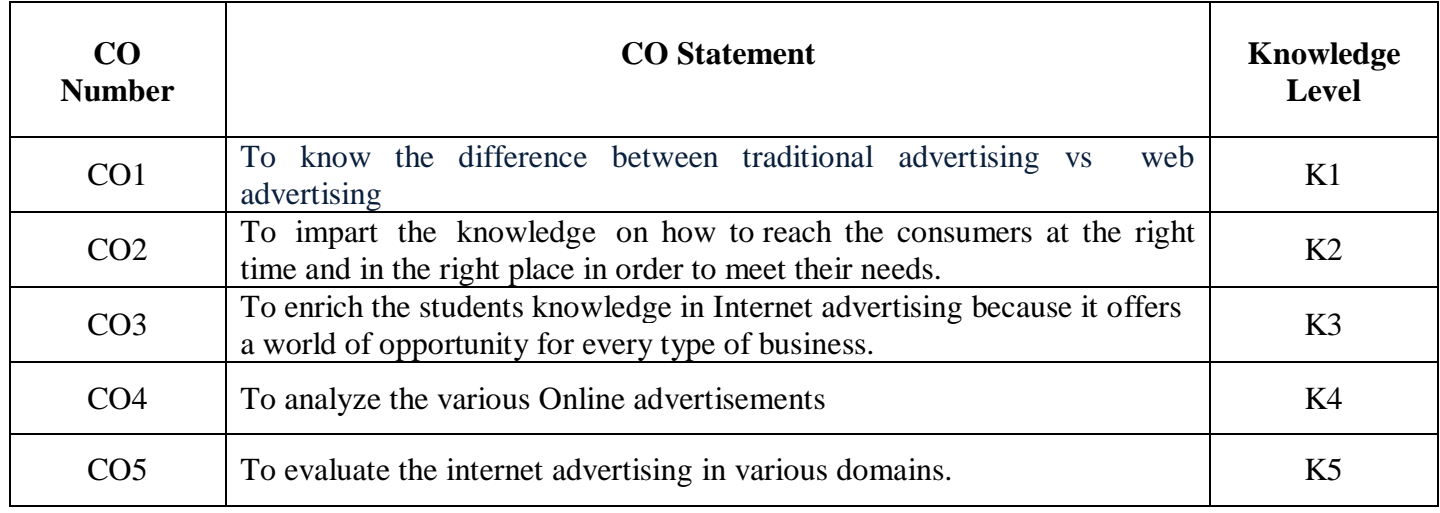

**K1**-Remember; **K2**- Understanding; **K3**- Apply; **K4**-Analyze; **K5**- Evaluate

## **Mapping**

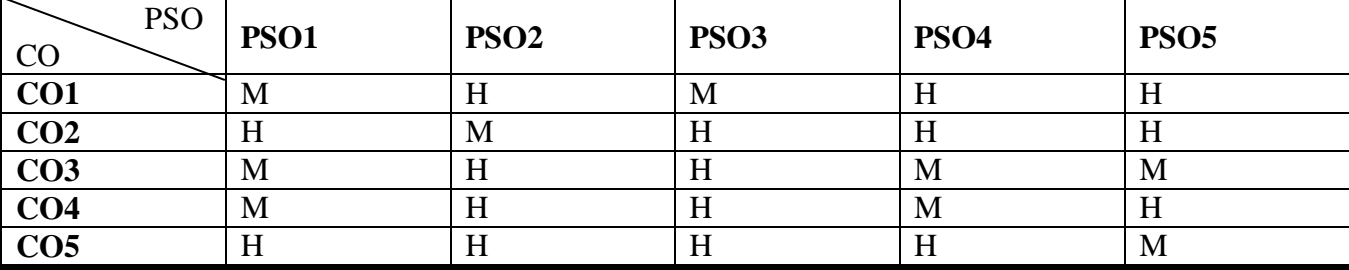

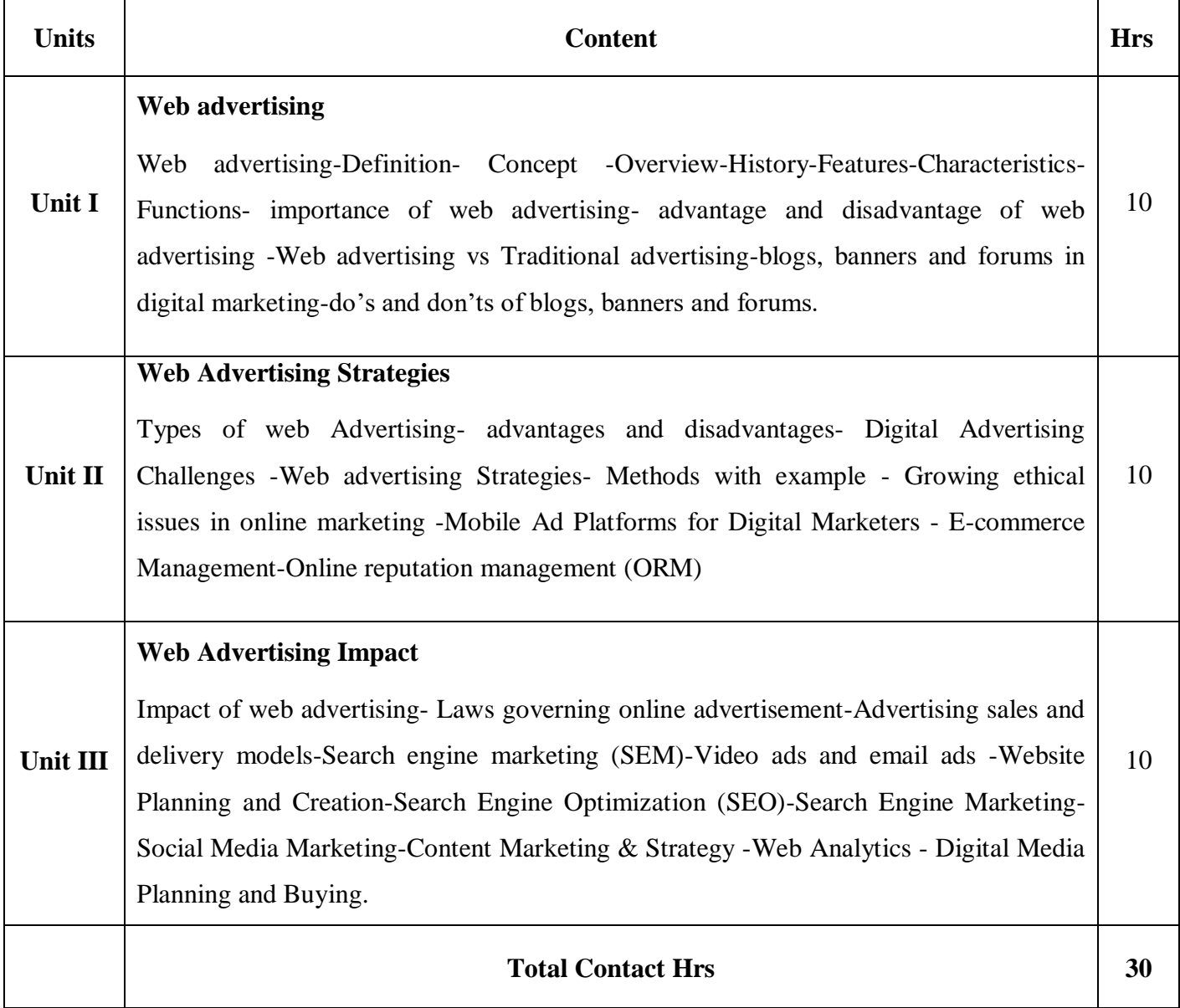

Direct Instruction, Flipped Class, Digital Presentation

#### **Assessment Methods**

Seminar, Power Point Presentation, Chalk and talk, Quiz, Assignments.

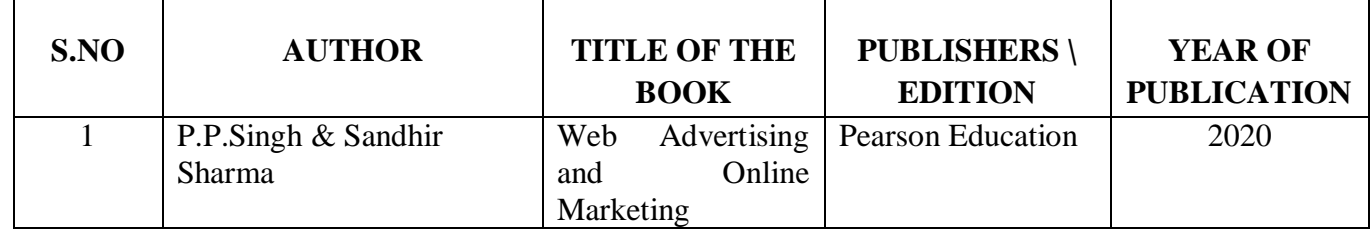

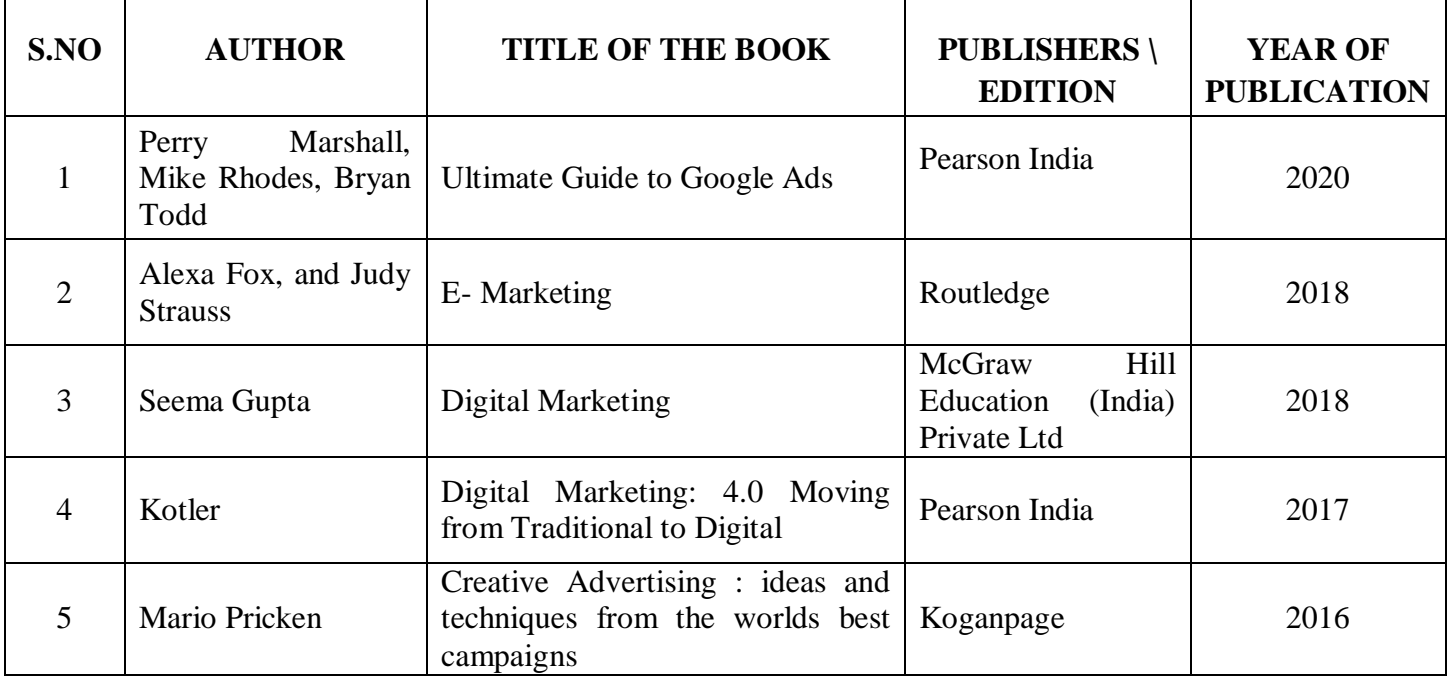

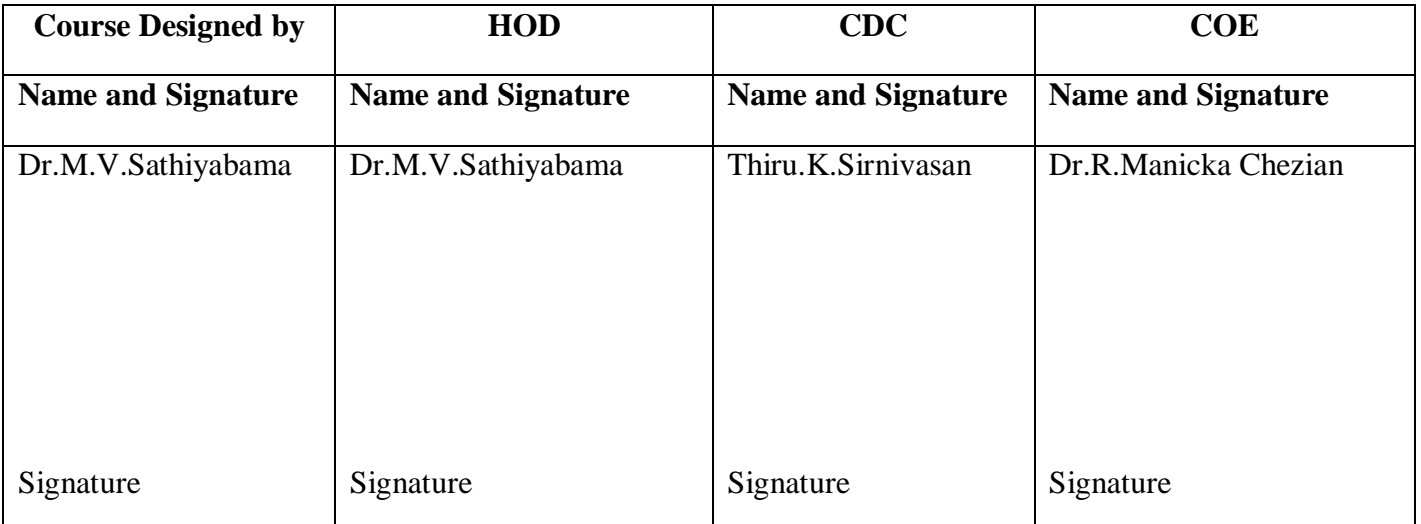

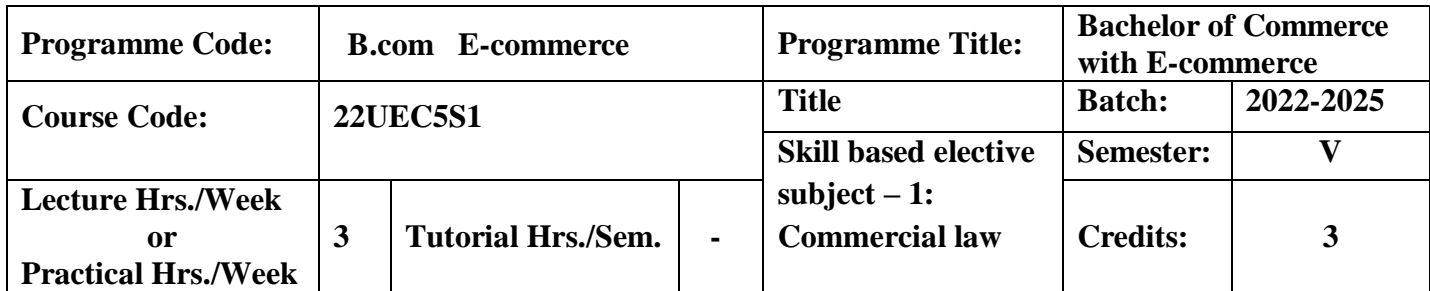

To make the students to understand the fundamental provisions of Indian Contract Act on commercial activities.

#### **Course Outcomes**

On the successful completion of the course, students will be able to

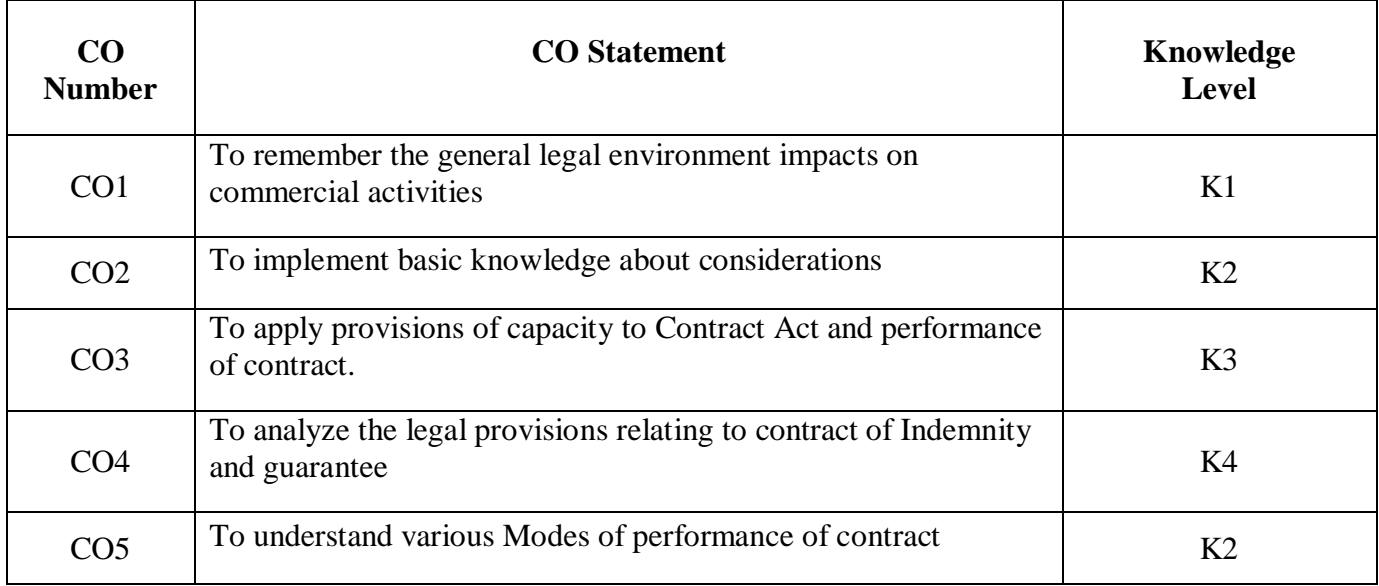

**K1**-Remember; **K2**- Understanding; **K3**- Apply; **K4**-Analyze; **K5**- Evaluate

## **Mapping**

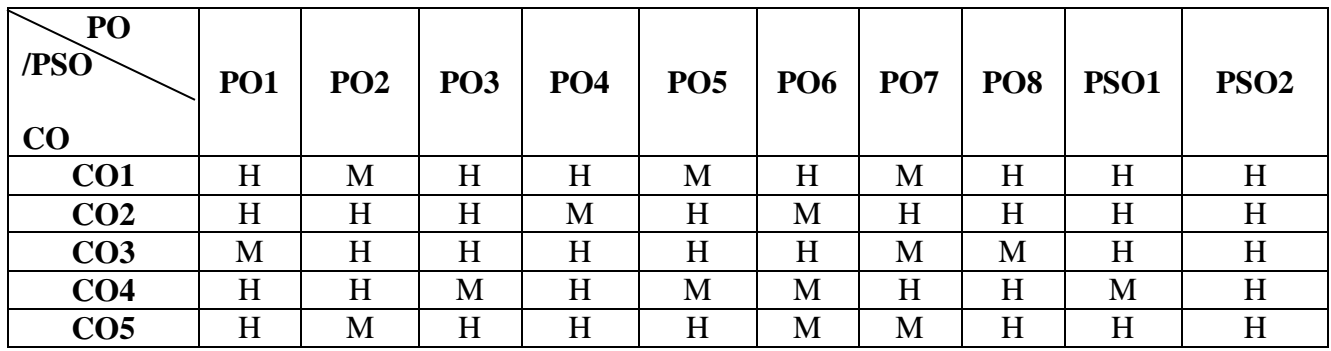

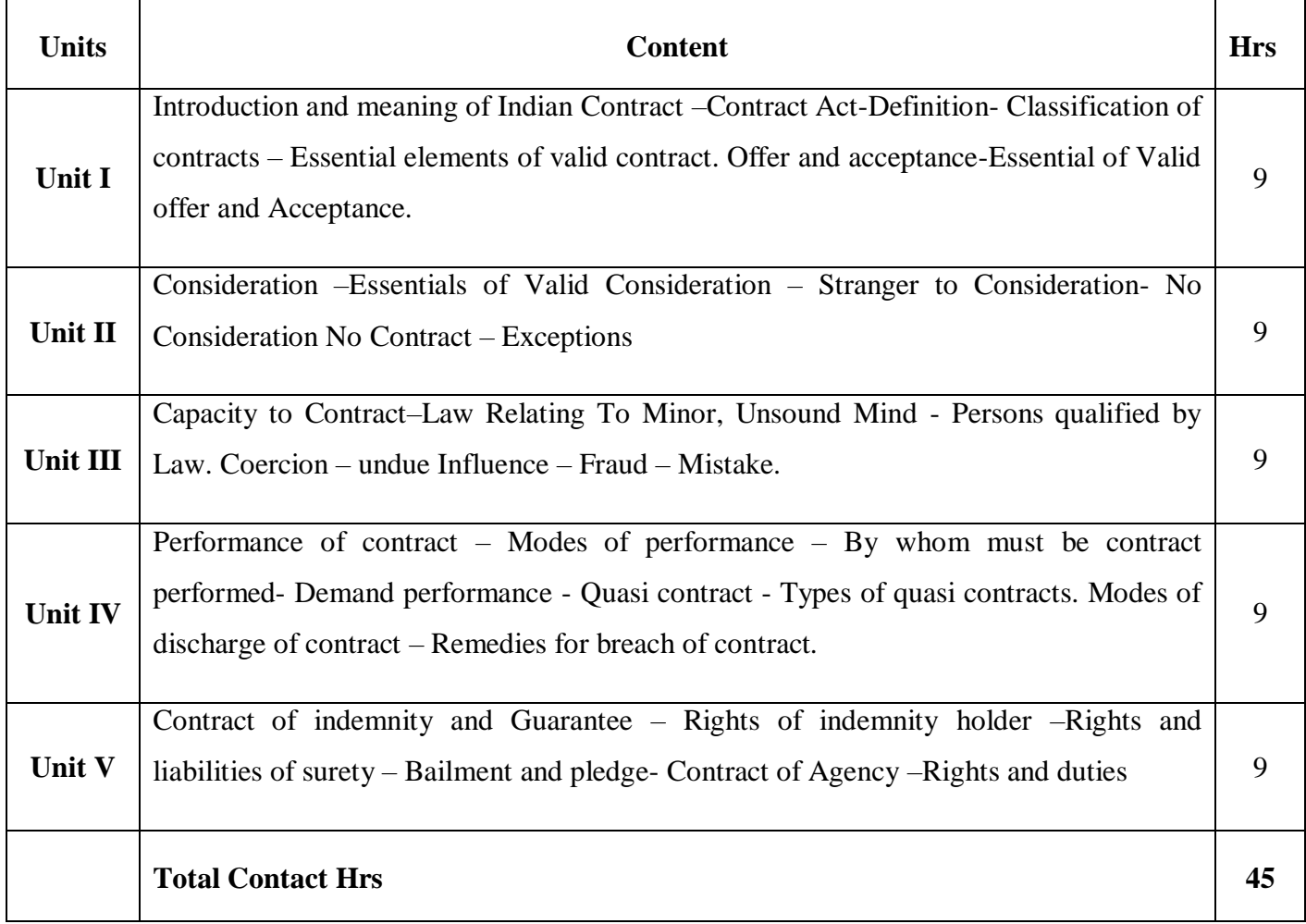

Direct Instruction, Flipped Class, Digital Presentation

## **Assessment Methods**

Seminar, Power Point Presentation, Chalk and talk, Quiz, Assignments.

## **Text Book** 22UEC5S1

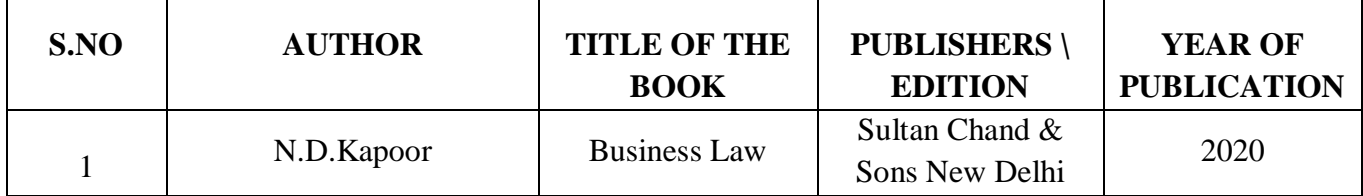

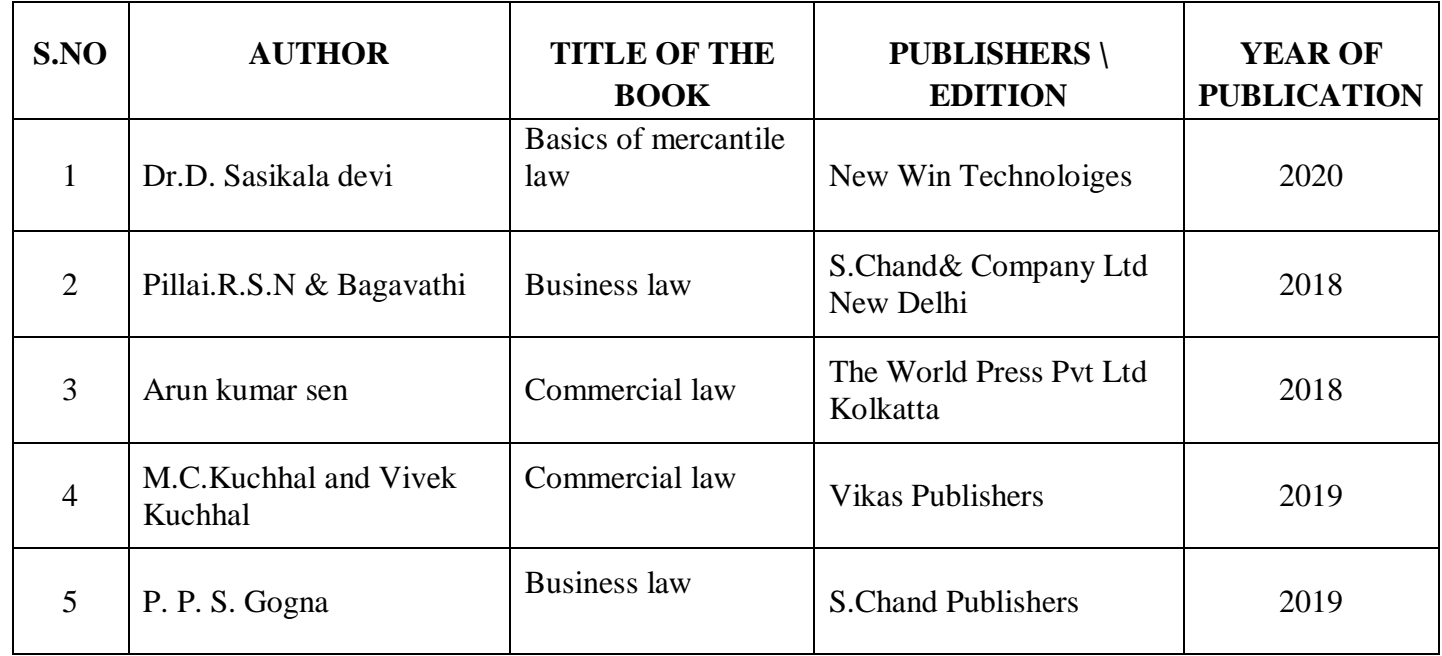

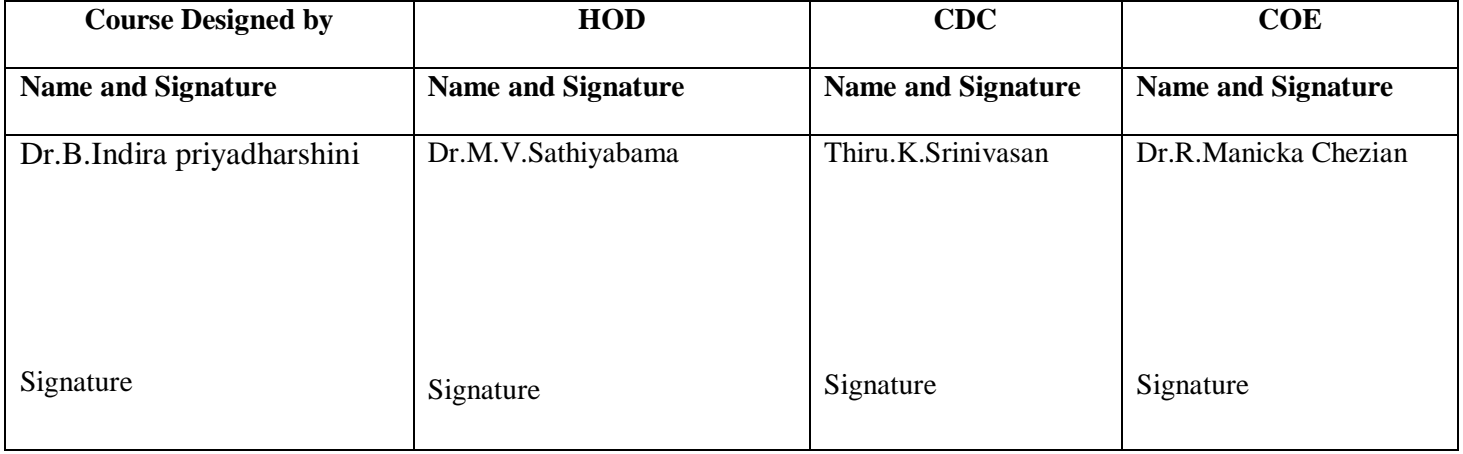

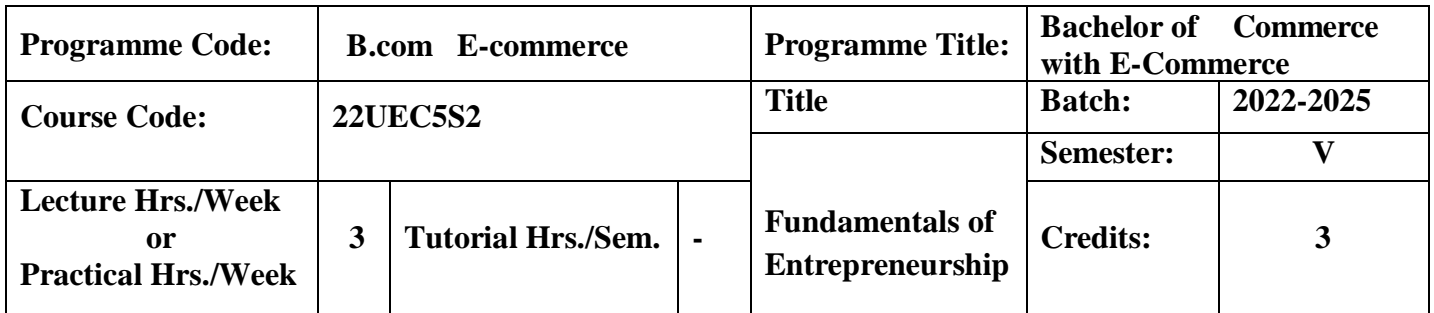

To enable the students to apply knowledge to business problems.

#### **Course Outcomes**

On the successful completion of the course, students will be able to

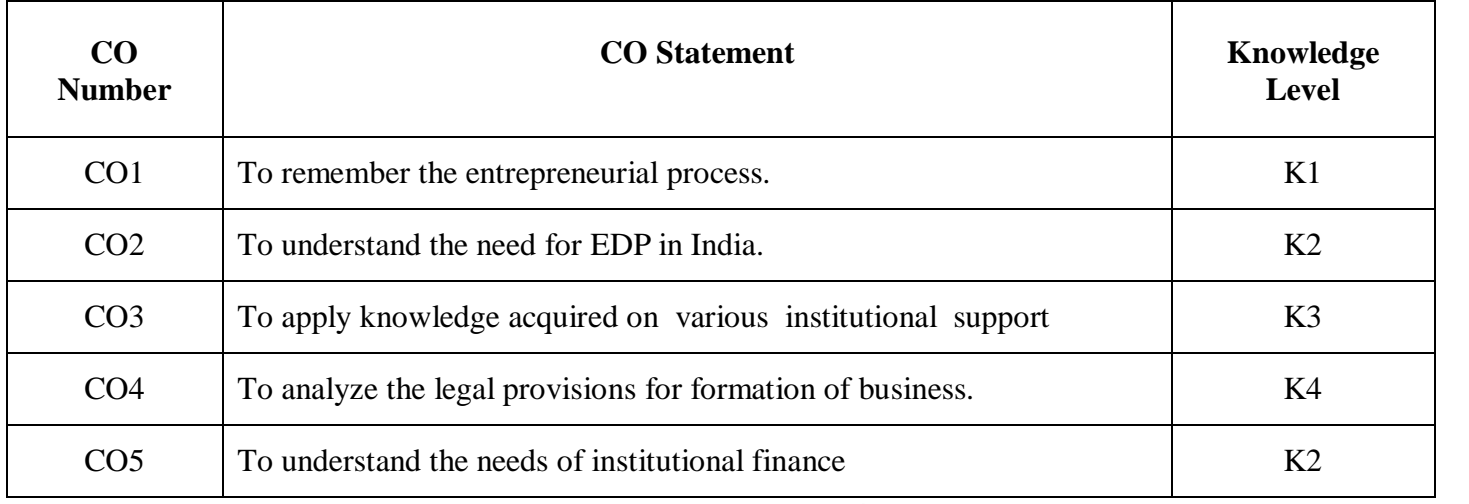

**K1**-Remember; **K2**- Understanding; **K3**- Apply; **K4**-Analyze; **K5**- Evaluate

## **Mapping**

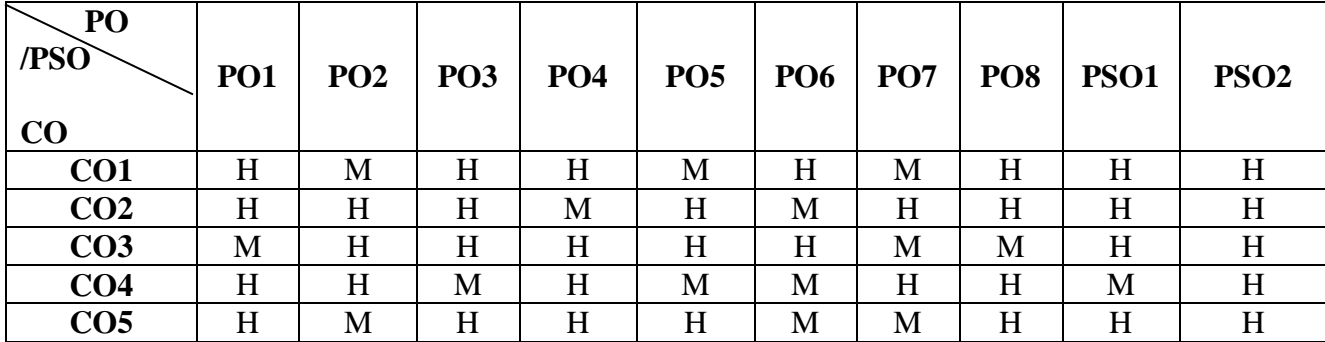

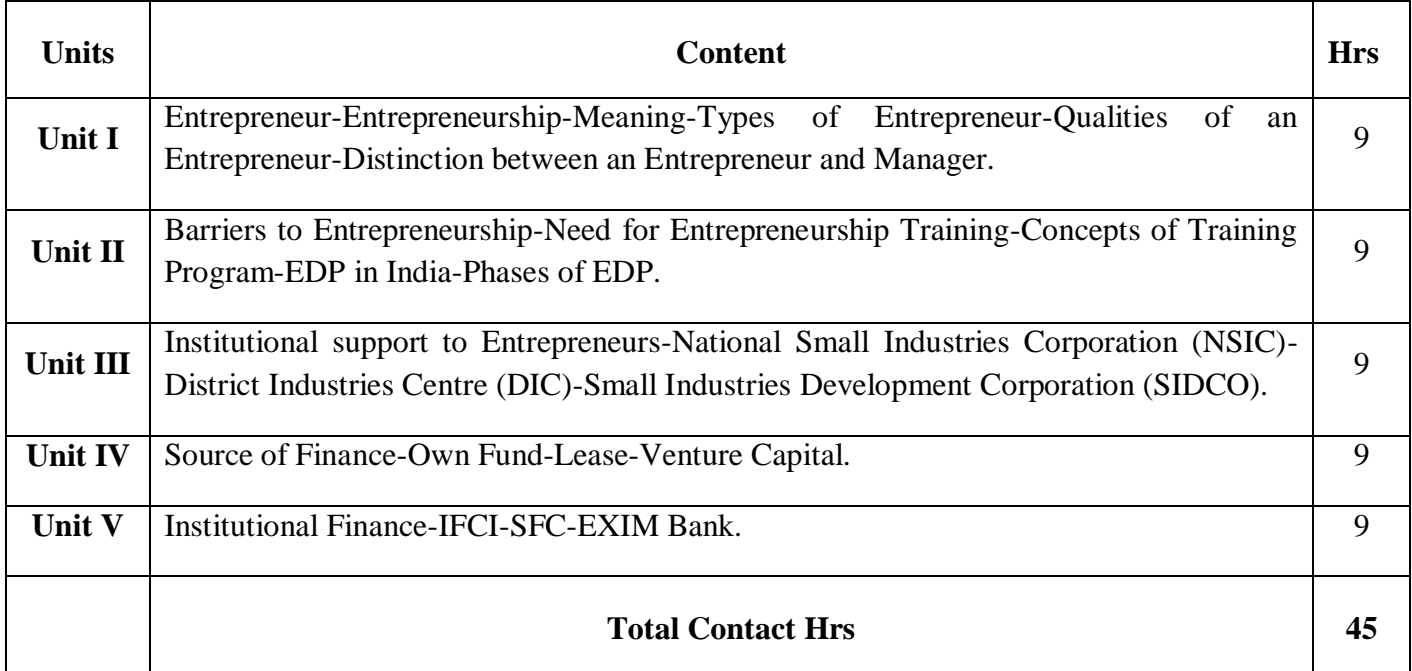

Direct Instruction, Flipped Class, Digital Presentation

### **Assessment Methods**

Seminar, Power Point Presentation, Chalk and talk, Quiz, Assignments.

## **Text Book 22UEC5S2**

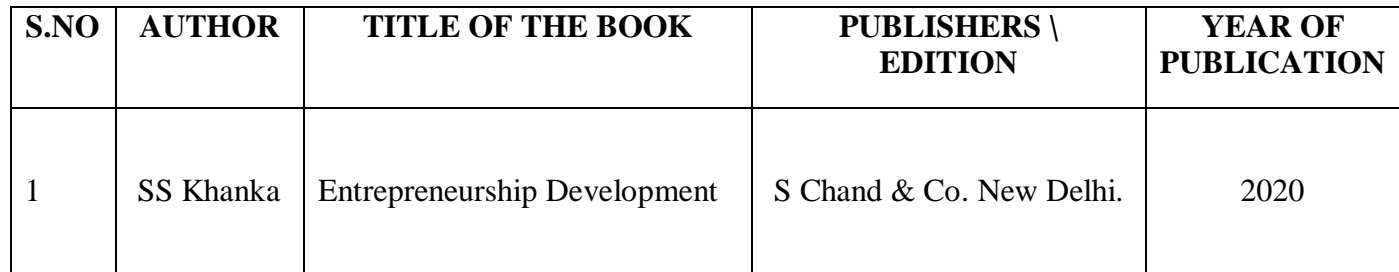

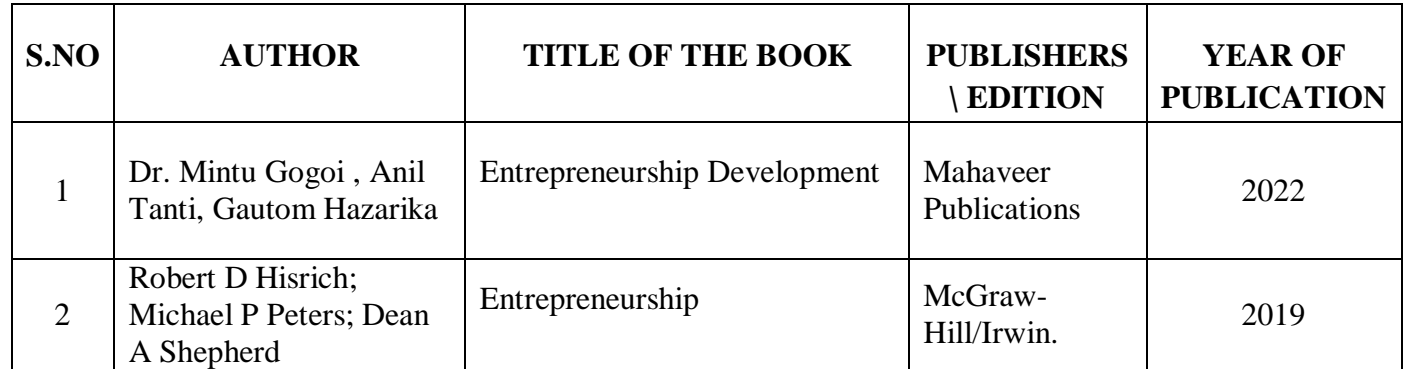

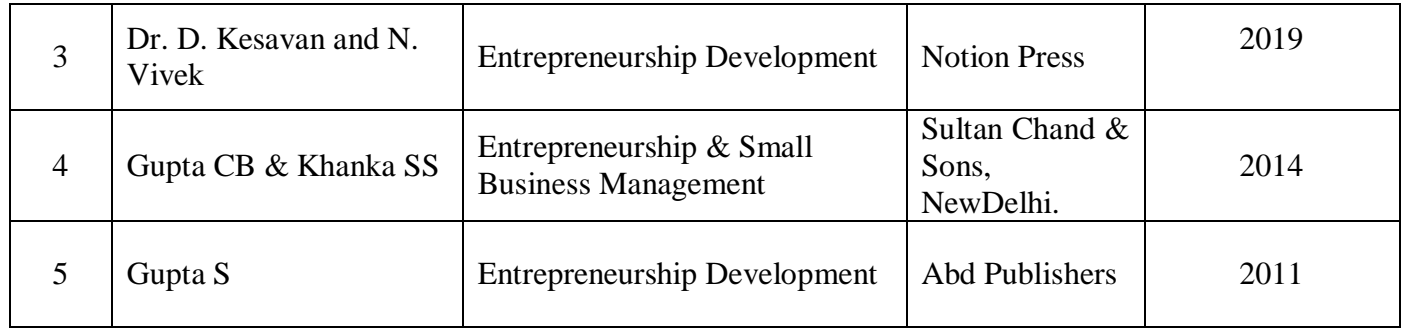

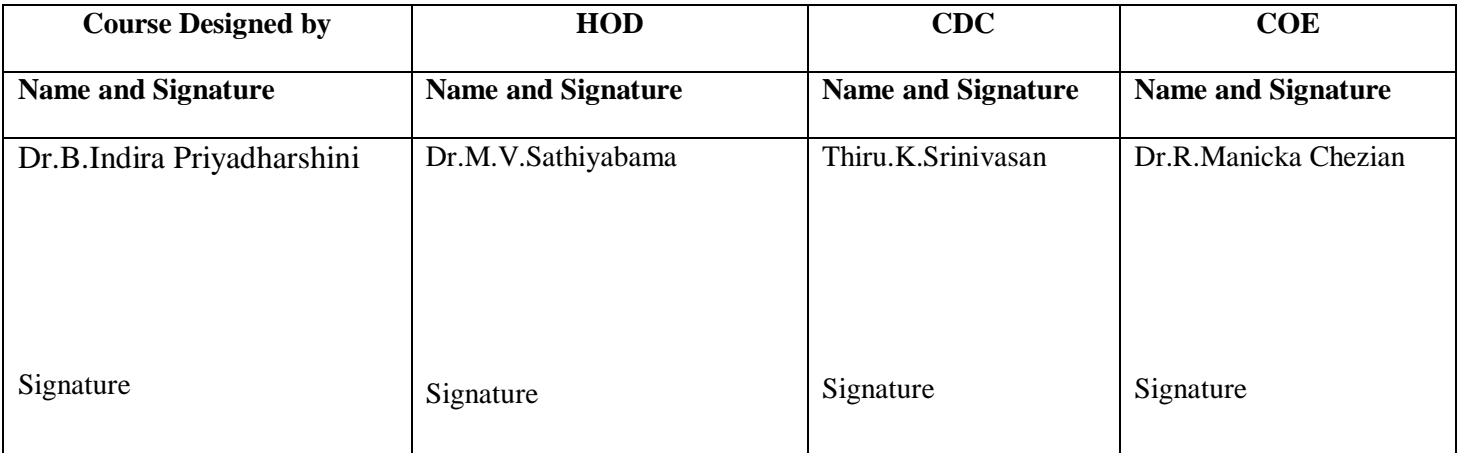

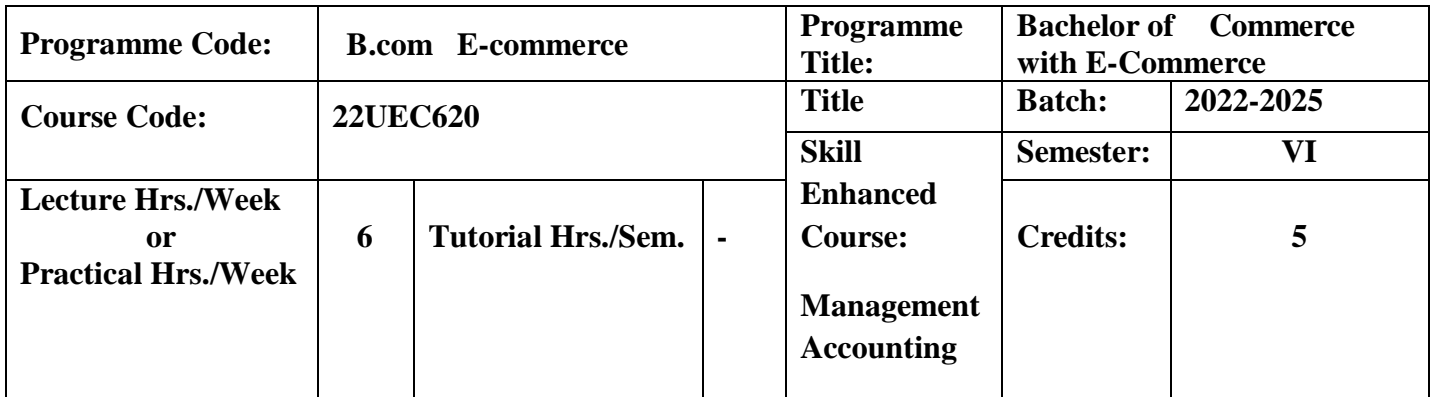

To acquaint the students about the management accounting techniques that facilitates managerial decision-making.

#### **Course Outcomes**

On the successful completion of the course, students will be able to

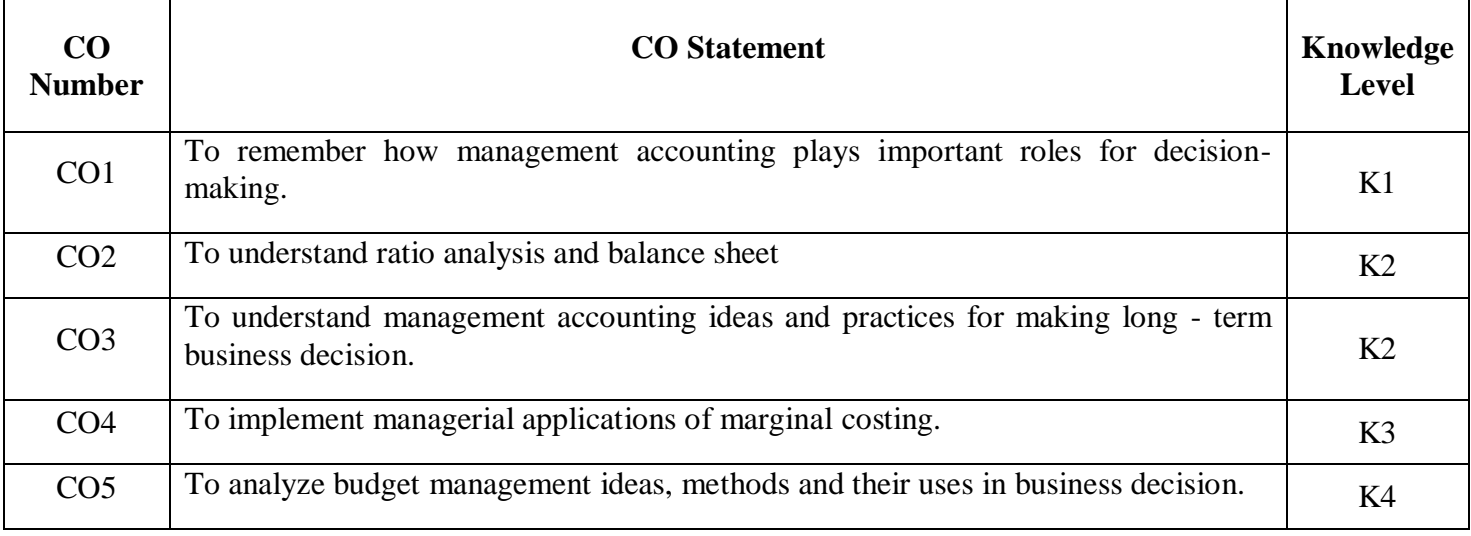

**K1**-Remember; **K2**- Understanding; **K3**- Apply; **K4**-Analyze; **K5**- Evaluate

## **Mapping**

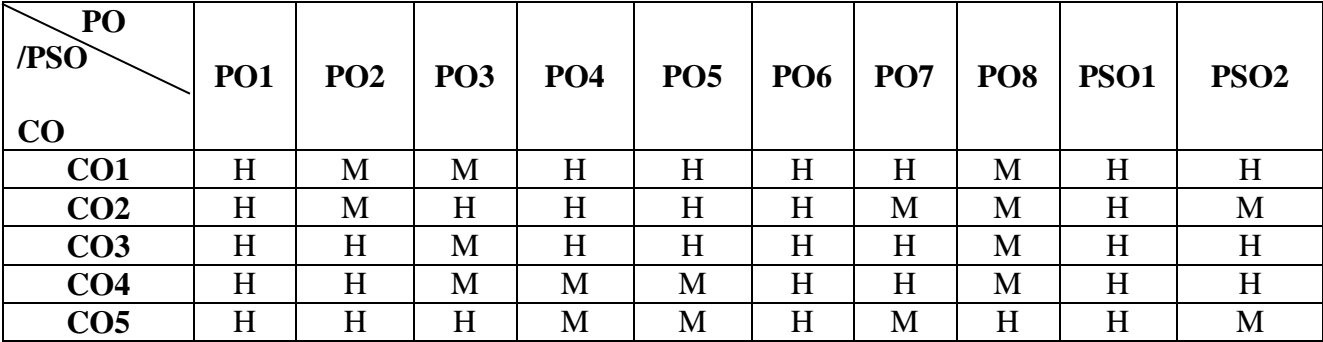

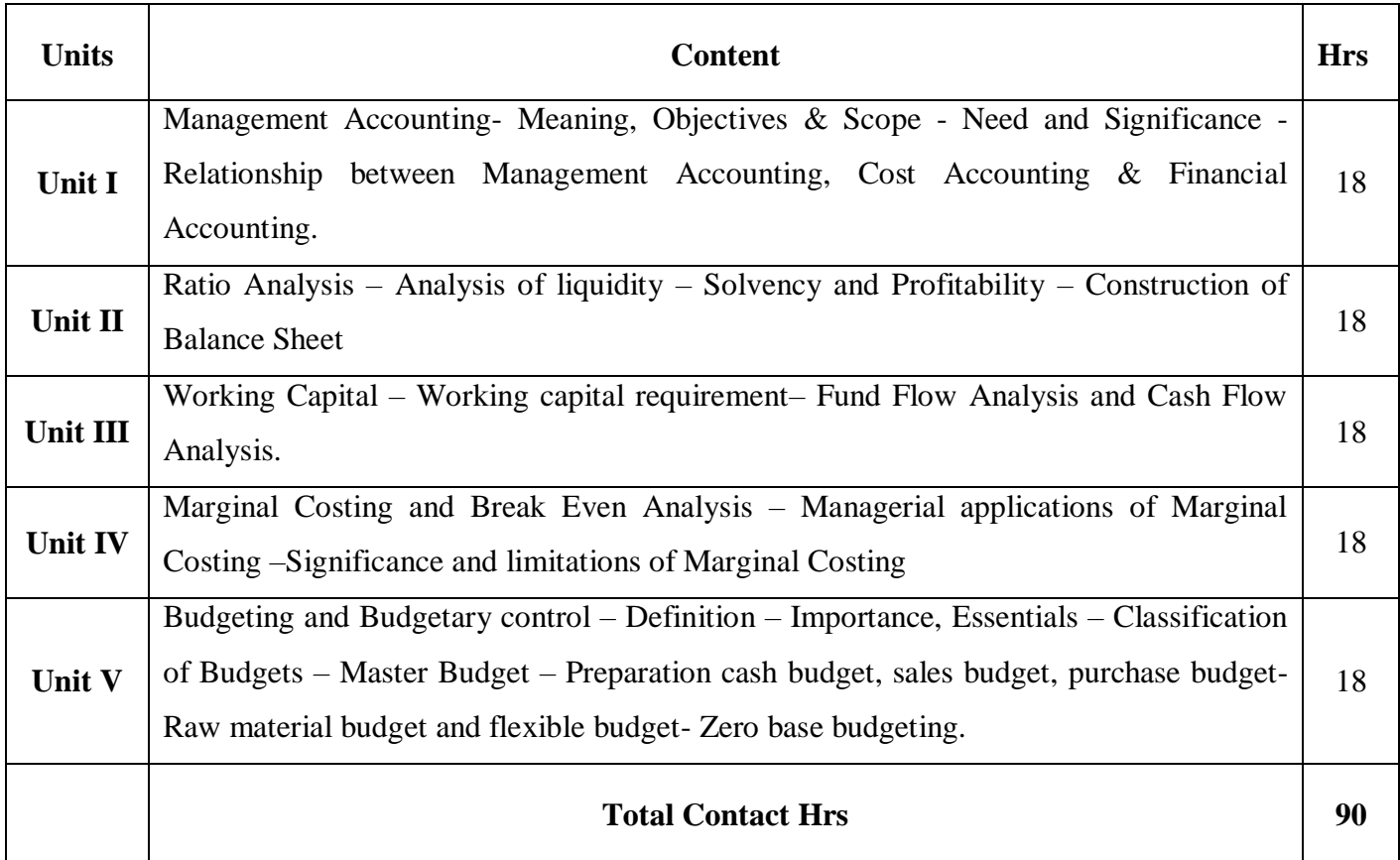

Direct Instruction, Flipped Class, Digital Presentation

## **Assessment Methods**

Seminar, Power Point Presentation, Chalk and talk, Quiz, Assignments, Group Task.

## **Text Book** 22UEC620

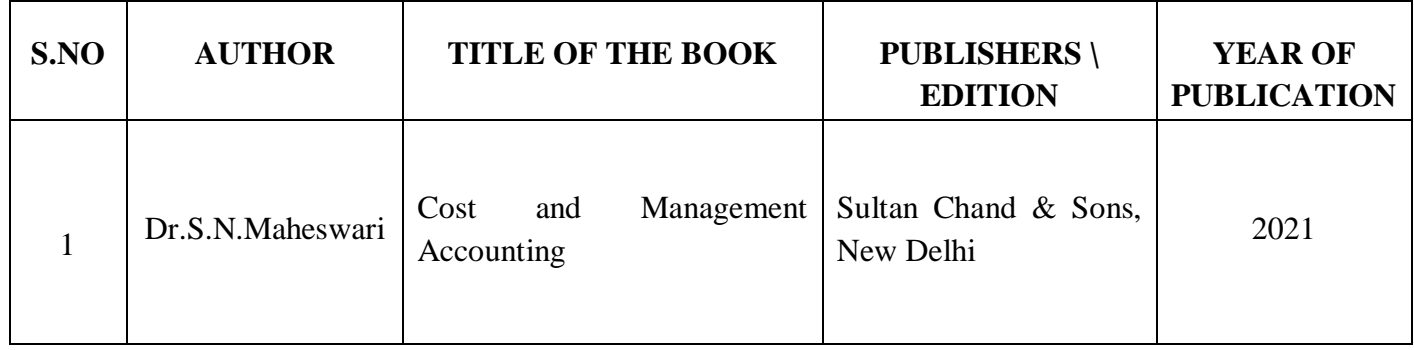

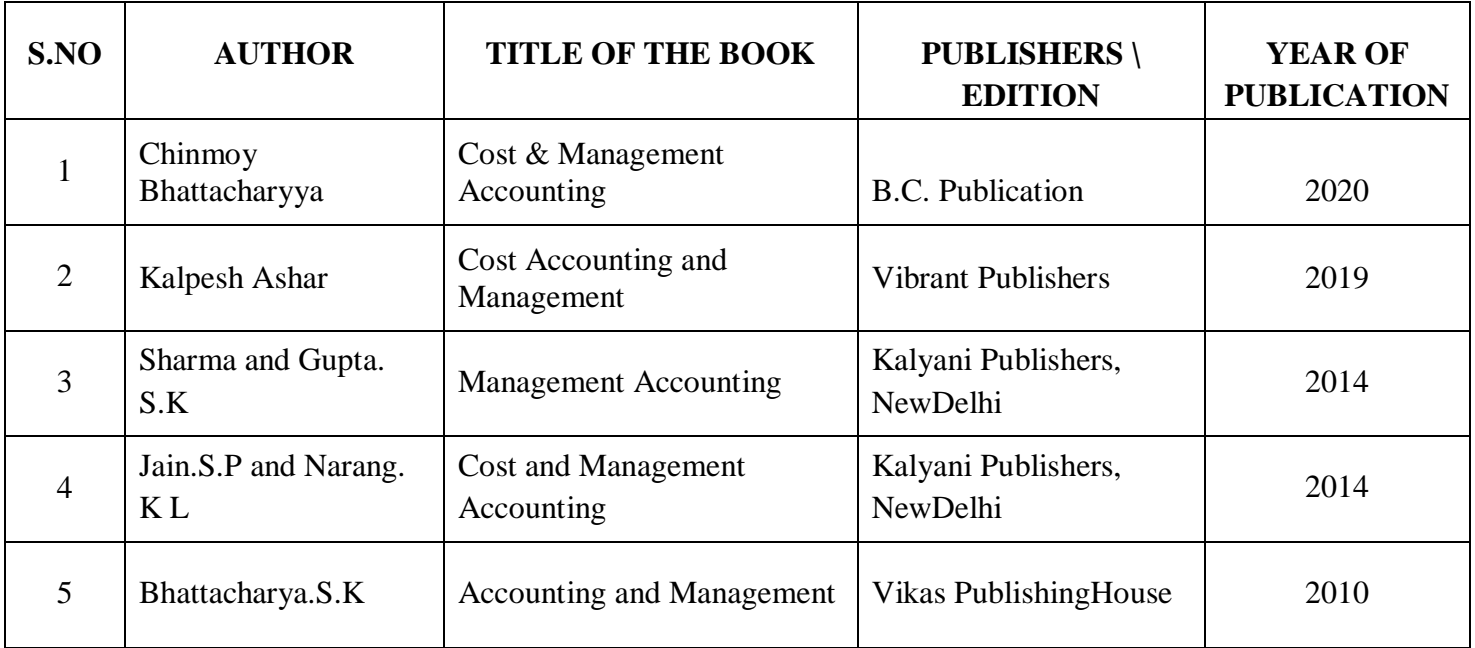

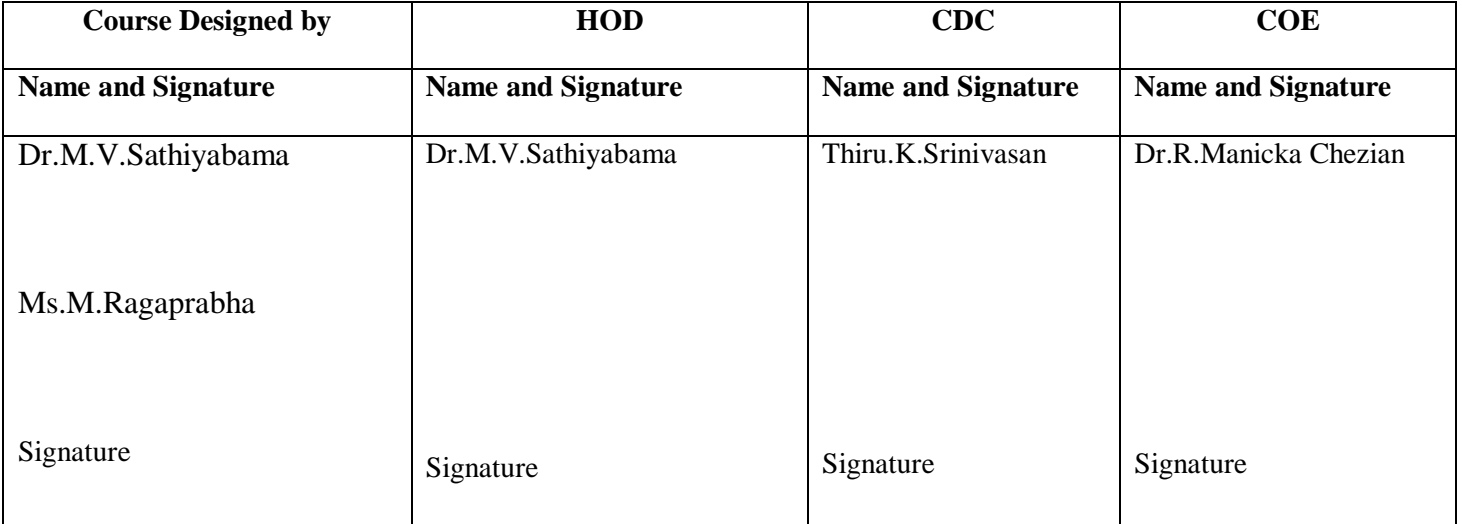

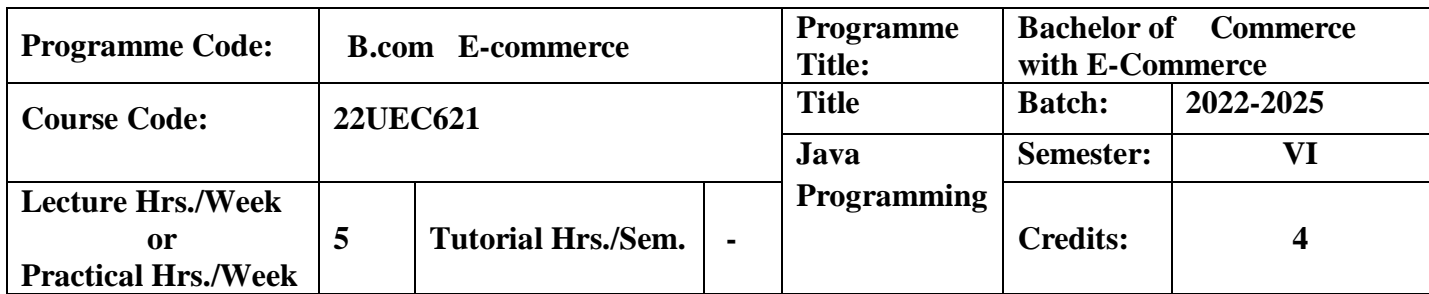

To enable the students for application-oriented programming using Java and to upgrade them in developing net based business applications.

### **Course Outcomes**

On the successful completion of the course, students will be able to

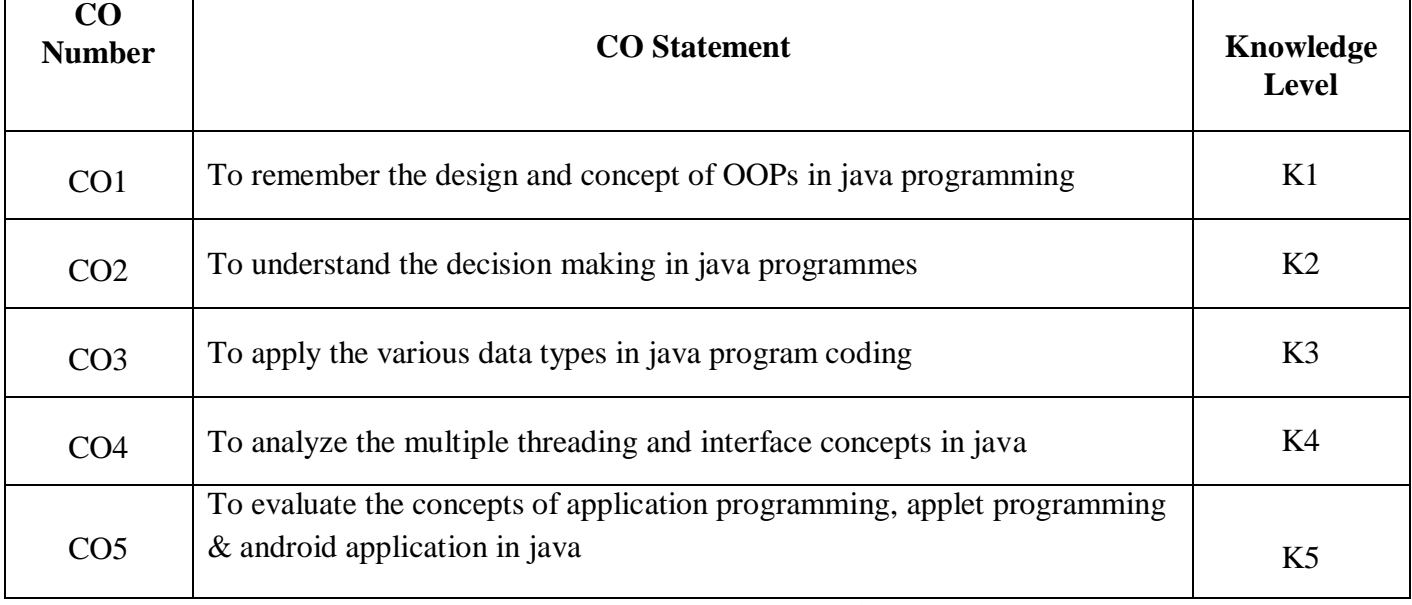

**K1**-Remember; **K2**- Understanding; **K3**- Apply; **K4**-Analyze; **K5**- Evaluate

## **Mapping**

| P <sub>O</sub><br>/PSO<br>$\bf CO$ | PO <sub>1</sub> | PO <sub>2</sub> | PO <sub>3</sub> | PO <sub>4</sub> | PO <sub>5</sub> | PO <sub>6</sub> | PO <sub>7</sub> | PO <sub>8</sub> | PSO <sub>1</sub> | PSO <sub>2</sub> |
|------------------------------------|-----------------|-----------------|-----------------|-----------------|-----------------|-----------------|-----------------|-----------------|------------------|------------------|
| CO <sub>1</sub>                    | H               | M               | H               | H               | M               | Н               | М               | H               | H                | H                |
| CO <sub>2</sub>                    | H               | H               | H               | M               | H               | M               | H               | H               | H                | H                |
| CO <sub>3</sub>                    | M               | H               | H               | H               | L               | H               | M               | M               | H                |                  |
| CO <sub>4</sub>                    | H               |                 | M               | H               | M               | M               | H               | H               | M                | H                |
| CO <sub>5</sub>                    | H               | M               | H               | H               | H               | M               | M               | H               |                  | H                |

**H-** High; **M-**Medium; **L-**Low

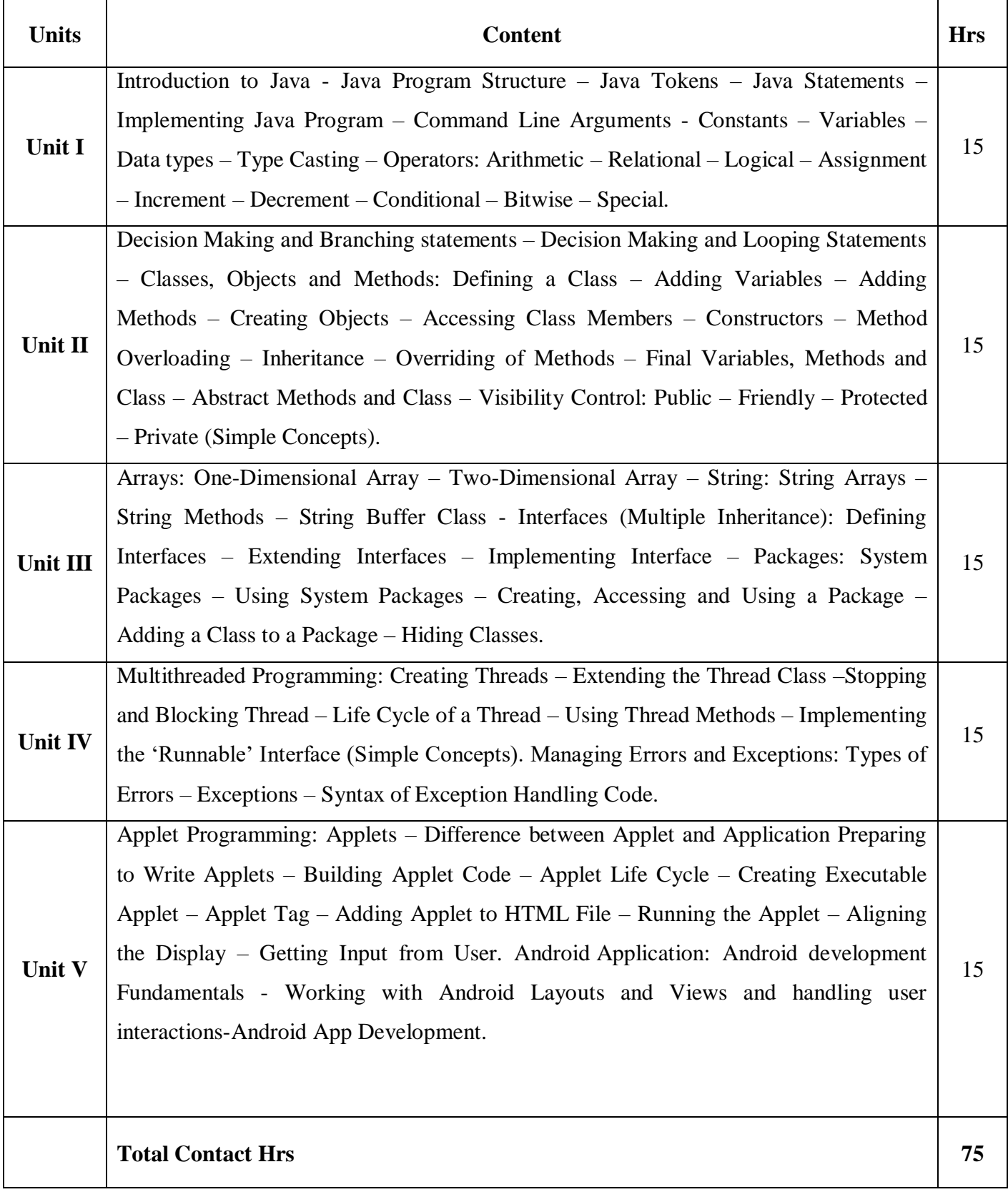

Direct Instruction, Flipped Class, Digital Presentation

# **Assessment Methods**

Seminar, Power Point Presentation, Chalk and talk, Quiz, Assignments.

# **Text Book 22UEC621**

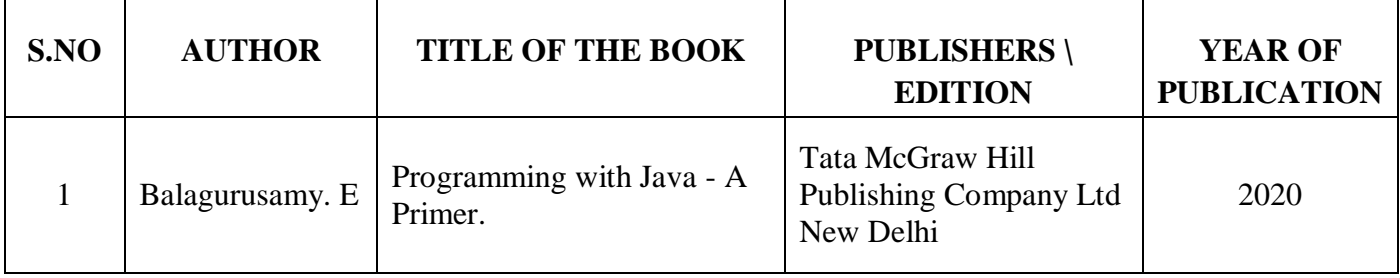

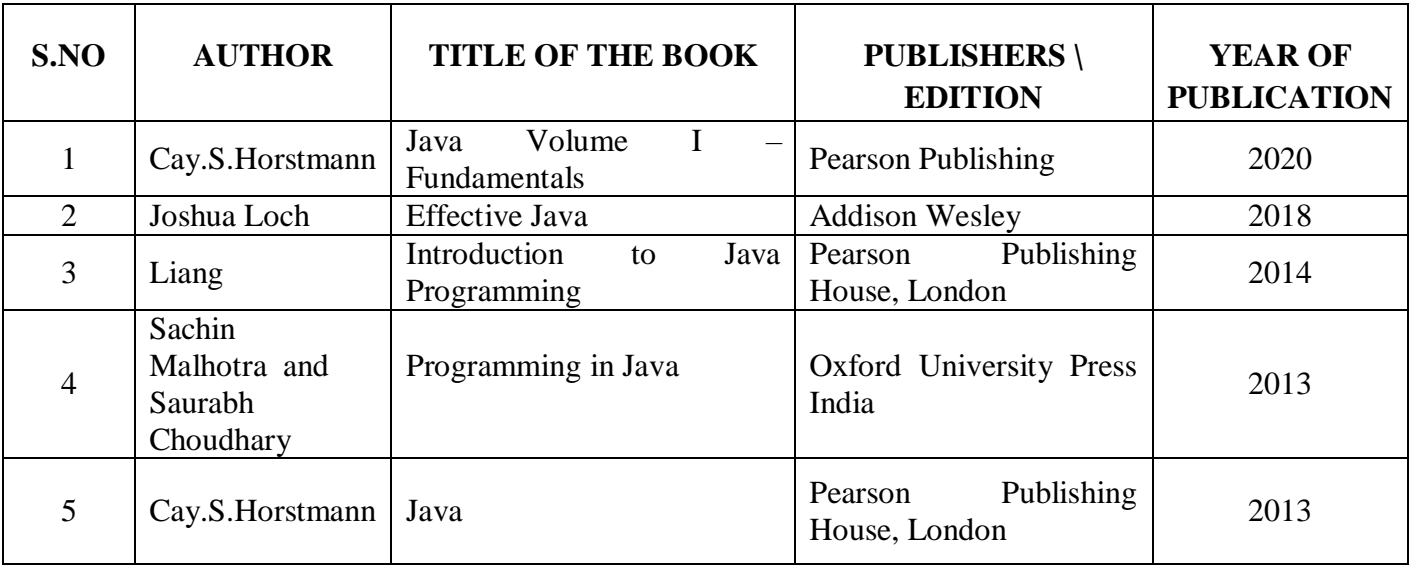

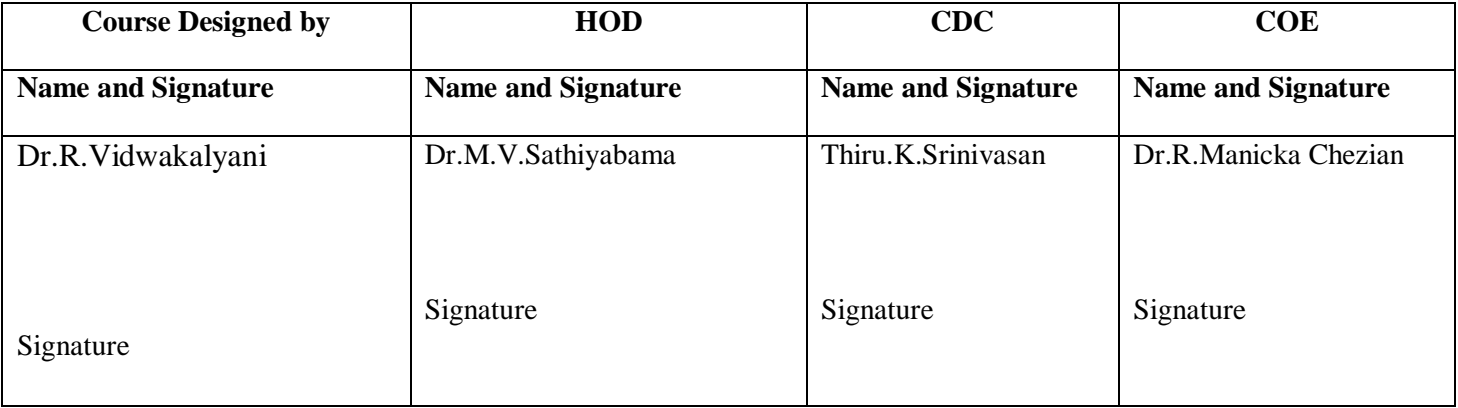

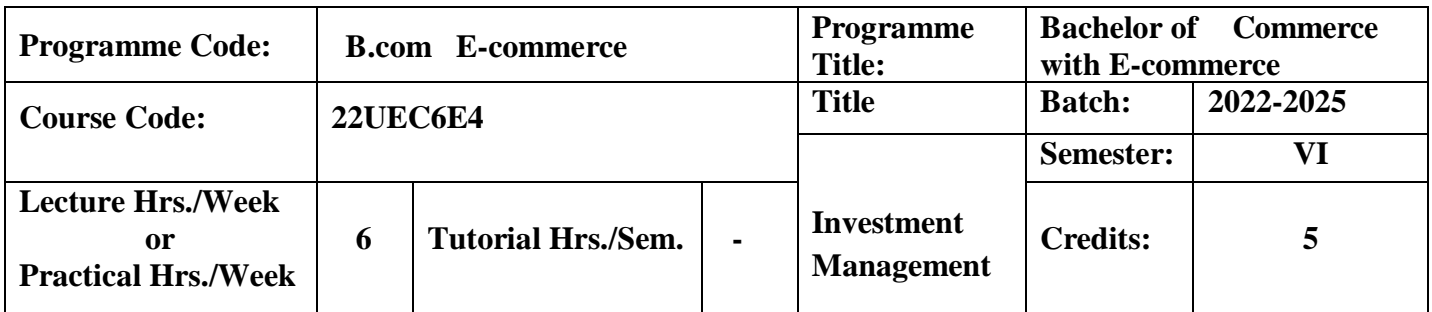

This course aims at imparting basic knowledge about analysis of investmentand portfolio management.

#### **Course Outcomes**

On the successful completion of the course, students will be able to

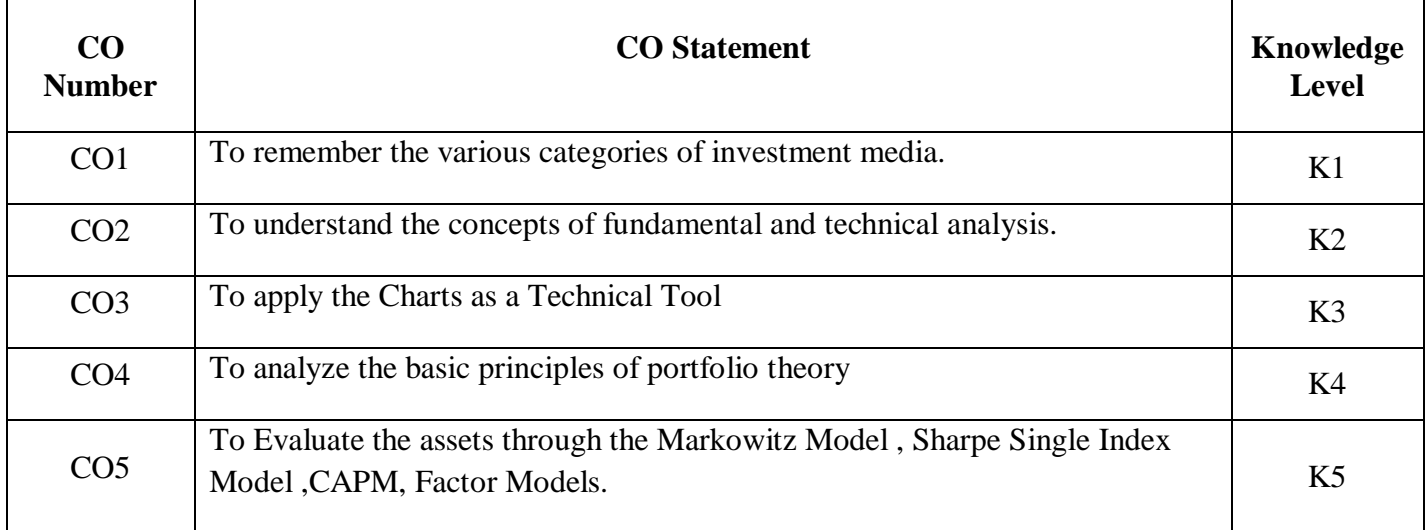

**K1**-Remember; **K2**- Understanding; **K3**- Apply; **K4**-Analyze; **K5**- Evaluate

# **Mapping**

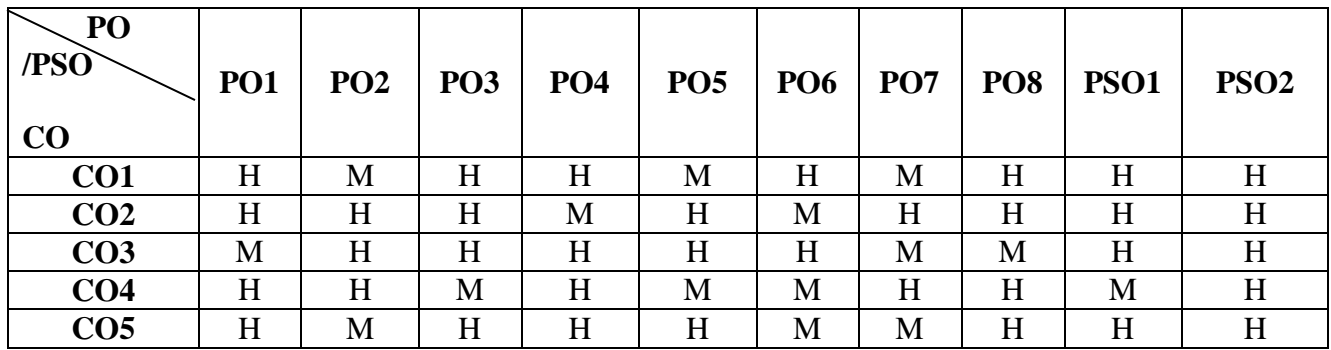

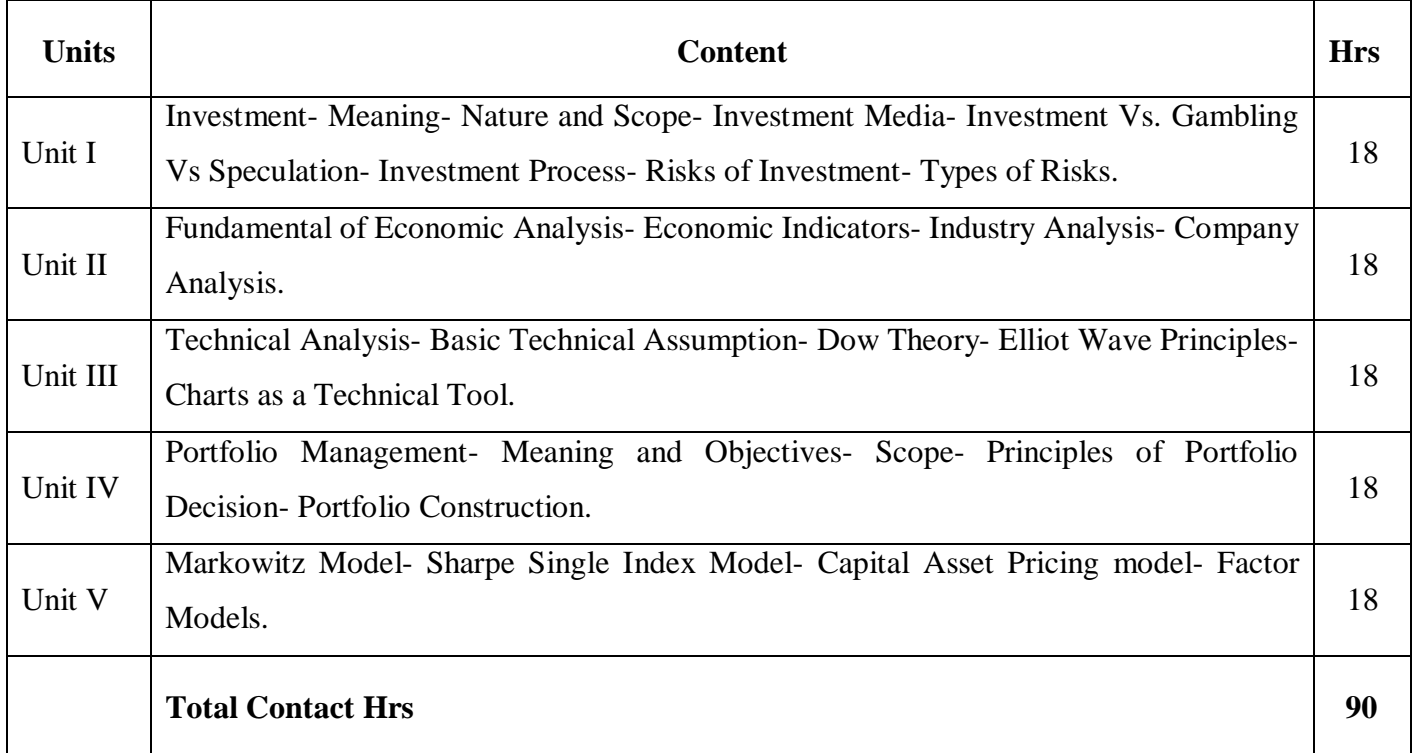

Direct Instruction, Flipped Class, Digital Presentation

## **Assessment Methods**

Seminar, Power Point Presentation, Chalk and talk, Quiz, Assignments.

# **Text Book 22UEC6E4**

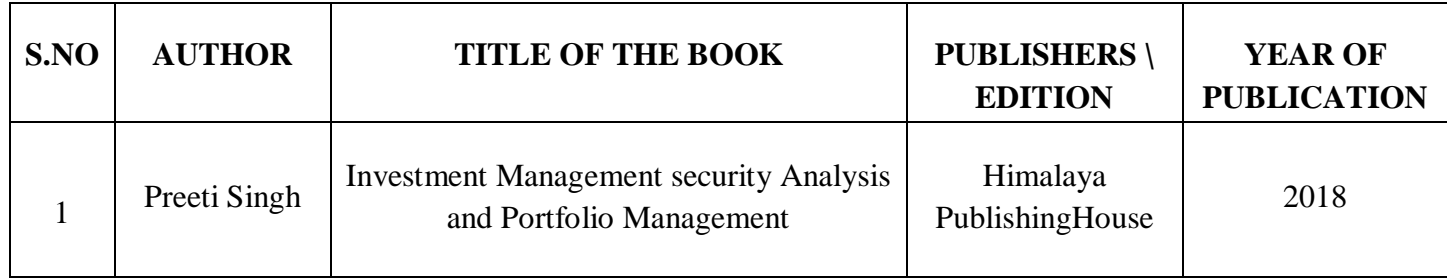

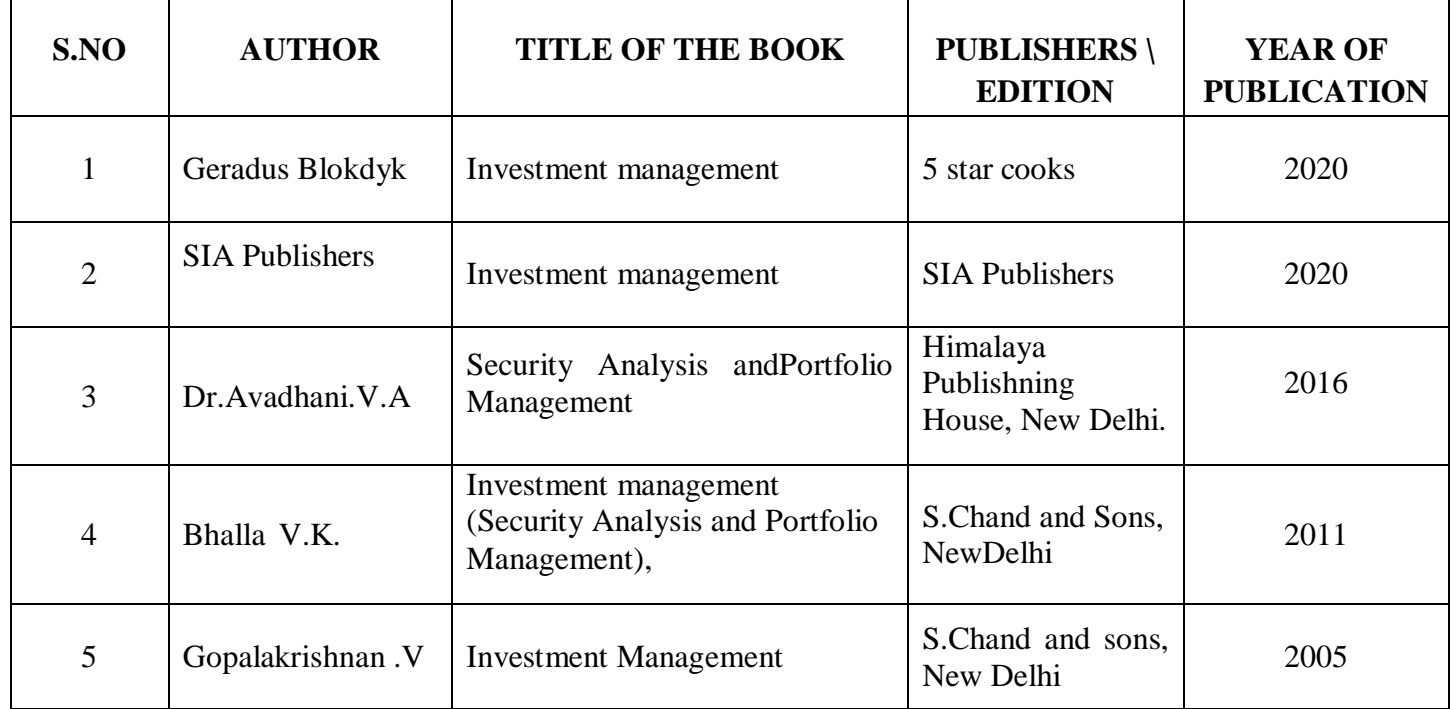

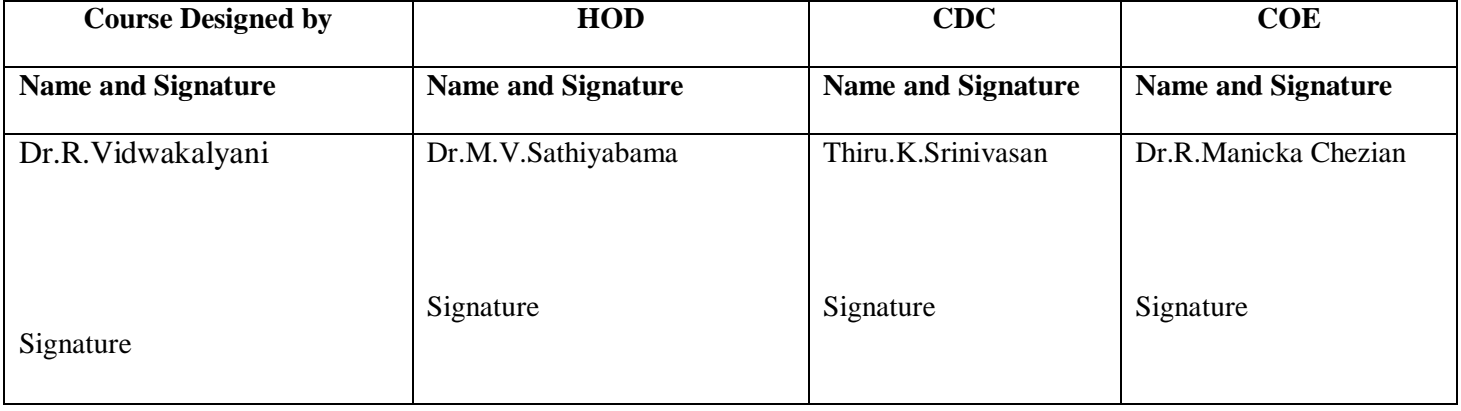

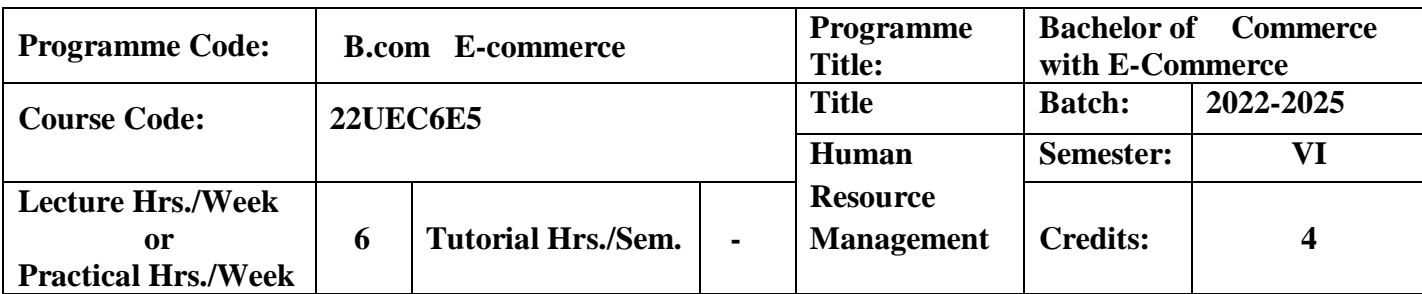

To expose the students to the Human Resource Management.

### **Course Outcomes**

On the successful completion of the course, students will be able to

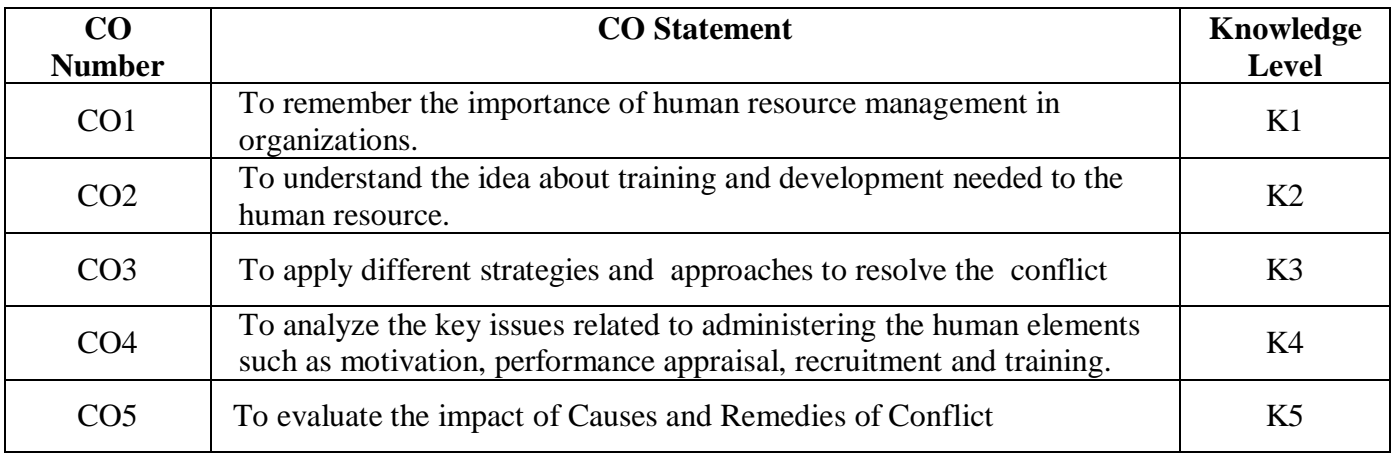

**K1**-Remember; **K2**- Understanding; **K3**- Apply; **K4**-Analyze; **K5**- Evaluate

# **Mapping**

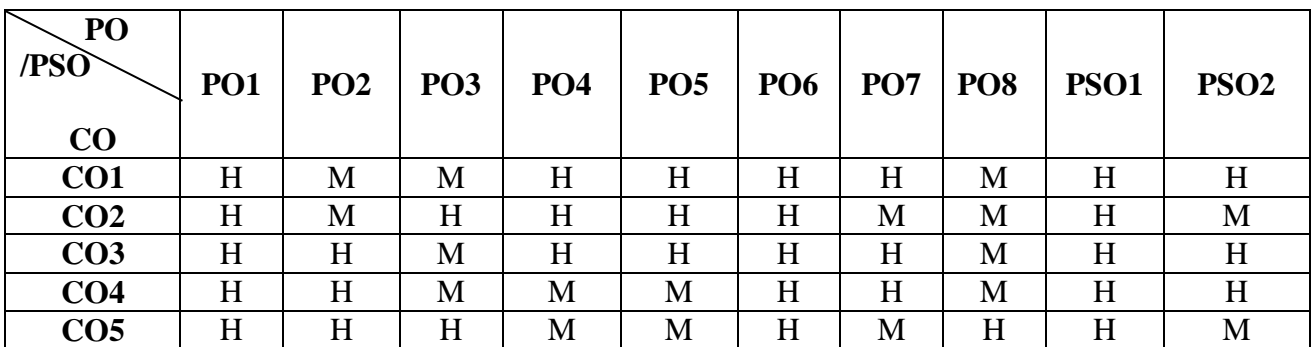

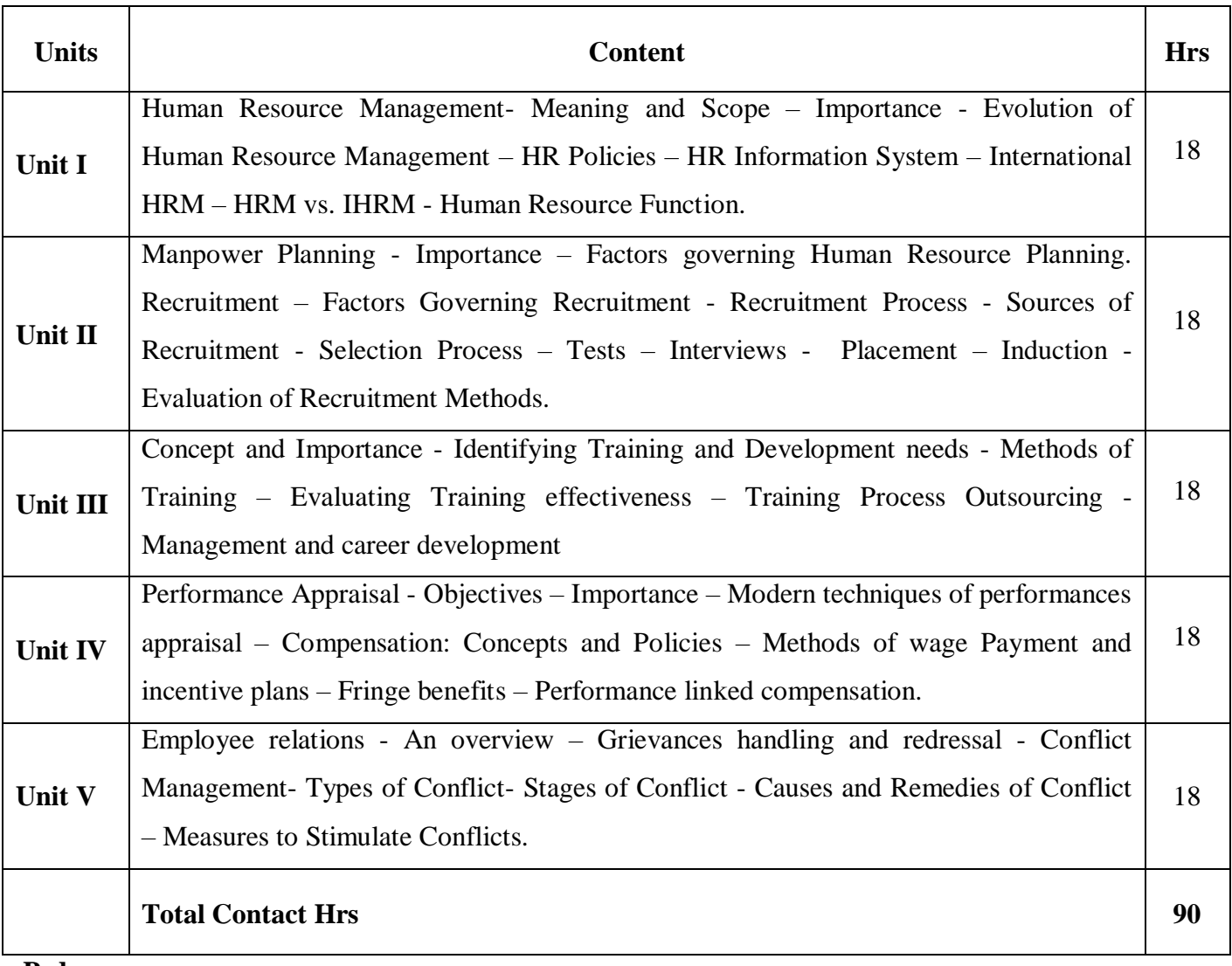

Direct Instruction, Flipped Class, Digital Presentation

# **Assessment Methods**

Seminar, Power Point Presentation, Chalk and talk, Quiz, Assignments.

## **Text Book 22UEC6E5**

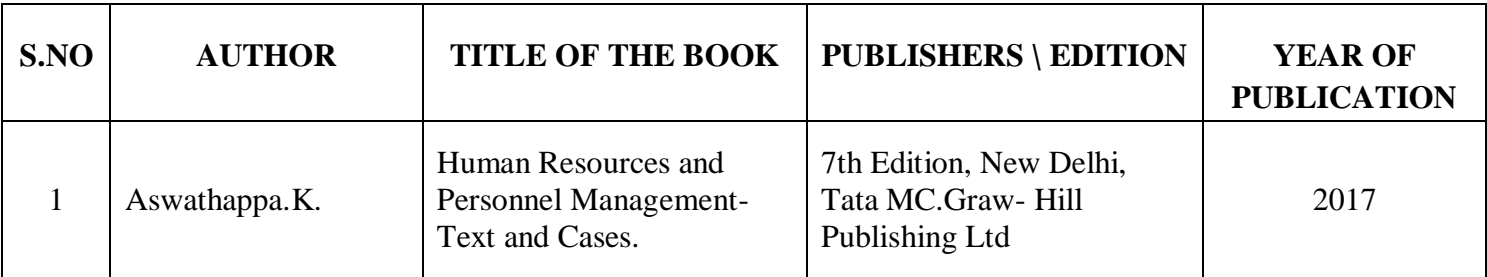

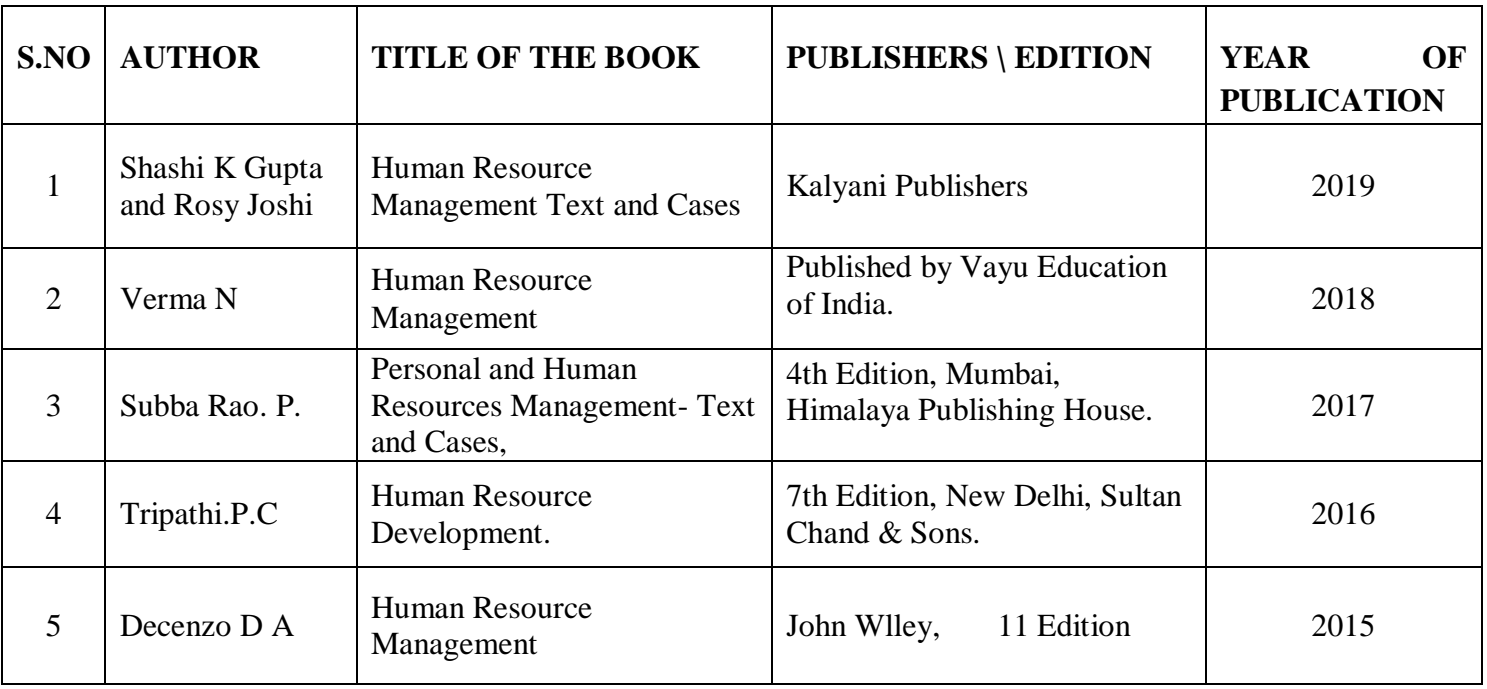

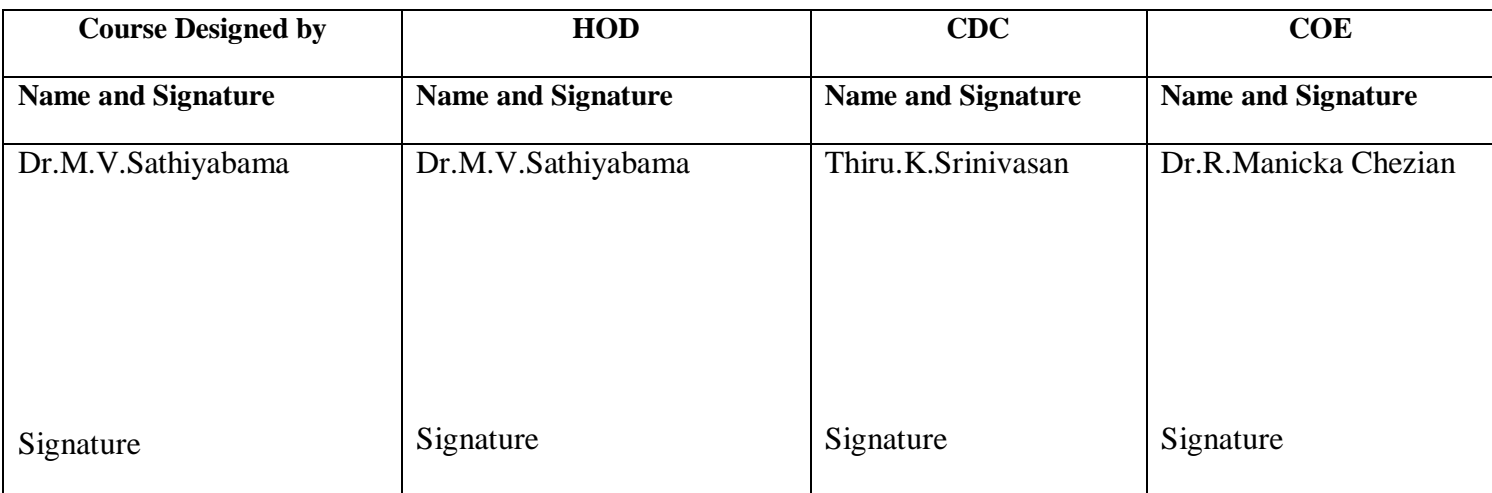

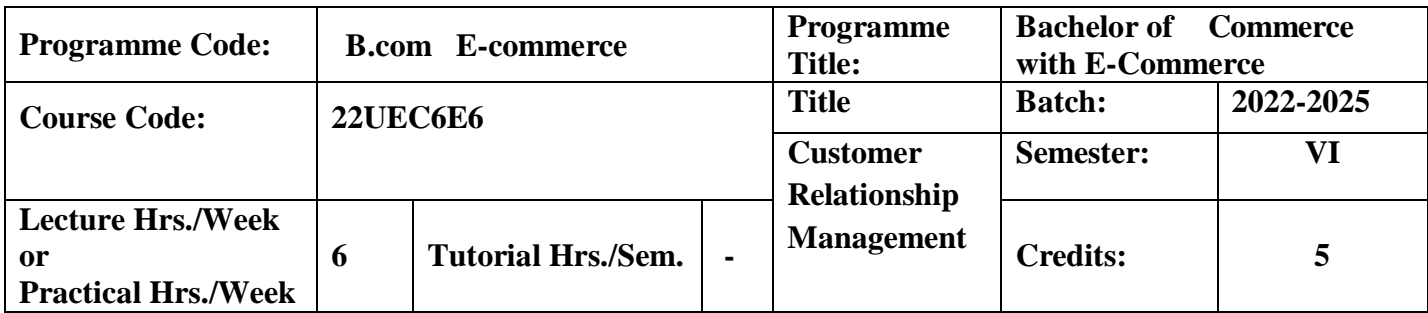

To demonstrate and understand the terms and benefits of CRM on Company's bottom-line

### **Course Outcomes**

On the successful completion of the course, students will be able to

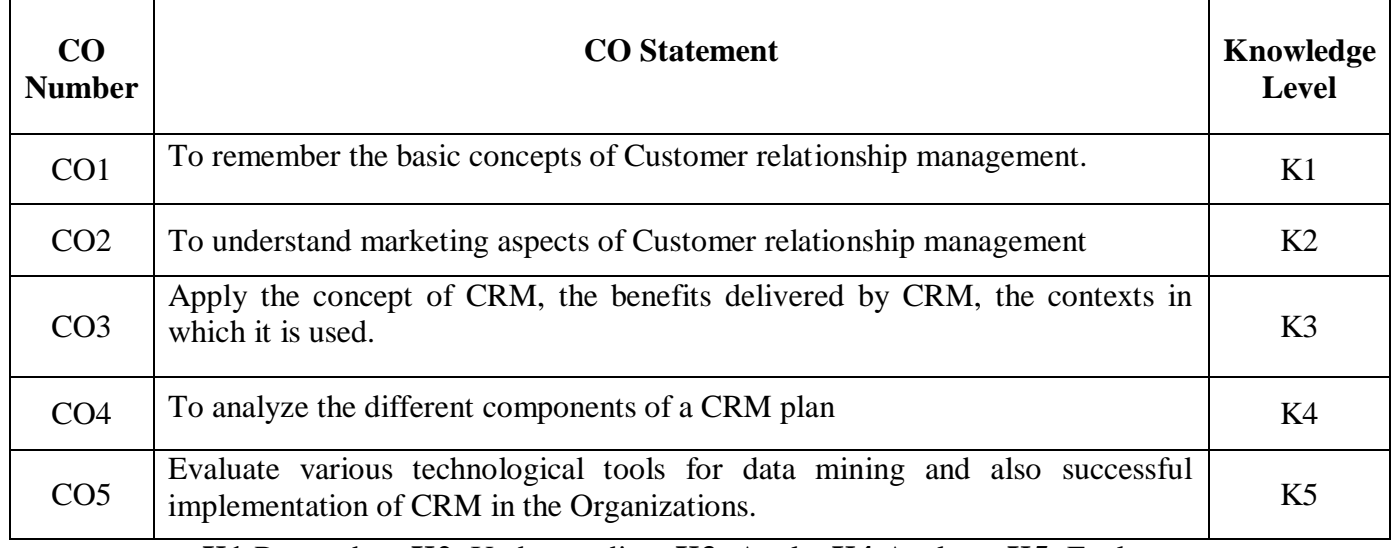

**K1**-Remember; **K2**- Understanding; **K3**- Apply; **K4**-Analyze; **K5**- Evaluate

# **Mapping**

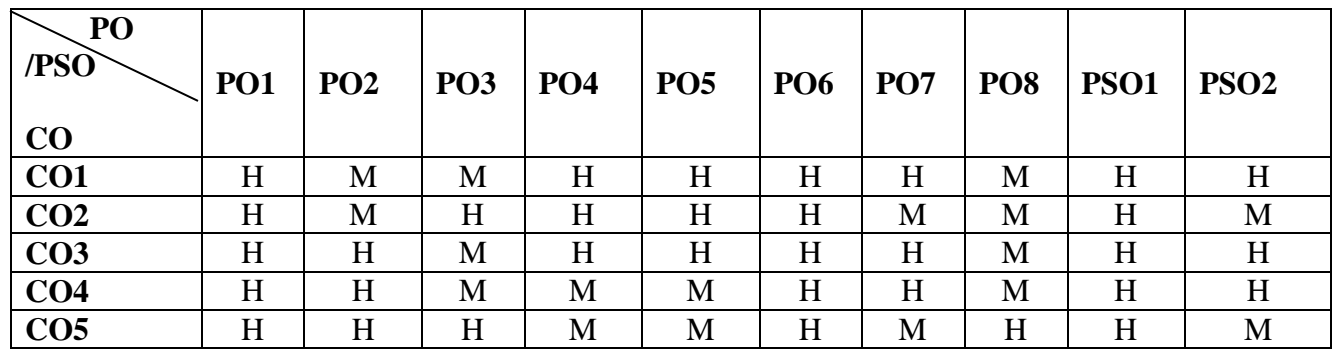

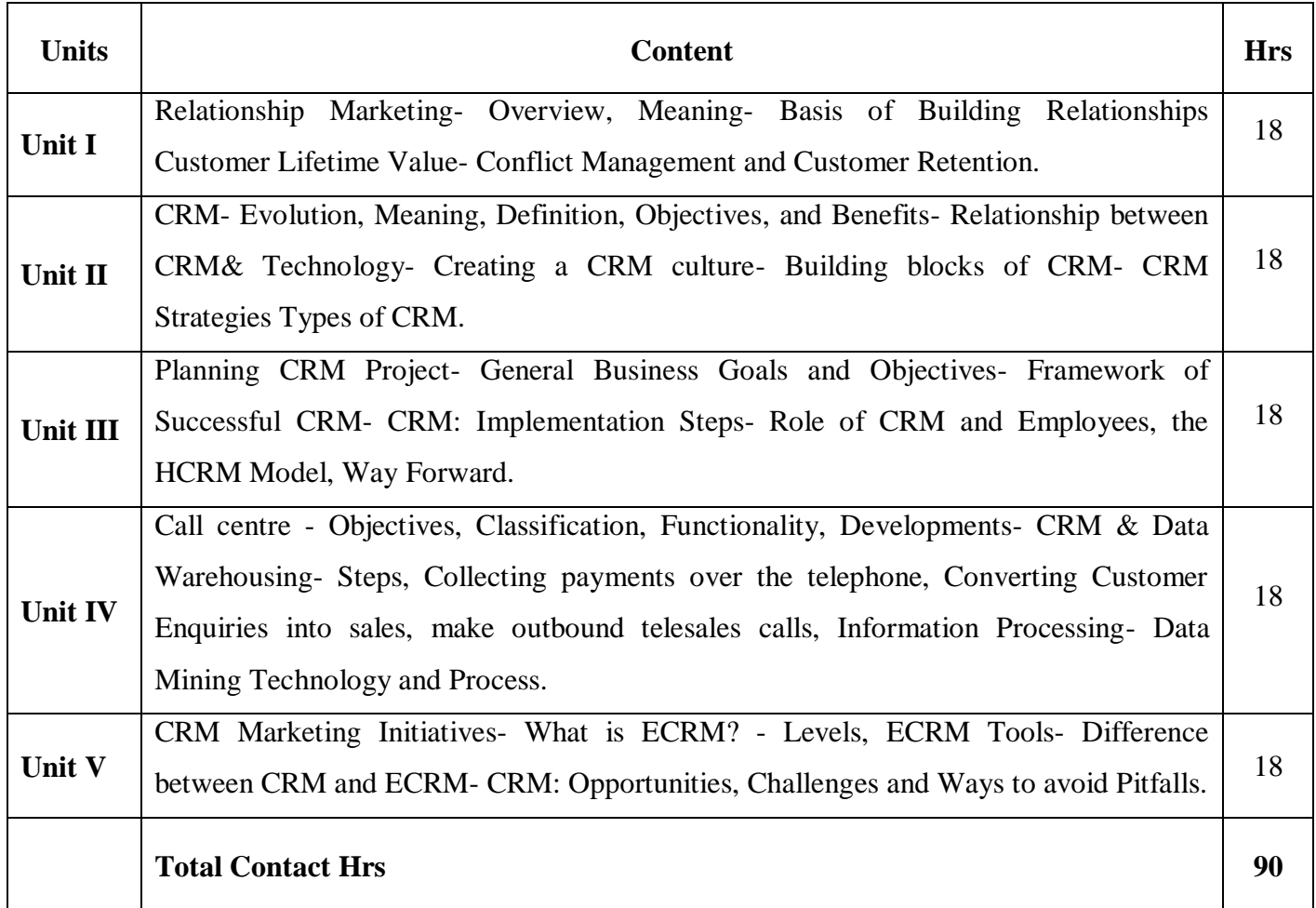

Direct Instruction, Flipped Class, Digital Presentation

#### **Assessment Methods**

Seminar, Power Point Presentation, Chalk and talk, Quiz, Assignments, Group Task.

### **Text Book** 22UEC6E6

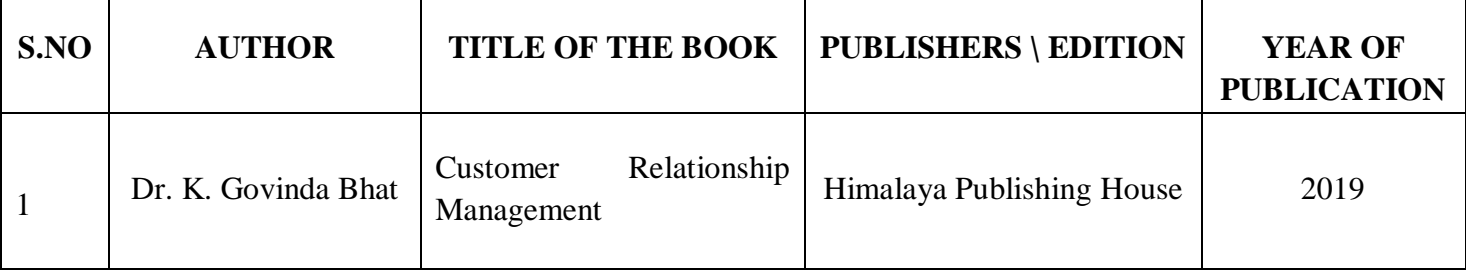

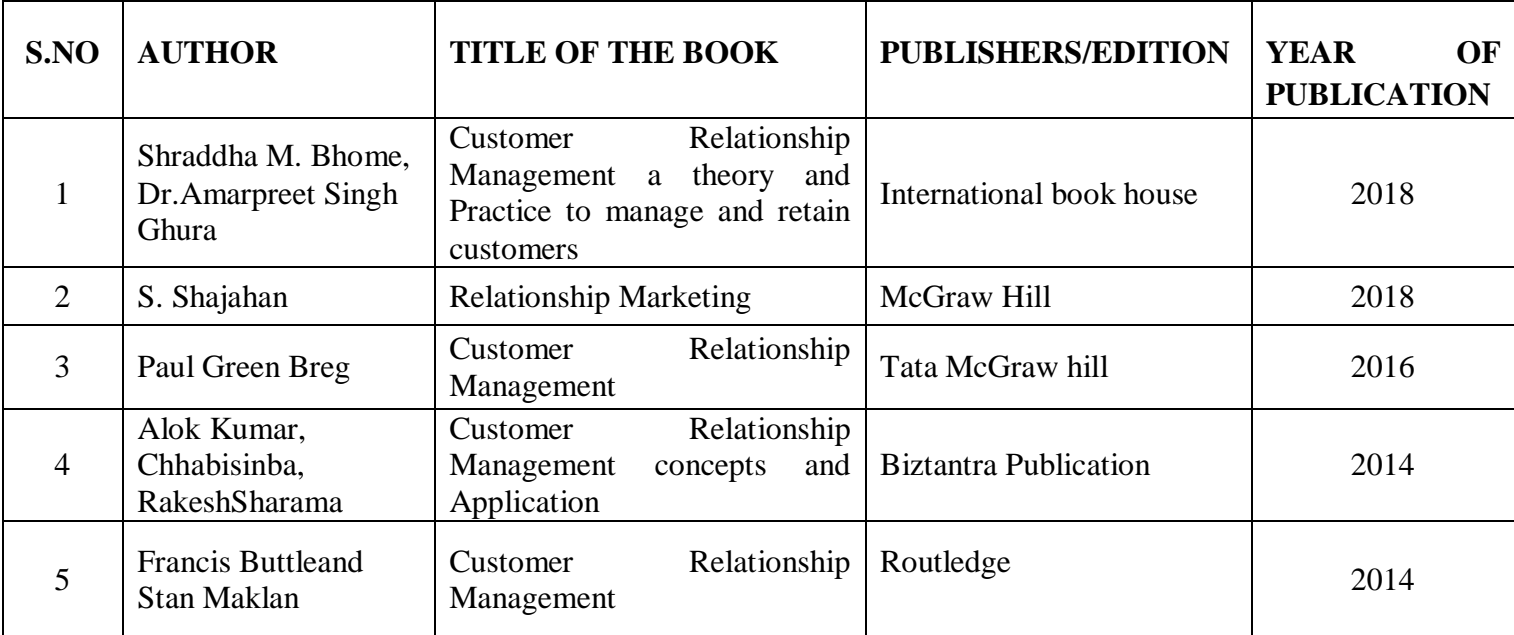

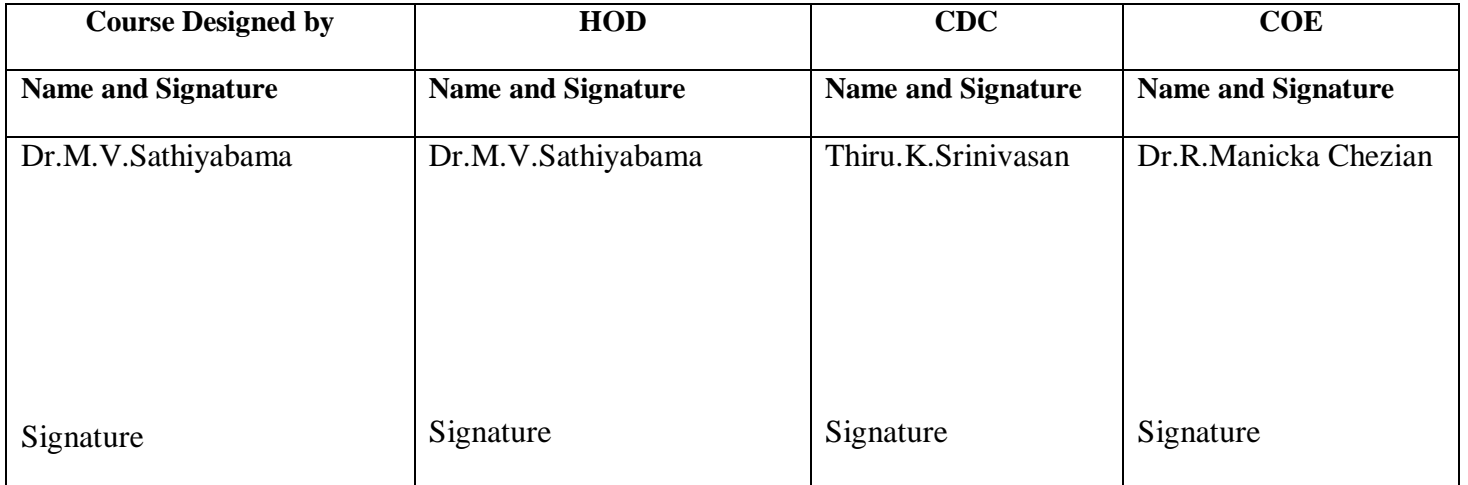

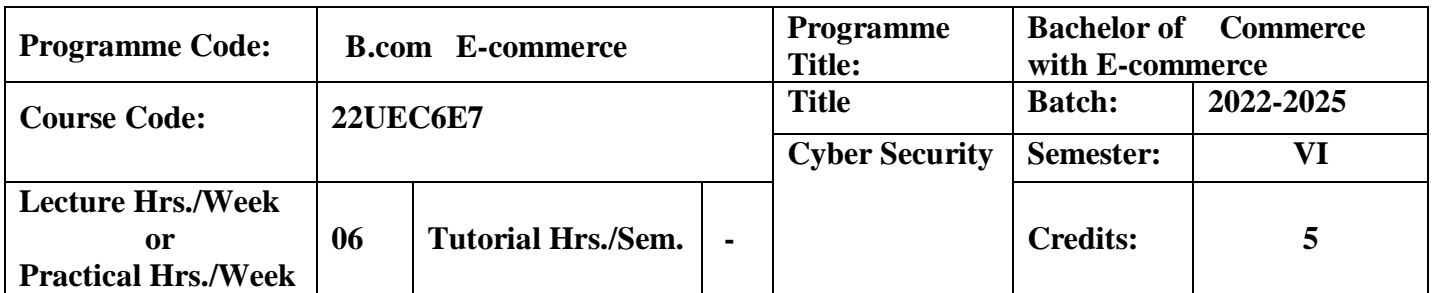

To enable the students to be aware of various E-Commerce strategy and its Applications.

#### **Course Outcomes**

On the successful completion of the course, students will be able to

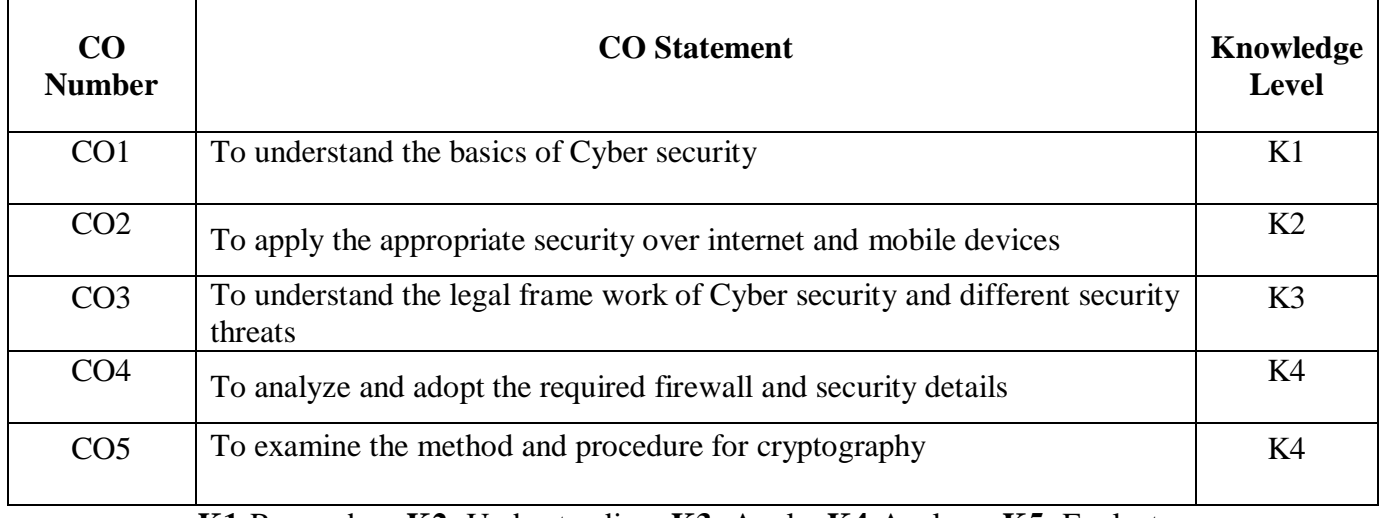

**K1**-Remember; **K2**- Understanding; **K3**- Apply; **K4**-Analyze; **K5**- Evaluate

# **Mapping**

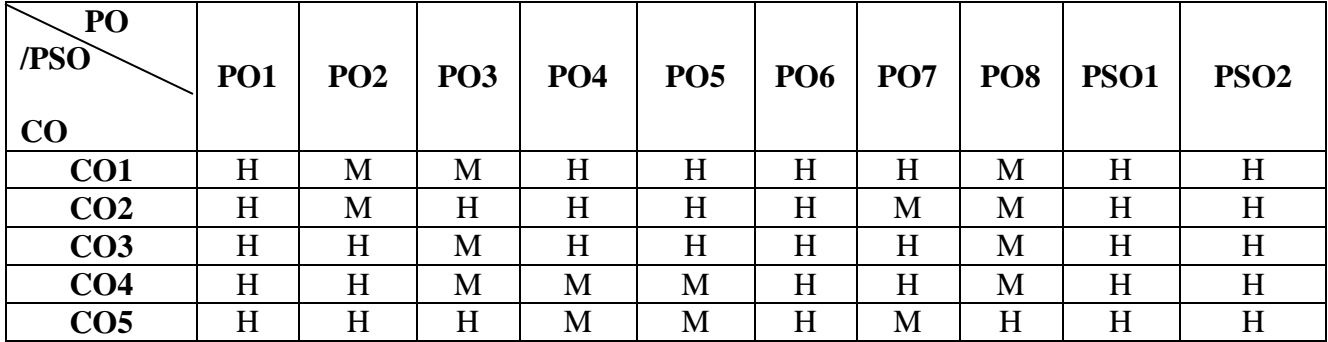

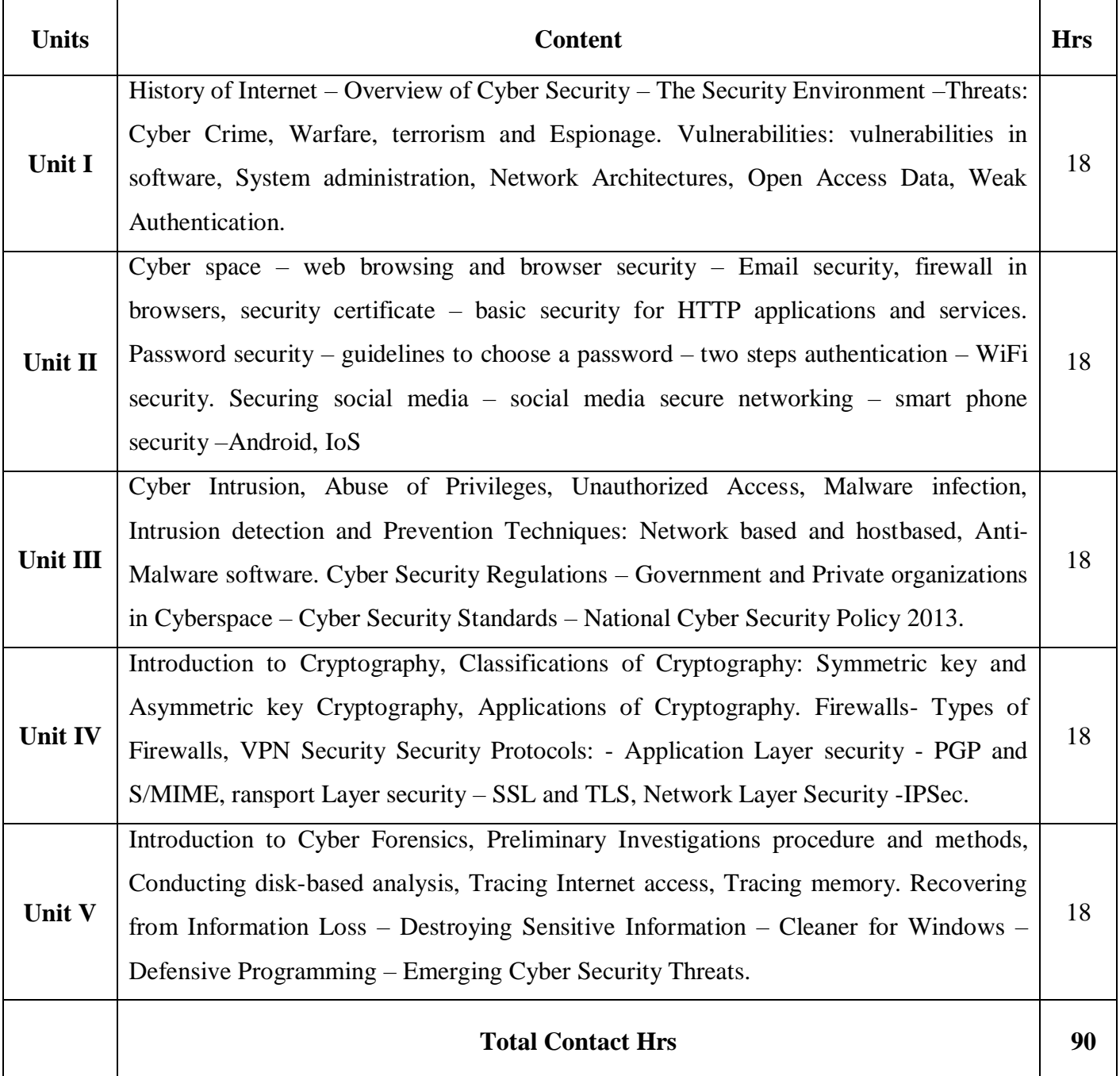

Direct Instruction, Flipped Class, Digital Presentation

## **Assessment Methods**

Seminar, Power Point Presentation, Chalk and talk, Quiz, Assignments.

#### **Text Book 22UEC6E7**

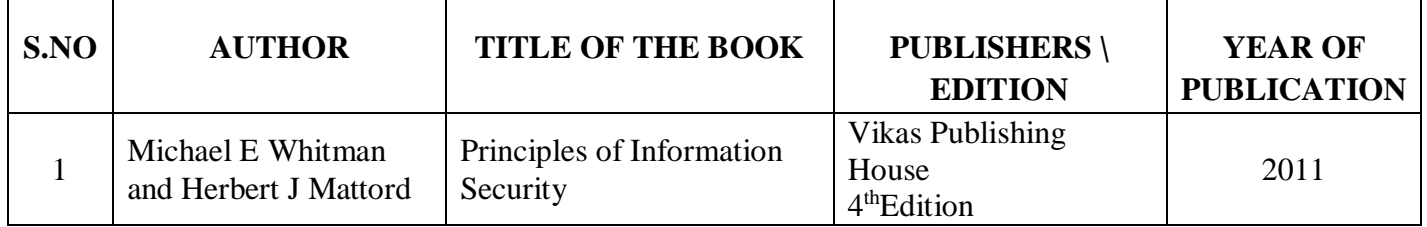

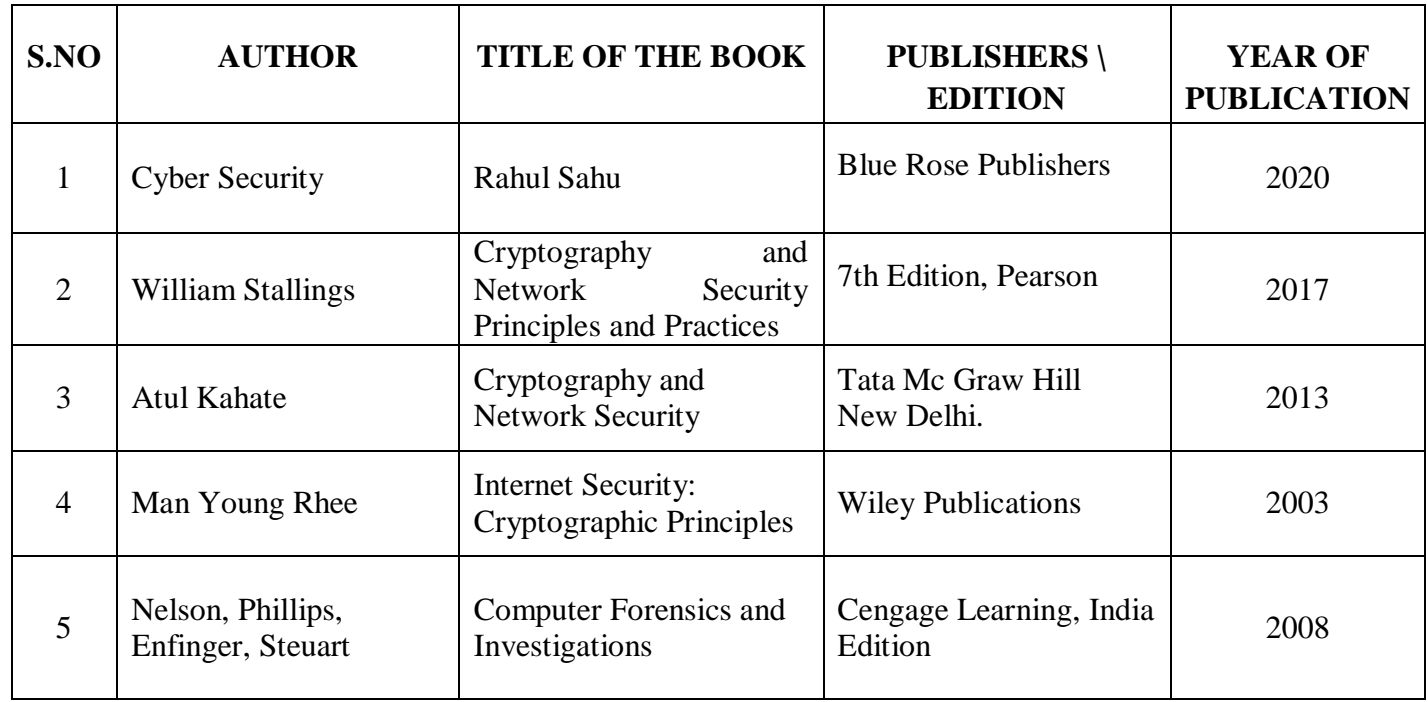

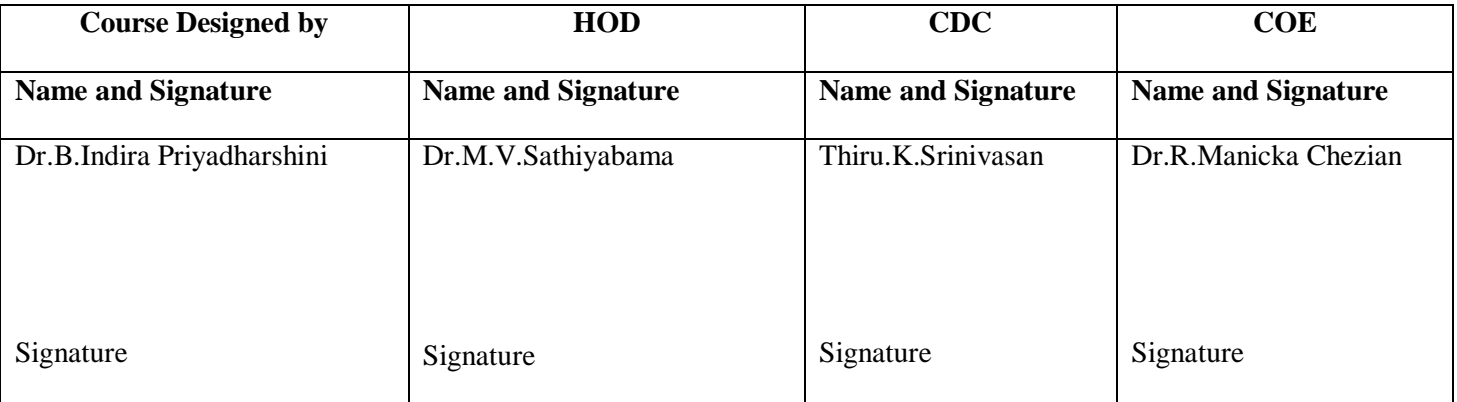

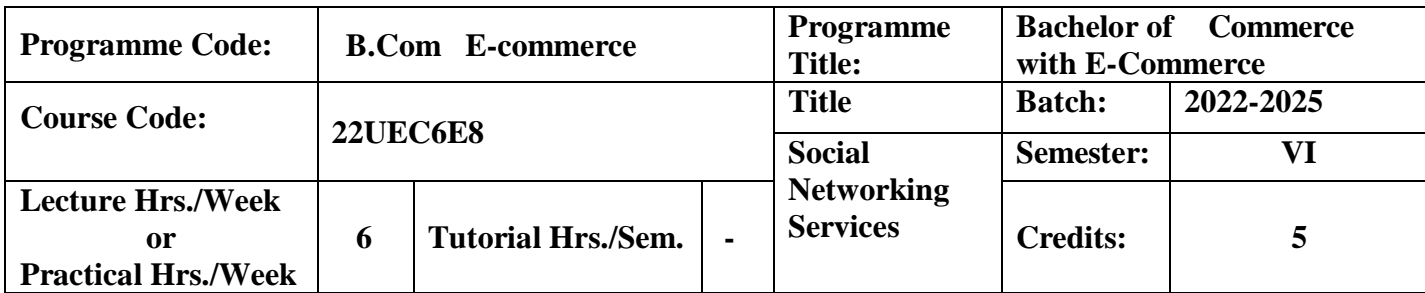

To inculcate knowledge on social media – social networking websites, blogging and micro blogging, and other forms of online interaction and content generation – has introduced a powerful tool for people to communicate and share information.

#### **Course Outcomes**

On the successful completion of the course, students will be able to

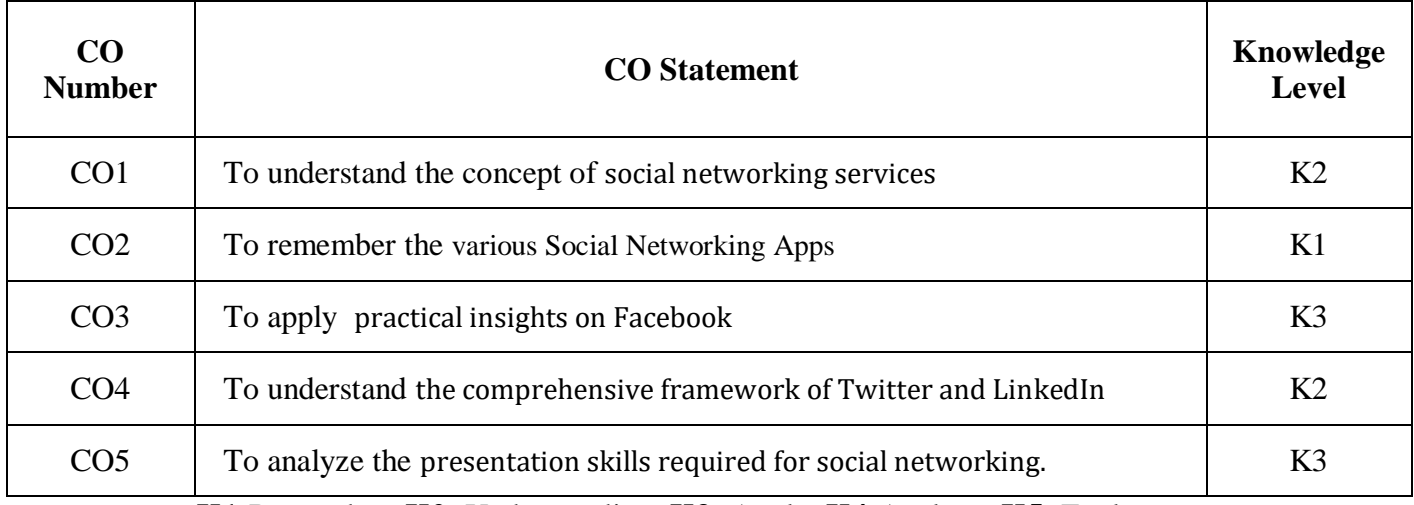

**K1**-Remember; **K2**- Understanding; **K3**- Apply; **K4**-Analyze; **K5**- Evaluate

## **Mapping**

| P <sub>O</sub><br>/PSO<br>$\bf CO$ | PO <sub>1</sub> | PO <sub>2</sub> | <b>PO3</b> | PO <sub>4</sub> | PO <sub>5</sub> | <b>PO6</b> | PO <sub>7</sub> | PO8 | <b>PSO1</b> | <b>PSO2</b> |
|------------------------------------|-----------------|-----------------|------------|-----------------|-----------------|------------|-----------------|-----|-------------|-------------|
| CO <sub>1</sub>                    | H               | M               | H          | H               | M               | H          | М               | H   | H           | H           |
| CO <sub>2</sub>                    | H               | H               | H          | M               | H               | M          | H               | H   | H           | H           |
| CO <sub>3</sub>                    | M               | H               | H          | H               | H               | H          | M               | M   | H           | $\mathbf H$ |
| CO <sub>4</sub>                    | Η               | H               | М          | H               | H               | H          | H               | H   | H           | Η           |
| CO <sub>5</sub>                    | H               | М               | Η          | Η               | H               | M          | M               | H   | Η           | $\mathbf H$ |

**H-** High; **M-**Medium; **L-**Low

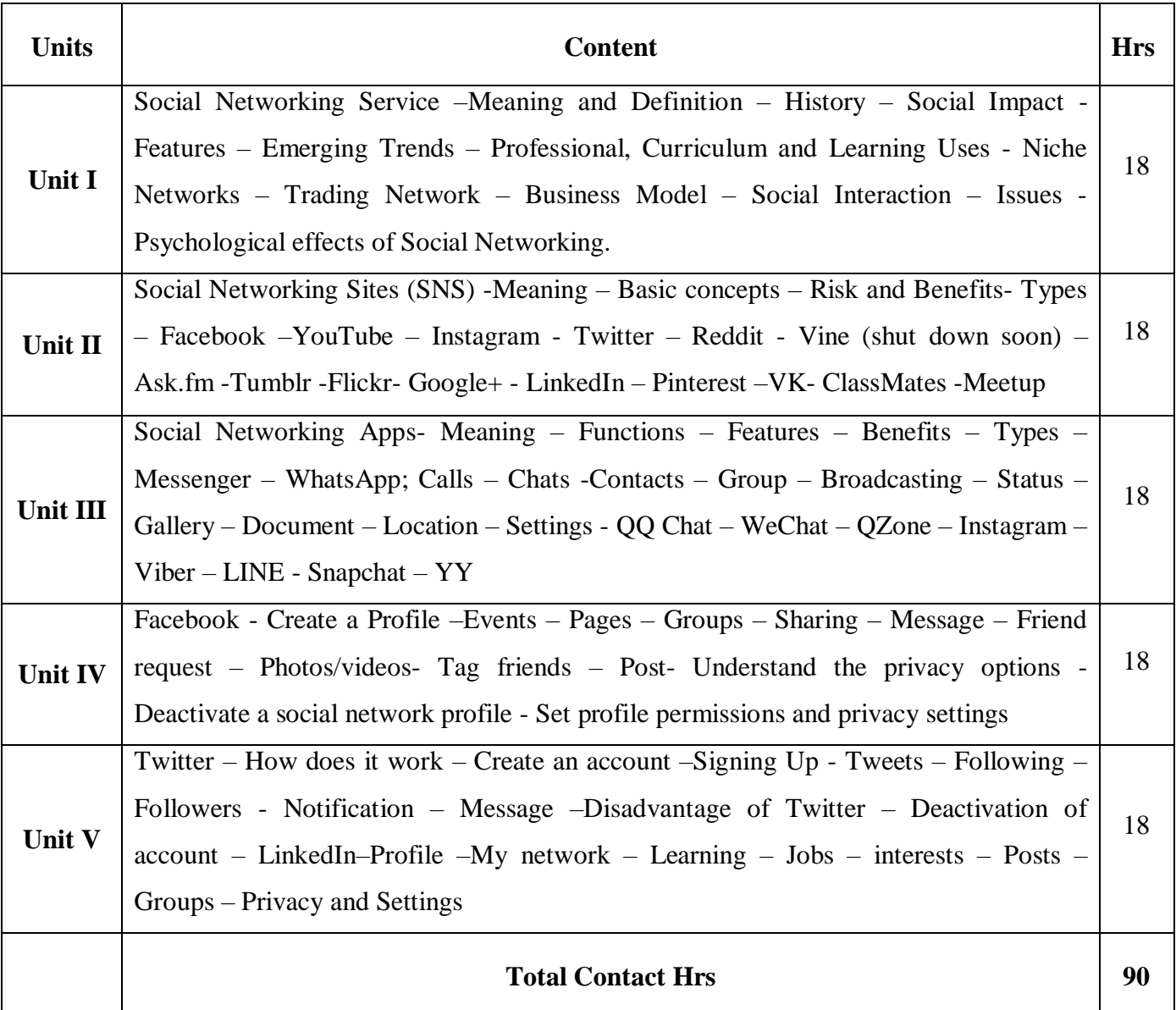

Direct Instruction, Flipped Class, Digital Presentation

## **Assessment Methods**

Seminar, Power Point Presentation, Chalk and talk, Quiz, Assignments, Group Task.

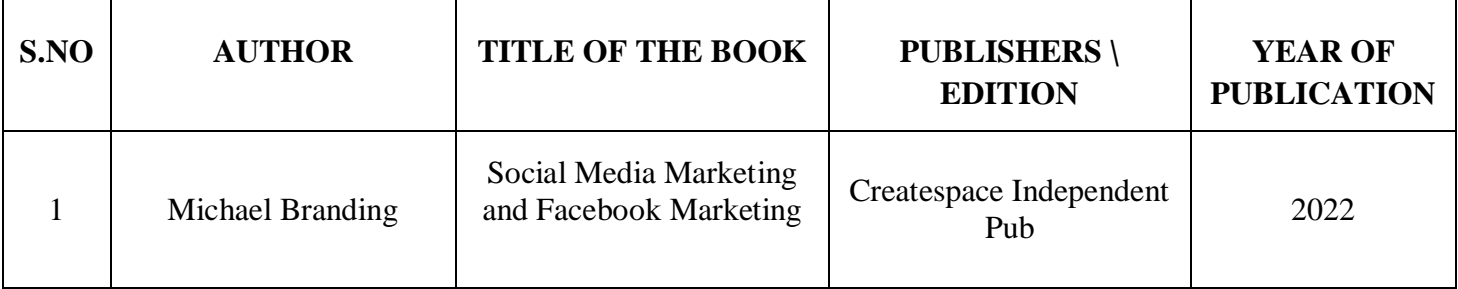

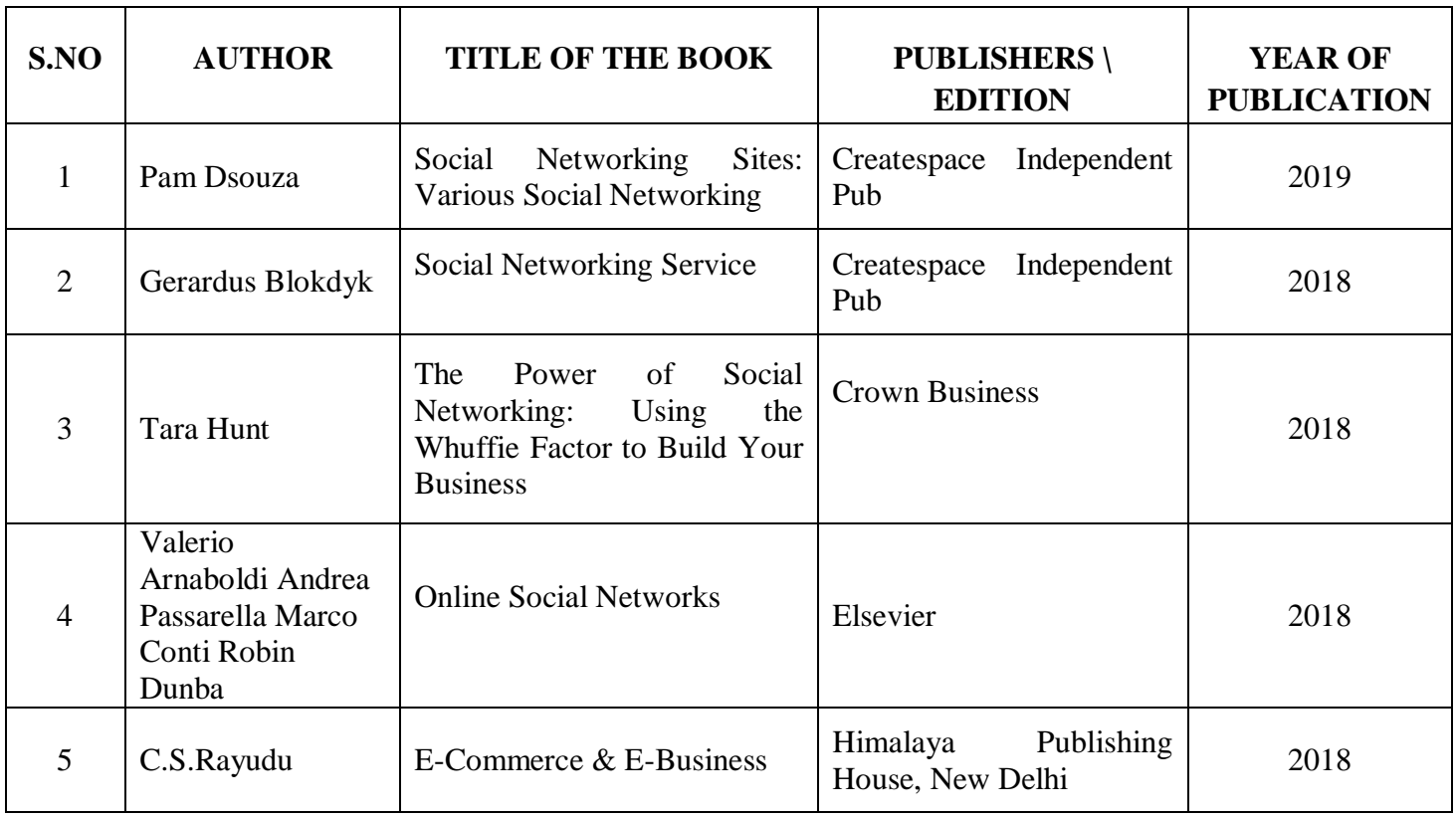

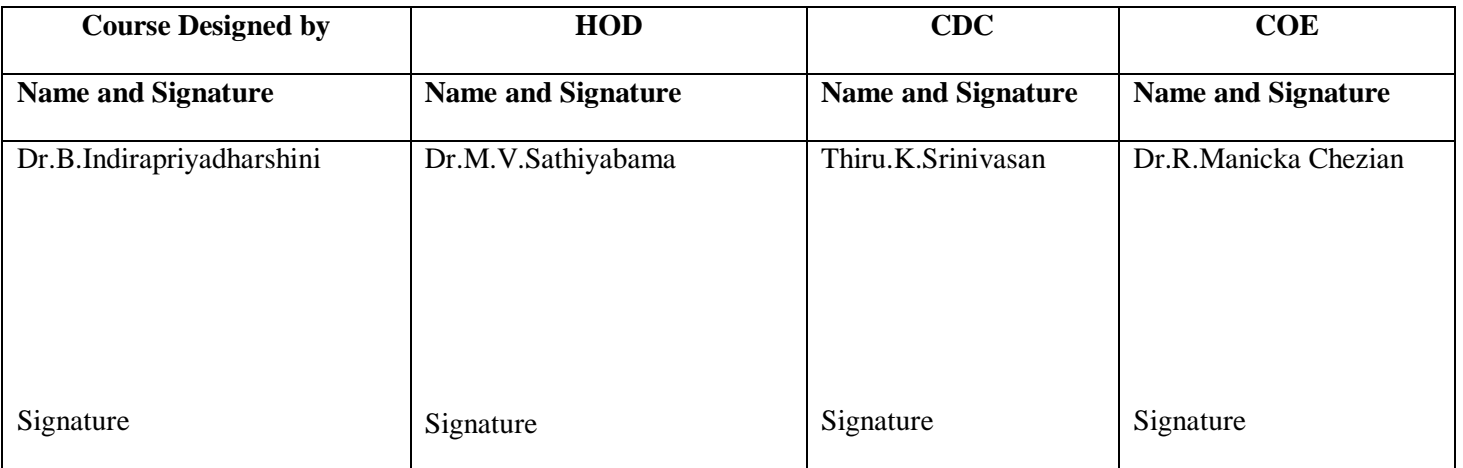

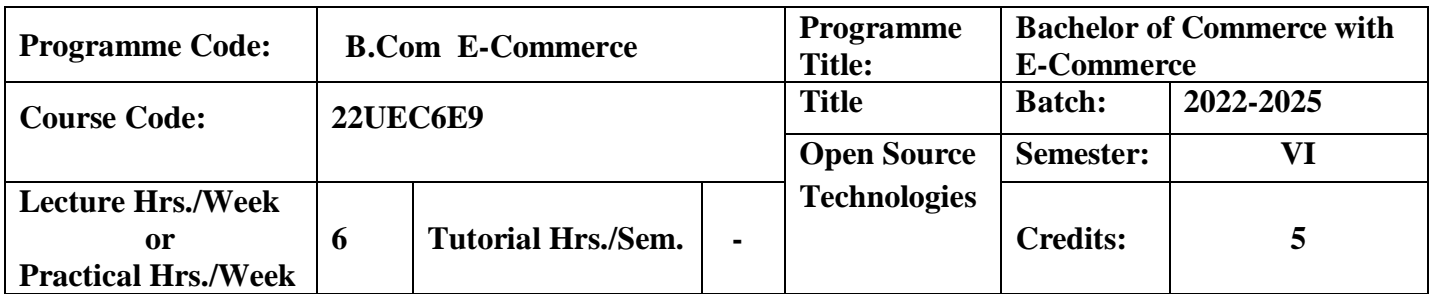

To learn the process of executing a PHP-based script with MySQL on a web server

## **Course Outcomes**

On the successful completion of the course, students will be able to

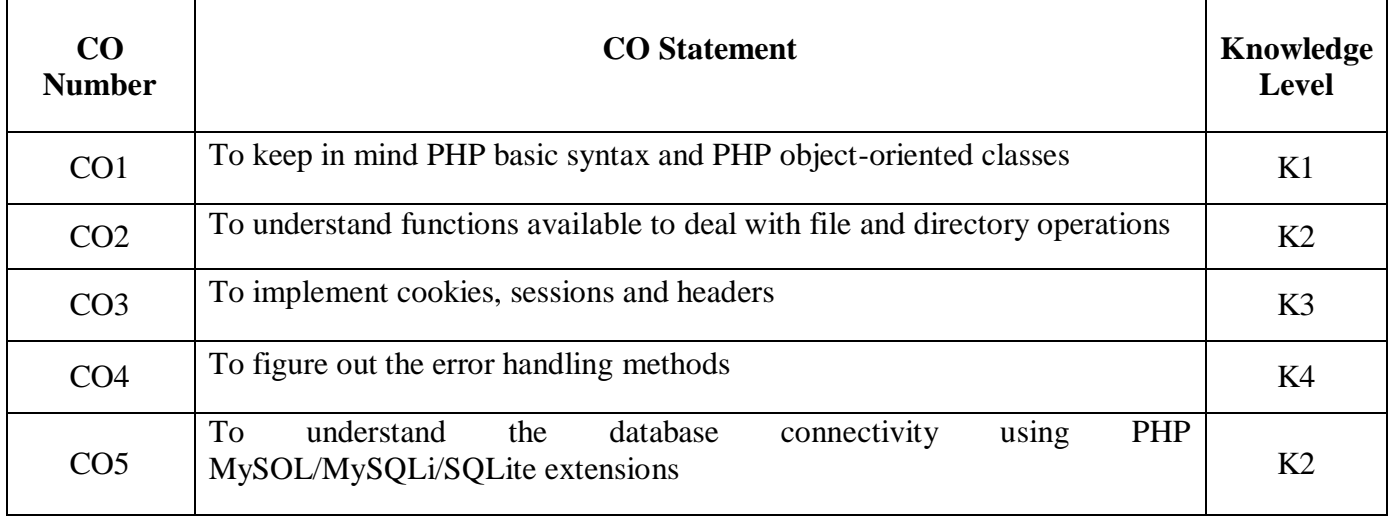

**K1**-Remember; **K2**- Understanding; **K3**- Apply; **K4**-Analyze; **K5**- Evaluate

# **Mapping**

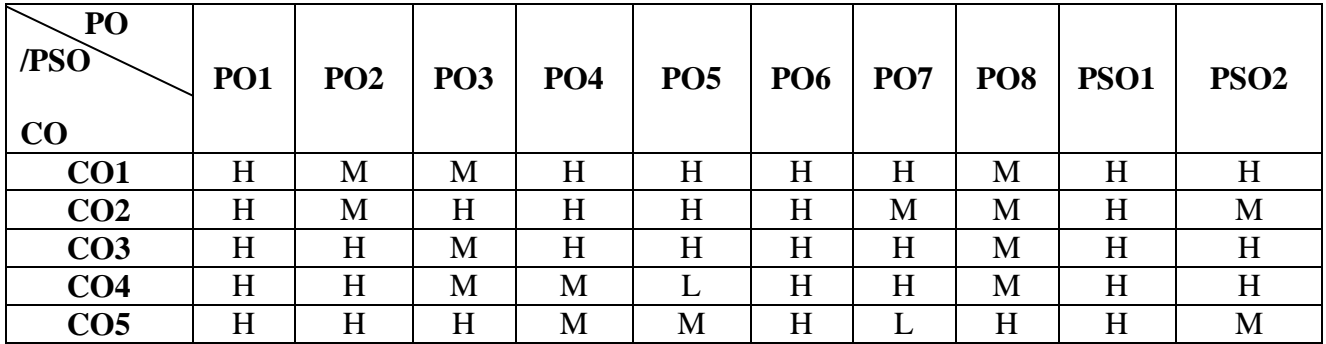

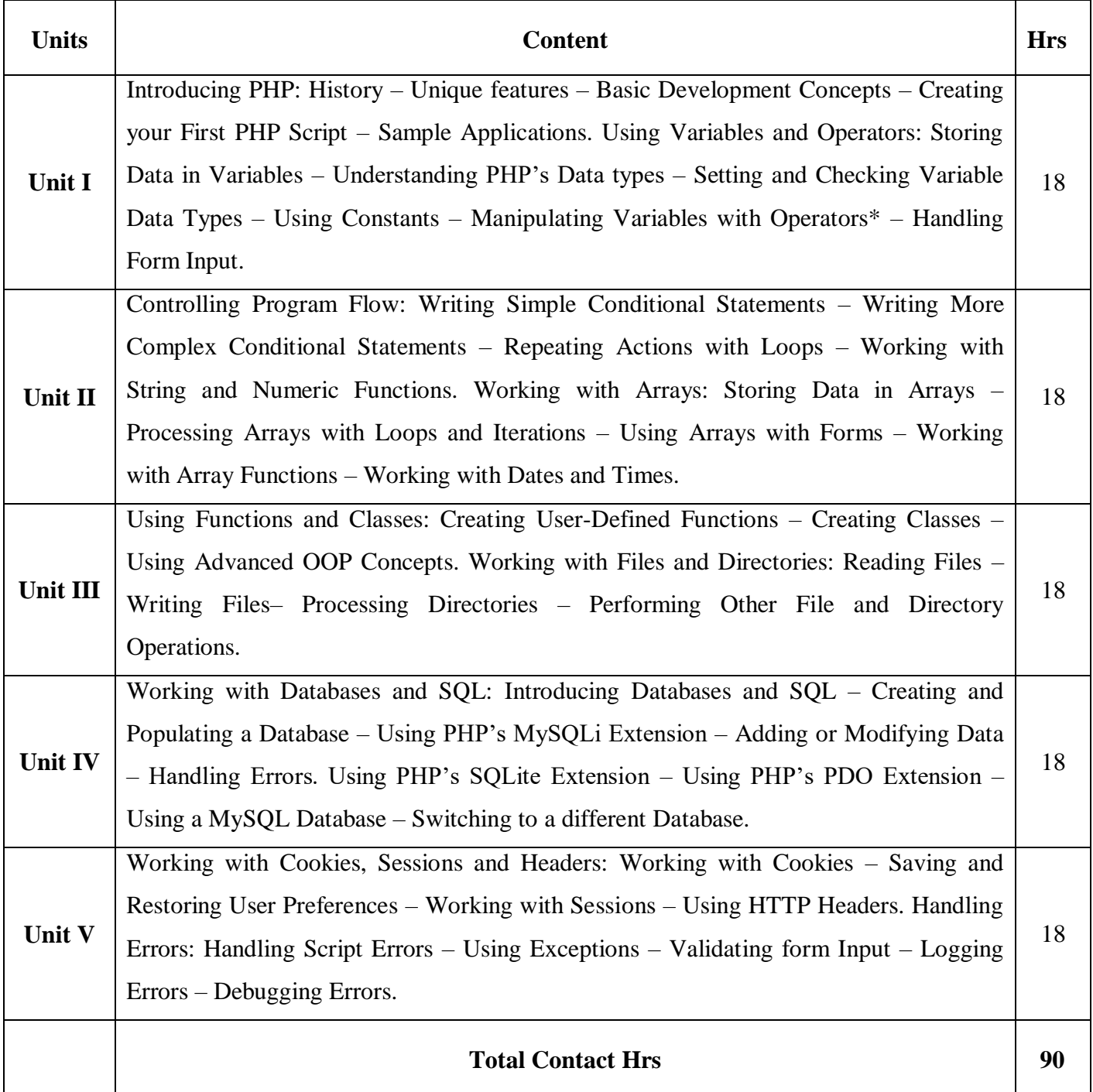

Direct Instruction, Flipped Class, Digital Presentation.

#### **Assessment Methods**

Seminar, Power Point Presentation, Chalk and talk, Quiz, Assignments, Group Task.

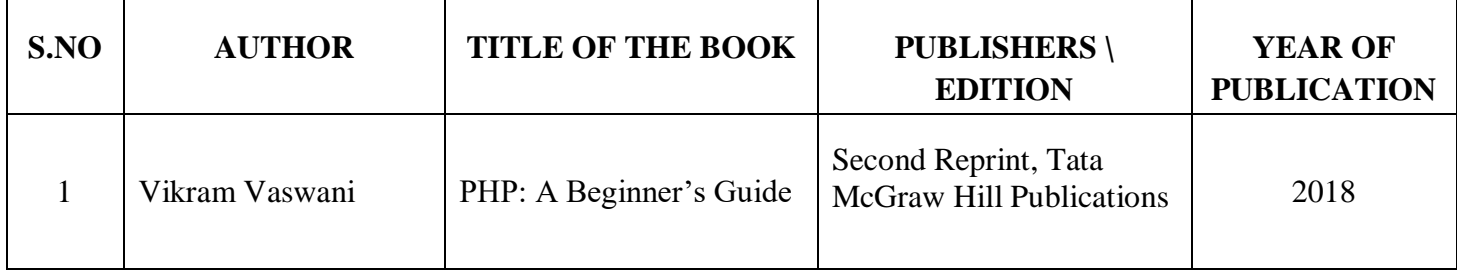

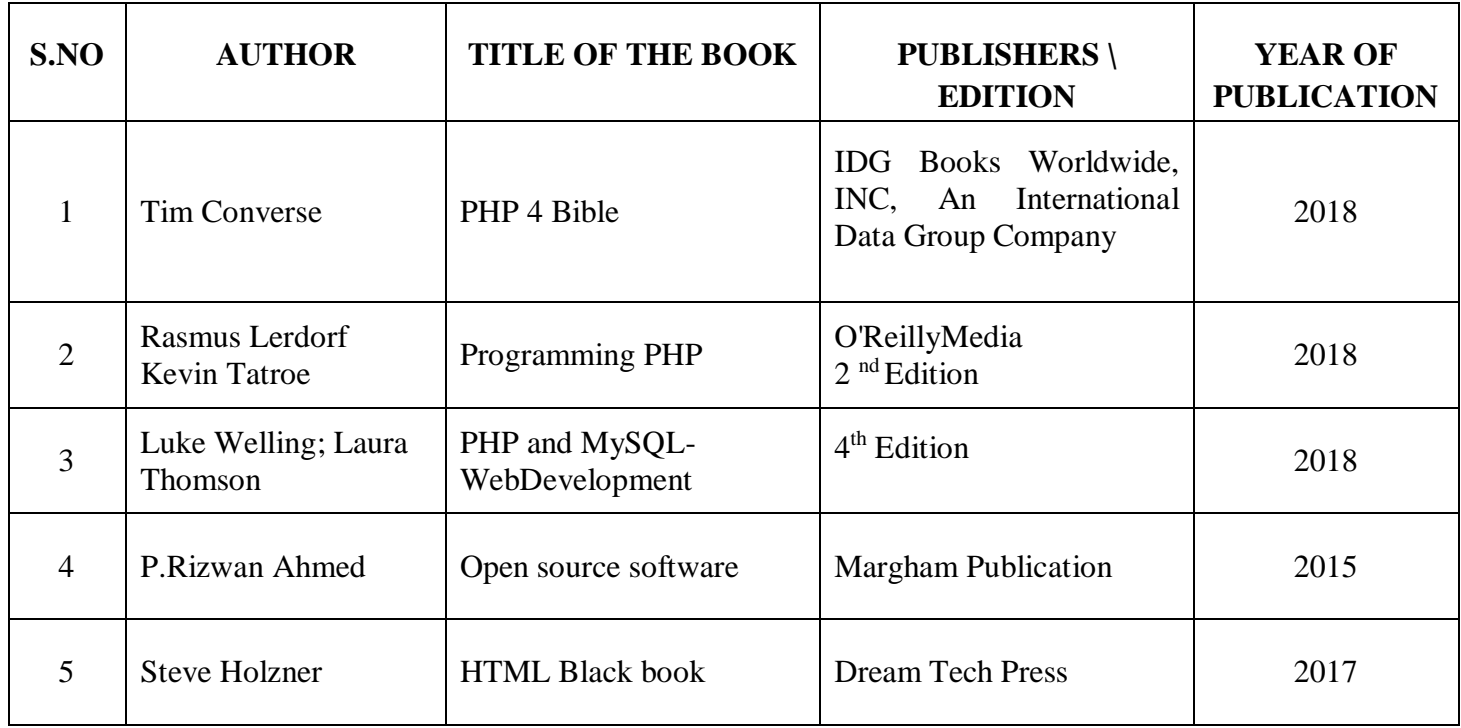

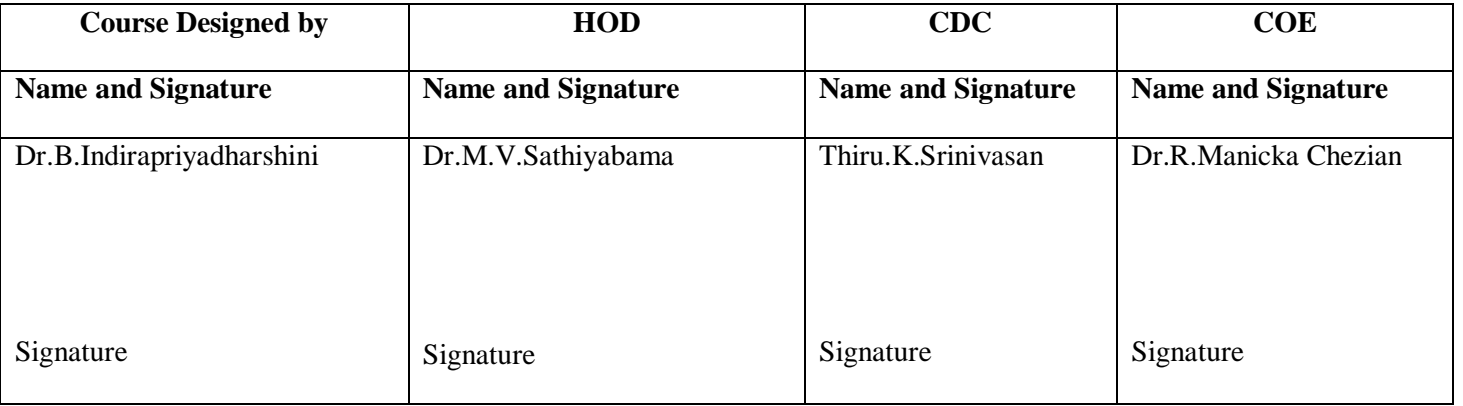

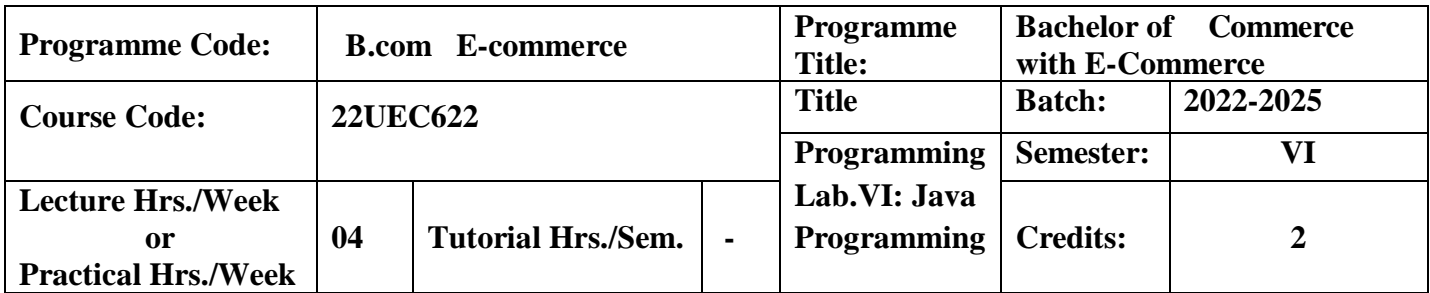

To learn why java is useful for the design of desktop and web applications.

To identify java language components and how they work together in applications.

#### **Course Outcomes**

On the successful completion of the course, students will be able to

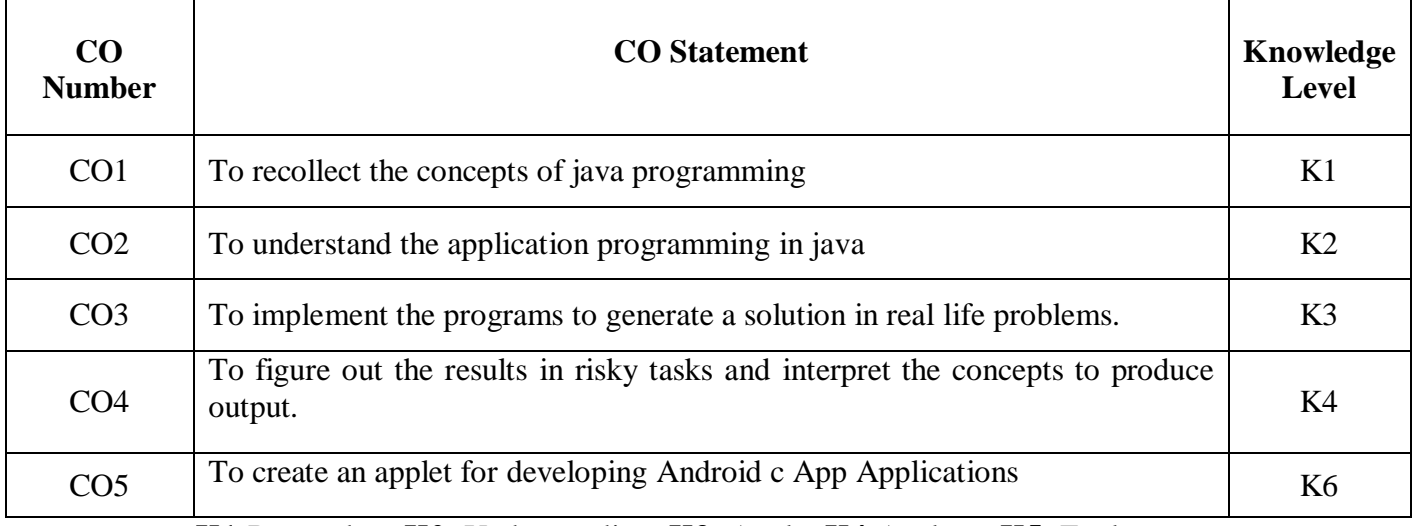

**K1**-Remember; **K2**- Understanding; **K3**- Apply; **K4**-Analyze; **K5**- Evaluate

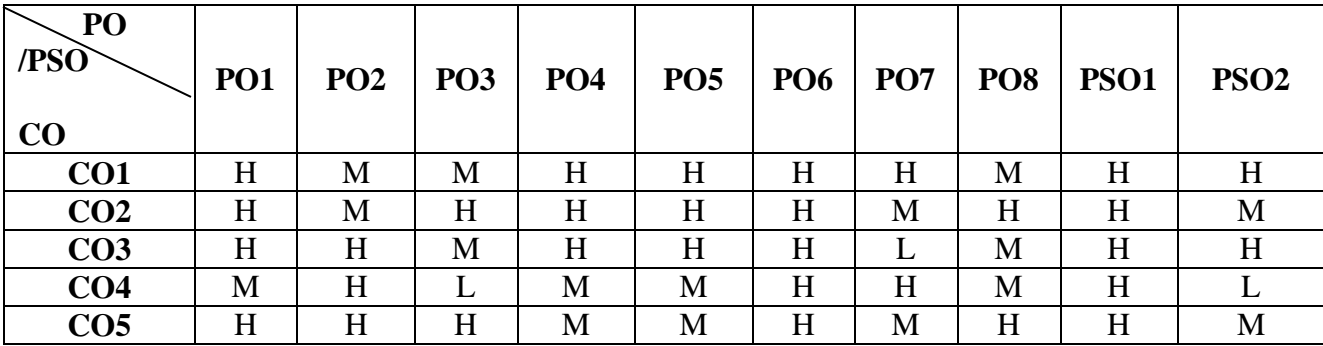

## **Mapping**

**H-** High; **M-**Medium; **L-**Low

- 1. Program to generate a Pascal Triangle.
- 2. Program for roots of a Quadratic Equation.
- 3. Program for merging two sorted arrays.
- 4. Program for counting letter frequencies in a given string.
- 5. Program for Multithreading
- 6. Program for preparing mark list using inheritance.
- 7. Program for Multiple inheritances.
- 8. Program for creating your own package.
- 9. Program that counts the number of lines, words and characters in a given text file.
- 10. Program that right-justifies a text file.
- 11. Program that displays a digital clock using applet.
- 12. Program that generates a human face using applet.
- 13. Create an applet containing three buttons labeled red, green and blue. Depending on the button pressed, the background color of the applet should change.
- 14. Create an Android App Applications.

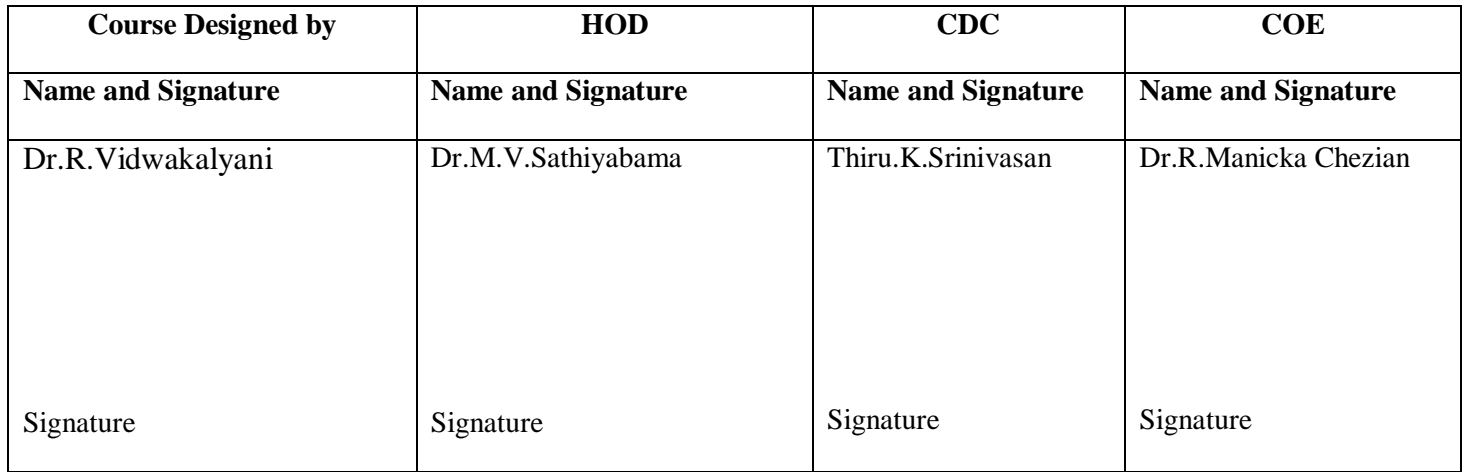

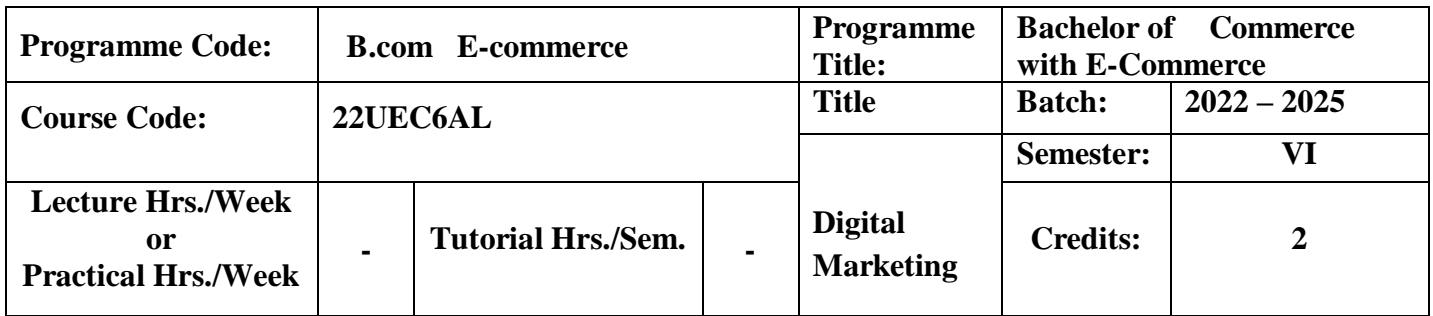

To familiarize students with an understanding of how the digital media works and develop the critical insights necessary to succeed in e-commerce and digital and social media marketing.

### **Course Outcomes**

On the successful completion of the course, students will be able to

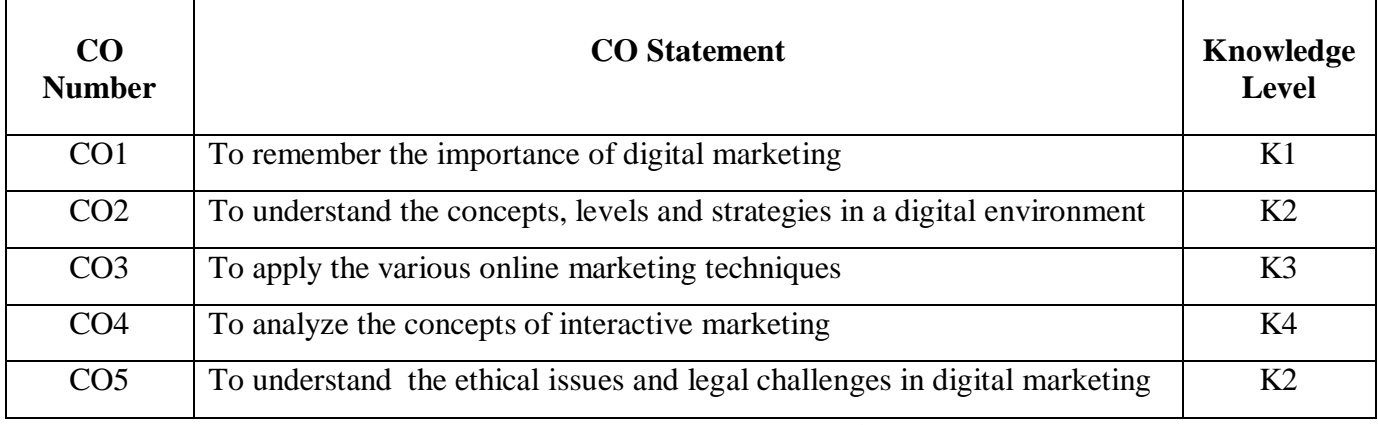

**K1**-Remember; **K2**- Understanding; **K3**- Apply; **K4**-Analyze; **K5**- Evaluate

## **Mapping**

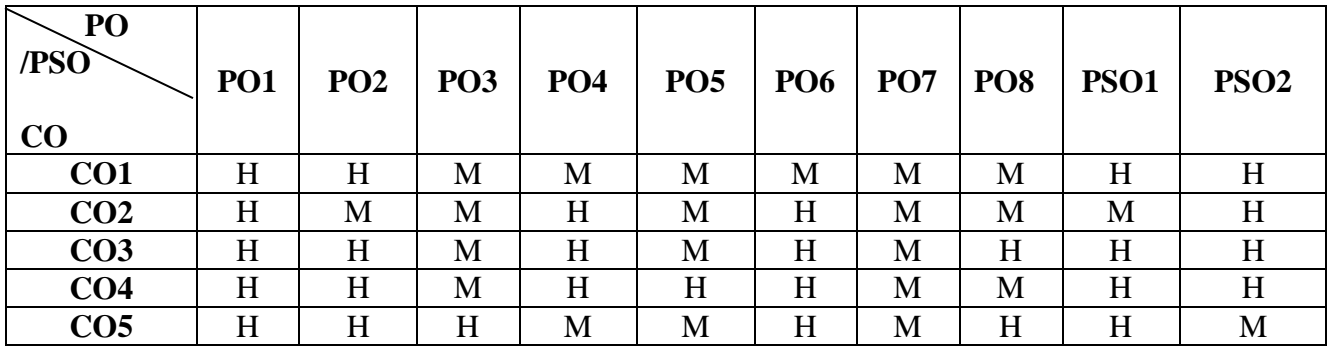
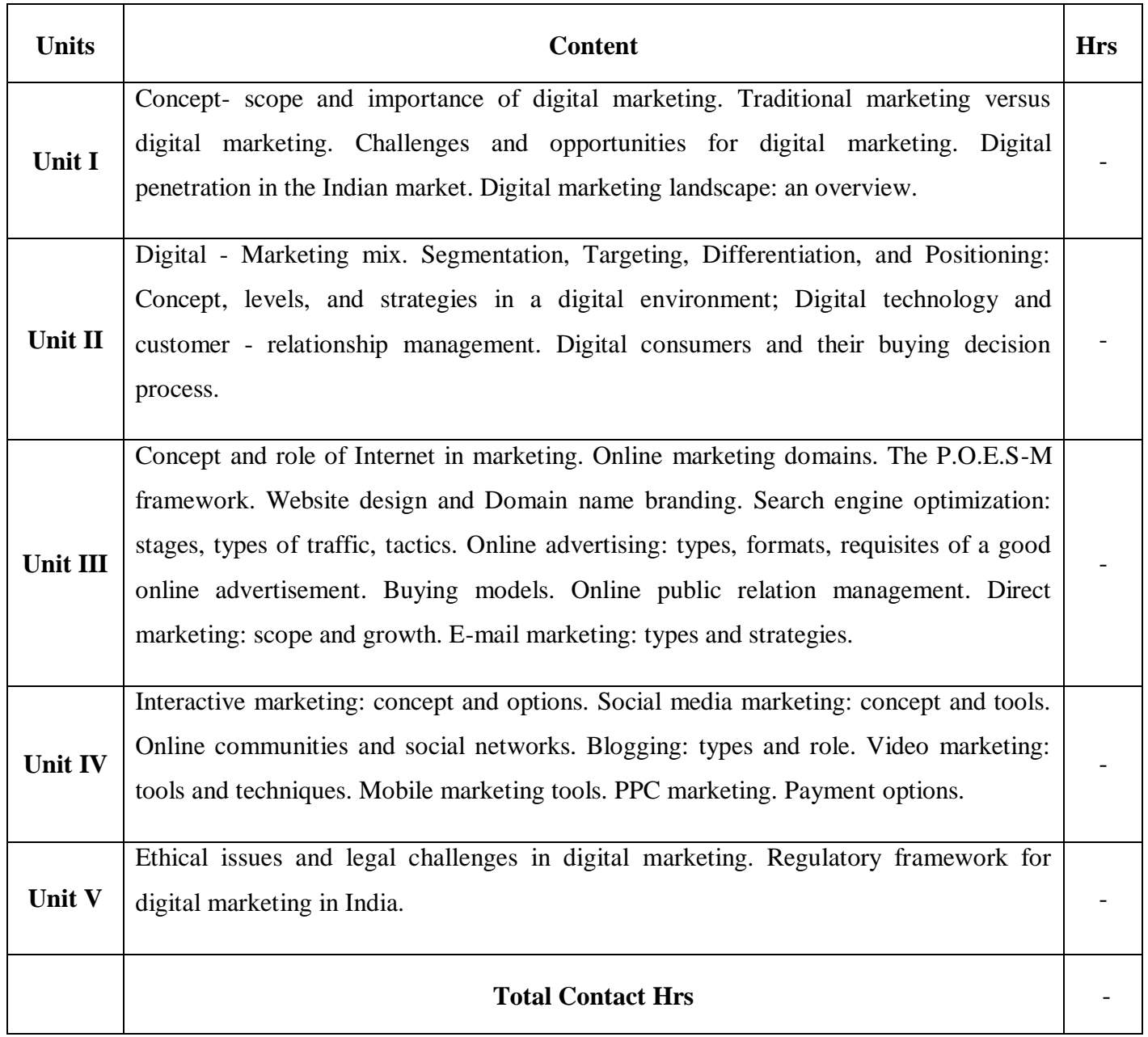

# **Text Book 22UEC6AL**

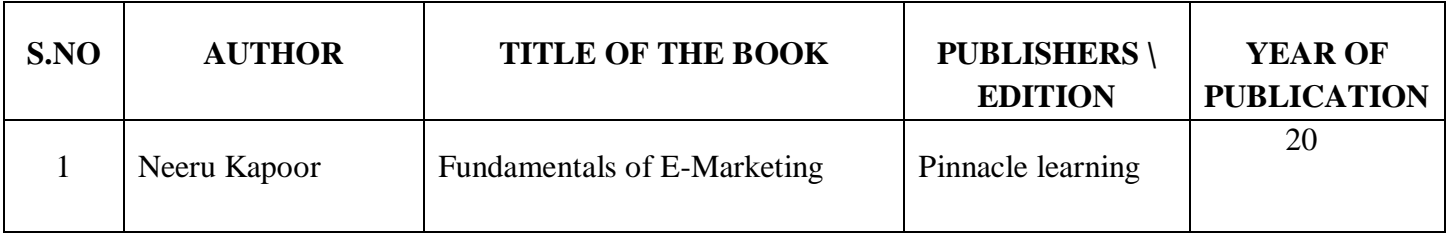

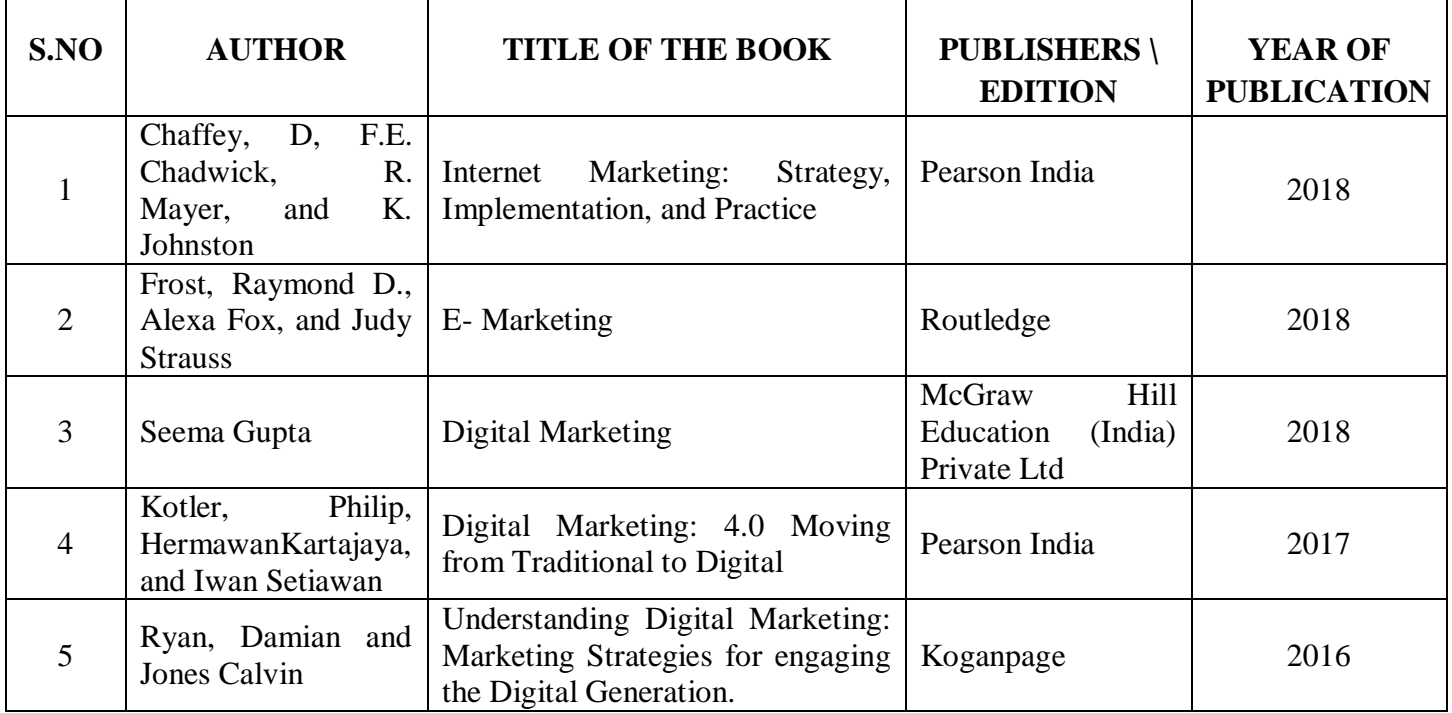

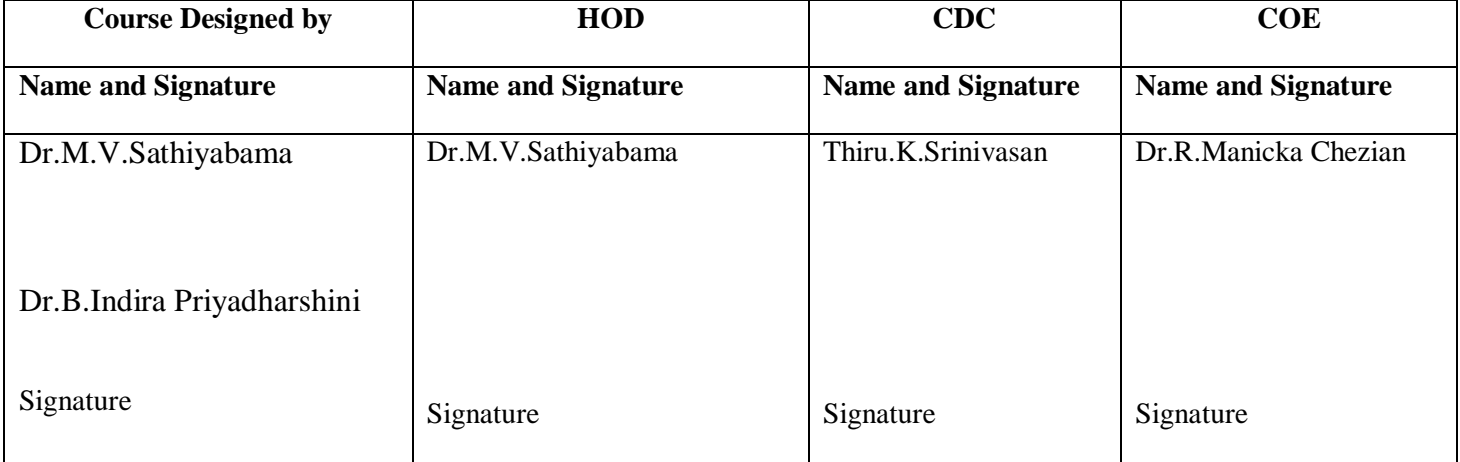

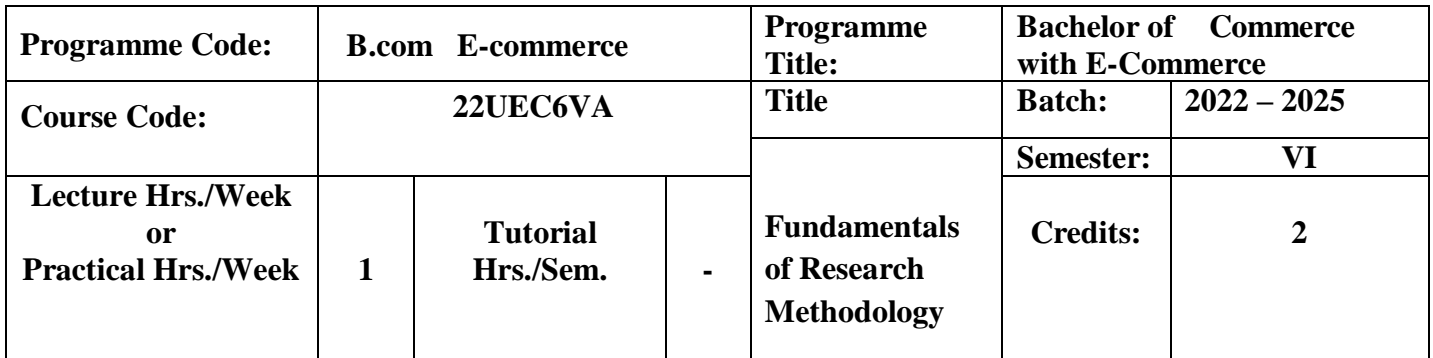

### **Course Objective**

To inculcate basic concepts of research and its methodologies among students

To impart knowledge for enabling students to develop data analytics skills and meaningful interpretation to the data sets so as to solve the business/Research problem

#### **Course Outcomes**

### On the successful completion of the course, students will be able to

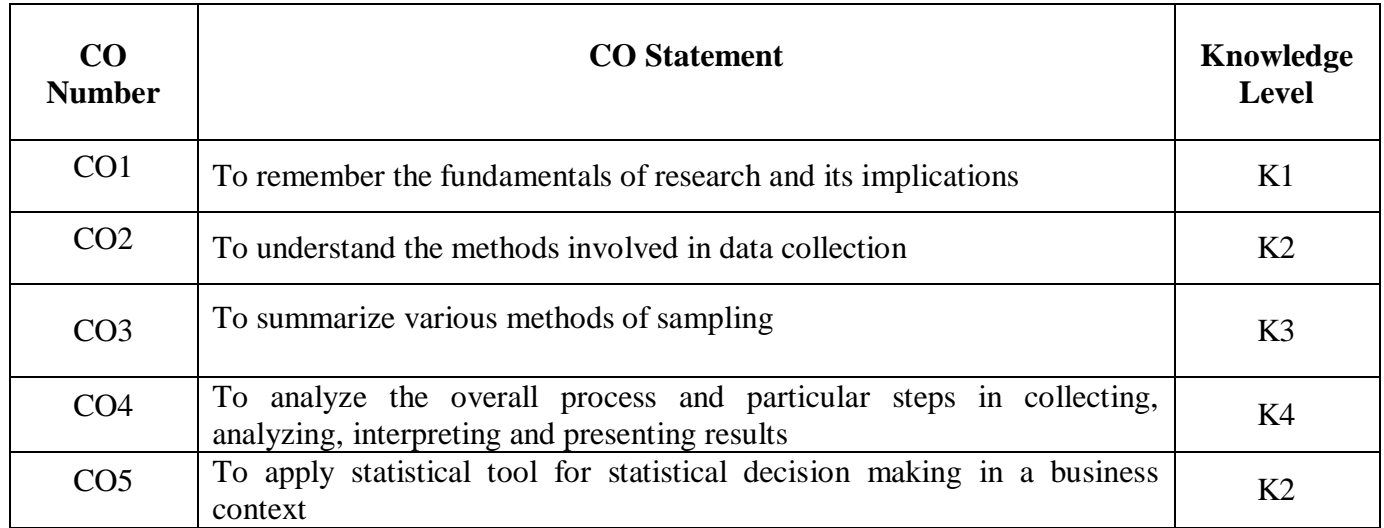

**K1**-Remember; **K2**- Understanding; **K3**- Apply; **K4**-Analyze; **K5**- Evaluate **Mapping**

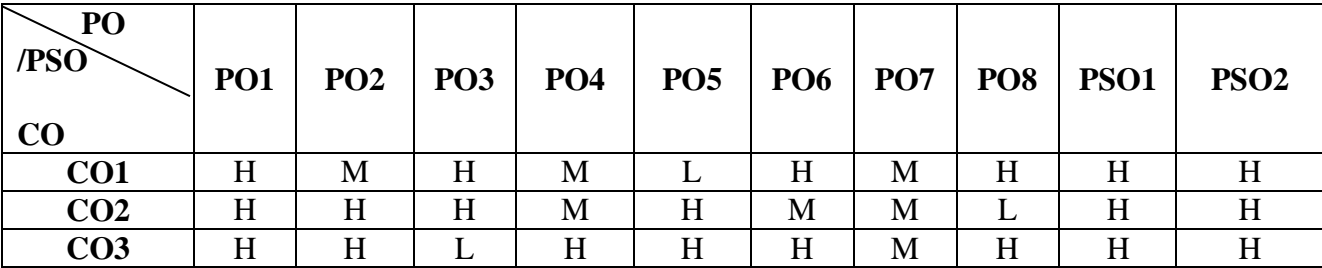

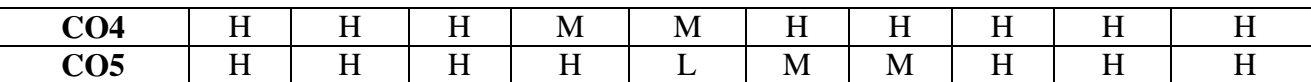

#### **H-** High; **M-**Medium; **L-**Low

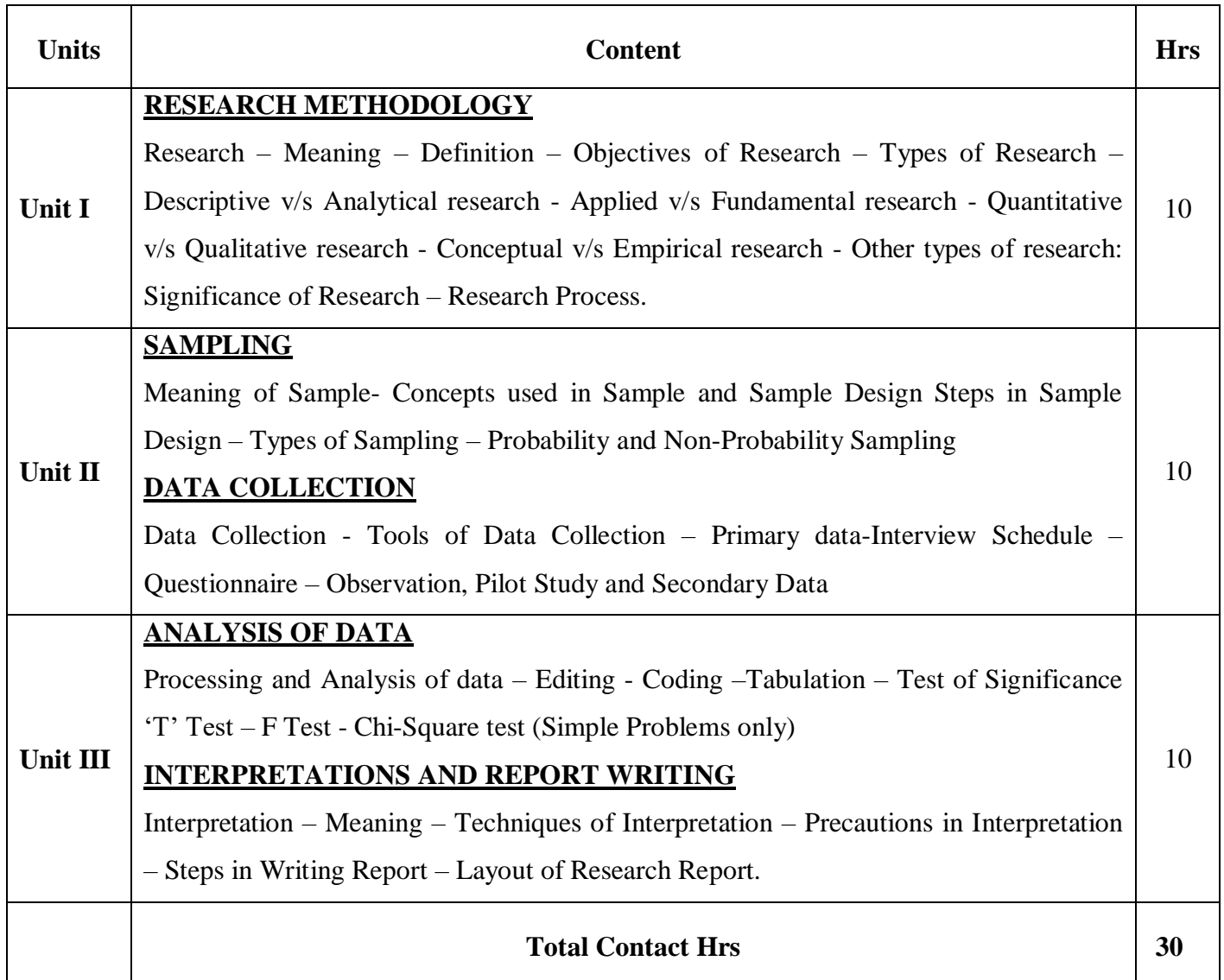

**Pedagogy** 

Direct Instruction, Flipped Class, Digital Presentation

# **Assessment Methods**

Seminar, Power Point Presentation, Chalk and talk, Quiz, Assignments, Group Task

# **Text Books 22UEC6VA**

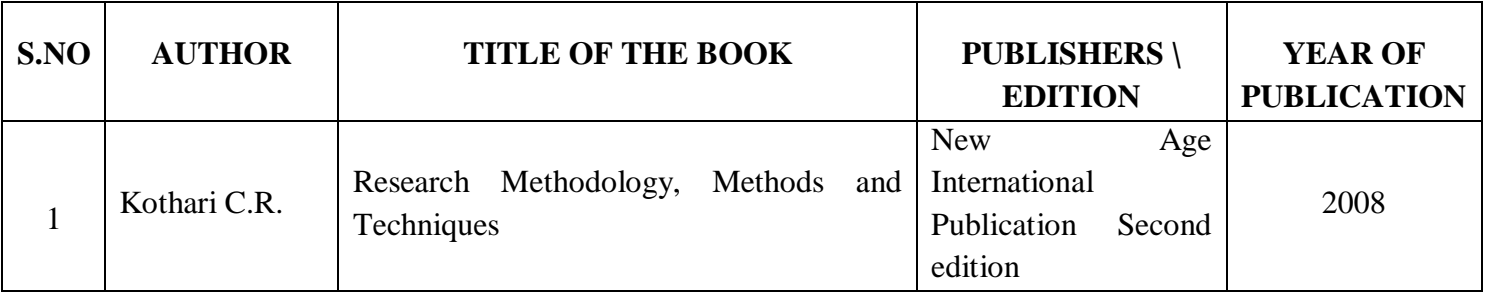

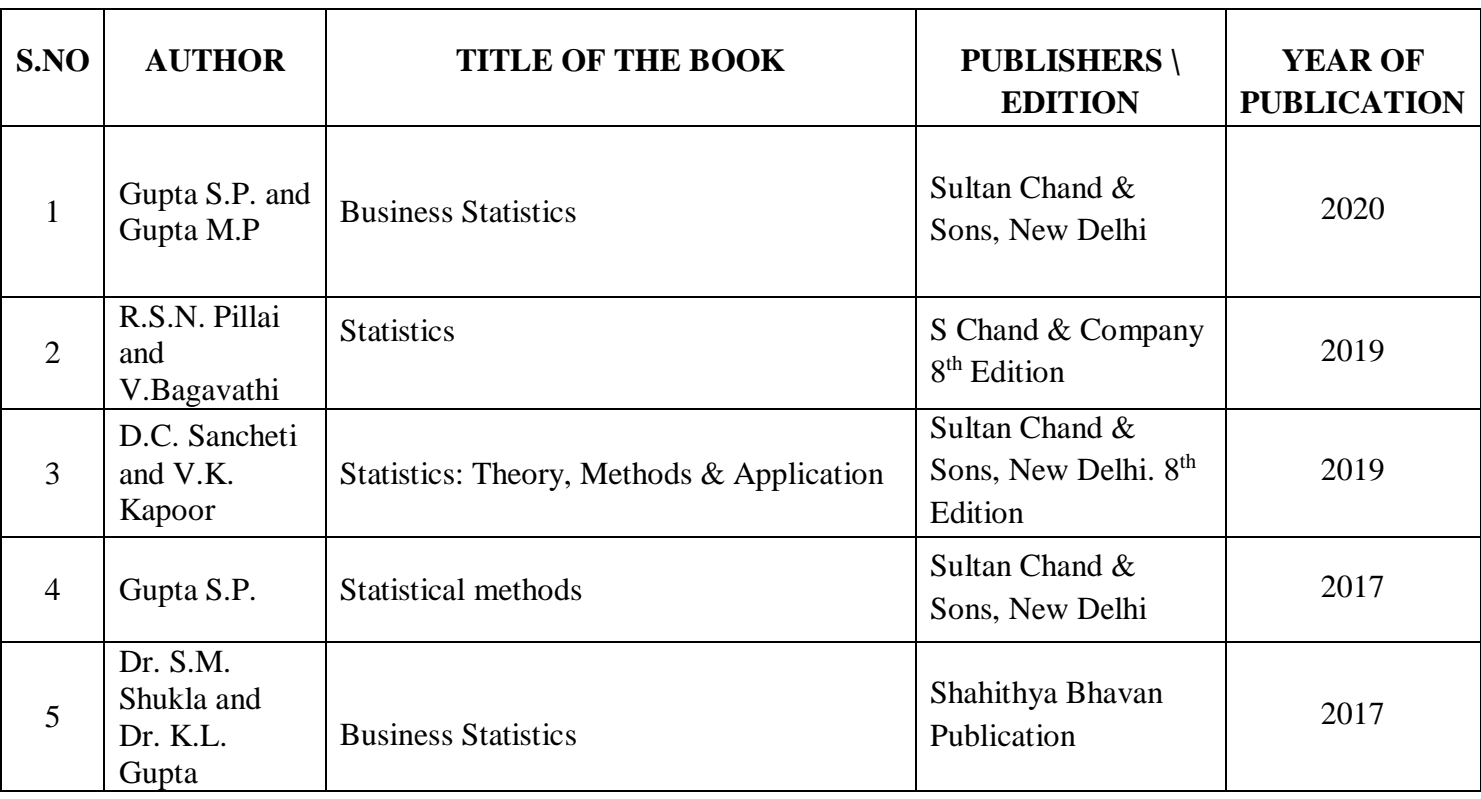

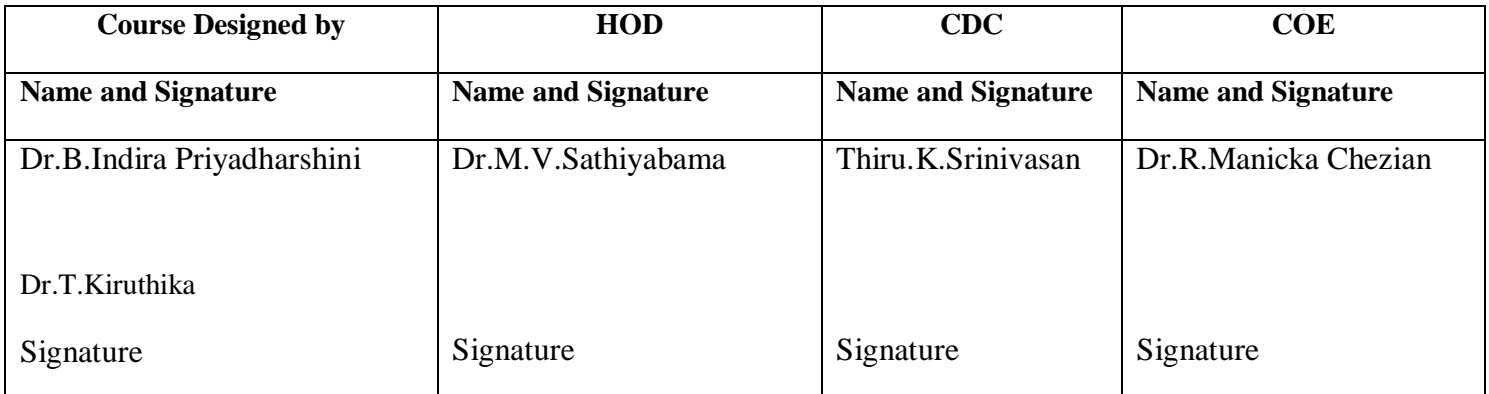

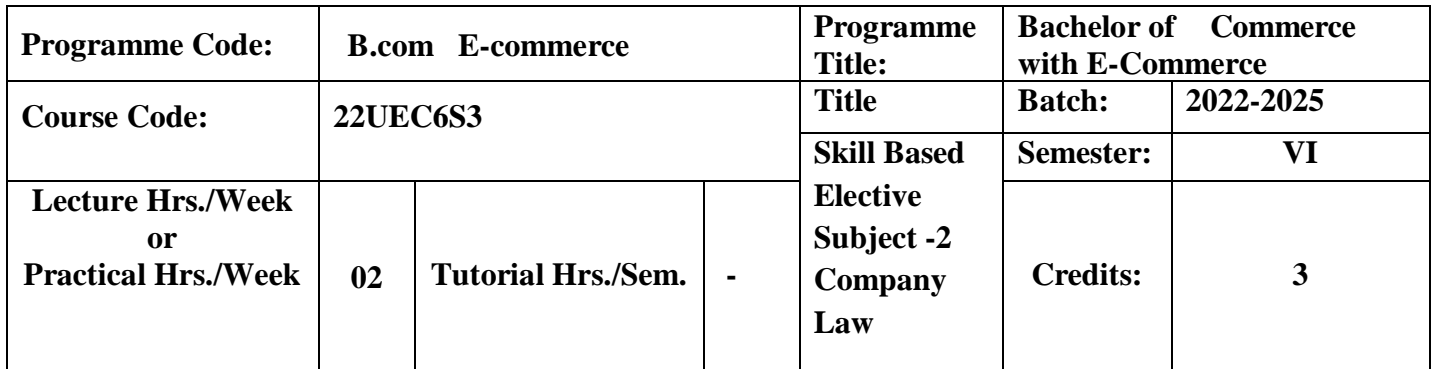

## **Course Objective**

To provide various provisions laid on Indian Companies Act.

#### **Course Outcomes**

On the successful completion of the course, students will be able to

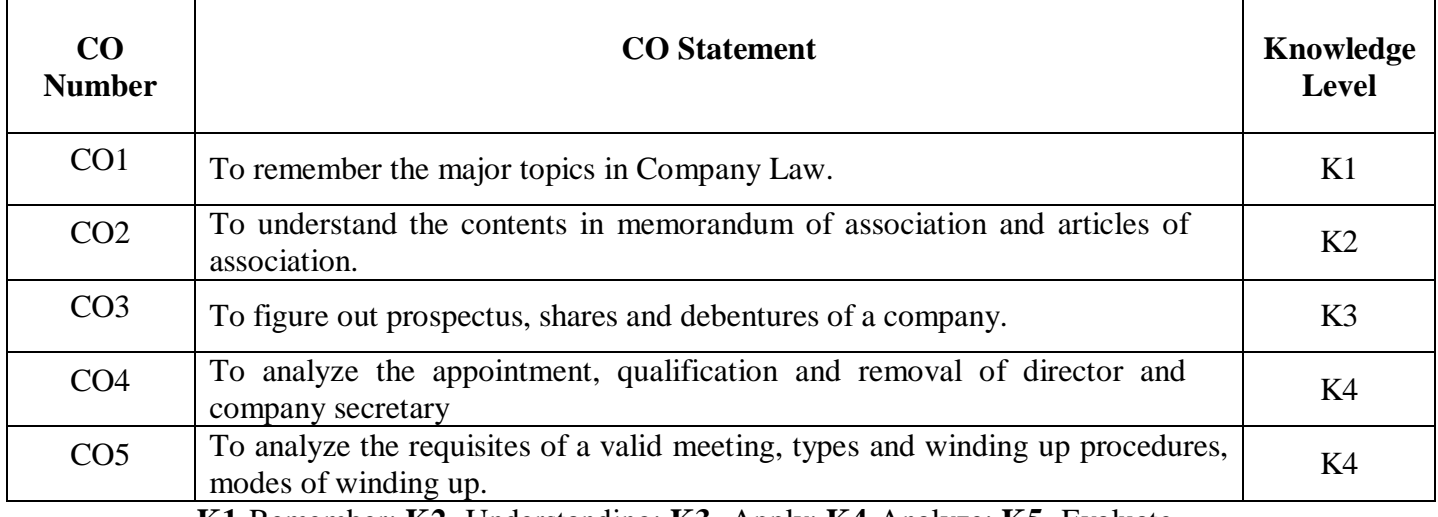

**K1**-Remember; **K2**- Understanding; **K3**- Apply; **K4**-Analyze; **K5**- Evaluate

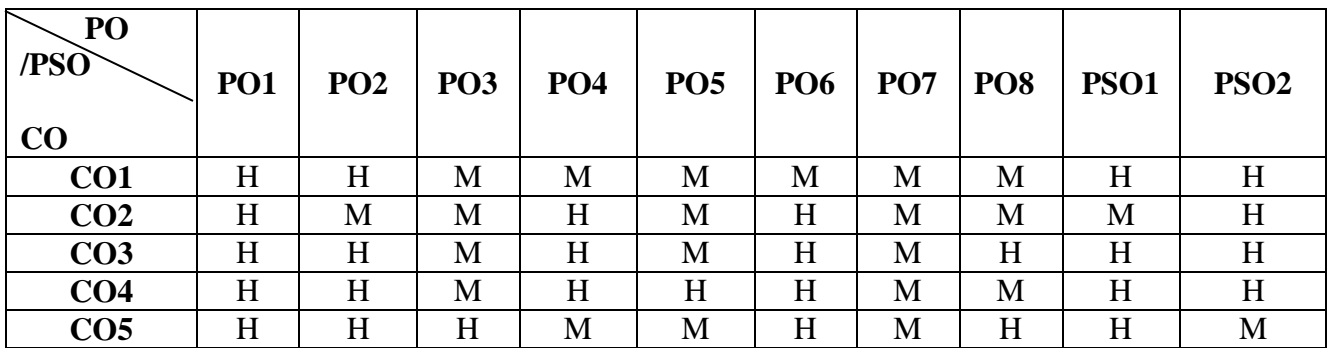

## **Mapping**

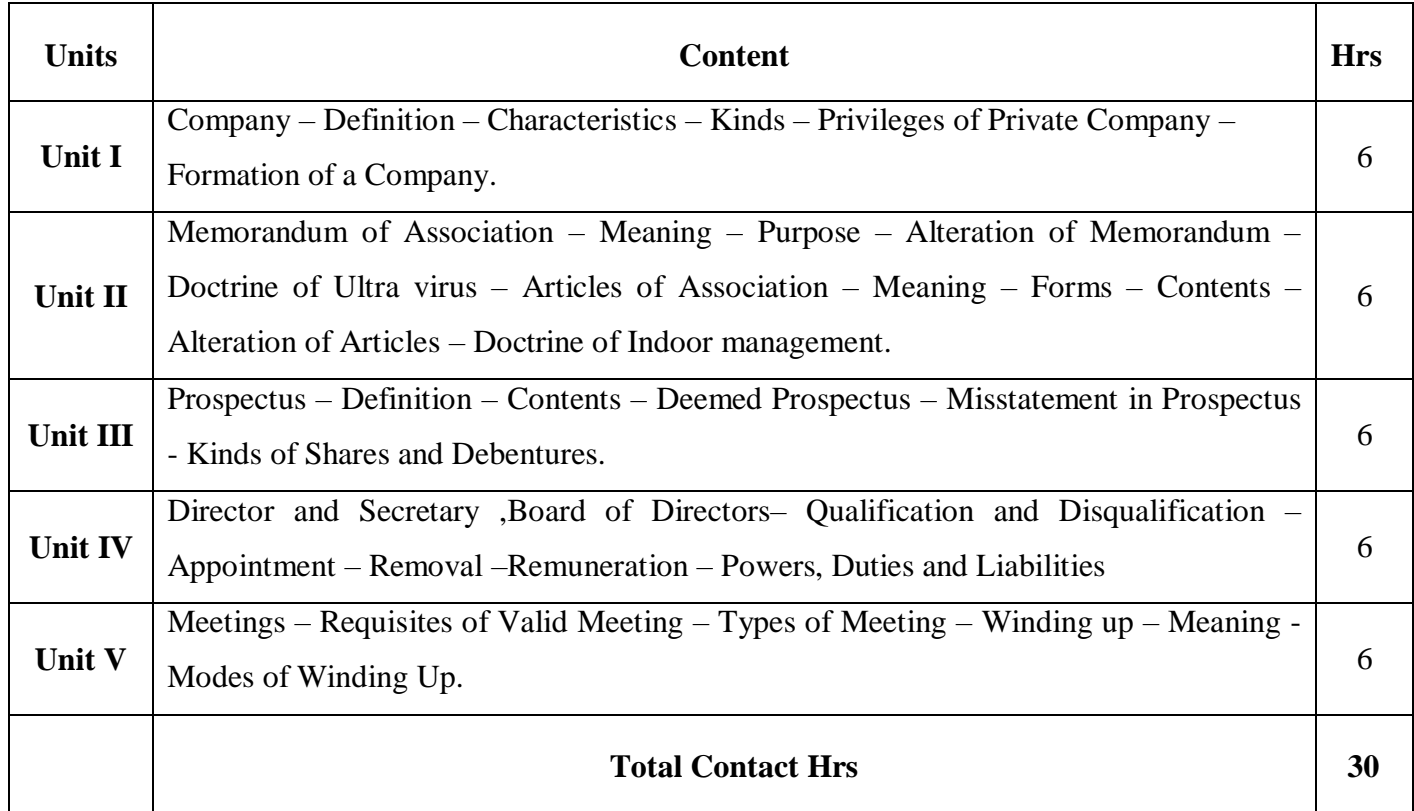

## **Pedagogy**

Direct Instruction, Flipped Class, Digital Presentation

#### **Assessment Methods**

Seminar, Power Point Presentation, Chalk and talk, Quiz, Assignments, Group Task.

### **Text Book 22UEC6S3**

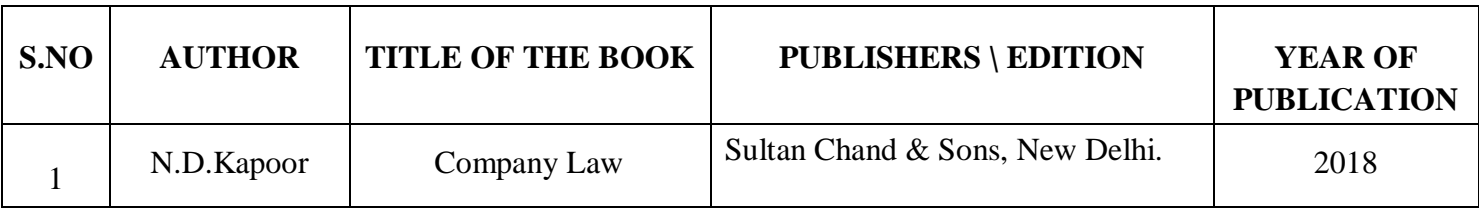

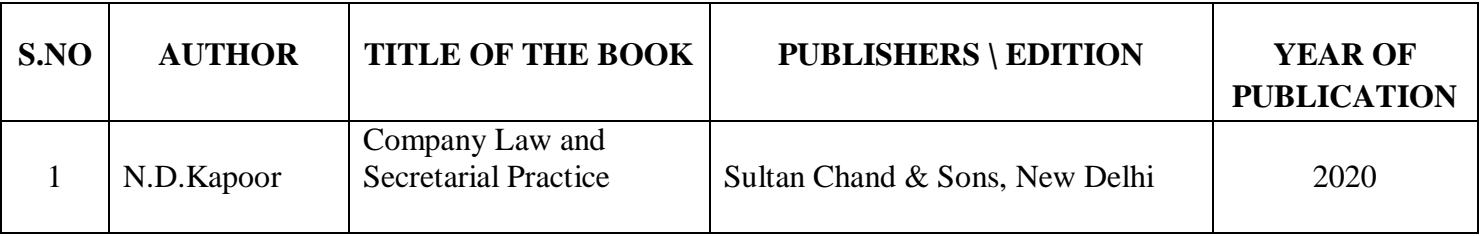

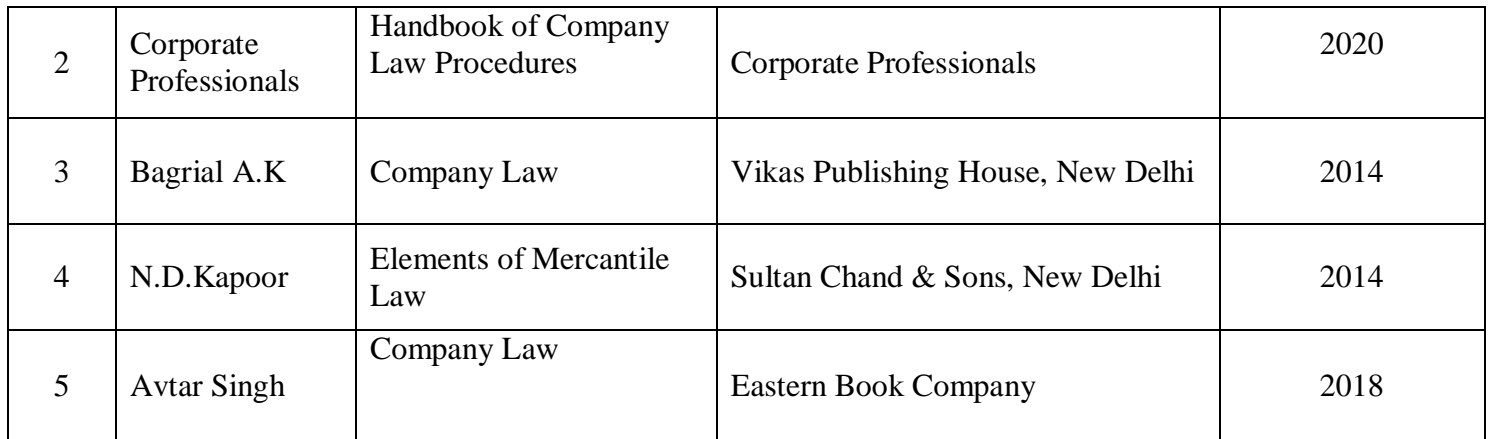

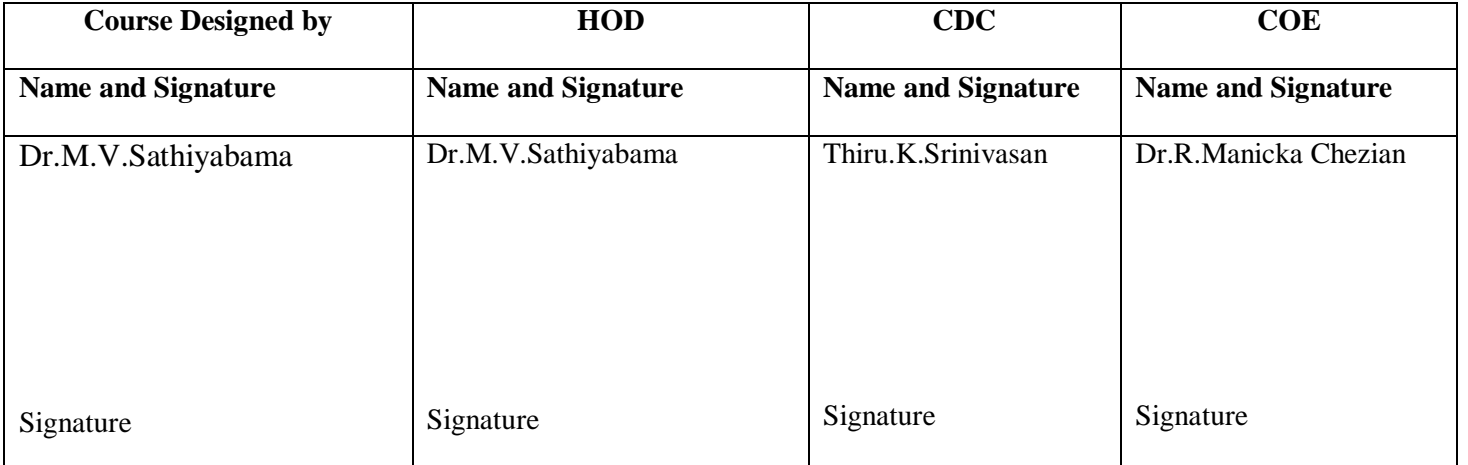

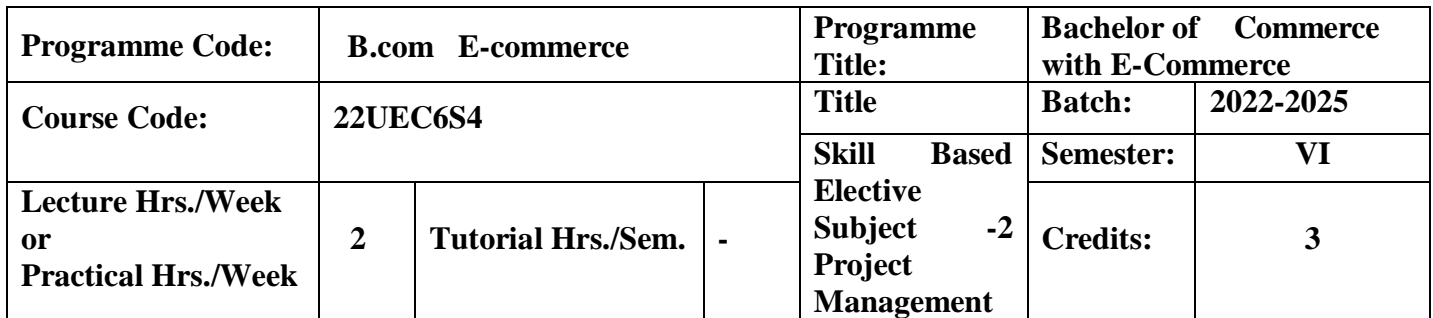

## **Course Objective**

 To enable the students to apply the significance of project formulations and tax concessions.

#### **Course Outcomes**

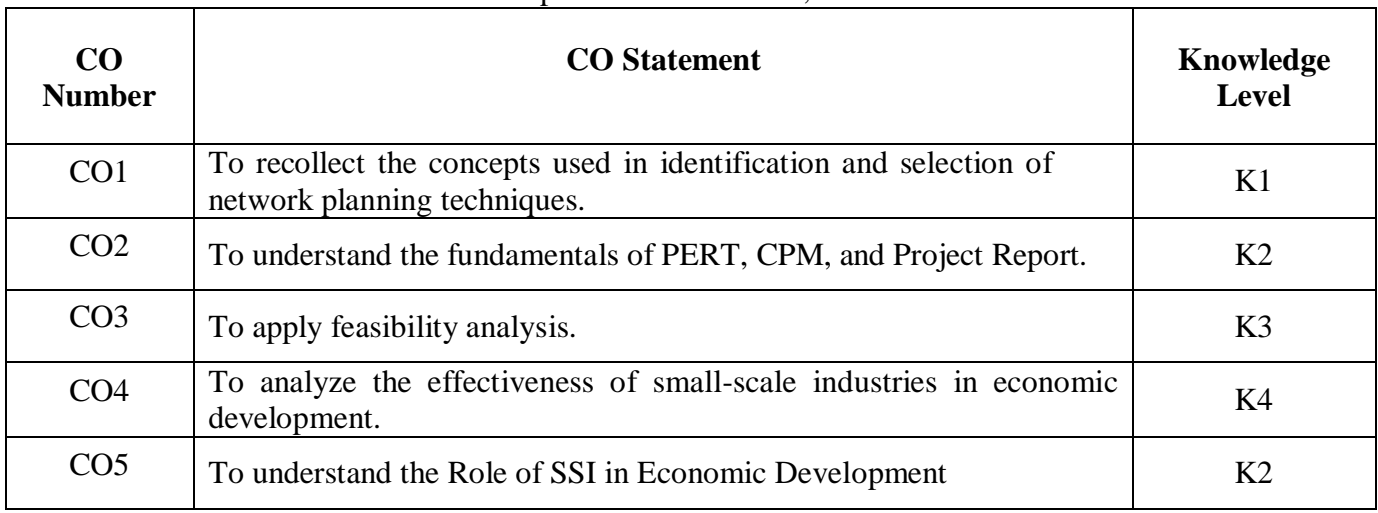

#### On the successful completion of the course, students will be able to

**K1**-Remember; **K2**- Understanding; **K3**- Apply; **K4**-Analyze; **K5**- Evaluate

**Mapping**

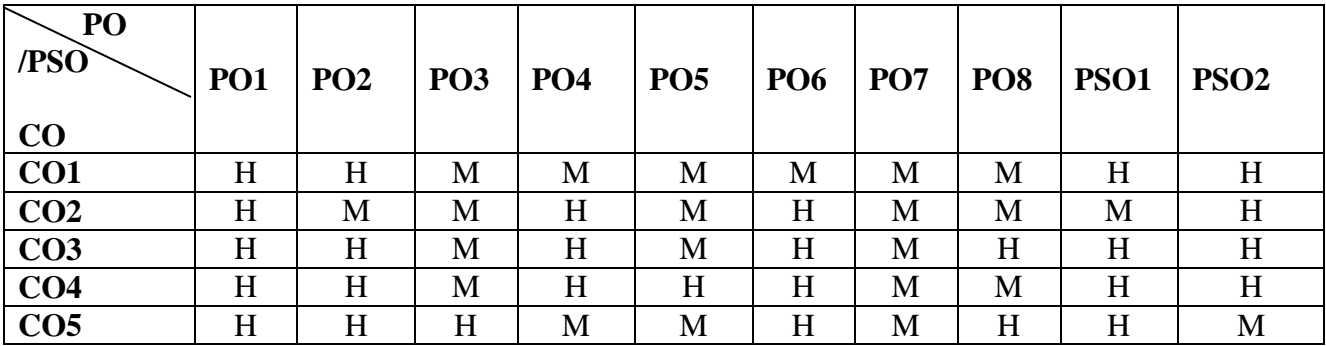

**H-** High; **M-**Medium; **L-**Low

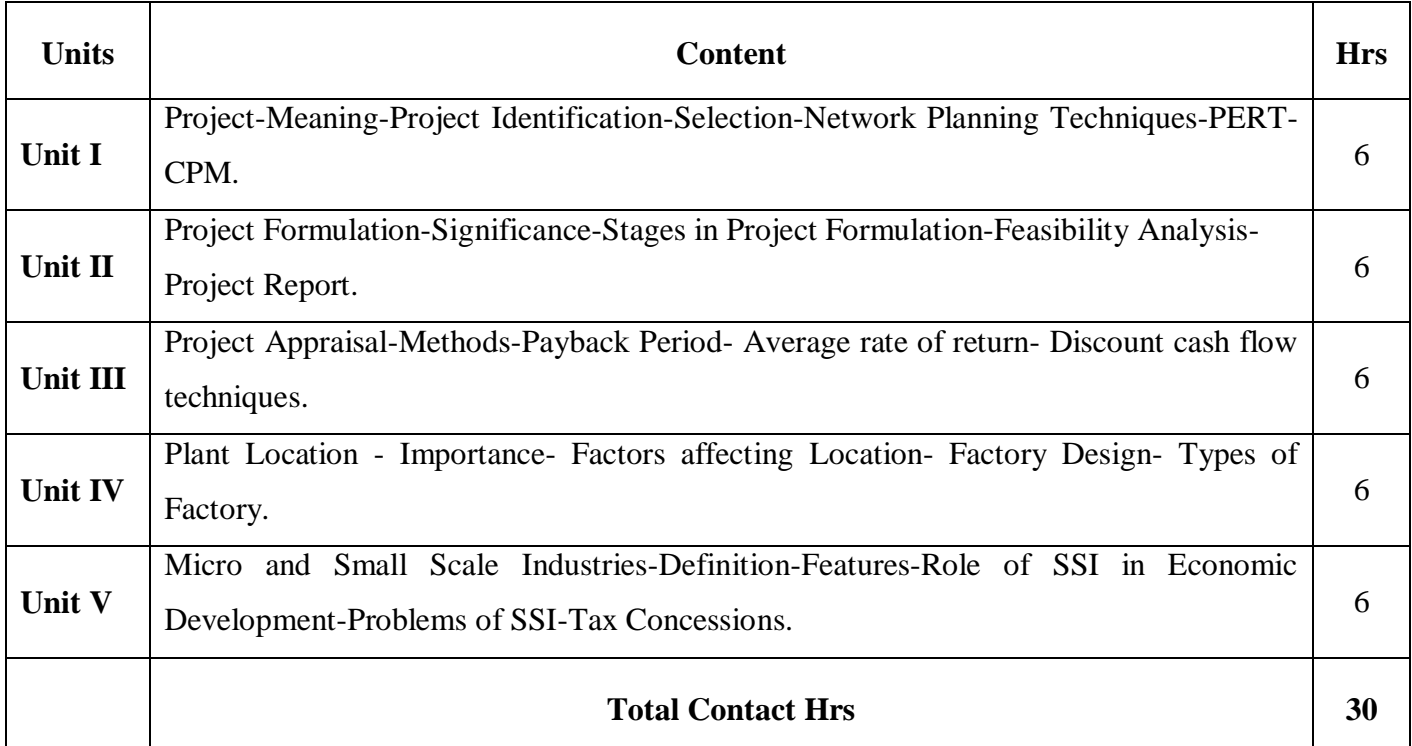

### **Pedagogy**

Direct Instruction, Flipped Class, Digital Presentation

#### **Assessment Methods**

Seminar, Power Point Presentation, Chalk and talk, Quiz, Assignments, Group Task.

## **Text Book 22UEC6S4**

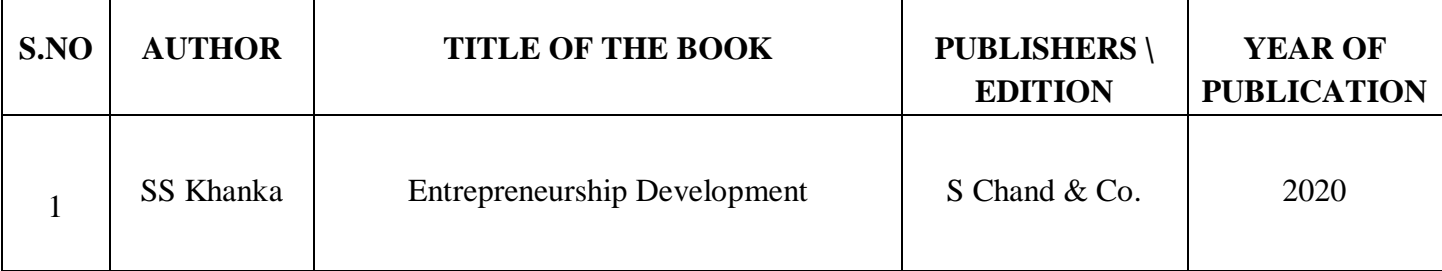

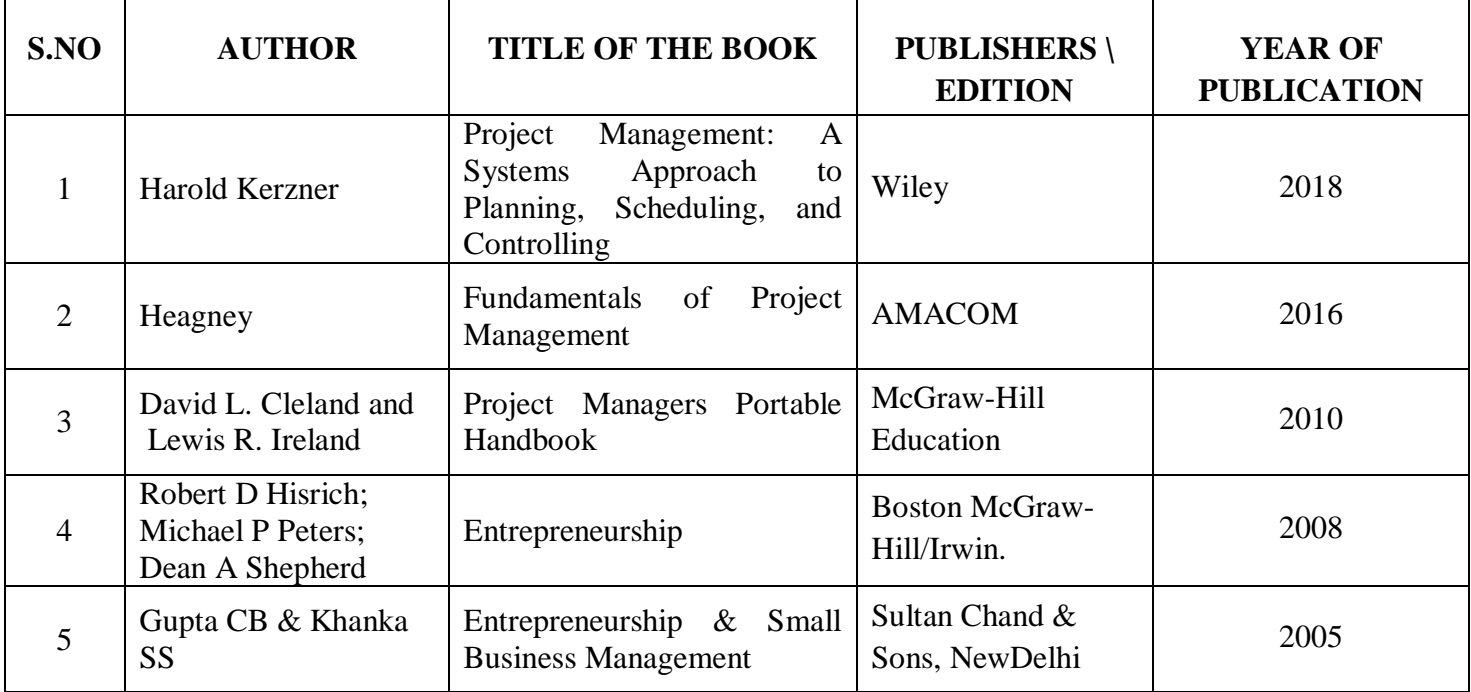

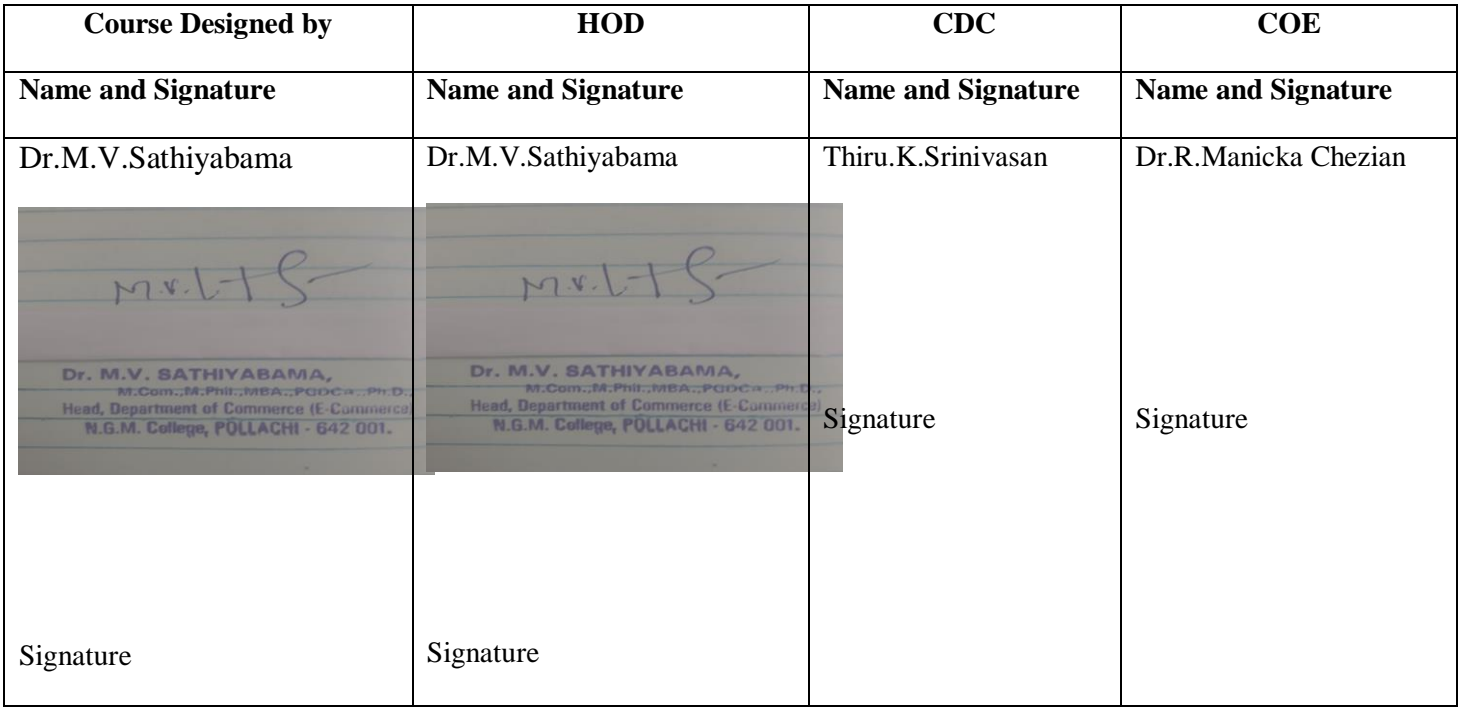